# MÉTODOS NUMÉRICOS

prof. sergio roberto de freitas sfreitas@nin.ufms.br

Departamento de Computação e Estatística Centro de Ciências Exatas e Tecnologia Universidade Federal de Mato Grosso do Sul

12/01/2000

 $\mathbf{S.R.}$ FREITAS

# Conteúdo

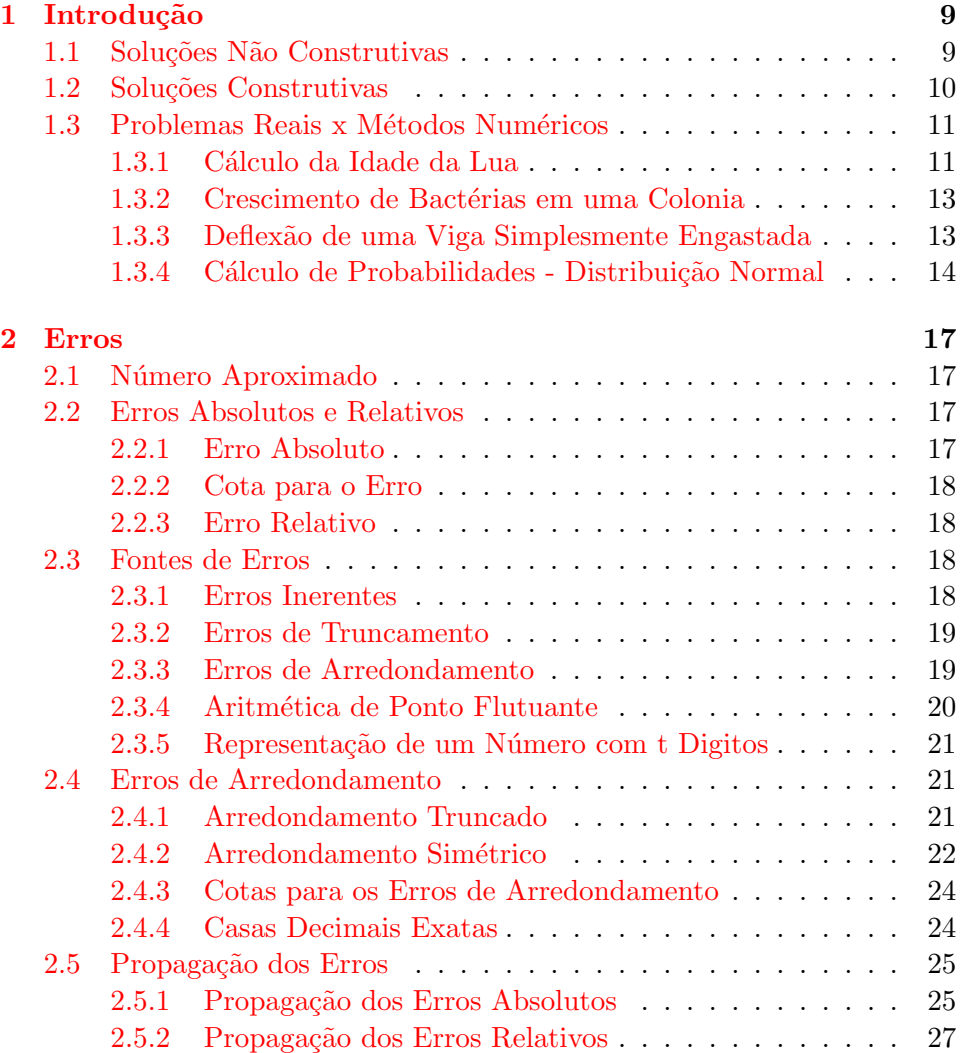

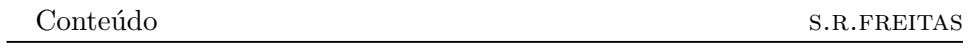

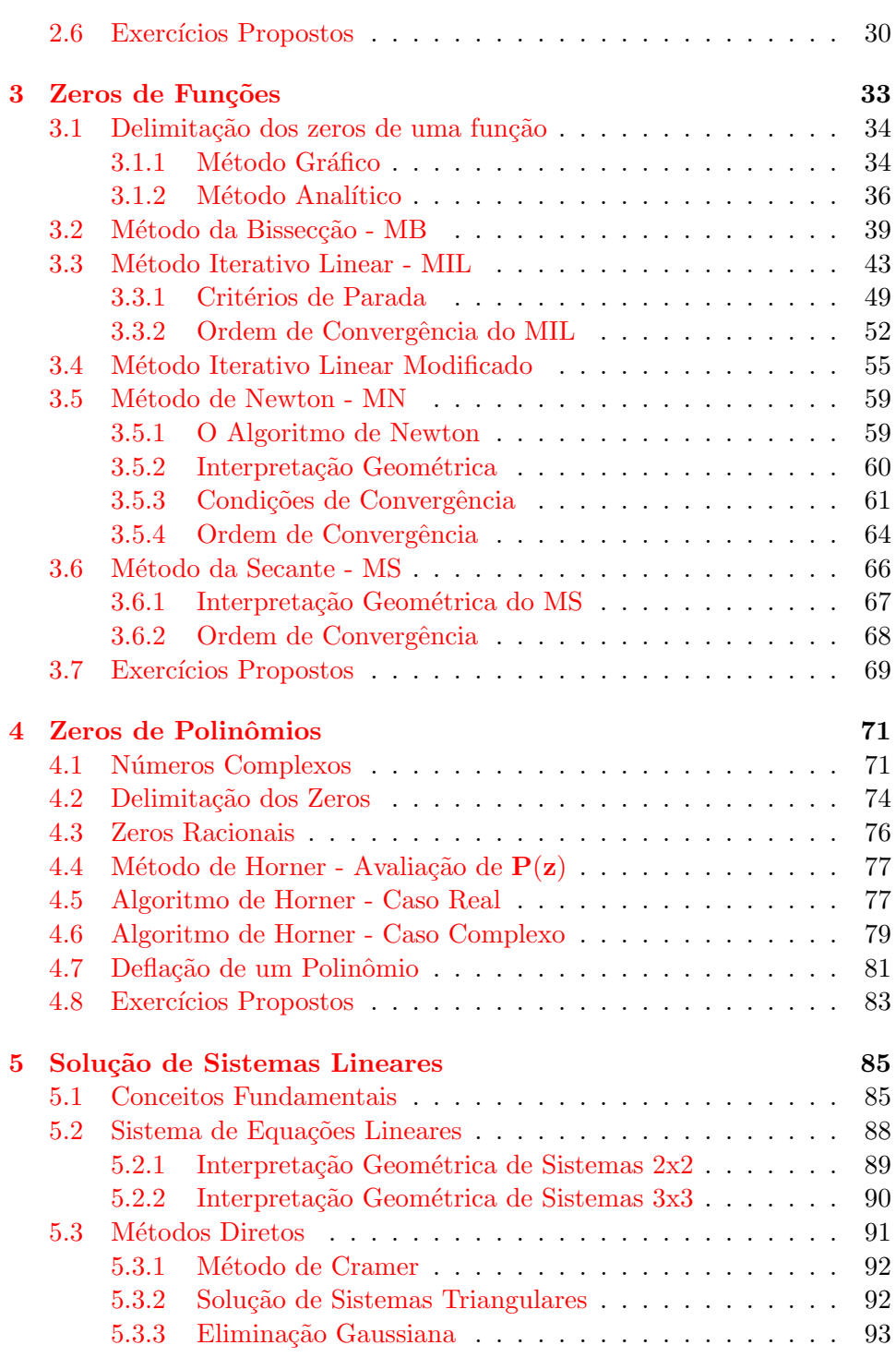

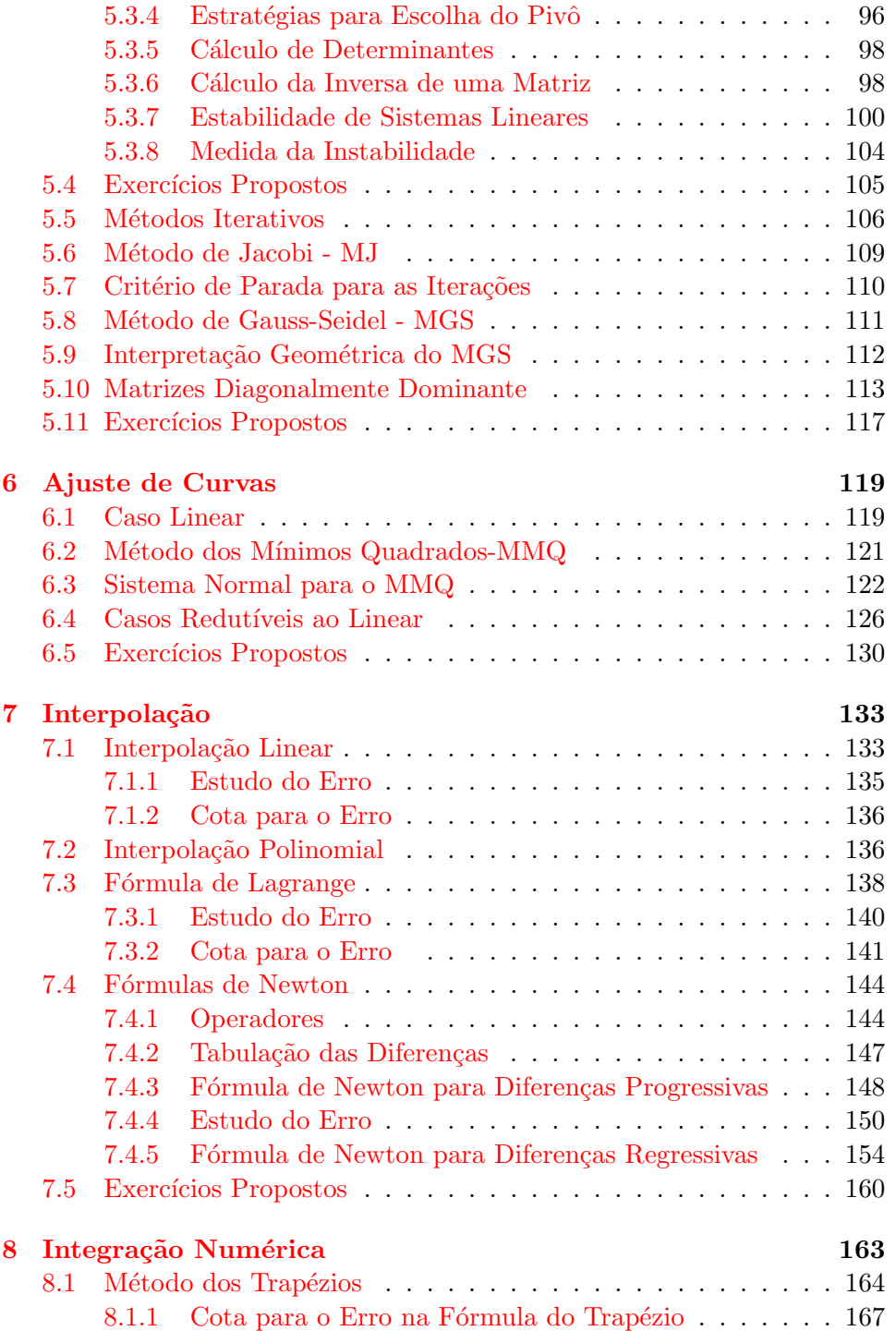

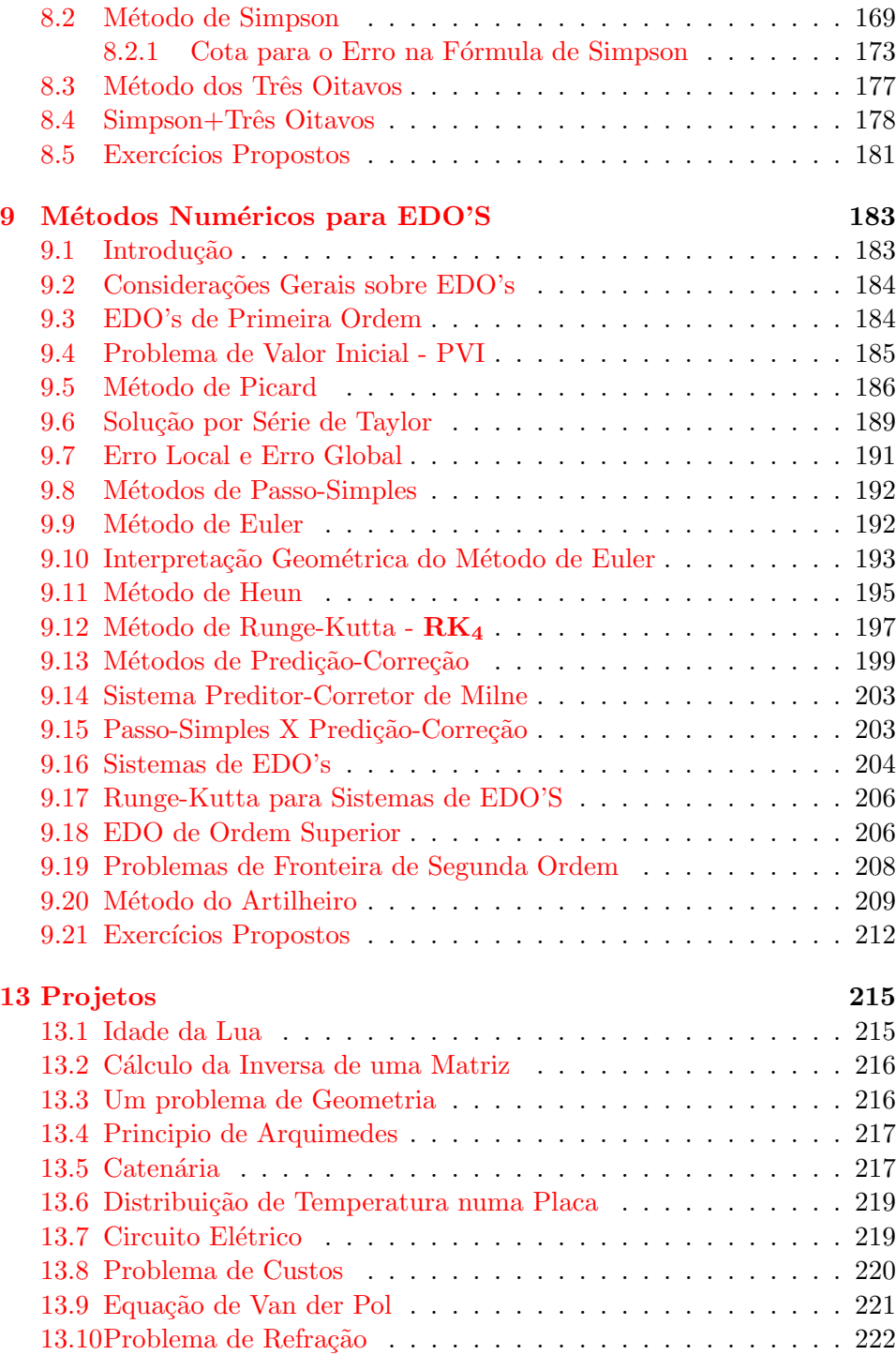

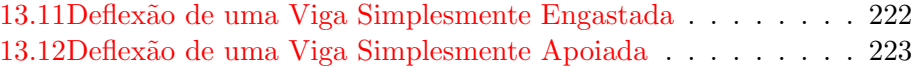

# <span id="page-8-0"></span>Capítulo 1

# Introdução

A matemática é, de alguma maneira, usada na maioria das aplicações da ciência e da tecnologia. Tem sempre havido uma relação muito próxima entre a matemática de um lado e a ciência e tecnologia do outro.

Algumas de suas áreas surgiram e foram desenvolvidas na tentativa, as vezes at´e frustrada, de solucionar problemas reais, ou seja, aqueles relacionados com alguma situação prática.

Com frequência estes problemas reais não podem ser convenientemente solucionados através de fórmulas exatas. Assim se for possível *aceitar* uma solução aproximada os métodos numéricos serão as ferramentas adequadas para sua solução.

Uma grande fonte de métodos numéricos são as soluções e demonstrações matemáticas que geram **métodos construtivos** ou **algorítmicos**. Os algorítmos gerados são utilizados para se obter as soluções numéricas.

### <span id="page-8-1"></span>1.1 Soluções Não Construtivas

Um exemplo de solução que **não gera método contrutivo** são as demonstrações de teoremas de *existência e unicidade* feitas por contradição. Este tipo de demonstração, geralmente, baseia-se na suposição da não existência de solução, ou de sua não unicidade, e nos conduz a uma contradição. Uma prova deste tipo evidentemente não nos fornece informações que nos possibilite determinar a solução. Apesar disso é de vital importância nos permitindo, de antemão, evitar a procura de soluções para problemas sem solução.

### <span id="page-9-0"></span>1.2 Soluções Construtivas

Vejamos agora um exemplo de **método construtivo** para o cálculo de uma aproximação da raiz quadrada de um número real positivo maior do que 1.

#### Algoritmo de EUDOXO de Cnido

Seja p um número real positivo maior do que 1. Para determinar  $\sqrt{p}$  devemos determinar um número x de modo que  $x^2 = p$ .

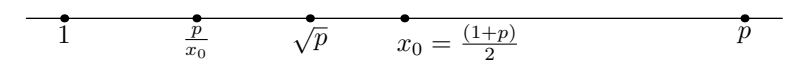

<span id="page-9-1"></span>Figura 1.1:

Como  $p > 1$  temos que  $1 < \sqrt{p} < p$ .

Escolhe-se então  $x_0$ , primeira aproximação para  $\sqrt{p}$ , tomando-se a média aritmética entre 1 e  $p$ .

..  $x_0 := \frac{1}{2}(1+p)$ . (veja figura [1.1\)](#page-9-1)  $\therefore$   $x_0 :=_2(x + p) \cdot (\text{val} \text{ngu} \cdot \textbf{x}).$ <br>Pode-se mostrar que  $p/x_0 < \sqrt{p} < x_0$ .

Escolhe-se agora outra aproximação  $x_1$  calculando a média aritmética entre  $x_0$  e  $p/x_0$ 

$$
x_1 := (x_0 + p/x_0)/2
$$

Temos novamente  $p/x_1 < \sqrt{p} < x_1$ .

Continuando deste modo podemos considerar a seqüência de aproximações sugerida por Eudoxo definida como:

$$
x_n := \begin{cases} (1+p)/2 & \text{se} \quad n = 0\\ (x_{n-1} + \frac{p}{x_{n-1}})/2 & \text{se} \quad n \ge 1 \end{cases}
$$
 (1.1)

Vamos utilizar o algorítmo proposto acima para calcular algumas aproxivamos utinzar o $\frac{1}{2}$ .

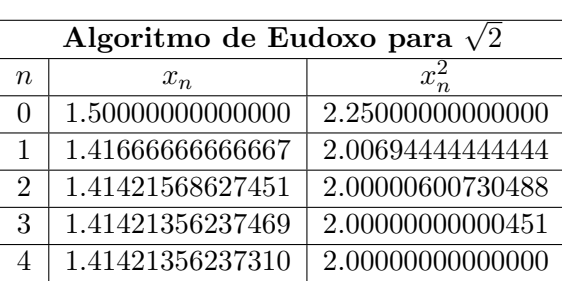

Observando a tabela acima podemos até ficar surpresos com a velocidade e precis˜ao do algoritmo, mas o leitor mais atento poderia questionar:

Como podemos ter certeza que a sequência definida em  $(1.1)$  realmente converge para  $\sqrt{p}$ ?

Na verdade este é sempre um ponto crucial quando estamos utilizando um algoritmo ou método numérico, ou seja a necessidade de provar que o método ou algoritmo proposto realmente nos leva à solução do problema.

Utilizando alguns teoremas da análise matemática pode-se demonstrar que a seqüência definida em (1.1)converge para  $\sqrt{p}$ .

A seguir daremos exemplos de problemas reais e os respectivos métodos numéricos que são utilizados para sua solução.

### <span id="page-10-0"></span>1.3 Problemas Reais x Métodos Numéricos

Gostaríamos de salientar que o objetivo desses exemplos é simplesmente tomar um primeiro contato com alguns problemas e os respectivos m´etodos numéricos utilizados na solução. Não temos como objetivo a modelagem dos problemas e nem a dedução das equações neles envolvidas.

#### <span id="page-10-1"></span>1.3.1 Cálculo da Idade da Lua

Em junho de 1969 o programa espacial americano culminou com a Apolo XI levando três astronautas à lua. No regresso foram trazidos 22kg de material lunar e distribuidos por laboratórios em várias partes do mundo para estudos.

Um estudo interessante foi a determinação da idade desse material onde foram utilizados processos relacionados com a desintegração radioativa.

Define-se a *atividade* de uma amostra radioativa como o número de desintegrações por unidade.

Como observado desde o início do estudo da radioatividade, a atividade

´e proporcional ao n´umero de ´atomos radioativos presentes. Isto pode ser modelado do seguinte modo

Seja  $N(t)$  o número de átomos radioativos na amostra no instante t. Então a atividade satisfaz a equação diferencial

<span id="page-11-0"></span>
$$
-\frac{dN(t)}{dt} = \lambda N(t) \quad \lambda = \text{cte} > 0 \tag{1.2}
$$

 $\lambda$  é dita constante de desintegração do material.

Designando por  $N_0$  o número de átomos radioativos no instante  $t = 0$  a solução de  $(1.2)$  é dada por

$$
N(t) = N_0 e^{-\lambda t}
$$

A desintegração radioativa pode ser usada para se calcular a idade de amostras de determinados materiais sabendo-se que:

• Com a desintegração radioativa o Urânio 238  $(U_{238})$  se transforma em Chumbo 206 ( $Pb_{206}$ ) e o  $U_{235}$  em  $Pb_{207}$  através das equações

$$
N_{Pb}^{206} = N_U^{238} (e^{\lambda_{238}t} - 1)
$$
  

$$
N_{Pb}^{207} = N_U^{235} (e^{\lambda_{235}t} - 1)
$$

• O quociente  $N_U^{238}/N_U^{235}$ , em qualquer amostra, é sempre constante e igual a 138. Essa constante é denominada razão isotópica.

$$
\frac{N_{Pb}^{206}}{N_{Pb}^{207}} = \frac{N_U^{238} (e^{\lambda_{238}t} - 1)}{N_U^{235} (e^{\lambda_{235}t} - 1)} = \frac{1}{138} \frac{(e^{\lambda_{238}t} - 1)}{(e^{\lambda_{235}t} - 1)}
$$

Podemos então determinar a idade de uma amostra de rocha da qual conhecemos a razão isotópica  $N_{Pb}^{207}/N_{Pb}^{206}$  determinando o valor de t na equação

<span id="page-11-1"></span>
$$
\frac{e^{(\lambda_{238})t} - 1}{e^{(\lambda_{235})t} - 1} = 138 \frac{N_{Pb}^{207}}{N_{Pb}^{206}}
$$
\n(1.3)

onde  $\lambda_{238}, \lambda_{235}$  e  $N_{Pb}^{207}/N_{Pb}^{206}$  são constantes conhecidas.

Como não é possível explicitar o valor de  $t$  na equação [1.3.](#page-11-1)

A solução deste problema exigirá a utilização de métodos numéricos para determinar Zeros de Funções

#### <span id="page-12-0"></span>1.3.2 Crescimento de Bactérias em uma Colonia

Seja  $N(t)$  o número de bactérias existentes em uma colonia no instante t. Um laboratorista colheu os seguintes dados sobre o tamanho da colonia.

<span id="page-12-2"></span>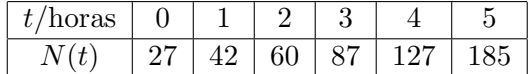

Para efeito de dosagem de medicamento o laboratorista precisa determinar o tamanho da colonia para um tempo  $t = 24$ , com os dados já colhidos e sem obviamente esperar pelo transcurso das 24 horas.

O crescimento dessas bact´erias pode de um modo simplificado ser modelado através da seguinte equação diferencial

$$
\frac{dN(t)}{dt} = kN(t) \qquad \text{onde } k = \text{cte}
$$
\n(1.4)

A solução da equação diferencial  $(1.4)$  é dada por

 $N(t) = \alpha \beta^t$  onde  $\alpha \in \beta$  são constantes não conhecidas.

Temos aqui um problema de previsão. Para determinar a função  $N(t)$  devemos encontrar as constantes  $\alpha \in \beta$  de modo que  $N(t)$  se ajuste aos valores da tabela da melhor maneira poss´ıvel. Uma vez determinadas essas constante teremos uma fórmula explícita para  $N(t)$  e poderemos prever o tamanho da colonia para  $t = 24$  simplesmente calculando  $N(24)$ . A solução deste problema exigirá a utilização de métodos numéricos para Ajuste de Curvas.

#### <span id="page-12-1"></span>1.3.3 Deflexão de uma Viga Simplesmente Engastada

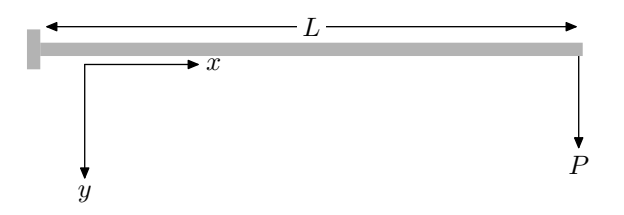

<span id="page-12-3"></span>Figura 1.2: Viga Engastada

Considere uma viga simplesmente engastada de comprimento L sujeita a uma carga P em sua extremidade livre (figura [1.2\)](#page-12-3).

Seja x a distância medida ao longo do eixo da viga com  $x = 0$  na extremidade engastada.

A variável  $y$  mede a deflexão da viga com a direção positiva sendo tomada para baixo.

Denotando por  $EI$  o módulo de rigidez à flexão da viga pode-se mostrar que a deflexão  $y(x)$  é solução do seguinte problema de valor inicial para uma equação diferencial de segunda ordem

$$
\begin{cases}\n\frac{y''}{(1+(y')^2)^{\frac{3}{2}}} = \frac{P}{EI}(L-x) \\
y(0) = 0 \\
y'(0) = 0\n\end{cases}
$$

A solução deste problema utilizará os métodos numéricos para Solução de Equações Diferenciais Ordinárias.

#### <span id="page-13-0"></span>1.3.4 Cálculo de Probabilidades - Distribuição Normal

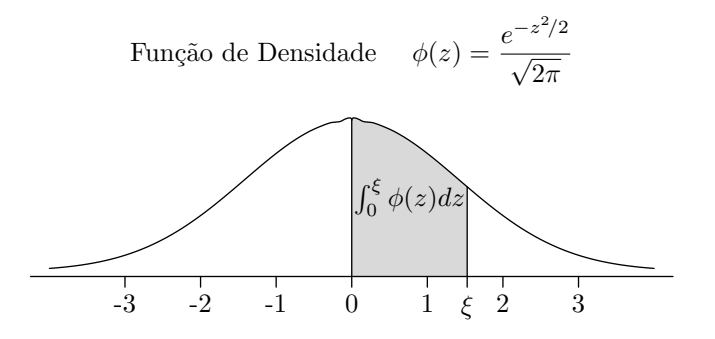

<span id="page-13-2"></span><span id="page-13-1"></span>Figura 1.3: Distribuição Normal

Na estatística a distribuição normal de Gauss tem papel fundamental. Em inúmeras aplicações torna-se necessário o seguinte cálculo

$$
\mathcal{P}r(0 \le z \le \xi) = \int_0^{\xi} \phi(z) \, dz = \frac{1}{\sqrt{2\pi}} \int_0^{\xi} e^{z^2/2} \, dz \tag{1.5}
$$

A integral que aparece no último membro de  $(1.5)$  representando a área ha-chureada da figura [1.3](#page-13-2) não pode ser calculada através dos métodos clássicos para determinação de uma primitiva da função  $\phi(z)$ . Podemos nesse caso utilizar um método de integração numérica para resolve-la.

As tabelas com os valores dessa integral para diversos valores de ξ que aparecem nos livros de estatística são construidas utilizando métodos numéricos.

# <span id="page-16-0"></span>Capítulo 2

# Erros

Nenhum resultado obtido através de cálculos eletrônicos ou métodos numéricos tem valor se não tivermos conhecimento e controle sobre os possíveis erros envolvidos no processo.

A análise dos resultados obtidos através de um método numérico representa uma etapa fundamental no processo das soluções numéricas.

# <span id="page-16-1"></span>2.1 Número Aproximado

Um número  $\tilde{x}$  é dito uma aproximação para o número exato  $x$  se existe uma pequena diferença entre eles. Geralmente, nos cálculos os números exatos não são conhecidos e deste modo são substituidos por suas aproximações. Dizemos que  $\tilde{x}$  é um número aproximado por falta do valor exato  $x$  se  $\tilde{x} < x$ . Se  $\tilde{x} > x$  temos uma aproximação por excesso.

### Exemplo 2.1.1

Como  $1.41 <$  $\sqrt{2}$  < 1.42 temos que 1.41 uma aproximação de  $\sqrt{2}$  por falta Como 1.41 <  $\sqrt{2}$  < 1.42 temos que 1.41 um<br>e 1.42 uma aproximação de √2 por excesso.

### <span id="page-16-2"></span>2.2 Erros Absolutos e Relativos

### <span id="page-16-3"></span>2.2.1 Erro Absoluto

A diferença entre um valor exato  $x$  e sua aproximação  $\tilde{x}$  é dito erro absoluto o qual denotamos por  $e_x$ .

 $e_x := x - \tilde{x}$ 

#### <span id="page-17-0"></span>2.2.2 Cota para o Erro

Na prática, o valor exato é quase sempre não conhecido. Como o erro é definido por  $e_x := x - \tilde{x}$  consequentemente também será não conhecido. Uma solução para este problema é ao invés de determinar o erro determinar uma cota para o erro. Isso permitirá que, mesmo não conhecendo o erro, saber que ele está entre dois valores conhecidos.

Dizemos que um número  $\epsilon > 0$  é uma cota para o erro  $e_x$  se  $|e_x| < \epsilon$ 

..  $|e_x| < \epsilon \iff |x - \tilde{x}| < \epsilon \iff \tilde{x} - \epsilon < x < \tilde{x} + \epsilon$ 

Assim, mesmo não conhecendo o valor exato, podemos afirmar que ele esta entre  $\tilde{x} - \epsilon$  e  $\tilde{x} + \epsilon$  que são valores conhecidos.

É evidente que uma cota  $\epsilon$  só tem algum valor prático se  $\epsilon \approx 0$ 

#### <span id="page-17-1"></span>2.2.3 Erro Relativo

Considere :  $x = 100$  ;  $\tilde{x} = 100.1$  e  $y = 0.0006$  ;  $\tilde{y} = 0.0004$ .

Assim  $e_x = 0.1$  e  $e_y = 0.0002$ .

Como  $|e_y|$  é muito menor que  $|e_x|$  poderiamos "imaginar" que a aproximação  $\tilde{y}$  de y é melhor que a  $\tilde{x}$  de x. Numa análise mais cuidadosa percebemos que as grandezas dos números envolvidos são muito diferentes.

Inspirados nessa observação definimos:

$$
E_x:=\frac{e_x}{\tilde{x}}
$$

que é denominado erro relativo. Temos então para os dados acima:

 $E_x = e_x/\tilde{x} = 0.1/100.1 = 0.000999$  $E_y = e_y/\tilde{y} = 0.0002/0.0006 = 0.333333$ 

Agora podemos concluir que a aproximação  $\tilde{x}$  de  $x$  é melhor que a  $\tilde{y}$  de y pois  $|E_x| < |E_x|$ .

### <span id="page-17-2"></span>2.3 Fontes de Erros

#### <span id="page-17-3"></span>2.3.1 Erros Inerentes

S˜ao os erros que existem nos dados e s˜ao causados por erros inerentes aos equipamentos utilizados na captação dos dados.

#### <span id="page-18-0"></span>2.3.2 Erros de Truncamento

São os erros causados quando utilizamos num processo algorítmico infinito apenas uma parte finita do processo.

#### Exemplo 2.3.1

$$
e^x = 1 + x + \frac{x^2}{2!} + \frac{x^3}{3!} + \dots = \sum_{n=1}^{\infty} \frac{x^n}{n!}
$$

Podemos assim usar  $1 + x + x^2/2! + x^3/3!$  como uma aproximação para o valor exato  $e^x$ . Observe que para isso truncamos uma série infinita utilizando apenas uma parte finita dela. No exemplo utilizamos para a aproximação apenas quatro termos da série.

Usando a aproximação acima temos:

 $\tilde{e} = 1 + 1 + 1/2 + 1/6 = 2.66666$  que é uma aproximação muito pobre para e

#### <span id="page-18-1"></span>2.3.3 Erros de Arredondamento

Erros de Arredondamento são os erros originados pela representação dos números reais utilizando-se apenas um número finito de casas decimais.

Como se sabe, desde a mais simples calculadora até o mais potente computador, utiliza apenas um número finito de casas decimais para representar um número real.(número real é denominado número de ponto flutuante nas linguagens de programação)

Dizemos então que os equipamentos eletrônicos utilizam nos cálculos a chamada *aritmética finita*.

Ao longo desse capítulo veremos que algumas propriedades que são válidas nas operações com os números na chamada *aritmética infinita*, por exemplo a lei comutativa da adição  $(a+b=b+a)$ , podem não valer na aritmética finita.

#### Exemplo 2.3.2

Suponha que tenhamos um computador que trabalha com 5 casas decimais e que nele estejam armazenados os números :  $x = 0.23454$  e  $y = 0.15567$ .

Queremos calcular  $z = xy$ . Observe que como x e y tem 5 casas decimais  $z$  terá 10 casas decimais. Como proceder para armazenar  $z$  com 10 casas decimais nesse computador que só pode armazenar números com 5 casas decimais ?

A seguir veremos duas maneiras de solucionar este problema. Para tanto será necessário introduzir os conceitos a seguir.

#### <span id="page-19-0"></span>2.3.4 Aritmética de Ponto Flutuante

Seja  $x = 123.432$ . Utilizando potências de 10 o número x pode ser representado das seguintes maneiras:

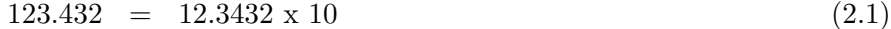

<span id="page-19-1"></span> $123.432 = 0.123432 \times 10^3$ (2.2)

 $123.432 = 12343.2 \times 10^{-2}$ (2.3)

$$
123.432 = 0.00123432 \times 10^5 \tag{2.4}
$$

Estas representações podem ser unificadas impondo-se a condição de que o número que multiplica a potência de 10 esteja entre 0.1 e 1.

Observe que :

 $12.3432 > 1$  $12343.2 > 1$  $0.00123432 < 0.1$  $0.1 < 0.123432 < 1$ 

Assim, apenas igualdade  $(2.2)$  satisfaz a condição imposta.

Dizemos que um número não nulo  $x$  esta representado na forma normalizada na base 10 se

$$
x = m \ge 10^e \qquad \text{onde } \frac{1}{10} \le |m| < 1
$$

 $m \notin$  dita **mantissa** do número  $x \in e$  seu **expoente**. De um modo esquemático podemos sempre representar um número de ponto flutuante como

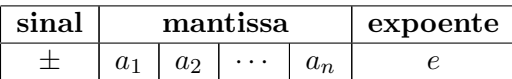

Observe que como a mantissa m satisfaz a desigualdade  $0.1 \leq |m| < 1$ ela pode sempre ser escrita como

$$
m = \pm 0.a_1a_2a_3\cdots a_n \text{ com } a_i \in \{0, 1, 2, \ldots, 9\} \text{ e } a_1 \neq 0
$$

#### <span id="page-20-0"></span>2.3.5 Representação de um Número com t Digitos

Seja  $x \neq 0$  um número de ponto flutuante. Assim x pode ser escrito como

$$
x = \pm 0 \cdot a_1 a_2 \dots a_t a_{t+1} \dots a_n \times 10^e \text{ com } a_i \in \{0, 1, 2, \dots, 9\} \text{ e } a_1 \neq 0
$$

Como

÷,

<span id="page-20-3"></span>
$$
\begin{array}{ccccccccc}\n0. & a_1 & a_2 & \dots & a_t \\
+ & 0. & 0 & 0 & \dots & 0 & a_{t+1} & \dots & a_n \\
\hline\n0. & a_1 & a_2 & \dots & a_t & a_{t+1} & \dots & a_n\n\end{array} \tag{2.5}
$$

<span id="page-20-4"></span>
$$
e \quad 0.0 \quad 0 \quad \dots a_{t+1} \quad \dots a_n = 0 \quad a_{t+1} \quad \dots \quad a_n \ge 10^{-t} \tag{2.6}
$$

Usando [2.5](#page-20-3) e [2.6](#page-20-4) temos :

$$
x = \pm (0.a_1a_2...a_ta_{t+1}...a_n) \times 10^e
$$
  
 
$$
\pm (0.a_1a_2...a_t + 0.0 \ 0...a_{t+1}...a_n) \times 10^e
$$
  
 
$$
\pm (0.a_1a_2...a_t \times 10^e + 0.a_{t+1}...a_n) \times 10^{e-t}
$$

Fazendo 
$$
\begin{cases} f = 0.a_1a_2...a_t \\ g = 0.a_{t+1}...a_n \end{cases}
$$
 (2.7)

<span id="page-20-5"></span>temos  $x = f \times 10^{e} + g \times 10^{e-t}$  ondef e g satisfazem as condições

$$
\begin{cases} 0.1 \le |f| < 1\\ 0 \le g < 1 \end{cases} \tag{2.8}
$$

Observe que  $f$  esta na forma normalizada e tem  $t$  digitos (casas decimais).

# <span id="page-20-1"></span>2.4 Erros de Arredondamento

#### <span id="page-20-2"></span>2.4.1 Arredondamento Truncado

Como acabamos de mostrar todo número real (de ponto flutuante) não nulo pode ser colocado na seguinte forma

$$
x = f \times 10^{e} + g \times 10^{e-t}
$$
com  $f$ e  $g$  satisfazendo (2.8)

Vamos considerar  $\tilde{x} = f \times 10^e$  como uma aproximação para x.

O erro cometido ao aproximarmos  $x$  por  $\tilde{x}$  é denominado **erro de arredon**damento truncado sendo definido por

 $e_x := x - \tilde{x} = q \times 10^{e-t}$ 

 $\frac{ATEN\zeta\tilde{A}O!}{Net}$  Note que aproximar x por  $\tilde{x}$  é equivalente a considerar apenas t casas decimais de x e desprezar as restantes.

Exemplo 2.4.1 Seja  $x = 234.726$ . Determine uma aproximação de para x usando arredondamento truncado e 4 digitos(4 casas decimais).

Observe que  $x = 234.72621$  não está na forma normalizada, assim devemos colocá-lo nesta forma.

 $x = 0.23472621 \times 10^3 = (0.2347 + 0.00002621) \times 10^3$ 

Temos então como aproximação para x o valor  $\tilde{x} = 0.2347 \times 10^3$ . O erro cometido neste caso será dado por  $e_x = 0.23472621 \times 10^3 - 0.2347 \times 10^3 = 0.00002621 \times 10^3 = 0.02621$ 

#### <span id="page-21-0"></span>2.4.2 Arredondamento Simétrico

Como já vimos  $\forall x \in R$  pode ser escrito separando-se t digitos na forma normalizada como  $x = f \times 10^e + g \times 10^{e-t}$ . Quando consideramos a aproximação  $\tilde{x}$  para x definida por

<span id="page-21-1"></span>
$$
\tilde{x} = \begin{cases}\n f \times 10^e & \text{se} \quad 0 < g < 0.5 \\
 f \times 10^e + 10^{e-t} & \text{se} \quad 0.5 \le g < 1\n \end{cases}\n \tag{2.9}
$$

então o erro cometido é denominado erro de arrendondamento simétrico e é dado por

$$
e_x = \begin{cases} \n\qquad g \times 10^{e-t} & \text{se} \quad 0 < g < 0.5 \\ \n(g-1) \times 10^{e-t} & \text{se} \quad 0.5 \le g < 1 \n\end{cases}
$$

**Proposição 2.4.1** O arredondamento simétrico definido em  $(2.9)$  é equivalente à conhecida regra de arredondamento de um número com  $t$  casas decimais:

- Se o valor do algarismo que fica na  $(t + 1)$ -ésima casa decimal for menor do que 5 arredondamos o número desprezando-se todos algarismos  $após a t-ésima casa decimal;$
- Se for maior ou igual a 5 soma-se  $1$  ao algarismo na t-ésima casa decimal e desprezam-se os algarismos restantes.

Antes de demonstrar a proposição vejamos um exemplo.

#### Exemplo 2.4.2

Sejam  $x = 0.236721$  e  $y = 0.4513486$ . Se estivermos arredondando os números x e y usando 3 casa decimais teremos  $x = 0.237$  e  $\tilde{y} = 0.451$ pois no primeiro caso temos na quarta casa decimal temos algarismo 7 que é maior que 5 e assim devemos somar 1 ao algarismo na terceira casa decimal  $(6+1=7)$  e desprezar os restantes. No segundo caso temos algarismo 3 na quarta casa decimal, que é menor que 5 e então apenas desprezamos todos algarismos a partir da quarta casa decimal.

**Demonstração.**  $\tilde{x} = f \times 10^e$  se  $0 \le g < 0.5$ Como  $f = 0.a_1...a_t$  e  $q = 0.a_{t+1}...a_n$  temos  $\tilde{x} = (0.a_1a_2...a_t) \times 10^e$  se  $0 \le g < 0.5$  $0 \leq g < 0.5 \iff 0 \leq 0.a_{t+1} \dots a_n < 0.5 \iff a_{t+1} < 5.$ 

Isto mostra a primeira parte da equivalência. Para a segunda parte temos  $\tilde{x} = (0.a_1a_2...a_t) \times 10^e + 10^{e-t}$  se  $g \ge 0.5$  $g \geq 0.5 \iff 0.a_{t+1} \dots a_n \geq 0.5 \iff a_{t+1} \geq 5$ Basta agora verificar que  $\tilde{x} = (0.a_1a_2 \dots a_t) \times 10^e + 10^{e-t} = (0.a_1 \dots a_t + 10^{-t}) \times 10^e =$  $(0.a_1 \ldots a_t + 0.00 \ldots)$  $\sum_{t}$  $) \times 10^{e} = (0.a_{1} \dots a_{t} + 1) \times 10^{e}$ 

 $\frac{ATEN\zeta\tilde{A}O!}{Na}$  aritmética finita ou seja quando os números de ponto flutuante são representados apenas por um número finito de casas decimais as operações aritméticas envolvendo estes números introduzem sempre um erro de arredondamento. Como já salientamos todo equipamento eletrônico de cálculo desde a mais simples calculadora até o mais potente main frame utiliza a aritmética finita em seus cálculos.

Veremos a seguir que os erros introduzidos pela aritm´etica finita podem ser controlados.

#### <span id="page-23-0"></span>2.4.3 Cotas para os Erros de Arredondamento

#### Proposição 2.4.2

Suponha que estejamos utilizando arredondamento truncado e uma aritmética finita com t casas decimais.

Então  $10^{1-t}$  é uma cota para o erro relativo cometido a cada operação efetuada.

Demonstração. No caso de arredondamento truncado temos:

$$
|E_x| = \frac{|e_x|}{|\tilde{x}|} = \frac{|g| \times 10^{e-t}}{|f| \times 10^e} < \frac{10^{e-t}}{(0.1)10^e} = \frac{10^{e-t}}{10^{e-1}} = 10^{1-t}
$$

Proposição 2.4.3 Suponha que estejamos utilizando arredondamento simétrico e uma aritmética finita com t casas decimais.

Então  $\frac{1}{2}10^{1-t}$  é uma cota para o erro relativo cometido a cada operação efetuada.

#### Demonstração.

$$
e_x = \begin{cases} g \times 10^{e-t} & \text{se} \quad 0 < g < \frac{1}{2} \\ (g-1) \times 10^{e-t} & \text{se} \quad \frac{1}{2} \le g < 1 \end{cases}
$$
  

$$
E_x = \frac{e_x}{\tilde{x}} = \begin{cases} g \times 10^{e-t} / f \times 10^e & \text{se} \quad 0 < g < \frac{1}{2} \\ (g-1) \times 10^{e-t} / (f \times 10^{e-t} + 10^{e-t}) & \text{se} \quad \frac{1}{2} \le g < 1 \end{cases}
$$

Observando que  $0 \leq g < \frac{1}{2}$  $\frac{1}{2} \Rightarrow |g| < \frac{1}{2}$  $\frac{1}{2}$  e  $\frac{1}{2}$  $\frac{1}{2} \le g < 1 \Rightarrow |g - 1| < \frac{1}{2}$ 2

$$
|E_x| = \begin{cases} & \frac{|g|10^{e-t}}{|f|10^e} < \frac{1}{2}10^{1-t} \\ & \frac{|g-1|10^{e-t}}{|f|10^{e-t}+10^{e-t}} < \frac{|g-1|10^{e-t}}{|f|10^{e-t}} < \frac{1}{2}10^{1-t} \quad \text{se} \quad \frac{1}{2} \le g < 1 \end{cases}
$$

#### <span id="page-23-1"></span>2.4.4 Casas Decimais Exatas

Dizemos que uma aproximação  $\tilde{x}$  de um número exato  $x$  tem **r casas deci**mais exatasse

$$
|x - \tilde{x}| \le 0.5 \times 10^{-r}
$$

Exemplo 2.4.3 Seja  $\tilde{x} = 0.1393$  com 4 decimais exatas. O que se pode afirmar sobre o valor exato x ? Temos  $|x - \tilde{x}| = |x - 0.1393| \le 0.5 \times 10^{-4} = 0.00005$  ⇔  $(0.1393 - 0.00005)$  ≤  $x$  ≤  $(0.1393 - 0.00005)$  ⇔  $(0.13925)$  ≤  $x$  ≤  $(0.13935)$ Ou seja pode-se afirmar que  $(0.13925) \leq x \leq (0.13935)$ 

## <span id="page-24-0"></span>2.5 Propagação dos Erros

#### <span id="page-24-1"></span>2.5.1 Propagação dos Erros Absolutos

Seja  $\tilde{x}$  uma aproximação para  $x$  e  $\tilde{y}$  uma aproximação para  $y$  ou seja  $e_x = x - \tilde{x}$  e  $e_y = y - \tilde{y}$  Então temos:

#### 1. Soma

$$
e_{x+y} = e_x + e_y
$$

#### Demonstração.

$$
e_{(x+y)} = (x+y) - (\tilde{x} + \tilde{y}) = (x - \tilde{x}) + (y - \tilde{y}) = e_x + e_y
$$

#### 2. Subtração

$$
e_{x-y} = e_x - e_y
$$

### Demonstração.

$$
e_{(x-y)} = (x - y) - (\tilde{x} - \tilde{y}) = x - \tilde{x} - (y - \tilde{y}) = e_x - e_y
$$

#### 3. Multiplicação

$$
e_{x,y} = \tilde{x}e_y + \tilde{y}e_x
$$

**Demonstração.** Por definição  $e_x = x - \tilde{x}$  e  $e_y = y - \tilde{y}$ 

<span id="page-24-2"></span>
$$
xy = (\tilde{x} + e_x)(\tilde{y} + e_y) = \tilde{x}\tilde{y} + \tilde{y}e_x + \tilde{x}e_y + e_xe_y \tag{2.10}
$$

Como  $e_x$ e $e_y$ são supostamente pequenos o produto $e_xe_y$ torna-se desprezível com relação aos outros termos de [2.10](#page-24-2) e assim podemos escrever

$$
xy = \tilde{x}\tilde{y} \approx \tilde{x}e_y + \tilde{y}e_x \implies
$$
  

$$
e_{(xy)} = (xy) - (\tilde{x}\tilde{y}) \approx \tilde{x}e_y + \tilde{y}e_x
$$

4. Divisão

$$
e_{(\frac{x}{y})} = \frac{e_x}{\tilde{y}} - \frac{\tilde{x}}{(\tilde{y})^2} e_y
$$

#### Demonstração.

Como  $x = \tilde{x} + e_x$  e  $y = \tilde{y} + e_y$  temos:

<span id="page-25-0"></span>
$$
\frac{x}{y} = \frac{(\tilde{x} + e_x)}{(\tilde{y} + e_y)} = (\tilde{x} + e_x) \frac{1}{\tilde{y}(1 + \frac{e_y}{\tilde{y}})}
$$
\n(2.11)

Mas ∀a ∈ R com |a| < 1 vale a igualdade

$$
\frac{1}{1-a} = 1 + a + a^2 + \dots + a^n + \dots
$$
 (Série Geométrica)  
no  $\frac{e_y}{z}$  é proximo de zero, ou seja  $|\frac{e_y}{z}| < 1$ , podemos fazer  $a = -\frac{e_y}{z}$ 

e cor  $\tilde{y}$  $\tilde{y}$  $\tilde{y}$ na igualdade acima e teremos

$$
\frac{1}{1+\frac{e_y}{\tilde{y}}} = 1 - \frac{e_y}{\tilde{y}} + \left(\frac{e_y}{\tilde{y}}\right)^2 - \left(\frac{e_y}{\tilde{y}}\right)^3 + \dots
$$

Assim temos

$$
\frac{1}{1+\frac{e_y}{\tilde{y}}} \approx 1-\frac{e_y}{\tilde{y}}
$$

pois como  $\frac{e_y}{\tilde{ }}$  $\frac{\varepsilon_y}{\tilde{y}}$  é pequeno os fatores  $(\frac{e_y}{\tilde{y}})^2$ ,  $(\frac{e_y}{\tilde{y}})^3$ ... são desprezíveis.

Substituindo esta aproximação na equação [2.11](#page-25-0) temos

$$
\frac{x}{y} \approx \frac{(\tilde{x} + e_x)}{\tilde{y}} (1 - \frac{e_y}{\tilde{y}}) = \frac{\tilde{x}\tilde{y} + \tilde{y}e_x - \tilde{x}e_y - e_x e_y}{(\tilde{y})^2} \implies
$$
  

$$
\frac{x}{y} - \frac{\tilde{x}}{\tilde{y}} \approx \frac{e_x}{\tilde{y}} - e_y \frac{\tilde{x}}{(\tilde{y})^2} \text{ pois } e_x e_y \approx 0
$$

Assim é bastante razoável considerar

$$
e_{(\frac{x}{y})} = \frac{e_x}{\tilde{y}} - e_y \frac{\tilde{x}}{(\tilde{y})^2}
$$

#### <span id="page-26-0"></span>2.5.2 Propagação dos Erros Relativos

1. Soma e Subtração

$$
E_{(x\pm y)} = \frac{e_x \pm e_y}{\tilde{x} \pm \tilde{y}} = \frac{e_x}{\tilde{x} \pm \tilde{y}} \pm \frac{e_y}{\tilde{x} \pm \tilde{y}} = \frac{\tilde{x}}{\tilde{x} \pm \tilde{y}} E_x \pm \frac{\tilde{y}}{\tilde{x} \pm \tilde{y}} E_y
$$

onde a ultima igualdade foi conseguida substituindo $e_x$  por  $\tilde x E_x$ e $e_y$ por  $\tilde{y}E_y$ .

$$
E_{(x\pm y)} = \frac{\tilde{x}}{\tilde{x}\pm \tilde{y}} E_x \pm \frac{\tilde{y}}{\tilde{x}\pm \tilde{y}} E_y
$$

#### 2. Multiplicação

$$
E_{xy} = \frac{e_{(xy)}}{\tilde{x}\tilde{y}} = \frac{\tilde{x}e_y + \tilde{y}e_x}{\tilde{x}\tilde{y}} = \frac{\tilde{x}e_y}{\tilde{x}\tilde{y}} + \frac{\tilde{y}e_x}{\tilde{x}\tilde{y}} = \frac{e_y}{\tilde{y}} + \frac{e_x}{\tilde{x}} = E_x + E_y
$$

$$
E_{xy} = E_x + E_y
$$

3. Divis˜ao

$$
E_{(\frac{x}{y})} = \frac{e_{(\frac{x}{y})}}{\frac{\tilde{x}}{\tilde{y}}} = \frac{\tilde{y}}{\tilde{x}} e_{(\frac{x}{y})} = \frac{\tilde{y}}{\tilde{x}} (\frac{e_x}{\tilde{y}} - \frac{\tilde{x}}{(\tilde{y})^2} e_y) = \frac{e_x}{\tilde{x}} - \frac{e_y}{\tilde{y}} = E_x - E_y
$$

$$
E_{(\frac{x}{y})} = E_x - E_y
$$

Exemplo 2.5.1 Seja  $0 < x_1 < x_2 < x_3 < x_4$  onde os números  $x_i$  são exatos ou seja  $E_{x_i} = 0, i = 1, 2, 3, 4.$ 

Determine uma cota para o erro cometido no cálculo de  $w = x_1+x_2+x_3+x_4$ , supondo que estejamos usando uma aritmética finita com  $t$  casas decimais e arredondamento simétrico.

 $E$  claro que na aritmética infinita a ordem com que somamos os fatores  $x_i$  para calcular  $w$  é irrelevante pois vale a lei comutativa da adição, ou seja,  $(x_1 + x_2 = x_2 + x_1)$ . Veremos a seguir que o mesmo não acontece na aritm´etica finita ou seja neste caso a ordem em que efetuamos as somas parciais pode influir no resultado.

Observe que a cada operação realizada na aritmética finita é introduzido um erro de arredondamento que vamos denotar  $r_i$   $i = 1, 2, 3 \ldots$ .

Como estamos utilizando  $t$  casas decimais e arredondamento simétrico temos que  $|r_i| \leq \frac{1}{2} 10^{1-t}$ .

$$
E_{(x_1+x_2)} = \frac{x_1}{1+x_2} E_{x_1} + \frac{x_2}{x_1+x_2} E_{x_2} + r_1 = r_1
$$

pois como  $x_1$  e  $x_2$  são exatos  $E_{x_1} = E_{x_2} = 0$ 

$$
E_{(x_1+x_2)+x_3} = \frac{(x_1+x_2)}{x_1+x_2+x_3} E_{(x_1+x_2)} + \frac{x_3}{x_1+x_2+x_3} E_{x_3} + r_2
$$
  
= 
$$
\frac{x_1+x_2}{x_1+x_2+x_3} r_1 + r_2
$$

$$
E_{(x_1+x_2+x_3)+x_4} = \frac{(x_1+x_2+x_3)}{x_1+x_2+x_3+x_4} E_{(x_1+x_2+x_3)} +
$$
  

$$
\frac{x_4}{x_1+x_2+x_3+x_4} E_{x_4} + r_3 \quad (E_{x_4} = 0)
$$
  

$$
= \frac{x_1+x_2+x_3}{x_1+x_2+x_3+x_4} (r_1 \frac{x_1+x_2}{x_1+x_2+x_3} + r_2) + r_3
$$

$$
E_{(x_1+x_2+x_3)+x_4} = \frac{x_1+x_2+x_3}{w} (r_1 \frac{x_1+x_2}{x_1+x_2+x_3} + r_2) + r_3
$$
  

$$
\frac{1}{w} (r_2(x_1+x_2+x_3) + r_1(x_1+x_2) +
$$
  

$$
r_3(x_1+x_2+x_3+x_4)
$$
  

$$
= \frac{1}{w} (x_1(r_1+r_2+r_3) + x_2(r_1+r_2+r_3) +
$$
  

$$
x_3(r_2+r_3) + x_4r_4
$$

Portanto temos :

$$
|E_w| \leq \frac{1}{w} (x_1(|r_1| + |r_2| + |r_3|) + x_2(|r_1| + |r_2| + |r_3|) +
$$
  
\n
$$
x_3(|r_2| + |r_3|) + x_4|r_4|)
$$
  
\n
$$
\leq \frac{1}{w} (3x_1 + 3x_2 + 2x_3 + x_4) \frac{1}{2} 10^{1-t} \quad \text{(pois } |r_i| \leq \frac{1}{2} 10^{1-t} \text{)}
$$

Observe que o tamanho de  $|E_w|$  depende do tamanho da expressão  $(3x_1+3x_2+2x_3+x_4)$ . Esta por sua vez atinge seu valor mínimo quando temos  $x_1 \leq x_2 < x_3 < x_4$ . No exemplo acima se tivessemos mudado a ordem da soma, ou seja, se tivessemos utilizado parcela  $x_4$  no lugar da parcela  $x_1$  a cota para o erro seria maior pois como  $x_4 > x_1$  teríamos  $(3x_4 + 3x_3 + 2x_2 + x_1)$  $(3x_1 + 3x_2 + 2x_3 + x_4).$ 

E claro que na aritm´etica finita isto n˜ao aconteceria pois pela lei comutativa ´ da soma teríamos :  $x_1 + x_2 + x_3 + x_4 = x_4 + x_2 + x_3 + x_1$ 

**Exemplo 2.5.2** Considere as expressões  $u = \frac{(a-b)}{a-b}$  $\frac{-b)}{c}$  e  $v = \left(\frac{a}{c}\right)$ c  $\Big) - \Big( \frac{b}{\cdot} \Big)$ c  $\big)$  . Supondo  $a, b$  e  $c$  positivos e exatos mostre que embora tenhamos  $u = v$  na aritmética infinita o erro relativo por arredondamento em  $v$  pode ser muito maior que em  $u$  se  $a \simeq b$ .

$$
E(a - b) = \frac{a}{a - b} E_a - \frac{b}{a - b} E_b + r1 = r1 \quad (E_a = Eb = 0)
$$
  

$$
E_u = E_{\frac{(a - b)}{c}} = E(a - b) - E_c + r2 = r1 + r2 \quad E_c = 0
$$

Assim 
$$
|E_u| \le |r_1| + |r_2| \le 2\frac{1}{2}10^{1-t} = 10^{1-t}
$$

Por outro lado

$$
E_{(\frac{a}{c})} = E_a - E_c + r_3 = r_3
$$
  
\n
$$
E_{(\frac{b}{c})} = E_b - E_c + r_4 = r_4
$$
  
\n
$$
E_v = \frac{\left(\frac{a}{c}\right)}{\left(\frac{a}{c}\right) - \left(\frac{b}{c}\right)} E_{(\frac{a}{c})} - \frac{\left(\frac{b}{c}\right)}{\left(\frac{a}{c}\right) - \left(\frac{b}{c}\right)} E_{(\frac{b}{c})} + r_5 = \frac{a}{a - b} r_3 - \frac{b}{a - b} r_4 + r_5
$$
  
\n
$$
|E_v| \le |\frac{a}{a - b} ||r_3| + |\frac{b}{a - b} ||r_4| + |r_5| \le (\frac{|a| + |b|}{|a - b|} + 1) \frac{1}{2} 10^{1 - t}
$$
  
\nBasta agora observar que  $\lim_{a \to b} (\frac{|a| + |b|}{|a - b|} + 1) = +\infty$ 

### <span id="page-29-0"></span>2.6 Exercícios Propostos

1 – Seja $w = \sum_{i=1}^{n} x_i$ e $\tilde{x_i}$  aproximações para  $x_i$ . Sabendo-se que  $|x - \tilde{x_i}| < \epsilon$  para  $i = 1, ..., n$ .

Mostre que o erro máximo cometido no cálculo de  $w \notin n \times \epsilon$ .

 $2$  – Seja  $S =$  $\sqrt{1} + \sqrt{2} + \cdots +$ √ 100. Supondo que as proximações para as raizes foram calculadas com 2 casas decimais exatas teremos  $S =$ 671.38

Quantas casas decimais exatas tem esse resultado?

- $3$  Deseja-se determinar o valor de  $S =$ 1000  $\sum$  $i=1$  $e^{i}$ . Supondo que desejamos obter o valor de  $S$  com 3 casas decimais exatas com que precisão deveremos calcular os valores de  $e^i$  ?
- 4 Quantos termos devemos considerar na soma da série

$$
1 - \frac{1}{2} + \frac{1}{3} - \frac{1}{4} + \frac{1}{5} + \cdots
$$

para que tenhamos uma aproximação para a soma com 3 casas decimais exatas.

Sugestão: Pode ser provado que o erro cometido quando se trunca uma série alternada decrescente no termo de ordem  $n$  é menor que o valor absoluto do termo de ordem  $n + 1$ . Por exemplo, se aproximarmos a série por, digamos,  $1 - \frac{1}{2}$  $\frac{1}{2} + \frac{1}{3}$  $\frac{1}{3}$  o erro cometido será menor que 1  $\frac{1}{4}$ .

 $5 -$  Suponha que  $a$  seja um número positivo e exato e que o número 2 possa ser representado de maneira exata num computador.

Determine limites para os erros relativos cometidos em  $u = a + a$  e  $v = 2a$  e conclua que este limites são iguais.

 $6$  – Suponha que  $a$  seja um número positivo e exato e que o número  $3$ possa ser representado de maneira exata num computador.

Determine cotas para os erros relativos cometidos em  $u = a + a + a$  e  $v = 3a$ .

Conclua que a cota para a expressão  $u$  é maior que a cota para a  $expressão v.$ 

- $7$  Suponha que  $a \cdot b$  sejam números positivos exatos. Mostre que o limite superior do erro relativo cometido no cálculo de  $u = 3(ab)$  é menor que o cometido em  $v = (a + a + a)b$ .
- 8 Suponha:  $a \cdot b$  positivos e exatos e que  $a > b$ . Mostre que, embora em precisão infinita seja verdadeira a igualdade  $a + b = (a^2 - b^2)/(a - b)$ , os erros de arredondamento podem tornar o valor da expressão à esquerda da igualdade diferente do da direita.
- 9 Suponha que a seja exato e positivo e que 1 possa ser corretamente representado. Considere as expressões  $u = (1+a)^2$  e  $v = 1 + (2a + a^2)$ . Mostre que quando a torna-se muito grande os limites de erro relativo para u e v aproximam-se da igualdade mas quando a torna-se muito pequeno o limite para o erro relativo em  $u$  se aproxima de três vezes o limite do erro relativo em v.
- 10 Considere as expressões  $u = a(b c)$  e  $v = ab ac$ , nas quais supomos que  $a, b, c$  são exatos,  $a > 0, b > 0, c > 0, b > c e b \approx c$ . Mostre que u tem uma exatidão relativa muito melhor sob as condições estabelecidas.

# <span id="page-32-0"></span>Capítulo 3

# Zeros de Funções

Dada uma função  $f: R \to R$  dizemos que  $a \in R$  é um **zero** da função f se  $f(a) = 0$ .

Observe que determinar os zeros de uma função  $f$  é equivalente a determinar as raizes da equação  $f(x) = 0$ , ou seja determinar os valores  $x \in R$  que satisfazem  $f(x) = 0$ .

#### Exemplos

- a)  $f(x) = 3x 4$
- b)  $f(x) = x^2 + 2x 3$
- c)  $f(x) = \operatorname{sen}(x) x$
- d)  $f(x) = xe^x 2$

Podemos sem grandes dificuldades determinar os zeros das funções dos items a) e b).

No caso da função do item a) temos um único zero  $x = 4/3$ .

Para a função do item b) podemos usar a fórmula de Baskhara para encontrar as raizes  $x_1 = 1$  e  $x_2 = -3$  da equação  $x^2 + 2x - 3 = 0$ .

Para a função do item c) o valor  $x = 0$  é evidentemente um zero de f. Será que não existe outro zero?

No caso da função do item d) não é nada evidente que a função tenha algum zero e caso tenha qual seja seu valor. Assim o problemas de determinação de zeros de uma função envolvem obviamente as seguintes questões básicas:

- A função tem algum zero ?
- $\bullet$  Ele é único ?
- Qual  $\acute{\text{e}}$  seu valor ?

### <span id="page-33-0"></span>3.1 Delimitação dos zeros de uma função

Dada uma função  $f: R \to R$  delimitar os zeros de f significa determinar intervalos  $(a, b)$  que contenham os zeros de f. Existem dois métodos para resolver este problema.

#### O Método Gráfico e o Método Analítico

#### <span id="page-33-1"></span>3.1.1 Método Gráfico

Como já foi observado, determinar os zeros de  $f$  é equivalente a determinar as raizes da equação  $f(x) = 0$ . Tendo como base esta observação o método gráfico consiste em :

- Escrever f como a diferença de funções g e h ou seja  $f = g h$  onde possamos sem muito esforço esboçar os gráficos das funções  $g \in h$ ;
- Usar  $f(x) = 0 \iff g(x) = h(x);$
- Esboçar, da melhor maneira possível, os gráficos de  $q e h e$  determinar por inspeção os intervalos onde estão os pontos de intersecção de  $g(x)$ e  $h(x)$  ou seja os pontos  $\bar{x}$  onde  $q(\bar{x}) = h(\bar{x})$

Exemplo 3.1.1 Delimitar os zeros da função  $f(x) = e^x + x^2 - 2$ .

#### $\mid$ Solução

 $f(x) = 0 \iff e^x + x^2 - 2 = 0 \iff e^x = 2 - x^2$ Assim temos  $g(x) = e^x e h(x) = 2 - x^2$  (Veja Figura [3.1\)](#page-33-2)

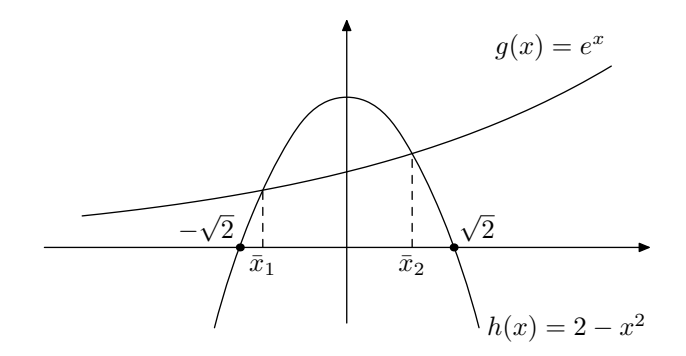

<span id="page-33-2"></span>Figura 3.1:

$$
\therefore \exists \ \bar{x}_1 \ \text{zero de } f \in (0, \sqrt{2}) \text{ e } \exists \ \bar{x}_2 \ \text{zero de } f \in (-\sqrt{2}, 0)
$$

Exemplo 3.1.2 Delimitar os zeros da função  $f(x) = ln(x) + x$ Solução

 $f(x) = 0 \iff ln(x) + x = 0 \iff ln(x) = -x$  (Veja Figura [3.2\)](#page-34-0)

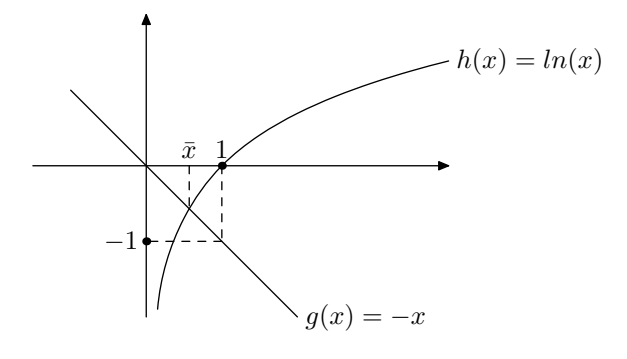

<span id="page-34-0"></span>Figura 3.2:

 $\therefore \exists \bar{x}$  zero de  $f : \bar{x} \in (0,1)$ 

Exemplo 3.1.3 Delimitar os zeros da função  $f(x) = e^x - 1/x$ .

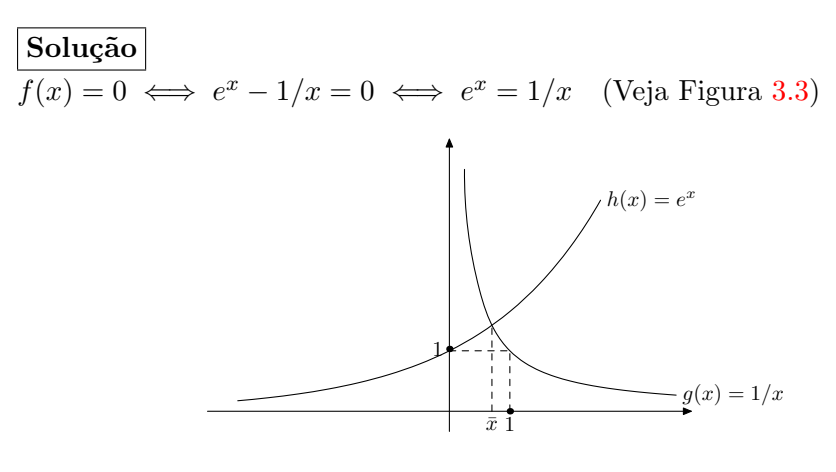

<span id="page-34-1"></span>Figura 3.3:

 $\therefore \exists \bar{x}$  zero de  $f : \bar{x} \in (0,1)$ 

#### <span id="page-35-0"></span>3.1.2 Método Analítico

Este método é baseado no seguinte teorema

Teorema 3.1.1 Teorema do Valor Intermediario (TVI)  $Seja f: R \rightarrow R$  contínua.

Se existem a e  $b \in R$  talque  $f(a)f(b) < 0$  então  $\exists c \in (a, b) : f(c) = 0$ .

### $ATENÇÃO!$

O TVI assegura que se f troca de sinal nos pontos a e b então f tem pelo menos um zero entre estes pontos. E' claro que existe a possibilidade de que a função tenha mais do que um zero no intervalo.

O exemplo a seguir ilustra esse fato.

Exemplo 3.1.4 Seja  $f: R \to R$ ,  $f(x) = x^3 - x$ .

#### $\mid$ Solução

 $f(2) = 8 - 1 = 7 > 0$  e  $f(-2) = -8 - 1 = -9 < 0 \stackrel{TVI}{\Longrightarrow} f$  tem um zero no intervalo  $(-2, 2)$ .

Na verdade f tem 3 zeros nesse intervalo  $\bar{x} = -1, \ \bar{x} = 0 \ e \ \bar{x} = 1$ .

O exemplo a seguir mostra a necessidade da hip´otese da continuidade da função f no teorema do valor intermediario.

**Exemplo 3.1.5** Seja  $f: R \to R$  definida como  $f(x) = \begin{cases} 1/x & \text{se } x \neq 0 \\ 0 & \text{otherwise.} \end{cases}$ 2 se  $x = 0$ Observe (Figura [3.4\)](#page-36-0) que  $\sqrt{ }$  $\int$  $\overline{\mathcal{L}}$  $f(x) > 0$  se  $x \geq 0$  $f(x) < 0$  se  $x < 0$ mas  $f(x) \neq 0 \ \forall x \in R$ 

Note que a função f definida acima é descontínua no ponto  $x = 0$  pois  $\lim_{x \to 0^+} f(x) \neq f(0)$ .  $(\lim_{x \to 0^+} f(x) = +\infty \text{ e } f(0) = 2)$ 

Exemplo 3.1.6  $f: R \to R$   $f(x) = xe^{x} - 2$ 

#### $\vert$  Solução

 $f(0) = -2$  e  $f(1) = e - 2 > 0 \Longrightarrow f(0) f(1) < 0 \Longrightarrow \exists \bar{x}$  zero de f tal que  $\bar{x} \in (0,1)$
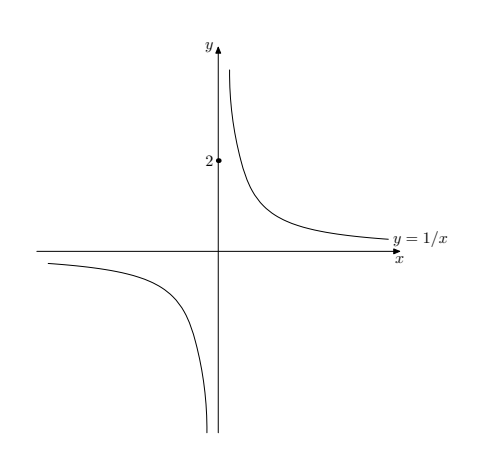

Figura 3.4:

Uma pergunta natural neste ponto é sobre a existência ou não de outro zero neste intervalo. O teorema a seguir nos ajuda a responder essa questão. Teorema de Rolle

Seja  $f: R \to R$ ; contínua em  $[a, b]$  e derivável em  $(a, b)$ . Sejam  $x_1, x_2 \in [a, b]$  tal que  $f(x_1) = f(x_2) = 0$ . Então  $\exists x_1 \in (x_1, x_2)$  tal que  $f'(\xi) = 0$ .

O teorema afirma que entre dois zeros da função sempre existe um zero da derivada.

Nas provas de unicidade usaremos o teorema de Rolle na sua forma contrapositiva

#### Contra-positiva do Teorema de Rolle

Se  $f'(x) \neq 0, \forall x \in (a, b)$  então  $f(x) \neq f(z), \forall x, z \in (a, b)$  com  $x \neq z$ 

Exemplo 3.1.7 Prove que  $f: R \to R; f(x) = xe^x - 2$  tem um único zero em (0, 1).

# Solução

Temos que:  $f(x) = xe^x - 2 \Longrightarrow f'(x) = e^x(1-x).$ ...  $f'(x) = e^x(1-x) \neq 0 \quad \forall x \in (0,1).$ 

Isso prova que no intervalo  $(0, 1)$  existe um único zero de f.

Exemplo 3.1.8 Seja  $f: R \to R$ ;  $f(x) = e^x + x^2 - 2$ . Determine um intervalo contendo um único zero de  $f$ .

# $\vert$ Solução

 $f(0) = 1 - 2 < 0; f(1) = (e - 1) > 0 \Longrightarrow \exists \bar{x} \text{ zero de } f \in (0, 1) .$  $f'(x) = e^x + 2x > 0 \quad \forall x \in (0,1) \Longrightarrow \bar{x}$  é zero único.

### 3.2 Método da Bissecção - MB

Vamos considerar  $f: R \to R$  uma função contínua. Suponhamos que existe um intervalo  $(a_0, b_0)$  onde  $f(a_0) f(b_0) < 0$ . Então pelo teorema do valor  $intermediário(TVI)$  teremos que:

 $\exists \bar{x}$  zero de f no intervalo  $(a_0, b_0)$ .

Para determinar uma aproximção para  $\bar{x}$  podemos utilizar o MÉTODO DA BISSECÇÃO que consiste em :

Determinar uma sequência de intervalos  $(a_k, b_k)$  satisafazendo as seguintes condições:

i) 
$$
\bar{x} \in (a_k, b_k), k = 0, 1, 2, \dots
$$

ii) 
$$
(a_k, b_k) \subset (a_{k-1}, b_{k-1}), k = 1, 2, 3, \dots
$$

iii) 
$$
(b_k - a_k) = \frac{(b_{k-1} - a_{k-1})}{2}
$$
,  $k = 1, 2, 3, ...$ 

Vamos construir uma sequência de intervalos com as propriedades acima descritas.

Vamos supor, sem perda de generalidade, que  $f(a_0) < 0$  e que  $f(b_0) > 0$ . Caso contrário basta trocar f por  $-f$  pois f e  $-f$  têm os mesmos zeros. Então os intervalos  $(a_k, b_k)$  para  $k = 1, 2, 3, \ldots$ podem ser determinados da seguinte maneira:

<span id="page-38-0"></span>
$$
\begin{cases}\n x_k &:= (a_{k-1} + b_{k-1})/2 \\
 (a_k, b_k) &:= \begin{cases}\n (x_k, b_{k-1}) \text{ se } f(x_k) < 0 \\
 (a_{k-1}, x_k) \text{ se } f(x_k) > 0\n \end{cases}\n \end{cases}\n \tag{3.1}
$$

Observe que:

- Se  $f(x_k) = 0$  então nós encontramos o zero  $\bar{x} = x_k$  que estamos procurando.
- $f(a_k) < 0$  e  $f(b_k) > 0$  pela construção de  $(a_k, b_k)$

<span id="page-38-1"></span>**Proposição 3.2.1** Considerando a sequência de intervalos definidos em  $(3.1)$  e após n etapas teremos (Figura [3.5\)](#page-39-0)

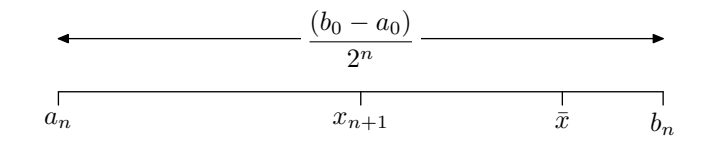

<span id="page-39-0"></span>Figura 3.5: n-ésima etapa do Método da Bissecção

$$
i) \ \bar{x} \in (a_n, b_n);
$$
  
\n
$$
ii) \ (b_n - a_n) = \frac{b_0 - a_0}{2^n};
$$
  
\n
$$
iii) \ |x_{n+1} - \bar{x}| \le \frac{(b_0 - a_0)}{2^n}
$$
  
\n
$$
iv) \ \lim_{n \to \infty} x_{n+1} = \bar{x}
$$

#### Demonstração.

i) Pela construção dos intervalos em  $(3.1)$  nota-se que

$$
f(a_n) < 0 \text{ e } f(b_n) > 0 \stackrel{\text{TV}}{\Longrightarrow} \bar{x} \in (a_n, b_n).
$$

ii) Pela definição de  $(a_k, b_k)$  temos

$$
(b_1 - a_1) = (b_0 - a_0)/2
$$
  
\n
$$
(b_2 - a_2) = (b_1 - a_1)/2 \qquad \Longrightarrow (b_2 - a_2) = (b_0 - a_0)/2^2
$$
  
\n
$$
(b_3 - a_3) = (b_2 - a_2)/2 \qquad \Longrightarrow (b_3 - a_3) = (b_0 - a_0)/2^3
$$
  
\n
$$
(b_4 - a_4) = (b_3 - a_3)/2 \qquad \Longrightarrow (b_4 - a_4) = (b_0 - a_0)/2^4
$$
  
\n
$$
\vdots \qquad \vdots \qquad \vdots \qquad \vdots
$$
  
\n
$$
(b_n - a_n) = (b_{n-1} - a_{n-1})/2 \qquad \Longrightarrow (b_n - a_n) = (b_0 - a_0)/2^n
$$

iii) Como  $x_{n+1} = \frac{a_n + b_n}{2}$  $\frac{1}{2} \rightarrow x_{n+1} \in (a_n, b_n)$ ..  $|x_{n+1} - \bar{x}| < (b_n - a_n) = (b_0 - a_0)/2^n$  (Veja Figura [3.5](#page-39-0)) iv)  $0 \le \lim_{n \to \infty} |x_{n+1} - \bar{x}| < \lim_{n \to \infty} (b_0 - a_0)/2^n = 0$  $\therefore \lim_{n \to \infty} x_{n+1} = \bar{x}$ 

Pela proposição [3.2.1,](#page-38-1) para se determinar uma aproximação  $\tilde{x}$  para  $\bar{x}$ com erro inferior a  $\epsilon$  ou seja  $|\bar{x}-\tilde{x}| < \epsilon$  basta determinar *n* satisfazendo  $(b_0 - a_0)$  $\frac{(-a_0)}{2^n} < \epsilon$  e então tomar  $\tilde{x} = \frac{a_n + b_n}{2}$  $\frac{1-\sigma_n}{2}$ .

#### Exemplo 3.2.1

Determine uma aproximação para √3 com erro inferior a 10<sup>−2</sup>. Observe que o problema é equivalente a determinar o zero de  $f(x) = x^2 - 3$ com erro inferior a  $10^{-2}$ .

$$
f(x) = x^2 - 3, f(1) = -2 e f(2) = 1 \Longrightarrow \exists \overline{x} \text{ zero de } f \text{ em } (1, 2)
$$
  

$$
f'(x) = 2x \neq 0 \forall x \in (1, 2) \Longrightarrow \overline{x} \text{ é único.}
$$

Vamos calcular quantas etapas serão necessárias para atingir a precisão desejada ou seja determinar n tal que  $(b_0 - a_0)/2^n < 10^{-2}$ 

$$
\frac{(b_0 - a_0)}{2^n} < 10^{-2} \iff \frac{(2 - 1)}{2^n} < 10^{-2} \iff 2^n > 10^2 \iff
$$
\n
$$
\ln(2^n) > \ln(10^2) \iff n \ln(2) > 2\ln(10) \iff n > 2\ln(10) / \ln(2) = 6.64
$$

Logo  $n = 7$  ou seja devemos realizar 7 etapas.

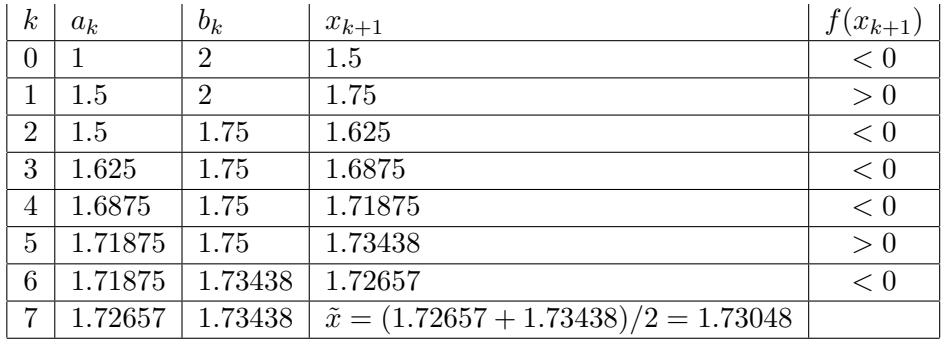

#### Exemplo 3.2.2

Determine o zero de  $f(x) = x + \ln(x)$  com erro inferior a 10<sup>-2</sup>.

Como já vimos anteriormente o zero  $\bar{x} \in (0, 1)$ .

Como comprimento do intervalo onde se encontra o zero e a precisão desejada são os mesmos do exemplo anterior, o número de etapas também será mesma ou seja  $n = 7$ .

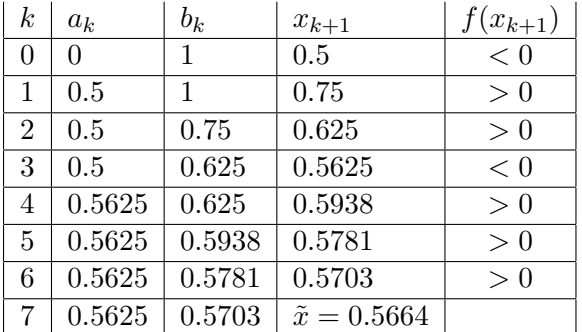

# 3.3 Método Iterativo Linear - MIL

Como já vimos, para utilizar o método da bissecção é necessário que exista um intervalo no qual a função troca de sinal.

É claro que existem funções que não satisfazem esta propriedade. Uma função f tal que  $f(x) \geq 0$  tem obviamente zeros que não podem ser determinados através do método da bissecção.

Assim serão necessários outros métodos para se determinar aproximações para os zeros nestes casos.

Um desses métodos é o **método iterativo linear** que como veremos a seguir está intimamente ligado ao método das aproximações sucessivas.

O método das aproximações sucessivas determina aproximações para **pon**tos fixos de funções como será visto em seguida.

**Definição 3.3.1** Dada uma função  $f: R \to R$ , dizemos que  $\beta \in R$  é ponto fixo de f  $\iff$   $f(\beta) = \beta$ 

#### Exemplos

1 -  $f(x) = x \quad \forall \beta \in R$  é ponto fixo de f;

2 -  $f(x) = x^3$   $\beta = -1, \beta = 0, \beta = 1$  são pontos fixos de f;

3 -  $f(x) = \operatorname{sen}(x)$   $\alpha = 0$  é ponto fixo de f;

4 -  $f(x) = \operatorname{sen}(x) + x - 2$  não tem pontos fixos.

 $\frac{ATEN\zeta\tilde{A}O!}{Os\; pontos\;fixos\;acima\;foram\; determinados\; resolvendo-se\; a}$ seguinte equação:  $f(x) = x \iff f(x) - x = 0$ . No item 2 resolvemos  $x^3 = x \iff x$  $x^3 - x = 0 \iff x(x^2 - 1) = 0$  que tem raizes -1; 0 e 1

As equivalências acima nos indica que o problema de determinar zeros de uma função f pode ser transformado no problema de determinar os **pontos** fixos de uma função adequada  $g$  sendo esta transformação fornecida pela equivalência das equações

$$
f(x) = 0 \iff x = g(x)
$$
para alguma $g$ 

 $ATENQ\tilde{A}O!$ Observe que geométricamente determinar os pontos fixos de uma função  $g(x)$  é determinar os pontos de intersecção entre as curvas

 $\int y=g(x)$  $y=x$ (Veja a figura [3.6\)](#page-43-0)

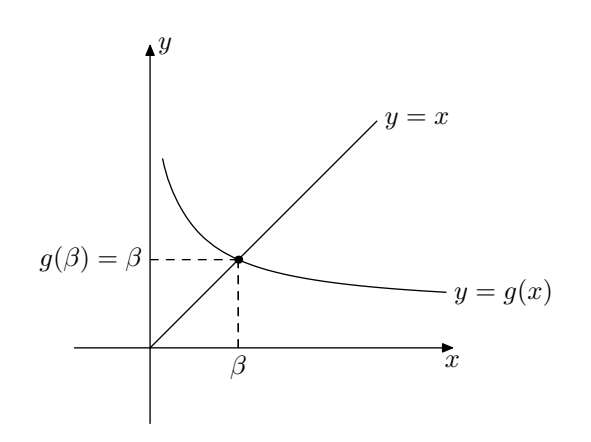

<span id="page-43-0"></span>Figura 3.6:

É fácil ver que é sempre possível transformar  $f(x) = 0 \iff x = g(x)$  para alguma g.

De fato, basta ver que  $f(x) = 0 \iff x = x + f(x)$  e assim escolher  $g(x) = x + f(x)$ .

Pode-se mostrar também que esta equivalência não é única ou seja a equação  $\,$  $f(x) = 0$  pode dar origem a diversas equações equivalentes  $x = g(x)$ .

Vejamos alguns exemplos deste fato.

$$
i - f(x) = e^x - x
$$
  

$$
f(x) = 0 \iff e^x - x = 0 \iff \begin{cases} x = e^x \\ x = \ln(x) \end{cases}
$$
  
ii -  $f(x) = x^2 - 2$ 

$$
f(x) = 0 \iff x^2 - 2 = 0 \iff \begin{cases} x = x^2 + x - 2 \\ x = 2/x \\ x = (x + 2/x)/2 \end{cases}
$$

Proposição 3.3.1 Método das Aproximações Sucessivas (MAS)

 $Seja\ g: R \to R$  contínua e  $x_0$  arbitrário  $\in R$ . Considere a seqüência  $(x_n)$  definida recursivamente por:

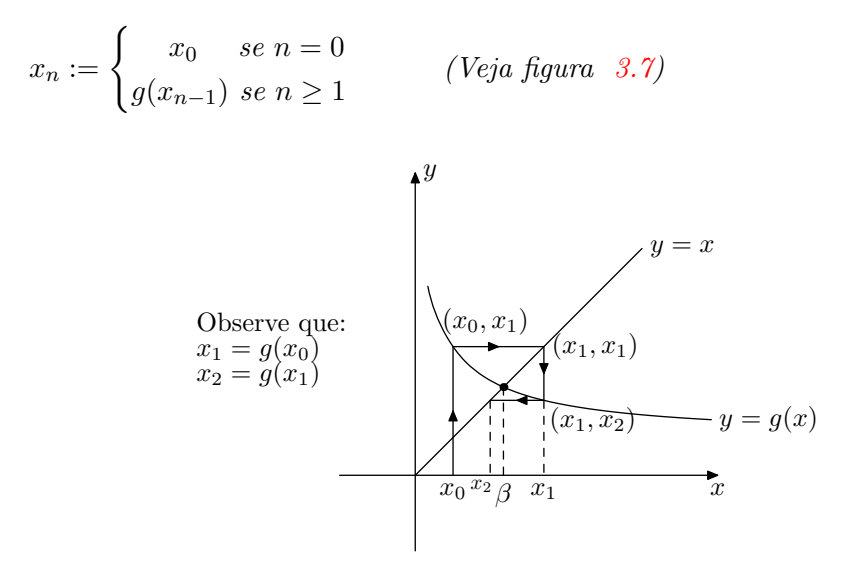

<span id="page-44-0"></span>Figura 3.7: Interpretação Geométrica do(MAS)

Se  $\lim(x_n) = \beta$  então  $g(\beta) = \beta$  ou seja  $\beta$  é um ponto fixo de g.

#### Demonstração.

$$
\beta = \lim_{n \to \infty} (x_n) \stackrel{\text{def. } x_n}{=} \lim g(x_{n-1}) \stackrel{g \text{ continuous}}{=} g(\lim x_{n-1}) = g(\beta)
$$

Observe que a sequência  $(x_n)$  depende de g. Assim é de se esperar que a convergência de  $(x_n)$  esteja vinculada a alguma propriedade de  $g$ .

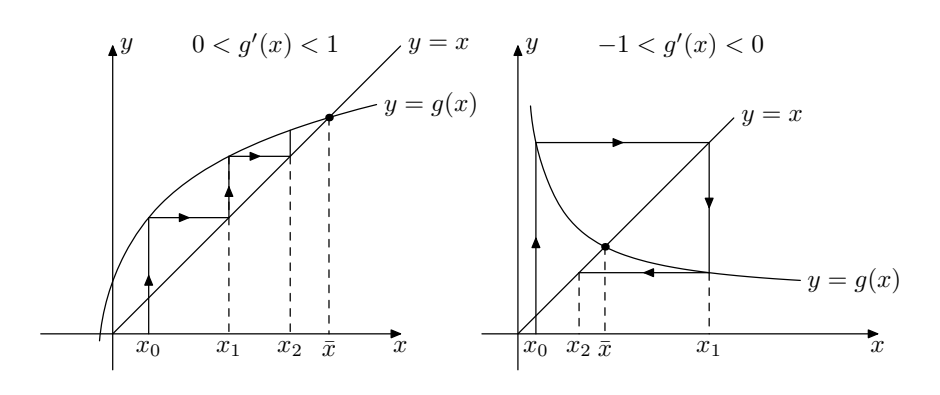

<span id="page-45-1"></span><span id="page-45-0"></span>Figura 3.8: Seqüências Convergentes

A proposição  $(3.3.2)$ , a seguir, esclarece esta questão. Na demonstração a seguir vamos utilizar o seguinte teorema do cálculo diferencial

#### Teorema do Valor Médio (TVM)

Seja  $f : [a, b] \to R$  contínua em  $[a, b]$  e derivável em  $(a, b)$ . Então  $\forall x_1, x_2 \in [a, b], \exists \xi \in (x_1, x_2) : f(x_1) - f(x_2) = f'(\xi)(x_1 - x_2)$ 

#### Proposição 3.3.2 Método Iterativo Linear

 $Seja f: (a, b) \to R$ ;  $\bar{x} \in (a, b)$  zero de f e  $x_0 \in (a, b)$  arbitrário. Considerando a equivalência  $f(x) = 0 \iff x = g(x)$  definimos a sequência  $(x_n)$  recursivamente como

$$
(x_n) := \begin{cases} x_0 & se & n = 0 \\ g(x_{n-1}) & se & n \ge 1 \end{cases}
$$

Então temos:

- (i) Se  $|g'(x)| \leq L < 1$  para todo  $x \in (a, b)$  então  $\lim x_n = \bar{x}$ . (Veja a figura [3.8](#page-45-1)
- (ii) Se  $|g'(x)| \geq M > 1$  para todo  $x \in (a, b)$  então  $x_n$  é divergente. (Veja a figura [3.9](#page-47-0)

**Demonstração.** *Vamos demonstrar inicialmente o item (i).* Como  $\bar{x}$  é zero de  $f \implies \bar{x}$  é ponto fixo de g pois pela equivalência temos  $f(\bar{x}) = 0 \iff \bar{x} = q(\bar{x})$  $|x_k - \bar{x}| = |g(x_{k-1}) - g(\bar{x})| \stackrel{(TVM)}{=} |g'(\xi)||x_{k-1} - \bar{x}| \quad \forall k \in N$  (3.2)

Usando a hipótese  $|g'(x)| \leq L \quad \forall x \in (a, b)$  temos

<span id="page-46-1"></span><span id="page-46-0"></span>
$$
|x_k - \bar{x}| \le L|x_{k-1} - \bar{x}| \quad \forall k \in N
$$
\n
$$
(3.3)
$$

Fazendo  $k = 0, 1, 2, ..., n$  em [3.3](#page-46-0) temos

$$
(x_1 - \bar{x}) = L(x_0 - \bar{x})
$$
  
\n
$$
(x_2 - \bar{x}) = L(x_1 - \bar{x}) \implies (x_2 - \bar{x}) < L^2(x_0 - \bar{x})
$$
  
\n
$$
(x_3 - \bar{x}) = L(x_2 - \bar{x}) \implies (x_3 - \bar{x}) < L^3(x_0 - \bar{x})
$$
  
\n
$$
\vdots \qquad \vdots
$$
  
\n
$$
(x_n - \bar{x}) = L(x_{n-1} - \bar{x}) \implies (x_n - \bar{x}) < L^n(x_0 - \bar{x})
$$

Portanto

$$
0 \le |x_n - \bar{x}| \le L^n |x_0 - \bar{x}| \Longrightarrow
$$
  

$$
0 \le \lim |x_n - \bar{x}| \le \lim L^n |x_0 - \bar{x}| \stackrel{(*)}{=} 0
$$
  

$$
(*) \quad 0 \le L < 1 \Longrightarrow \lim L^n = 0
$$

Logo  $\lim |x_n - \bar{x}| = 0 \Longrightarrow \lim x_n = \bar{x}$  como queriamos demonstrar.

Vamos demonstrar agora (ii).

Observe que  $|g'(x)| \geq M \iff \begin{cases} g'(x) \geq M & \text{ou} \end{cases}$  $g'(x) \leq -M$ 

Usando a equação  $3.2$ , a observação anterior e procedendo como em  $(i)$ temos

$$
x_n - \bar{x} \geq M^n(x_0 - \bar{x}) \quad \text{ou}
$$
\n
$$
(3.4)
$$

$$
x_n - \bar{x} \leq (-M)^n (x_0 - \bar{x}) \tag{3.5}
$$

Como  $M > 1$  temos:

 $\lim M^n = +\infty \Longrightarrow \lim (x_n - \bar{x}) = +\infty \Longrightarrow (x_n) \acute{e} \div \acute{e}$  $\lim(-M)^{2n+1} = -\infty \Longrightarrow \lim(x_{2n+1} - \bar{x}) = -\infty \Longrightarrow (x_n)$  é divergente.

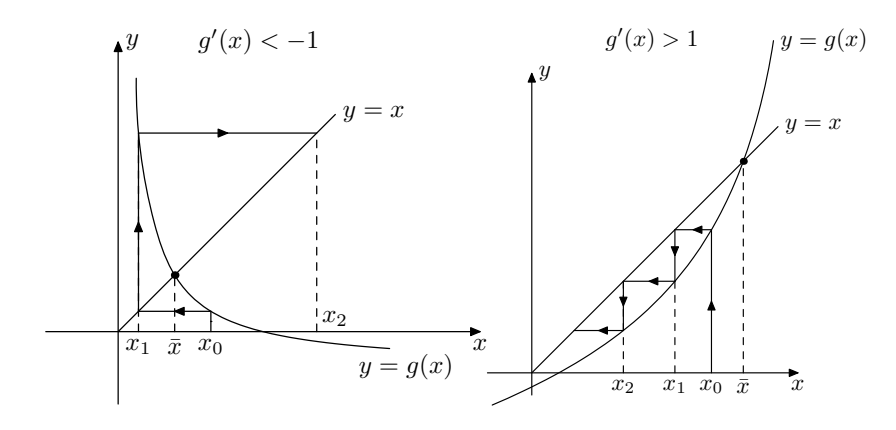

<span id="page-47-0"></span>Figura 3.9: Seqüências Divergentes

Exemplo 3.3.1 Considere  $f(x) = xe^{x} - 1$ , que como já vimos no exem-plo [3.1.3,](#page-24-0) tem um zero  $\bar{x} \in (0,1)$ 

Vamos determinar uma aproximação para este zero usando o MIL.

$$
f(x) = xe^{x} - 1 = 0 \iff x = e^{-x} \Longrightarrow \begin{cases} i) & g(x) = e^{-x} \\ ii) & g(x) = -\ln(x) \end{cases}
$$

i)  $g'(x) = -e^{-x} \Longrightarrow |g'(x)| = |e^{-x}| = e^{-x}$ Como a função  $f(x) = e^{-x}$  é decrescente no intervalo  $(0, 1)$ , teremos  $e^{-x} < e^{0}$  para todo  $x \in (0,1)$ .

Concluimos então que $|g'(x)| < 1 \quad \forall x \in (0,1)$ . Assim escolhendo  $x_0 \in (0,1)$  a seqüência  $x_n := g(x_{n-1}) = e^{x_{n-1}}$  convergirá

para  $\bar{x}$  que é o ponto ponto fixo de  $g$  e portanto o zero de  $f$ .

*ii)* 
$$
g'(x) = -\ln x \Longrightarrow |g'(x)| = |1/x| > 1 \quad \forall x \in (0,1).
$$

Essa escolha para  $g$  não é adequada.

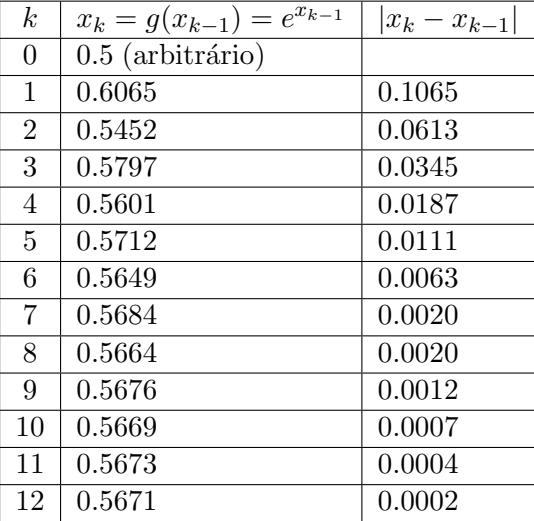

Vamos usar seqüência definida em i) para calcular aproximações para  $\bar{x}$ 

#### 3.3.1 Critérios de Parada

Como a sequência  $x_n$  é convergente  $\implies \lim_{k \to \infty} |x_k - x_{k-1}| = 0$ . Ou seja a diferença entre iterados consecutivos fica cada vez menor.

Isso, no entanto, não nos permite fazer nenhuma inferência sobre o êrro cometido nessas aproximações para $\bar{x}$  .

No exemplo acima utilizamos  $|x_k - x_{k-1}|$  apenas como "critério de parada", ou seja calculamos os iterados  $x_k$  até que  $|x_k - x_{k-1}| \leq 0.0002$ .

Podemos apenas considerar que  $x_{12} = 0.5171$  é uma aproximação para  $\bar{x}$ . O quão boa ou ruim é esta aproximação nada podemos afirmar, até agora.

Um outro "critério de parada" muito usado para os métodos iterativos é aquele em que fazemos as iterações até que seja atingida a condição:

 $|f(x_i)| < \varepsilon$  onde  $\varepsilon \approx 0$ 

Observe que se  $x_i$  é um zero de f temos que  $|f(x_i)| = 0$ .

**Exemplo 3.3.2** Seja  $f(x) = x^2 - 2$  (Observe que  $\bar{x} = \sqrt{2}$  $2$  é zero de  $f$ ) Usando o MIL determine:

a) Uma função  $g$  "adequada" para o cálculo de aproximações para  $\bar{x} =$ √ 2 b) Calcule as aproximações até que :  $|x_k - x_{k-1}| < 10^{-6}$ Solução de a)  $f(1.5) f(2) < 0 \Rightarrow \exists \overline{x}$  zero de  $f \in (1.5, 2)$  $f(x) = 0 \iff x^2 = 2 \iff x = 2/x \iff$  $x=\frac{1}{2}$  $\frac{1}{2}(x+\frac{2}{x}% )x^{2}+x+2\geq 0$  $\frac{2}{x}$ ) para  $x \in (1.5, 2)$  $\therefore g(x) = \frac{1}{2}(x + \frac{2}{x})$  $\frac{2}{x}$ )  $\Rightarrow$  g'(x) =  $\frac{1}{2}(1 - \frac{2}{x^2})$  $\frac{2}{x^2}$ Precisamos mostrar agora que  $|g'(x)| \leq L < 1 \ \forall x \in (1.5, 2)$ Vamos mostrar que  $0 \le g'(x) \le 1/4 \,\forall x \in (1.5, 2)$ Denotemos  $h(x) = g'(x) \Rightarrow h'(x) = 2/x^3$   $\therefore$   $h'(x) > 0 \,\forall x \in (1.5, 2)$  $\Rightarrow h(x)$  é crescente em  $(1.5, 2)$   $\therefore$   $h(1.5) < h(x) < h(2)$   $\forall x \in (1.5, 2)$   $\Rightarrow$  $0 \leq g'(x) \leq 1/4 \Rightarrow$  a função g definida acima é adequada para nossos

Solução de b)

propositos.

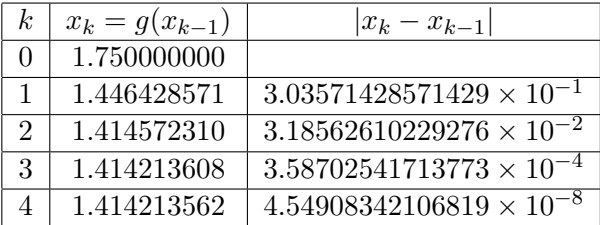

Exemplo 3.3.3 Seja  $f(x) = 2tg(x) - x - 1$  que tem um zero  $\bar{x} \in (-\pi, \pi)$ Determine uma função de iteração g tal que  $f(x) = 0 \iff x = g(x)$  que gera uma seqüência convergente para o MIL.

 $f(x) = 2tg(x) - x - 1 = 0 \iff x = 2tg(x) - 1 \Longrightarrow g(x) = 2tg(x) - 1$  $g'(x) = 2(1 + tg^2(x)) \Longrightarrow |g'(x)| > 1 \; \forall x \in (-\pi, \pi) \; \therefore \; \text{esta } g \text{ não é adequada.}$ Vamos tentar outra escolha

 $2tg(x) - x - 1 = 0 \iff x = 2tg(x) - 1 \iff tg(x) = (x + 1)/2 \iff$ 

$$
x = \operatorname{arctg}(\frac{x+1}{2}) \Longrightarrow g(x) = \operatorname{arctg}(\frac{x+1}{2})
$$

$$
g'(x) = \frac{1}{2} \frac{1}{1 + \frac{(x+1)^2}{4}} < \frac{1}{2}
$$

 $\therefore g(x) = arctg(\frac{x+1}{2})$  $\left(\frac{1}{2}\right)$  é a função de iteração adequada.

É claro que no MIL a escolha de uma função de iteração adequada é a parte fundamental do método. Infelizmente não existe uma "regra geral " para se conseguir a equivalência  $f(x) = 0 \iff x = g(x)$ . As observações abaixo podem ajudar nesta escolha.

 $\overline{ATEN\overline{Q}\tilde{A}O!}$  A equivalência "mais natural" é com certeza  $f(x) = 0 \iff$  $x = x + f(x)$ . Infelizmente esta equivalência nos fornece a função de iteração  $g(x) = x +$ 

 $f(x)$  que é, maioria das vezes, inadequada pois  $|g'(x)| = |1 + f'(x)|$  é quase sempre maior do que 1.

# $\bigl[\!\bar{ATEN}\zeta\tilde{A}O!\bigr]$

Toda vez que na equivalência  $f(x) = 0 \iff x = g(x)$ tivermos  $|g'(x)| > 1$  um procedimento natural é utilizar a função inversa de  $g$  para conseguir a seguinte equação equivalente:

$$
x = g(x) \iff x = g^{-1}(x)
$$

Como

 $(g^{-1})' = 1/g'$  teremos

$$
|(g^{-1})^{\prime}|=1/|g^{\prime}|<1
$$

#### 3.3.2 Ordem de Convergência do MIL

Definição 3.3.2 Ordem de Convergência

Considere  $x_n$  tal que  $\lim_{n\to\infty} x_n = \alpha$ .

Dizemos  $x_n$  tem ordem de convergência  $p \iff \lim_{n\to\infty} \frac{|e_{n+1}|}{|(e_n)^p|}$  $\frac{|c_{n+1}|}{|(e_n)^p|} = k$ onde :  $k = cte e e_n := x_n - \alpha$ 

Observe que:

 $\lim_{n\to\infty}\frac{|e_{n+1}|}{|(e_n)^p|}$  $\frac{|e_{n+1}|}{|(e_n)^p|} = k \iff |e_{n+1}| \leq C |(e_n)^p|$  para alguma contante  $C$  e  $n \geq n_0$ Quando  $p = 1$  a convergência é dita linear, quando  $p = 2$  é dita quadrática e quando  $p = 3$  é dita cubica.

Proposição 3.3.3 A convergência do método iterativo linear é linear. Demonstração.

$$
|e_{n+1}| = |x_{n+1} - \bar{x}| = |g(x_n) - g(\bar{x})| = |g'(\xi)||x_n - \bar{x}| = |g'(\xi)||e_n|
$$
  
 
$$
\therefore \lim_{n \to \infty} \frac{|e_{n+1}|}{|(e_n)|} = |g'(\xi)|
$$

**Proposição 3.3.4** Seja  $f : (a, b) \rightarrow R$  e  $\bar{x} \in (a, b)$  zero de f. Considere a equivalência  $f(x) = 0 \iff x = g(x)$  em  $(a, b)$ 

$$
Se |g'(x)| \le L < 1 \,\forall \, x \in (a, b) \Rightarrow |\bar{x} - x_n| \le \frac{L}{1 - L}|x_n - x_{n-1}|
$$

Demonstração. Usando o TVM, podemos escrever que: Para algum  $\xi$  entre  $x_n$  e  $x_{n+1}$ 

$$
x_{n+1} - x_n = g(x_n) - g(x_{n-1}) = g'(\xi)(x_n - x_{n-1}) \quad \forall n \in N
$$

$$
\therefore \quad |x_{n+1} - x_n| \le L|x_n - x_{n-1}| \quad \forall n \in N
$$

Assim para  $m > n$  temos:

.

$$
|x_{n+1} - x_n| \le L|x_n - x_{n-1}|
$$
  
\n
$$
|x_{n+2} - x_{n+1}| \le L|x_{n+1} - x_n| \Rightarrow |x_{n+2} - x_{n-1}| \le L^2 |x_n - x_{n-1}|
$$
  
\n
$$
\vdots \qquad \vdots
$$
  
\n
$$
|x_m - x_{m-1}| \le L|x_{m-1} - x_{m-2}| \Rightarrow |x_m - x_{m-1}| \le L^m |x_n - x_{n-1}|
$$

Como

$$
|x_m - x_n| = |(x_m - x_{m-1}) + (x_{m-1} - x_{m-2}) + \cdots + (x_{n+1} - x_n)|
$$

Temos

$$
|x_m - x_n| \le |x_m - x_{m-1}| + |x_{m-1} - x_{m-2}| + \dots + |x_{n+1} - x_n|
$$
  
\n
$$
\le (L^m + L^{m-1} + \dots + L)|x_n - x_{n-1}|
$$

Mas

$$
\sum_{i=1}^{m} L^i = \frac{L(1 - L^m)}{1 - L} = \frac{L - L^{m+1}}{1 - L}
$$
 ( *série geométrica de razão L*)

. . .

$$
\lim_{m \to \infty} |x_m - x_n| \le \lim_{m \to \infty} \frac{(L - L^{m+1})}{1 - L} |x_{n+1} - x_n|
$$

Usando a desigualdade anterior e observando que :

$$
\lim_{m \to \infty} x_m = \bar{x} \quad e \quad \lim_{m \to \infty} L^{m+1} = 0
$$

temos

$$
|\bar{x} - x_n| \le \frac{L}{1 - L} |x_n - x_{n-1}|
$$

Corolário 3.3.1 Pela proposição anterior, para determinar  $\bar{x}$  zero de f com erro inferior  $a \epsilon > 0$ , devemos fazer iterações até atingir a condição

$$
|x_n - x_{n-1}| \frac{L}{1 - L} < \epsilon \text{ ou seja } |x_n - x_{n-1}| < \frac{1 - L}{L} \epsilon
$$

Exemplo 3.3.4 Seja  $f: (-1,1) \rightarrow R$  dada por  $f(x) = e^x - 3x$  Usando o MIL determine uma aproximação para o zero de f com erro inferior à  $10^{-3}$ 

$$
f(-1)f(1) < 0 \Rightarrow \exists \ \bar{x} \in (-1, 1)
$$
\n
$$
f(x) = 0 \iff e^x - 3x = 0 \iff x = e^x/3 \Rightarrow g(x) = e^x/3
$$
\n
$$
g'(x) = e^x/3 \Rightarrow |g'(x)| \leq 0.9 \forall x \in (-1, 1)
$$
\nAssim devemos calcular iterações  $x_n$  até que

Assim devemos calcular iterações  $x_n$  até que

$$
|x_n - x_{n-1}| < \left(\frac{1 - 0.9}{0.9}\right) 10^{-3} = 1.1 \times 10^{-4}
$$

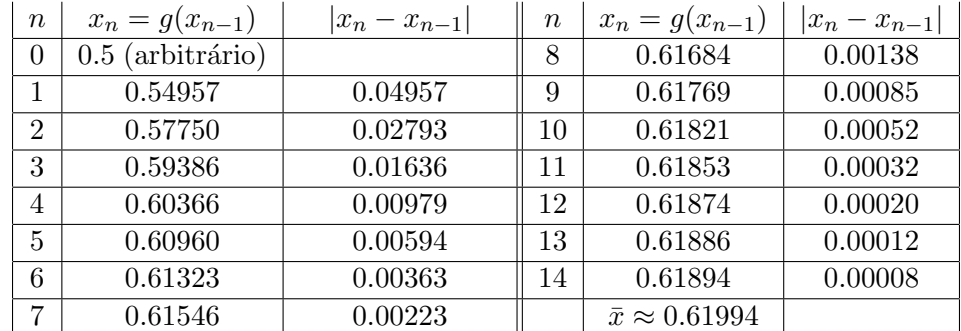

# 3.4 Método Iterativo Linear Modificado

A seguinte modificação no MIL foi proposta por Weigstein. Como veremos a seguir essa modificação acelerará a convergência das sequências já convergentes para o MIL, e o que é melhor, tornará as sequências divergentes convergentes. Vamos considerar, como de praxe, a equivalencia  $f(x) = 0 \Leftrightarrow x = g(x) e \bar{x}$  um zero de f.

Denotando  $h_n = g(x_n) - x_n$  podemos definir a sequência de iterados para o MIL como:

$$
x_{n+1} := \begin{cases} x_0 & \text{arbitrário,} \\ x_n + h_n & n \ge 1. \end{cases} \tag{3.6}
$$

Nosso objetivo é definir uma sequência do tipo :

<span id="page-54-0"></span>
$$
\tilde{x}_{n+1} := \begin{cases} x_0 & \text{arbitrário,} \\ x_n + \alpha h_n & n \ge 1. \end{cases} \tag{3.7}
$$

onde o valor de  $\alpha$  deve ser escolhido de modo que  $\tilde{x}_{n+1}$  fique mais próximo de  $\bar{x}.$  A melhor escolha é sem dúvida quando  $\tilde{x}_{n+1} = \bar{x}.$  Vamos impor essa condição e determinar o valor de  $\alpha$ . (Veja figura [3.10\)](#page-55-0)

$$
tg(\theta) = \frac{(\alpha - 1)h_n}{\alpha h_n} = \frac{\alpha - 1}{\alpha}
$$

Por outro lado temos também que:

$$
tg(\theta) = \frac{g(\bar{x}) - g(x_n)}{(\bar{x} - x_n)} = g'(\xi); \ \xi \in (x_n, \bar{x}) \ (TVM)
$$

Assim temos que

$$
\frac{\alpha - 1}{\alpha} = g'(\xi) \Rightarrow \alpha = \frac{1}{1 - g'(\xi)}
$$

Como não conhecemos o valor de  $g'(\xi)$  vamos usar a seguinte aproximação para  $g'(\xi)$ 

$$
g'(\xi) \approx \frac{g(x_n) - g(x_{n-1})}{x_n - x_{n-1}} = \frac{g(x_n) - x_n}{x_n - x_{n-1}}
$$

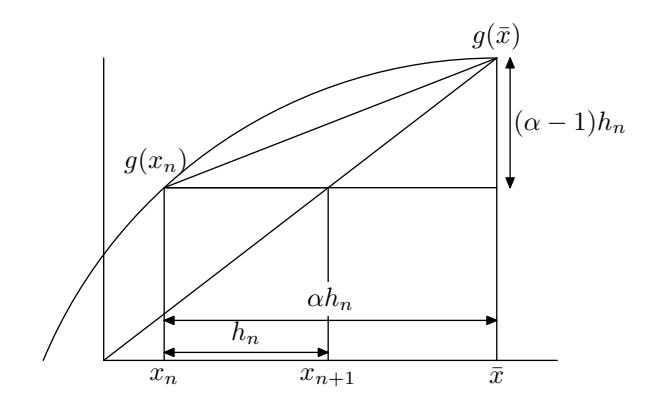

<span id="page-55-0"></span>Figura 3.10:

Assim temos que:

$$
\alpha = \frac{1}{1 - \frac{g(x_n - x_n)}{x_n - x_{n-1}}} = \frac{x_n - x_{n-1}}{2x_n - x_{n-1} - g(x_n)}
$$

Substituindo o valor de  $\alpha$  em [\(3.7\)](#page-54-0) temos:

$$
x_{n+1} = x_n + \frac{x_n - x_{n-1}}{2x_n - x_{n-1} - g(x_n)}(f(x_n) - x_n) = \frac{x_{n-1}g(x_n) - x_n^2}{g(x_n) + x_{n-1} - 2x_n}
$$

vamos a seguir analisar o "comportamento" do metodo iterativo ´ modificado.

#### **CONVERGENTE**

$$
|g'(\xi)| < 1 \iff \begin{cases} 0 < g'(\xi) < 1 \quad \text{ou,} \\ -1 < g'(\xi) < 0. \end{cases}
$$
\n
$$
0 < g'(\xi) < 1 \Rightarrow -1 < -g'(\xi) < 0 \Rightarrow 0 < 1 - g'(\xi) < 1 \Rightarrow
$$
\n
$$
1 < \frac{1}{1 - g'(\xi)} < \infty \Rightarrow 1 < \alpha < \infty
$$

Observe que no MIL  $\alpha = 1$ . Assim o método proposto, nesse caso, alargará os passos de um fator  $\alpha > 1$ . (Veja as figuras em [3.8\)](#page-45-1)

De modo análogo para o caso em que  $-1 < g'(\xi) < 0$  temos que  $1/2 < \alpha < 1$ 

Logo o método neste caso diminue os passos de um fator entre  $1/2$  e 1. (Veja a figuras em [3.8\)](#page-45-1)

#### DIVERGENTE

$$
|g'(\xi)| > 1 \Longleftrightarrow \begin{cases} g'(\xi) > 1 \quad \text{ou,} \\ g'(\xi) < -1. \end{cases}
$$

$$
g'(\xi) < -1 \Rightarrow 1 < -g'(\xi) \Rightarrow 2 < 1 - g'(\xi) \Rightarrow
$$
\n
$$
\frac{1}{1 - g'(\xi)} < 1/2 \Rightarrow \alpha < 1/2
$$

Nesse caso os passos eram demasiadamente grandes impedindo a convergencia da seqüência de iterados. Agora os passos ficam reduzidos de fator menor que  $1/2$ . (Veja as figuras em  $3.9$ )

Pode ser mostrado que  $g'(\xi) > 1 \Rightarrow \alpha < 0$ . Nesse caso as iterações se afastavam da solução. Multiplicando por  $\alpha < 0$  as iterações irão se aproximar da solução. (Veja as figuras em [3.9\)](#page-47-0) Podemos então considerar o seguinte algorítmo para o Método Iterativo Linear Modificado.

$$
x_0 \text{ (Dado)}
$$
  
\n
$$
\begin{cases}\nn = 1, 2, 3, \dots \\
x_n := g(x_{n-1}) \\
h_n := g(x_n) - x_n \\
\alpha = \frac{x_n - x_{n-1}}{2x_n - x_{n-1} - g(x_n)} \\
x_{n+1} := x_n + \alpha h_n \\
n := n + 1\n\end{cases}
$$

Vejamos a seguir alguns exemplos da utilização do Algoritmo.

Exemplo 3.4.1 Determinar, através do Método Iterativo Modificado, o zero de  $f(x) = xe^{x} - 1; x \in (0, 1)$ .  $f(x) = 0 \Leftrightarrow x = g(x)$  onde  $g(x) = e^{-x}$ .

 $|g'(x)| = e^{-x} < 1; \forall x \in (0,1).$ 

| $\eta$ | $x_n$            | $ x_{n+1}-x_n $  | $ f(x_n) $       |
|--------|------------------|------------------|------------------|
|        | 5.0000000000E-01 |                  |                  |
|        | 5.6762387641E-01 | 6.7623876409E-02 | 1.3284890447E-03 |
|        | 5.6714331444E-01 | 4.8056196647E-04 | 6.6407665145E-08 |

Exemplo 3.4.2 Determinar, através do Método Iterativo Modificado, o zero de  $f(x) = x^2 - 2$  no intervalo  $(0, 2)$ .

 $f(x) = 0 \Leftrightarrow x = g(x)$  onde  $g(x) = 2/x$ .

 $|g'(x)| = 2/x^2 > 1 \forall x \in (0,1)$ . Observe que para esse caso não podemos garantir a convergencia para o MIL.

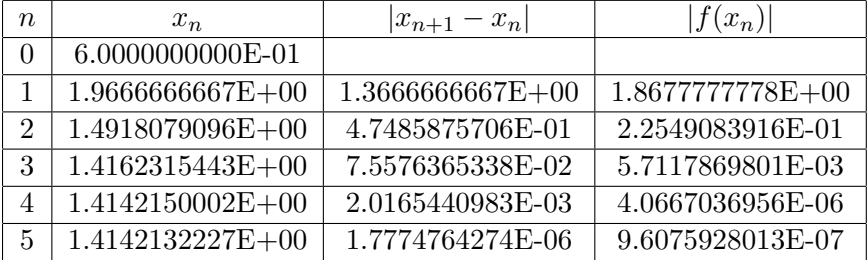

Exemplo 3.4.3 Determinar, através do Método Iterativo Modificado, o zero de  $f(x) = e^x - 3x$  no intervalo  $(-1, 1)$ .

 $f(x) = 0 \Leftrightarrow x = g(x)$  onde  $g(x) = ln(3x)$ .

 $|g'(x)| = |1/x| > 1 \forall x \in (-1,1)$ . Também para esse caso não podemos garantir a convergencia para o MIL.

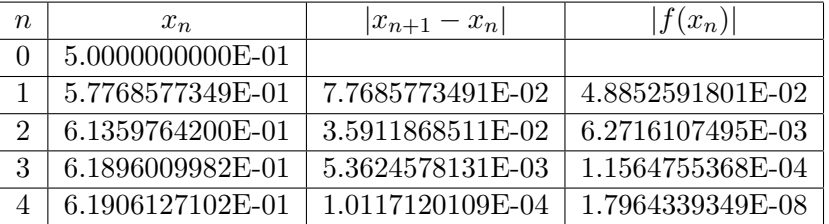

### 3.5 Método de Newton - MN

Um método muito popular e eficiente para o cálculo de zeros de funções é o chamado método de Newton. Como o MIL, ele é um método de aproximações sucessivas mas com uma ordem de convergência muito melhor que os métodos da bissecção e iterativo linear.

No que segue iremos utilizar com muita frequência o seguinte teorema

#### Teorema de Taylor

Seja  $f: R \to R$  com derivadas contínuas até ordem n. Então

$$
f(x+h) = f(x) + hf'(x) + \frac{h^2}{2}f''(x) + \dots + \frac{h^n}{n!}f^n(x) + R_n
$$

onde 
$$
R_n = \frac{h^{n+1}}{(n+1)!} f^{n+1}(\xi)
$$
 para algum  $\xi \in [x, x+h]$ 

#### 3.5.1 O Algoritmo de Newton

Seja  $f: R \to R$  e  $x_n$  uma aproximação para  $\bar{x}$  zero de f. Nosso objetivo é determinar uma aproximação  $x_{n+1} = x_n + \alpha$  para algum  $\alpha$  de modo que a aproximação  $x_{n+1}$  seja "melhor" que a aproximação  $x_n$ .

E claro que a melhor escôlha para  $\alpha$  é aquela em que  $x_n + \alpha = \bar{x}$ .

Vamos usar a fórmula de Taylor para escolher  $\alpha$  com a propriedade desejada.

$$
0 = f(\bar{x}) = f(x_n + \alpha) = f(x_n) + \alpha f'(x_n) + \frac{\alpha^2}{2} f''(\xi)
$$

Como  $x_n$  é uma aproximação para  $\bar{x}$  temos que  $\alpha = \bar{x} - x_n \approx 0$ . Podemos então, desprezando-se o termo  $\frac{\alpha^2}{2}$  $\frac{\chi^2}{2}f''(\xi)$ , considerar

$$
0 = f(x_n + \alpha) \approx f(x_n) + \alpha f'(x_n)
$$
  
\n
$$
\therefore \alpha \approx -\frac{f(x_n)}{f'(x_n)} \quad \text{e então} \quad x_{n+1} \approx x_n - \frac{f(x_n)}{f'(x_n)}
$$

Definimos então a sequência de aproximações no método de Newton do seguinte modo

<span id="page-58-0"></span>
$$
x_{n+1} := \begin{cases} x_0 \text{ (arbitrário)} & \text{se } n = 0\\ x_n - \frac{f(x_n)}{f'(x_n)} & \text{se } n \ge 1 \end{cases} \tag{3.8}
$$

 $\frac{ATEN\zeta\tilde{A}O!}{Observe\ que\ o\ m\'etodo\ de\ Newton\ \acute{e}\ equivalente\ a\ considerar\ }$ a função  $g(x) = x - \frac{f(x)}{f(x)}$  $\frac{f(x)}{f'(x)}$  como função de iteração no MIL pois  $x_{n+1} := g(x_n) = x_n - \frac{f(x_n)}{f(x_n)}$  $f'(x_n)$ 

#### 3.5.2 Interpretação Geométrica

Seja r a reta tangente a curva  $y = f(x)$  no ponto  $(x_n, f(x_n))$  $\therefore$   $r: y - f(x_n) = f'(x_n)(x - x_n)$ . Então  $x_{n+1} = r \cap \text{eixox}$ . De fato,  $x_{n+1} = r \cap e^{i} \times x \iff y = 0$  para  $x = x_{n+1}$ ...  $-f(x_n) = f'(x_n)(x_{n+1} - x_n) \Rightarrow x_{n+1} = x_n - \frac{f(x_n)}{f'(x_n)}$  $f'(x_n)$  $\hat{y}$  $r: y - f(x_n) = f'(x_n)(x - x_n)$  $(x_n, f(x_n))$  $y = f(x)$ 

Figura 3.11:

 $\overline{\bar{x}}$   $x_{n+1}$   $x_n$ 

 $\overline{x}$ 

Exemplo 3.5.1 Seja  $f: R \to R$  dada por  $f(x) = xe^x - 1$ .  $f(0)f(1) < 0 \Rightarrow \exists \overline{x} \in (0,1)$  zero de f.  $f'(x) = e^x(1+x)$ . Então a sequência  $x_{n+1} = g(x_n) = x_n - f(x_n)/f'(x_n)$ 

será dada por :

$$
x_{n+1} := x_n - \frac{(x_n e^{x_n} - 1)}{e^{x_n}(1 + x_n)} = \frac{1 - x_n^2 e^{x_n}}{e^{x_n}(1 + x_n)}
$$
(3.9)

Vamos calcular algumas iterações para o Método de Newton usando a se-qüência definida pela equação [\(3.9\)](#page-60-0)

<span id="page-60-0"></span>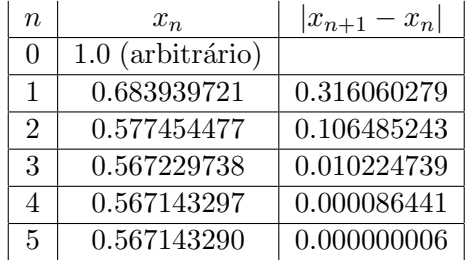

#### 3.5.3 Condições de Convergência

<span id="page-60-2"></span>Proposição 3.5.1 Convergência do Método de Newton  $Seja f: (a, b) \to R$  e  $\bar{x} \in (a, b)$  zero de f.

$$
Se \quad \begin{cases} a)f'(x) \neq 0 \ \forall x \in (a, b), x \neq \bar{x}; \\ b)f''(x) \neq 0 \text{ minua em } (a, b) \end{cases}
$$

 $Ent\tilde{a}o \exists h > 0 : |g'(x)| \leq L < 1 \ \forall x \in I = [\bar{x} - h, \bar{x} + h]$ , onde  $g(x) = x - \frac{f(x)}{g(x)}$  $f'(x)$ 

 $\frac{ATEN\zeta\tilde{A}O!}{A}$  a proposição anterior garante a convergência da seqüência  $x_{n+1} = g(x_n)$  para o zero  $\bar{x}$  desde que  $x_0$  seja escolhido convenientemente, ou seja  $x_0 \in I$ .

Podemos então afirmar que:

Desde que o valor inicial  $x_0$  seja escolhido suficientemente próximo de  $\bar{x}$ estará garantida a convergência doMétodo de Newton

#### Demonstração.

<span id="page-60-1"></span>
$$
g'(x) = 1 - \frac{f'(x)^2 - f(x)f''(x)}{f'(x)^2}
$$
\n(3.10)

Como 
$$
f(\bar{x}) = 0 \Rightarrow g'(\bar{x}) = 1 - \frac{f'(\bar{x})^2}{f'(\bar{x})^2} = 0
$$

Observando  $(3.10)$  e usando a continuidade de  $f''(x)$  concluimos que  $g'(x)$  é contínua.

$$
\therefore \lim_{x \to \bar{x}} g'(x) = g'(\bar{x}) = 0
$$

$$
\text{Ou seja } \exists h > 0 : |g'(x)| \le L < 1 \,\forall x \in [\bar{x} - h, \bar{x} + h]
$$

**Exemplo 3.5.2** Seja  $f: R \to R$  dada por  $f(x) = x^2(x^2 - 1)$ .

Observe que  $\bar{x} = -1$ ;  $\bar{x} = 0$  e  $\bar{x} = 1$  são zeros de f.

Vamos calcular os iterados  $x_n$  através do método de Newton e usando os seguintes valores iniciais  $x_0 = 0.2$  (tabela [3.1\)](#page-61-0);  $x_0 = -2.0$  (tabela [3.2\)](#page-62-0) e  $x_0 = 1.5$  (tabela [3.3\)](#page-62-1)

| $\eta$         | $x_n$            | $ x_{n+1}-x_n $ |
|----------------|------------------|-----------------|
| 0              | 0.2 (arbitrário) |                 |
| 1              | 0.095652174      | 0.104347826     |
| $\overline{2}$ | 0.047380354      | 0.048271820     |
| 3              | 0.023636755      | 0.023743599     |
| 4              | 0.011811767      | 0.011824988     |
| 5              | 0.005905059      | 0.005906708     |
| 6              | 0.002952427      | 0.002952633     |
| 7              | 0.001476200      | 0.001476226     |
| 8              | 0.000738099      | 0.000738102     |
| 9              | 0.000369049      | 0.000369050     |
| 10             | 0.000184525      | 0.000184525     |

<span id="page-61-0"></span>Tabela 3.1:

 $\bigl[ATEN\c{G}\~{A}O!\bigr]$ 

Observe através das tabelas acima que a convergência para o zero  $\bar{x}=0$  (tabela [3.1\)](#page-61-0) é muito mais lenta que no caso dos zeros  $\bar{x}=-1$  $(tabela 3.2) e \bar{x} = 1(tabela 3.3).$  $(tabela 3.2) e \bar{x} = 1(tabela 3.3).$  $(tabela 3.2) e \bar{x} = 1(tabela 3.3).$  $(tabela 3.2) e \bar{x} = 1(tabela 3.3).$  $(tabela 3.2) e \bar{x} = 1(tabela 3.3).$ 

Como veremos a seguir o observado nos exemplos faz parte de um fato geral e esta relacionado com a ordem do zero.

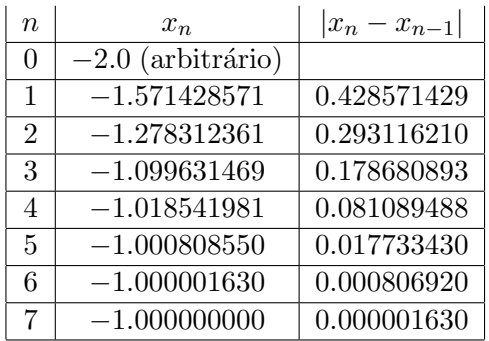

#### <span id="page-62-0"></span>Tabela 3.2:

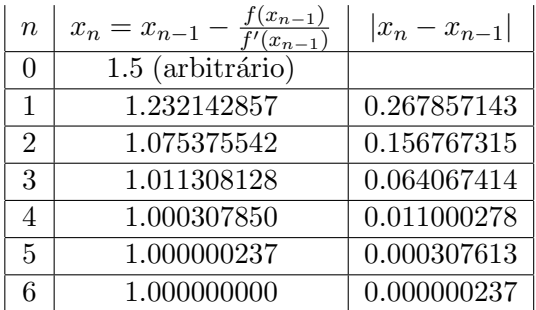

<span id="page-62-1"></span>Tabela 3.3:

Definição 3.5.1 Ordem de um Zero

Dizemos que  $\bar{x}$  é um zero de ordem m de  $f \iff \bar{x}$  é zero de f e todas suas derivadas até a ordem  $m - 1$ , ou seja

 $f'(\bar{x}) = f''(\bar{x}) = \cdots = f^{m-1}(\bar{x}) = 0$   $e$   $f^{m}(\bar{x}) \neq 0$ 

 $\emph{Se}$ m $=1$ o zero é dito simples e se  $m=2$ é dito zero duplo

Exemplo 3.5.3 Vamos considerar a função do exemplo anterior, ou seja,

 $f(x) = x^2(x^2 - 1)$  e analizar a ordem dos zeros de f.  $f(x) = x^2(x^2 - 1) = 0 \iff x = 0, x = 1$  ou  $x = -1$  $f'(x) = 2x(2x^2 - 1)$  $f''(x) = 12x^2 - 2$  $f(0) = f'(0) = 0$  e  $f''(0) \neq 0$  ... 0 é zero duplo de f  $f(1) = 0$  e  $f'(1) \neq 0$  : 1 é zero simples de f  $f(-1) = 0$  e  $f'(-1) \neq 0$  :  $-1$  é zero simples de f

### 3.5.4 Ordem de Convergência

Proposição 3.5.2 Ordem de Convergência do Método

Seja  $f: R \to R$  satisfazendo as condições da Proposição [3.5.1](#page-60-2) e  $(x_n)$  a seqüência definida em  $(3.8)$ .

 $Suponhamos \bar{x}$  um zero de ordem m de f. Então:

- i) Se  $m = 1$  o método tem ordem de convergência  $p = 2$
- ii) Se  $m > 1$  o método tem ordem de convergência  $p = 1$

#### Demonstração de i)

Temos que  $e_{n+1} := \bar{x} - x_{n+1}$  e  $e_n := \bar{x} - x_n \Rightarrow \bar{x} = x_n + e_n$ 

$$
0 = f(\bar{x}) = f(x_n + e_n) \stackrel{\text{Taylor}}{=} f(x_n) + e_n f'(x_n) + \frac{e_n^2}{2} f''(\xi_n)
$$

com  $x_n < \xi_n < x_n + e_n$ 

$$
\therefore f(x_n) = e_n f'(x_n) + \frac{e_n^2}{2} f''(\xi_n) \Longrightarrow -\frac{f(x_n)}{f'(x_n)} = e_n + \frac{e_n^2}{2} f''(\xi_n)
$$

Somando-se  $x_n$  a ambos os membros da última igualdade temos

$$
\underbrace{x_n - \frac{f(x_n)}{f'(x_n)}}_{x_{n+1}} = \underbrace{(x_n + e_n)}_{\bar{x}} + \frac{e_n^2}{2} f''(\xi_n) \Longrightarrow -e_{n+1} = \frac{e_n^2}{2} f''(\xi_n)
$$

$$
\therefore \frac{|e_{n+1}|}{|e_n|^2} = \frac{1}{2} \frac{|f''(\xi_n)|}{|f'(x_n)|}
$$

Como  $x_n < \xi_n < x_n + e_n$  temos que  $\bar{x} = \lim x_n < \lim \xi_n < \lim x_n + \lim e_n =$  $\bar{x}+0=\bar{x}$ e então $\lim \xi_n=\bar{x}$ 

$$
\therefore \lim_{n \to \infty} \frac{|e_{n+1}|}{|e_n|^2} = \frac{1}{2} \frac{|f''(\bar{x})|}{|f'(\bar{x})|}
$$

#### Demonstração de ii)

Suponhamos  $\bar{x}$  um zero de f com ordem  $m > 1$ . Assim temos

<span id="page-64-0"></span>
$$
f(\bar{x}) = f'(\bar{x}) = \dots = f^{m-1}(\bar{x}) = 0 \quad \text{e} \quad f^{m}(\bar{x}) \neq 0 \tag{3.11}
$$

como  $e_n = \bar{x} - x_n$ temos

$$
f(x_n) = f(\bar{x} - e_n) \stackrel{\text{Taylor}}{=} f(\bar{x}) - e_n f'(\bar{x}) + \frac{e_n^2}{2} f''(\bar{x}) - \dots + (-1)^m \frac{e_n^m}{m!} f^m(\xi_n)
$$
  

$$
\bar{x} - e_n \le \xi_n \le \bar{x}
$$

Usando [\(3.11\)](#page-64-0) temos

$$
f(x_n) = (-1)^m \frac{e_n^m}{m!} f^m(\xi_n)
$$

Vamos utilizar agora a fórmula de Taylor para  $f'$ 

$$
f'(x_n) = f'(\bar{x} - e_n)^{\text{Taylor}} f'(\bar{x}) - e_n f''(\bar{x}) + \frac{e_n^2}{2} f'''(\bar{x}) - \dots
$$

$$
(-1)^{m-1} \frac{e_n^{m-1}}{(m-1)!} f^m(\theta_n) \qquad \bar{x} - e_n \le \theta_n \le \bar{x}
$$

$$
\therefore f'(x_n) = (-1)^m \frac{e_n^{m-1}}{(m-1)!} f^m(\theta_n)
$$

Assim temos

$$
\frac{f(x_n)}{f'(x_n)} = -\frac{1}{m} e_n \frac{f^m(\xi_n)}{f^m(\theta_n)}
$$

$$
\therefore x_{n+1} = x_n - \frac{f(x_n)}{f'(x_n)} = x_n + e_n \frac{1}{m} \frac{f^m(\xi_n)}{f^m(\theta_n)}
$$

como  $x_{n+1} - x_n = e_n - e_{n+1}$  temos que

$$
-e_{n+1} = -e_n + e_n \frac{1}{m} \frac{f^m(\xi_n)}{f^m(\theta_n)} = e_n \left(\frac{1}{m} - 1\right) \frac{f^m(\xi_n)}{f^m(\theta_n)}
$$

Como as seguintes desigualdades são válidas

$$
\begin{cases} \bar{x} - e_n \le \theta_n \le \bar{x} \\ \bar{x} - e_n \le \xi_n \le \bar{x} \end{cases}
$$

Teremos que  $\lim_{n \to \infty} \xi_n = \lim_{n \to \infty} \theta_n = \bar{x}$  e assim

$$
\lim_{n \to \infty} \frac{|e_{n+1}|}{|e_n|} = |\frac{1}{m} - 1| \frac{|f^m(\bar{x})|}{|f^m(\bar{x})|} = |\frac{1}{m} - 1|
$$

Isso mostra que a convergñcia neste caso é apenas linear

# 3.6 Método da Secante - MS

O método da secante consiste em usar uma aproximação para a derivada da função no método de Newton.

Usamos a seguinte aproximação

$$
f'(x_n) \approx \frac{f(x_n) - f(x_{n-1})}{x_n - x_{n-1}}
$$

temos

$$
x_{n+1} := x_n - f(x_n) \left( \frac{x_n - x_{n-1}}{f(x_n) - f(x_{n-1})} \right) = \frac{x_{n-1} f(x_n) - x_n f(x_{n-1})}{f(x_n) - f(x_{n-1})}
$$

Observe que neste caso são necessários 2 valores iniciais para definir a sequência  $x_{n+1}$  ou seja

$$
x_{n+1} := \begin{cases} x_0, x_1 \text{ arbitrários} \\ \frac{x_{n-1}f(x_n) - x_nf(x_{n-1})}{f(x_n) - f(x_{n-1})} \text{ para } n \ge 2 \end{cases}
$$

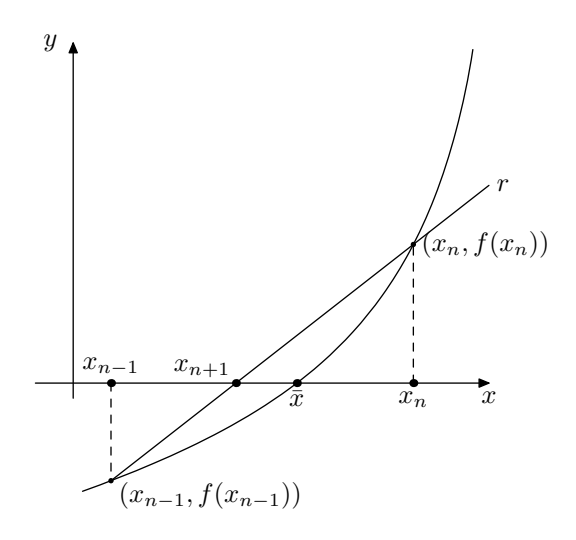

<span id="page-66-0"></span>Figura 3.12:

#### 3.6.1 Interpretação Geométrica do MS

Seja r a reta que passa pelos pontos  $(x_n, f(x_n)$  e  $(x_{n-1}, f(x_{n-1}))$ 

$$
\therefore r: y - f(x_n) = \left(\frac{f(x_n) - f(x_{n-1})}{x_n - x_{n-1}}\right)(x - x_n)
$$

Então  $x_{n+1} = r \cap e^{i}x$ o (Veja figura [3.12](#page-66-0))

De fato,  $x_{n+1} = r \cap e^{i} \times x \iff y = 0$  para  $x = x_{n+1}$ 

$$
\therefore -f(x_n) = \left(\frac{f(x_n) - f(x_{n-1})}{x_n - x_{n-1}}\right)(x_{n+1} - x_n) \Rightarrow
$$

$$
x_{n+1} = \frac{x_{n-1}f(x_n) - x_nf(x_{n-1})}{f(x_n) - f(x_{n-1})}
$$

**Exemplo 3.6.1** Considere  $f: R \to R, f(x) = \frac{e^{2x} - 1}{x-1}$  $\frac{e^x-1}{e^x-1}$  – 3. Determine uma aproximação para o zero de  $f$  usando o método da secante e calculando as iterações até que  $|x_{n+1} - x_n| < 10^{-3}$ 

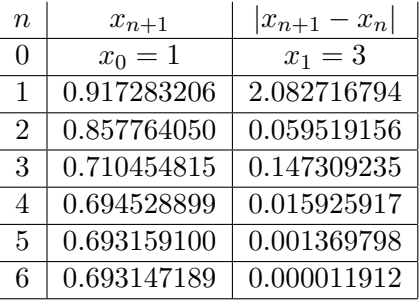

# 3.6.2 Ordem de Convergência

Proposição 3.6.1 Ordem de Convergência do Método da Secante.

 $Coma~utilização de algumas técnicas matemáticas que não estão ao nosso$ alcance no momento é possível demonstrar que o método da secante tem ordem de convergência

 $m = (1 + \sqrt{5})/2 = 1.618$ , ou seja

$$
\lim_{n \to \infty} \frac{|e_{n+1}|}{|e_n|^{1.618}} = \beta
$$

### 3.7 Exercícios Propostos

- $1 -$ Localize graficamente todos os zeros das funções :
	- (a)  $f(x) = e^x 3|x|$ ;
	- (b)  $f(x) = \text{sen}(x) x/2;$
	- (c)  $f(x) = 2x cos(x) 1;$
	- (d)  $f(x) = 2e^x x 3;$
	- (e)  $f(x) = 2x tq(x);$
	- (f)  $f(x) = ln(x) cos(x);$
- 2 Seja  $f(x) = 2^x 3x^2$ .
	- a) Determine um intervalo contendo um zero de f;
	- b) Usando o Método da Bissecção calcule quantas etapas são necessárias para determinar este zero com erro inferior a 10<sup>-3</sup>;
	- c) Faca 4 etapas.
- $3$  Usando o método da Bissecção calcule  $\sqrt[5]{5}$  com erro inferior a  $10^{-2}$ .
- 4 Quantas etapas são necessárias para calcular o zero de  $f(x) = e^x x 2$ usando o método da Bissecção e erro inferior a  $10^{-1}$ .
- 5 Dada  $f(x) = x^3 + x 1000$ .
	- a) Mostre que existe um zero de  $f$  em  $(9, 10)$ ;
	- b) Determine uma função de iteração q para o Método Iterativo Linear de modo que  $f(x) = 0 \iff x = g(x) e |g'(x)| < 1 \quad \forall x \in$  $(9, 10)$ .
- 6 Coloque a equação  $x + 2\ln(x) = 0$  sob a forma  $x = g(x)$  de modo que a seqüência  $x_n := g(x_{n-1})$  convirja para a raiz, partindo de um  $x_0$ arbitrariamente escolhido.
- 7 Considere a função  $f(x) = x^3 x 5$  que tem um zero no intervalo (0,3).  $f(x) = 0 \iff x = g(x)$  onde:
	- (a)  $g(x) = x^3 5;$
	- (b)  $g(x) = \sqrt[3]{(x+5)}$ ;
	- (c)  $g(x) = 5/(x^2 1);$
- (i) Para determinar o zero de f usando o MIL qual ou quais funções q você usaria?
- (ii) Calcule o zero com erro inferior a  $10^{-2}$ .
- 8 Considere a equação  $x + ln(x) = 0$  que tem uma raiz  $\overline{x} \approx 0.5$ 
	- (i)  $g(x) = -ln(x);$ (ii)  $g(x) = e^{-x}$ ;
	- (iii)  $g(x) = (x + e^{-x})/2$ .
- (a) Qual ou quais das funções de iteração  $q$  dadas acima podem ser usadas para calcular aproximações para  $\bar{x}$ ?
- (b) Qual a "melhor" ? (convergencia mais rápida)
- 9 Seja  $f(x) = 4x^2 + 4x + 1$ .
	- (a) Qual ou quais dos m´etodos abaixo podem ser usados para determinar os zeros de f ?
		- $(i)$  Bissecção;
		- (ii) Newton;
		- (iii) Secante.
	- (b) Qual você escolheria para ter a convergência mais rápida ?
- 10 Seja  $f(x) = x^3 3x^2 5x 9$ . Prove que f tem um único zero em  $[0,5]$ .

Usando o Método de Newton e usando como valor arbitrário inicial  $x_0 = 1$  teremos

 $x_0 = 1$ ;  $x_1 = -1$ ;  $x_2 = 1$ ;  $x_3 = -1$ ;  $\cdots$ ;  $x_n = (-1)^n$ 

É claro que  $x_n$  não converge para  $\overline{x}$ . Como você explicaria o fato que neste caso o método não gera uma sequência convergente?

- 11 Seja  $f(x) = e^x 3x$  que tem um zero em [1,2]. Calcule, usando o Método da Secante, uma aproximação para este zero tomando  $\bar{x} = x_n$  onde  $|x_n - x_{n-1}| < 10^{-2}$ .
- $12 -$  Usando o algoritmo de Newton e uma função adequada, faça um algorítmo para : Dado um número  $a > 0$  calcular  $1/a$  sem utilizar divisão.

# Capítulo 4

# Zeros de Polinômios

Até agora foram consideradas sempre funções definidas em  $R$  e com valores reais, ou seja, funções do tipo  $f: R \to R$ .

Vamos agora tratar o caso especial das funções polinomiais com coeficientes reais ou seja  $P: C \to C$  onde P é definida por

$$
P(z) = a_0 z^n + a_1 z^{n-1} + \dots + a_{n-1} z + a_n \quad \text{com} \quad a_i \in R
$$

onde estamos denotando por  $C$  o conjunto dos números complexos.

# 4.1 Números Complexos

É sabido que a equação  $z^2 + 1 = 0$  não tem solução em R.

A solução dessa equação nos complexos é representada pelo símbolo  $i$  ou seja  $i^2 + 1 = 0 \Rightarrow |i^2 = -1$ 

Todo número complexo pode ser representado por um par de números reais da seguinte maneira :

 $z = a + ib$  onde  $a, b \in R$ . (veja Figura [4.1\)](#page-71-0)

Através da figura [4.1](#page-71-0) podemos ver que

$$
\frac{x}{r} = \cos(\theta) \Rightarrow x = r\cos(\theta)
$$
  

$$
\frac{y}{r} = \text{sen}(\theta) \Rightarrow y = r\text{sen}(\theta)
$$

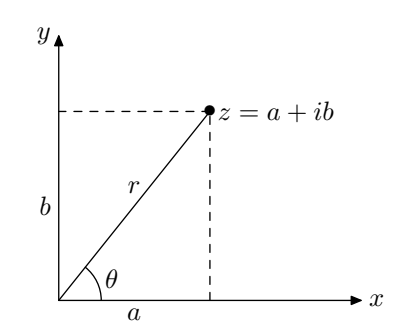

<span id="page-71-0"></span>Figura 4.1: Representação Geométrica de um Complexo

$$
r^2 = x^2 + y^2 \Rightarrow r = \sqrt{x^2 + y^2}
$$

Usando estas relações temos a chamada representação trigonométrica do complexo, ou seja,  $z = cos(\theta) + isen(\theta)$ 

O número r é dito **módulo** de z e denotado  $|z|$  e  $\theta$  seu **argumento**.

#### Operações com complexos

Sejam  $z = a + ib, w = c + id \in C$  com  $|z| \neq 0$ .

- 1)  $z \pm w = (a + ib) \pm (c + id) = ac \pm i(b + d)$
- 2)  $zw = (a + ib)(c + id) = ac + i(bc + ad) + i^{2}(bd) = (ac bd) + i(bc + ad)$

3) 
$$
\frac{1}{z} = \frac{1}{z} \frac{\overline{z}}{\overline{z}} = \frac{1}{|z|^2} \overline{z} = \frac{1}{a^2 + b^2} (a - ib)
$$

4) 
$$
\frac{w}{z} = w\frac{1}{z} = \frac{1}{a^2 + b^2}(a - ib)(c + id) = \frac{1}{a^2 + b^2}(ac + bd) + i(ad - bc)
$$

# Conjugado de um complexo

Dado o complexo  $z = a + ib$  definimos conjugado desse complexo e denotamos  $\overline{z}$  o complexo  $\overline{z} := a - ib$ .

# Propriedades do conjugado

Sejam  $z, w \in C$  e  $\alpha \in R$ .

- 1)  $\bar{\alpha} = \alpha$
- 2)  $\overline{z+w} = \overline{z} + \overline{w}$
3)  $\overline{z^n} = (\overline{z})^n$ 

**Exemplo 4.1.1** Mostre que se  $P(z) = a_0 z^n + a_1 z^{n-1} + \cdots + a_{n-1} z + a_n, \ a_i \in$  $R$  então

$$
\overline{P(z)} = P(\bar{z})
$$
  
Solução

$$
\overline{P(z)} = \overline{a_0 z^n + a_1 z^{n-1} + \dots + a_{n-1} z + a_n} =
$$
  
\n
$$
\overline{a_0 z^n} + \overline{a_1 z^{n-1}} + \dots + \overline{a_{n-1} z^{n-1}} + \overline{a_n} =
$$
  
\n
$$
a_0(\overline{z})^n + a_1(\overline{z})^{n-1} + \dots + a_{n-1}(\overline{z}) + a_n = P(\overline{z})
$$

# Teorema Fundamental da Algebra ´

Todo polinômio de grau  $n \geq 1$  tem exatamente *n* zeros.

<span id="page-72-0"></span>**Proposição 4.1.1**  $Seja \alpha \in C - R$  e  $P(z) = a_0 z^n + a_1 z^{n-1} + \cdots + a_n$  com  $a_i \in R$ .

Se  $\alpha$  é raiz de  $P(z) = 0$  então  $\bar{\alpha}$  o conjugado de  $\alpha$ , também é raiz.

Observe que a através da proposição podemos concluir que as raizes complexas sempre aparecem aos pares.

**Demonstração.** Como  $\alpha$  é raiz de  $P(z) = 0$  temos que  $P(\alpha) = 0$  $\therefore \bar{0} = \overline{P(\alpha)} = P(\bar{\alpha}) \Rightarrow P(\bar{\alpha}) = 0 \Rightarrow \bar{\alpha}$  é raiz de  $P(z)$ .

**Proposição 4.1.2** Se  $P(z)$  tem grau n e n é impar então  $P(z) = 0$  tem ao menos uma raiz real.

Demonstração. Suponhamos que não existam raizes reais.

Assim toda raiz  $\alpha, \alpha \in C - R \Rightarrow P(z)$  tem um número par de raizes.(Veja observação da proposição [4.1.1\)](#page-72-0) Pelo Teorema Fundamental da Álgebra o polinômio deve ter exatamente n raizes e como n por hipótese é impar chegamos a uma contradição. Assim nossa suposição da não existência de raizes reais é falsa ou seja existe ao menos uma raiz real.

# 4.2 Delimitação dos Zeros

É claro que podemos utilizar o método analítico para delimitar os zeros reais de polinômios. Os zeros complexos não podem ser delimitados por essa técnica.

<span id="page-73-1"></span>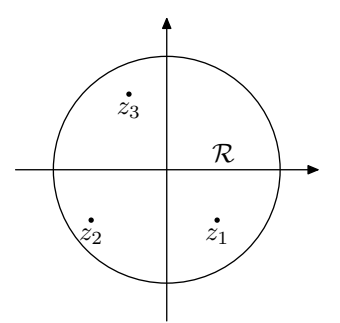

<span id="page-73-0"></span>Figura 4.2:

**Proposição 4.2.1** Seja  $P(z) = a_0 z^n + a_1 z^{n-1} + \cdots + a_n$  com  $a_i \in R$  e  $a_0 \neq 0$ . Considere  $A = max\{|a_1|, |a_2|, \ldots, |a_n|\}$ . Então as raizes pertencem ao circulo de centro 0 e raio  $\mathcal{R} = 1 + \frac{A}{\sqrt{2}}$  $|a_0|$ 

 $(figura \ 4.2)$  $(figura \ 4.2)$ 

**Demonstração.** Usando a desigualdade  $|a + b| \ge |a| - |b|$  temos

$$
|P(z)| \ge |a_0||z|^n - (|a_1||z|^{n-1} + |a_2||z|^{n-2} + \dots + |a_n|)
$$
  
\n
$$
\ge |a_0||z|^n - A(|z|^{n-1} + |z|^{n-2} + \dots + 1) =
$$
  
\n
$$
|a_0||z|^n - A(\frac{|z|^n - 1}{|z| - 1}) > (|a_0| - \frac{A}{|z| - 1})|z|^n
$$

∴ Se  $|a_0| - \frac{A}{|z| - 1} \ge 0 \Rightarrow |P(z)| > 0 \Rightarrow P(z)$  não tem zeros.

Logo os zeros de  $P(z)$  devem satisfazer a desigualdade

$$
|a_0| - \frac{A}{|z| - 1} < 0 \Rightarrow |z| < 1 + \frac{A}{|a_0|} = \mathcal{R}
$$

ATENÇÃO! Observe que  $\{z \in C : |z| < \mathcal{R}\} = \{x, y \in R : x^2 + y^2 < \mathcal{R}^2\}$ 

**Exemplo 4.2.1** Delimitar as raizes de  $P(z) = z^6 - 2z^5 + 3z^4 - 2z - 1$ .  $\sim$ Solução  $a_0 = 1, a_1 = -2, a_2 = 3, a_3 = 0, a_4 = 0, a_5 = -2, a_6 = -1$  $A = max\{|-2|, |3|, |-2|, |-1|\} = 3 \Rightarrow \mathcal{R} = 1 + 3/1 = 4$ ... Os zeros estão no circulo  $\{z \in C : |z| < 4\}$ 

**Proposição 4.2.2** Seja  $P(z) = a_0 z^n + a_1 z^{n-1} + \cdots + a_n$  , com  $a_i \in R$  e  $a_n \neq 0$ . Considere  $B = max\{|a_0|, |a_1|, \ldots, |a_{n-1}|\}$ . Então as raizes são exteriores ao circulo de centro  $0 e$  raio  $r = 1/(1 + \frac{B}{b})$  $\frac{D}{|a_n|})$ 

**Demonstração.** Considere  $w = 1/z$  $\therefore P(\frac{1}{\cdot})$  $\frac{1}{w}$ ) =  $a_0 \frac{1}{w^4}$  $\frac{1}{w^n} + a_1 \frac{1}{w^n}$  $\frac{1}{w^{n-1}} + \cdots + a_{n-1}\frac{1}{w}$  $\frac{1}{w} + a_n$ 

Seja agora o polinômio  $Q$  definido da seguinte maneira:

$$
Q(w) = w^n P(\frac{1}{w})
$$

 $Q(w) = a_0 + a_1w + \cdots + a_nw^n$ 

Pela proposição [4.2.1](#page-73-1) aplicada ao polinômio  $Q(w)$  temos que as raizes de  $Q(w) = 0$  devem satisfazer

$$
|w| < 1 + \frac{B}{|a_n|} \quad \therefore \quad |1/z| = |w| < 1 + \frac{B}{|a_n|} \Rightarrow |z| > 1/(1 + \frac{B}{|a_n|})
$$

 $\frac{ATEN\zeta\tilde{A}O!}{Observe (figure 4.3) que as raises de P(z) = 0}$  $\frac{ATEN\zeta\tilde{A}O!}{Observe (figure 4.3) que as raises de P(z) = 0}$  $\frac{ATEN\zeta\tilde{A}O!}{Observe (figure 4.3) que as raises de P(z) = 0}$ onde  $P(z) = a_0 z^n + a_1 z^{n-1} + \cdots + a_n$  com  $a_0 \neq 0$  e  $a_0 \neq 0$ estarão sempre no anel  $\{z \in C : r < |z| < \mathcal{R}\}\$ 

No caso do Exemplo [4.2.1](#page-16-0) temos que as raizes de  $P(z) = 0$  estão no anel  ${z \in C : 1/4 < |z| < 4}.$ 

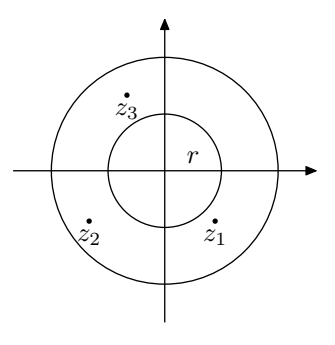

<span id="page-75-0"></span>Figura 4.3:

# 4.3 Zeros Racionais

**Definição 4.3.1** Sejam  $m, n \in \mathbb{Z}$ . Dizemos que m divide n e denotamos  $m \mid n \iff \exists r \in Z : n = mr$ 

# Exemplos

- 2 | 6 pois  $6 = (3)(2)$
- $5 | 35 \text{ pois } 35 = (7)(5)$
- 2  $\sqrt{7}$  pois  $\neq m \in \mathbb{Z} : 7 = 2m$

**Proposição 4.3.1** Seja  $P(z) = a_0 z^n + a_1 z^{n-1} + \cdots + a_n$  onde  $a_i \in Z$  e  $a_0 \neq 0$  e  $n \geq 1$ . Se  $p/q$  é uma raiz racional, na forma irredutível, de  $P(z) = 0$  então

 $p \mid a_n \, e \, q \mid a_0$ 

**Demonstração.** Vamos mostrar inicialmente que  $p \mid a_n$ . Seja  $p/q$  zero de  $P(z)$  na forma irredutível ou seja  $P(p/q) = 0$  e  $p \nmid q$ 

$$
\therefore \quad a_0(\frac{p}{q})^n + a_1(\frac{p}{q})^{n-1} + \dots + a_{n-1}(\frac{p}{q}) + a_n = 0 \iff
$$
\n
$$
a_0 \frac{p^n}{q^n} + a_1 \frac{p^{n-1}}{q^{n-1}} + \dots + a_{n-1} \frac{p}{q} = -a_n \iff
$$
\n
$$
a_0 p^n + a_1 p^{n-1} q + \dots + a_{n-1} p q^{n-1} = -a_n q^n \iff
$$
\n
$$
p(a_0 p^{n-1} + a_1 p^{n-2} q + \dots + a_{n-1} q^{n-1}) = -a_n q^n \iff
$$

Observe agora que  $r = a_0 p^{n-1} + a_1 p^{n-2} q + \cdots + a_{n-1} q^{n-1} \in Z$ . . .  $pr = -a_n q^n \Rightarrow p \mid a_n q^n \Rightarrow p \mid a_n$  ou  $p \mid q^n$ . Como  $p \nmid q^n$  pois caso contrário  $p | q$  temos que  $p | a_n$ Para mostrar que  $q \mid a_0$  considere o polinômio  $Q(z) = z^n P(1/z) = a_0 + a_1 z + \cdots + a_{n-1} z^{n-1} + a_n z^n$ . Como  $p/q$  é raiz de  $P(z) = 0$  então  $q/p$  é raiz de  $Q(z) = 0$ . Então pela parte demonstrada inicialmente temos que  $q \mid a_0$ 

**Exemplo 4.3.1** Determine os possíveis zeros racionais de  $P(z) = 4z^4$  $4z^3 + 3z^2 - 2z + 3.$ 

# $\sim$ Solução

Se  $p/q$  é zero de  $P(z)$  temos:  $p | 3 \Rightarrow p \pm 1$  ou  $p \pm 3$  $q \mid 4 \Rightarrow q \pm 1, q \pm 2$  ou  $q \pm 4$  $p/q = \pm 1, \pm 1/2, \pm 1/4, \pm 3 \pm 3/2$  ou  $\pm 3/4$ 

# 4.4 Método de Horner - Avaliação de P(z)

Como veremos, para calcular aproximações para os zeros de polinômios, freqüentemente necessitaremos avaliar um polinômio para inúmeros valores. Ou seja dado  $z_i \in C$  queremos avaliar  $P(z_i)$ ,  $i = 1, 2, ...$  onde  $P(z) = a_0 z^n + a_1 z^{n-1} + \cdots + a_n, a_i \in R \text{ e } a_0 \neq 0.$ 

Por exemplo para o método de Newton teríamos que a cada etapa avaliar a seguinte expressão

$$
z_{i+1} = z_i - \frac{P(z_i)}{P'(z_i)}
$$

 $\dot{E}$  claro que poderíamos usar o procedimento

$$
P(z_i) = \underbrace{a_0 z_i^n}_{n} + \underbrace{a_1 z_i^{n-1}}_{n-1} + \dots + \underbrace{a_{n-2}}_{2} z_i^2 + \underbrace{a_{n-1}}_{1} z_i + a_n
$$

e neste caso teríamos  $1 + 2 + \cdots + (n - 1) + n = n(n + 1)/2$  multiplicações. No sentido de diminuir o número de operações podemos proceder da seguinte maneira:

# 4.5 Algoritmo de Horner - Caso Real

Dividindo  $P(z)$  por  $(z - \alpha)$  onde  $\alpha \in R$  temos :

 $P(z) = (z - \alpha)Q(z) + r$  onde  $Q(z)$  tem grau  $n - 1$  e  $r$  =cte.  $\therefore$   $P(\alpha) = r$  ou seja para determinar o valor  $P(\alpha)$  basta determinar o resto da divisão de  $P(z)$  por  $(z - \alpha)$ O algoritmo de Horner, ou divisão sintética, consiste em calcular a divisão de  $P(z)$  por  $(z - \alpha)$  de modo eficiente. Isto é feito da seguinte maneira:  $P(z) = a_0 z^n + a_1 z^{n-1} + \cdots + a_n, a_0 \neq 0$ queremos determinar  $Q(z) = b_0 z^{n-1} + b_1 z^{n-2} + \cdots + b_{n-2} z + b_{n-1}$  de modo que  $P(z) = (z - \alpha)Q(z) + r \Rightarrow$  $a_0z^n + a_1z^{n-1} + \cdots + a_n = (z - \alpha)(b_0z^{n-1} + b_1z^{n-2} + \cdots + b_{n-2}z + b_{n-1}) + r$ Fazendo as multiplicações e igualando os coeficientes de mesma potência temos:

 $b_0 = a_0$  $b_1 - \alpha b_0 = a_1 \Rightarrow b_1 = a_1 + \alpha b_0$ . . . . . . . . . . . .  $b_{n-1} - \alpha b_{n-2} = a_{n-1} \Rightarrow b_{n-1} = a_{n-1} + \alpha b_{n-2}$  $r - \alpha b_{n-1} = a_n \Rightarrow r = a_n + \alpha b_{n-1}$ 

Assim os coeficientes  $b_i$  e r podem ser determinados por:

$$
b_i := \begin{cases} a_0 & \text{para} \quad i = 0 \\ a_i + \alpha b_{i-1} & \text{para} \quad i = 1, 2 \dots, n \end{cases}
$$

onde  $r = b_n$ .

ATENÇÃO! Observe que neste caso cada  $b_i$  para  $i = 1, 2, \ldots, n$  é calculado  $com$  uma única multiplicação. Assim serão necessárias apenas n multiplicações para calcular  $P(\alpha)$ .

**Exemplo 4.5.1** Dado  $P(z) = z^4 + 5z^3 + 7z^2 - 3z - 9$ , calcule  $P(1)$ Temos que  $a_0 = 1; a_1 = 5; a_2 = 7; a_3 = -3; a_4 = -9$  e  $\alpha = 1$ 

Solução

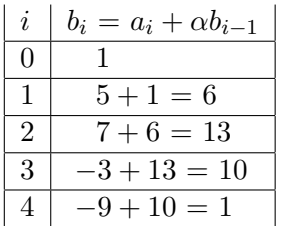

# 4.6 Algoritmo de Horner - Caso Complexo

Seja  $P(z) = a_0 z^n + a_1 z^{n-1} + \cdots + a_n$  onde  $a_i \in R$ ,  $a_0 \neq 0$  e  $n \geq 1$ . Desejamos calcular  $P(w)$  onde  $w = \alpha + i\beta$  com  $\alpha, i\beta \in R$  e  $\beta \neq 0$ . Vamos proceder de modo an´alogo ao caso real e considerar as peculiarieda-

des do caso complexo.

Como já observamos anteriormente as raizes complexas de equações polinˆomiais aparecem aos pares, ou seja a raiz e sua conjugada, e torna-se então necessário analizar um fator do tipo:

 $(z - w)(z - \bar{w}) = z^2 - z(w + \bar{w}) + w\bar{w} = z^2 - 2\alpha + (\alpha^2 + \beta^2)$ Dividindo  $P(z)$  por  $(z - w)(z - \bar{w})$  temos pelo algoritmo da divisão que

 $P(z) = (z - w)(z - \bar{w})Q(z) + r(z)$ 

onde grau de  $Q(z) = n - 2$  e grau de  $r(z) \leq 1$ Assim para calcular  $P(w)$  basta calcular  $r(w)$ . Para determinar  $Q(z)$  e  $r(z)$  procedemos da seguinte maneira Vamos denotar  $m = 2\alpha$  e  $n = -(\alpha^2 + \beta^2)$ 

<span id="page-78-0"></span>
$$
\therefore P(z) = (z^2 - mz - n)Q(z) + b_{n-1}z + b_n \tag{4.1}
$$

onde  $Q(z) = b_0 z^{n-2} + b_1 z^{n-3} + \cdots + b_{n-2}$ .

As constantes  $b_0, b_1, \ldots, b_{n-2}, b_{n-1}, b_n$  podem ser determinadas efetuando as multiplicações que aparecem em  $(4.1)$  e igualando-se os coeficientes das potências de mesmo expoente.

Com este procedimento teremos:

$$
b_0 = a_0
$$
  
\n
$$
b_1 = a_1 + mb_0
$$
  
\n
$$
\vdots \qquad \vdots
$$
  
\n
$$
b_i = a_i + nb_{i-2} + mb_{i-1}
$$
  
\n
$$
\vdots \qquad \vdots
$$
  
\n
$$
b_n = a_n + nb_{n-2}
$$

Os coeficientes  $b_i$  podem ser calculados através de

$$
b_k := \begin{cases} 0 \text{ para } k = -2, -1 \\ a_k + nb_{k-2} + mb_{k-1} \text{ para } k = 0, \dots, n-1 \\ a_n + nb_{n-2} \text{ para } k = n \end{cases}
$$

Exemplo 4.6.1 Dado o polinômio  $P(z) = z^4 - 2z^3 + 4z^2 - 1$ , calcule  $P(2+i)$ 

# $\sim$ Solução

 $w = 2 + i \Rightarrow n = -(\alpha^2 + \beta^2) = -5$  e  $m = 2\alpha = 4$  $a_0 = 1, a_1 = -2, a_3 = 4, a_4 = 0, a_5 = -1$ 

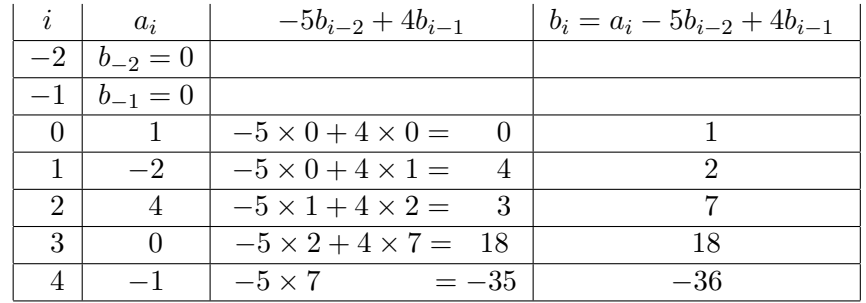

 $P(w) = b_3w + b_4 = 18w - 36 \Rightarrow$  $P(2 + i) = 18(2 + i) - 36 = 18i$  $Q(z) = b_0 z^2 + b_1 z + b_2 \Rightarrow Q(z) = z^2 + 2z + 7$ 

 $\frac{ATEN\zeta\tilde{A}O!}{Observe\ que}$  :  $z^4 - 2z^3 + 4z^2 - 1$  ${P(z)}$  $=(z^2-4z+5)$  $\overline{(z-w)(z-\bar{w})}$  $(z^2+2z+7)$  $Q(z)$  $+$  (18z – 36)  ${r(z)}$ 

Podemos agora usar o método de Newton para determinar raizes reais ou complexas de equações polinomiais ou seja

$$
z_n := \begin{cases} z_0 \text{ arbitrary and } n = 0 \\ z_{n-1} - \frac{P(z_{n-1})}{P'(z_{n-1})} \text{ para } n \ge 1 \end{cases}
$$

A cada iteração utilizamos o algoritmo de Horner para calcular os valores  $P(z_{n-1}) \in P'(z_{n-1})$ 

**Exemplo 4.6.2** Dado o polinômio  $P(z) = z^3 - z^2 + z - 1$ . Determine, usando o método de Newton aproximações para as raizes de  $P(z) = 0$ . Determine aproximações até que a condição  $|z_i - z_{i-1}| < 10^{-7}$  seja satisfeita.

# Solução

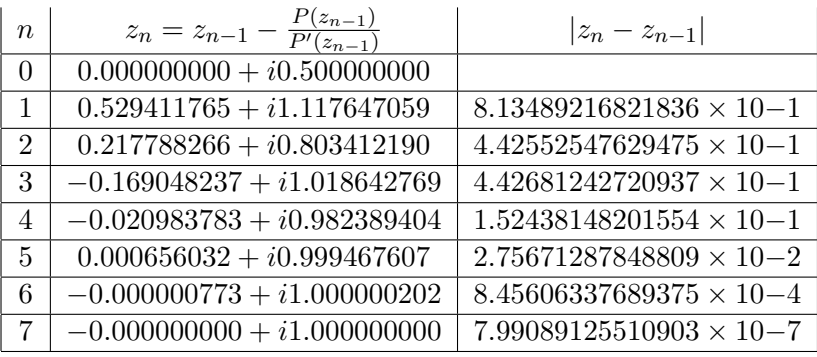

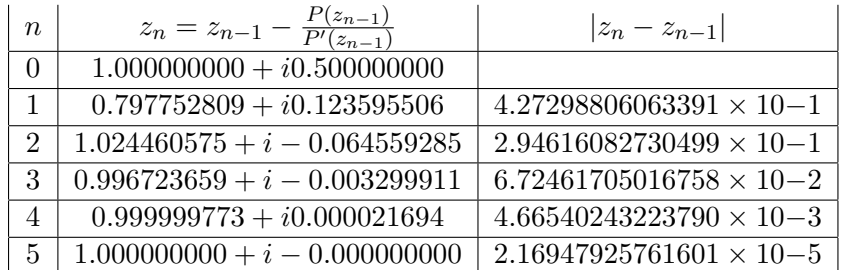

# 4.7 Deflação de um Polinômio

Deflatar um polinômio  $P(z)$  consiste em escrever  $P(z)$  como

$$
P(z) = (z - r_1) \cdots (z - r_k)(z - \alpha_1) \cdots (z - \alpha_r) (z - w_1)(z - \bar{w_1}) \cdots (z - w_s)(z - \bar{w_s})
$$

onde:  $\sqrt{ }$  $\int$  $\mathcal{L}$  $r_1, r_2, \ldots, r_k$  são raizes racionais  $\alpha_1, \alpha_2, \ldots, \alpha_r$  são raizes reais  $w_1, \overline{w}_1, \dots, w_s, \overline{w}_s$  são raizes complexas

# Procedimentos para Deflatar um Polinômio

Seja  $P(z) = a_0 z^n + a_1 z^{n-1} + \dots + a_{n-1} z + a_n$  com  $a_i \in R$ 

# 1. Delimitar as Raizes de  $P(z) = 0$ Determinar  $r \in \mathcal{R}$  de modo que as raizes pertençam ao conjunto

 ${z \in C : r < |z| < \mathcal{R}}$ 

- 2. Determinar as Possíveis Raizes Racionais  $r_i$  é uma possível raiz racional de  $P(z) = 0 \iff$  $r_i \in \{p/q : p \mid a_n \neq q \mid a_0 \text{ com } p, q \in \mathbb{Z}\}\$
- 3. Deflatar P(z) das Raizes Racionais. Para cada i talque  $P(r_i) = 0$  seja  $Q_i(z) = Q_{i-1}(z)/(z - r_i)$ onde  $Q_0(z) = P(z)$

## 4. Determinar as Raizes Reais

Para simplificar a notação vamos denotar  $P(z) = Q_i(z)$ Usar o método de Newton para determinar aproximações para as raizes reais  $\alpha_j$  de  $P(z) = 0$  iniciando as aproximações com valores reais  $\alpha_{j_0}$ satisfazendo  $r < |\alpha_{j_0}| < \mathcal{R}$ .

## 5. Deflatar P(z) das Raizes Reais

Proceder do mesmo modo que no caso das raizes racionais.

## 6. Determinar as Raizes Complexas

Usar o método de Newton para determinar aproximações para as raizes complexas  $w_i$  de  $P(z) = 0$  iniciando as aproximações com valores complexos  $w_{j_0}$  satisfazendo  $r < |w_{j_0}| < \mathcal{R}$ .

# 7. Deflatar  $P(z)$  das Raizes Complexas

Para cada j seja  $S_j(z) = S_{j-1}(z)/(z - w_j)(z - \bar{w}_j)$  onde  $S_0(z) = P(z)$ 

# 4.8 Exercícios Propostos

- 1 Seja  $P(z) = z^5 3z^2 + 3z + 1$ . Calcule  $P(\alpha)$  para  $\alpha = 3, \alpha = 2i$  e  $\alpha = 4 - 3i$  usando Método de Horner.
- $2 -$  Delimite as raizes dos polinômios abaixo :

$$
P(z) = z^{7} + 4z^{5} - 2z^{3} + 5z^{2} + 2
$$
  
\n
$$
P(z) = 2z^{5} + 6z^{3} - 11z + 1
$$
  
\n
$$
P(z) = z^{3} + 5z^{2} + 2z
$$
  
\n
$$
P(z) = z^{2} + 2z + 1
$$
  
\n
$$
P(z) = 2z^{5} - 100z^{2} + 2z - 1
$$

3 – Seja  $P(z) = a_0 z^n + a_1 z^{n-1} + \cdots + a_n \text{ com } a_i \in R \text{ e } a_0 \neq 0$ .

Considere  $A = max\{|a_1|, |a_2|, \ldots, |a_n|\}$ 

Mostre que as raizes pertencem ao circulo de centro (0, 0) e raio  $\mathcal{R} = 1 + \frac{A}{\sqrt{2}}$  $|a_0|$ 

4 – Seja  $P(z) = a_0 z^n + a_1 z^{n-1} + \cdots + a_n \text{ com } a_i \in R \text{ e } a_n \neq 0$ .

Considere  $B = max\{|a_0|, |a_1|, \ldots, |a_{n-1}|\}$ 

Mostre que as raizes são exteriores ao circulo de centro  $(0,0)$  e raio

$$
r = 1/(1+\frac{B}{|a_n|})
$$

## Teorema de Lagrange

Considere o polinômio  $P(x) = a_0 x^n + a_1 x^{n-1} + \cdots + a_{n-1} x + a_n, a_0 > 0$ Seja  $a_k$  o primeiro coeficiente negativo de  $P(x)$ . Então  $S = 1 + \sqrt[k]{B/a_0}$  $\acute{e}$  uma cota superior para as raizes positivas de  $P(x) = 0$  onde B  $\acute{e}$  o máximo dos valores absolutos dos coeficientes negativos de  $P(x)$ . Obs: Trabalhando com  $P(-x)$  podemos conseguir um limite inferior para as raizes negativas e com  $P(1/x)$  podemos conseguir uma cota

inferior para as raizes positivas de  $P(x)$ 

5 – Determine uma cota superior e inferior para as raizes positivas e negativas dos polinômios

$$
P(z) = 2z^8 + 4z^6 - 3z^5 + 7z^4 - 4z^2 + 1
$$

 $P(z) = z^7 - z^6 + 4z^5 - 3z^2 - 2z - 3$ Seja  $P(z) = a_0 z^n + a_1 z^{n-1} + \cdots + a_n$  onde  $a_i \in Z$  e  $a_0 \neq 0$  e  $n \geq 1$ . Se $p/q$ é uma raiz racional, na forma irredutível, de $P(z)=0$ então  $p \mid a_n \neq q \mid a_0$ 

 $6$  – Determine as raizes racionais dos polinômios

$$
P(z) = 2z4 + z3 + 4z2 + 4z + 1
$$
  
\n
$$
P(z) = 3z3 + z2 + z - 2
$$
  
\n
$$
P(z) = 30z3 - 17z2 - 3z + 2
$$

7 – Dado o polinômio  $P(z) = z^3 + z^2 + z + 1$  determine uma aproximação para um zero do polinômio usando 2 iterações no método de Newton usando como valores iniciais:  $z0 := 0.5$  e  $z0 := i$ 

# Capítulo 5

# Solução de Sistemas Lineares

Estima-se que em 75% dos problemas científicos a solução de um sistema linear de equações aparece em algum estágio da solução. Podemos, entre outros, citar os seguintes problemas :

Interpolação, ajuste de curvas, solução de sistemas de equações não linerares, solução de equações diferenciais usando diferenças finitas e cálculo de autovalores e autovetores.

# 5.1 Conceitos Fundamentais

## Definição 5.1.1 Matriz Real

Uma matriz real  $A = A_{n \times m}$  é um conjunto de  $n \times m$  elementos ordenados do seguinte modo

$$
A = \left( \begin{array}{cccc} a_{11} & a_{12} & \cdots & a_{1m} \\ \vdots & \vdots & \vdots & \vdots \\ a_{n1} & a_{n2} & \cdots & a_{nm} \end{array} \right)
$$

A notação  $n \times m$  significa que a matriz tem n linhas e m colunas. Também usaremos a seguinte notação para a matriz  $A$ 

$$
A=(a_{ij})\ i=1,\ldots,n; j=1,\ldots,m
$$

Se  $m = n$  a matriz é dita quadrada.

Um vetor coluna é uma matriz consistindo de uma única coluna.

## Definição 5.1.2 Matriz Diagonal

Uma matriz D é dita diagonal  $\iff D = (d_{ij})$  i,  $j = 1, ..., n$  onde  $d_{ij} := \begin{cases} 0 & \text{se } i \neq j \\ d_i & \text{se } i = j \end{cases}$ 

$$
\therefore D = \left(\begin{array}{cccc} d_1 & 0 & \cdots & 0 \\ 0 & d_2 & \cdots & 0 \\ \vdots & \vdots & \ddots & \vdots \\ 0 & 0 & \cdots & d_n \end{array}\right)
$$

 $Se d_i = 1 i = 1, ..., n$  então D é dita matriz identidade de ordem n e denotada  $I_n$ .

$$
\therefore I_n = \left( \begin{array}{cccc} 1 & 0 & \cdots & 0 \\ 0 & 1 & \cdots & 0 \\ \vdots & \vdots & \ddots & \vdots \\ 0 & 0 & \cdots & 1 \end{array} \right)
$$

Definição 5.1.3 Igualdade de Matrizes

$$
Sejam \begin{cases} A = (a_{ij}) \ i = 1, \dots, n; j = 1, \dots, m \\ B = (b_{ij}) \ i = 1, \dots, n; j = 1, \dots, m \end{cases}
$$
  
Então  $A = B \iff a_{ij} = b_{ij} \ i = 1, \dots, n; j = 1, \dots, m$ 

# Operações com Matrizes

$$
Sejam \begin{cases} A_{n \times m} = (a_{ij}) \\ B_{n \times m} = (b_{ij}) \\ \alpha \in R \end{cases}
$$

Definimos então soma de matrizes e multiplicação de matriz por um

real respectivamente como

$$
(A + B)_{n \times m} := (a_{ij} + b_{ij}) \ i = 1, \dots, n; j = 1, \dots, m.
$$

$$
(\alpha A)_{n \times m} := \alpha a_{ij} \ i = 1, \dots, n; j = 1, \dots, m.
$$

$$
\text{Sejam}\begin{cases} A_{n \times m} = (a_{ij}) \\ B_{m \times k} = (b_{jk}) \end{cases}
$$

A matriz  $C$  é o produto das matrizes  $A$  e  $B$  se

$$
C_{n\times k} = (c_{ik}) := \sum_{j=1}^k a_{ij}b_{jk}
$$

#### Definição 5.1.4 Matriz Transposta

Seja a matriz A dada por  $A_{n \times m} = (a_{ij})$ Então a transposta de  $A$  que denotamos por  $A<sup>t</sup>$  é dada por

$$
A^{t} = B_{m \times n} = (b_{ij}) := a_{ji} \ i = 1, \ldots, n; j = 1, \ldots, m.
$$

Definição 5.1.5 Matriz Triangular

 $Matrix triangular \notin \textit{uma matrix} \textit{de uma das seguintes formas}$ 

$$
L = \begin{pmatrix} l_{11} & 0 & \cdots & 0 \\ l_{21} & l_{22} & \cdots & 0 \\ \vdots & \vdots & \ddots & \vdots \\ l_{1n} & l_{21} & \cdots & l_{nn} \end{pmatrix} \quad U = \begin{pmatrix} u_{11} & u_{12} & \cdots & u_{1n} \\ 0 & u_{22} & \cdots & u_{2n} \\ \vdots & \vdots & \ddots & \vdots \\ 0 & 0 & \cdots & u_{nn} \end{pmatrix}
$$

 $U \notin$  dita triangular superior e L triangular inferior.

Observe que

L triangular inferior  $\Rightarrow l_{ij} = 0$  se j > i U triangular superior  $\Rightarrow u_{ij} = 0$  se j  $$ 

Definição 5.1.6 Determinante de uma Matriz

Determinante de uma matriz é uma função com valores reais definida no conjunto  $\mathcal{M}_{n\times n}$  das matrizes  $n \times n$  $\therefore$  det :  $\mathcal{M}_{n \times n} \to R$ Denotaremos det(A) o determinante de uma matriz  $A_{n\times n}$ As três regras dadas a seguir são suficientes para computar  $det(A)$  para qualquer matriz  $A_{n\times n}$ 

- i) O determinante de uma matriz n˜ao se altera se adicionarmos uma linha (coluna) multiplicada por um número  $\alpha$  à outra linha (coluna);
- $ii)$  O determinante de uma matriz triangular é dado pelo produto dos elementos da diagonal;
- iii) Se duas linhas (colunas) são trocadas o valor do determinante é multiplicado por  $-1$ .

#### Definição 5.1.7 Matriz Singular

Dizemos que  $A_{n\times n}$  é singular se  $det(A) = 0$ .

#### Definição 5.1.8 Matriz Inversa

 $Se\ A\ \acute{e}$ não singular então existe a matriz inversa de  $A$  que denotamos  $A^{-1}$ e satisfaz

$$
AA^{-1} = A^{-1}A = I_n
$$

# 5.2 Sistema de Equações Lineares

Sejam  $A_{n\times n}$  matriz real, x e b vetores coluna.

Um sistema de equações lineares, às vezes simplesmente dito sistema linear,  $\acute{e}$  uma equação do tipo  $Ax = b$ .

Usando os valores de  $A, x \in b$  temos

<span id="page-87-0"></span>
$$
\begin{pmatrix} a_{11} & a_{12} & \cdots & a_{1n} \\ a_{21} & a_{22} & \cdots & a_{2n} \\ \vdots & \vdots & \ddots & \vdots \\ a_{1n} & a_{21} & \cdots & a_{nn} \end{pmatrix} \begin{pmatrix} x_1 \\ x_2 \\ \vdots \\ x_n \end{pmatrix} = \begin{pmatrix} b_1 \\ b_2 \\ \vdots \\ b_n \end{pmatrix}
$$
 (5.1)

A forma  $Ax = b$  e a sua equivalente dada por  $(5.1)$  são ditas formas vetoriais do sistema de equações.

Um sistema linear pode também ser representado na seguinte forma

<span id="page-87-1"></span>
$$
a_{11}x_1 + a_{12}x_2 + \cdots + a_{1n}x_n = b_1
$$
  
\n
$$
a_{21}x_1 + a_{22}x_2 + \cdots + a_{2n}x_n = b_2
$$
  
\n
$$
\vdots
$$
  
\n
$$
a_{n1}x_1 + a_{n2}x_2 + \cdots + a_{nn}x_n = b_n
$$
  
\n(5.2)

Resolver o sistema [\(5.1\)](#page-87-0) significa determinar um vetor coluna  $\bar{x} = (\bar{x_1}, \dots, \bar{x_n})^t$  satisfazendo todas equações de [\(5.2\)](#page-87-1)

É claro que se  $A$  é não singular então temos

 $Ax = b \iff x = A^{-1}b$  e então  $(A^{-1}b)$  é a solução do sistema linear.

Teoricamente o problema está resolvido mas na prática haverá a necessidade do cálculo  $A^{-1}$ . Como veremos, determinar a inversa de uma matriz não é uma tarefa computacional das mais fáceis.

No que segue vamos analizar o significado geom´etrico de sistemas lineares do tipo  $Ax = b$  e suas respectivas soluções para matrizes  $A_{2\times 2}$  e  $A_{3\times 3}$ 

# $5.2.1$  Interpretação Geométrica de Sistemas 2x2

Conjuntos do tipo  $\{(x,y) \in R^2 : ax + by = c\}$  onde  $a, b, c$  são constantes representam retas em  $R^2$ .

Consideremos as retas  $r_1$  e  $r_2$  dadas por:

<span id="page-88-0"></span>
$$
r_1: a_1x + b_1y = c_1r_2: a_2x + b_2y = c_2
$$
\n(5.3)

Observe que [\(5.3\)](#page-88-0) pode ser colocado na forma matricial como

<span id="page-88-1"></span>
$$
\left(\begin{array}{cc} a_1 & b_1 \\ a_2 & b_2 \end{array}\right) \left(\begin{array}{c} x \\ y \end{array}\right) = \left(\begin{array}{c} c_1 \\ c_2 \end{array}\right) \tag{5.4}
$$

Resolver o sistema [\(5.3\)](#page-88-0) significa determinar um par de valores  $\bar{x}$  e  $\bar{y}$  satisfazendo simultaneamente as equações em  $(5.3)$ .

Geometricamente isto significa determinar, caso exista, o ponto de intersecção de  $r_1$  e  $r_2$ . Ou seja  $\overline{P} = (\overline{x}, \overline{y}) = r_1 \cap r_2$  (Veja Figura [5.1\)](#page-89-0)

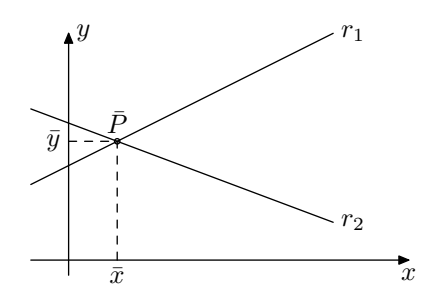

<span id="page-89-0"></span>Figura 5.1:

 $ATENÇÃO!$ Observe que

- Se  $r_1 \parallel r_2$  as retas não se intersectam e o sistema [\(5.3\)](#page-88-0) não tem solução
- Se  $r_1 \equiv r_2$  o sistema [\(5.3\)](#page-88-0) tem infinitas soluções.

Se  $r_1 \parallel r_2$  ou  $r_1 \equiv r_2$  as retas  $r_1$  e  $r_2$  tem o mesmo coeficiente angular, ou seja,  $-a_1/b_1 = -a_2/b_2$  ⇔  $a_1b_2 - a_2b_1 = 0$ 

Vamos analizar como este fato geométrico se reflete no sistema [\(5.4\)](#page-88-1).

Observe que

$$
det\left(\begin{array}{cc} a_1 & b_1 \\ a_2 & b_2 \end{array}\right) = 0 \iff det\left(\begin{array}{cc} a_1 & b_1 \\ 0 & b_2 - \frac{a_2}{a_1}b_1 \end{array}\right) = 0 \iff a_1b_2 - a_2b_1 = 0
$$

 $\therefore$  a singularidade de matriz em  $(5.4)$  reflete o fato geométrico do paralelismo ou coincidencia das retas  $r_1$  e  $r_2$ 

#### 5.2.2 Interpretação Geométrica de Sistemas 3x3

Neste caso teremos que analizar conjuntos tipo

 $\{(x, y, z) \in \mathbb{R}^3 : ax + by + cz = d\}$  onde a, b, c e d são constantes

Estes conjuntos de pontos são representados por planos em  $R^3$ . Vamos considerar os planos  $\pi_1, \pi_2$  e  $\pi_3$  dados por:

<span id="page-89-1"></span>
$$
\begin{aligned}\n\pi_1: \quad & a_1x + b_1y + c_1z = d_1 \\
\pi_2: \quad & a_2x + b_2y + c_2z = d_2 \\
\pi_3: \quad & a_3x + b_3y + c_3z = d_3\n\end{aligned} \tag{5.5}
$$

O sistema em [\(5.5\)](#page-89-1) pode ser colocado na forma matricial como

$$
\begin{pmatrix} a_1 & b_1 & c_1 \ a_2 & b_2 & c_2 \ a_3 & b_3 & c_3 \end{pmatrix} \begin{pmatrix} x \\ y \\ z \end{pmatrix} = \begin{pmatrix} d_1 \\ d_2 \\ d_3 \end{pmatrix}
$$
 (5.6)

Note que

 $\pi_1 \cap \pi_2 = \{(x, y, z) \in \mathbb{R}^3 : a_1x + b_1y + c_1z = d_1 \text{ e } a_2x + b_2y + c_2z = d_2\}$ representa uma reta em  $R^3$ .

Assim a solução  $(\bar{x}, \bar{y}, \bar{z})$  de [\(5.5\)](#page-89-1), caso exista, é dada pela intersecção da reta  $r = \pi_1 \cap \pi_2$  com o plano  $\pi_3$ .

$$
det(A) = det \begin{pmatrix} a_1 & b_1 & c_1 \\ a_2 & b_2 & c_2 \\ a_3 & b_3 & c_3 \end{pmatrix} = 0
$$

representa o fato geométrico de que  $r \parallel \pi_3$  ou  $r \subset \pi_3$ . Se  $det(A) \neq 0$  então existe uma única solução  $\bar{P} = (\bar{x}, \bar{y}, \bar{z})$  de [\(5.5\)](#page-89-1) e  $\bar{P}=r\cap \pi_3$ (figura [5.2\)](#page-90-0)

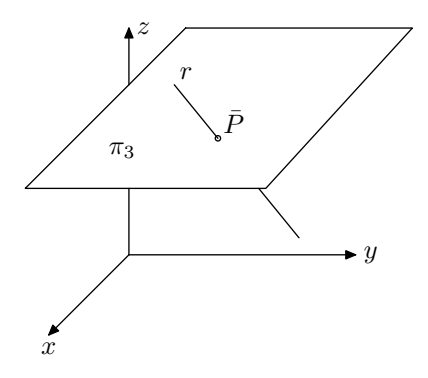

<span id="page-90-0"></span>Figura 5.2:

# 5.3 Métodos Diretos

Existem duas classes de métodos para solução de sistemas lineares. Os denominados métodos diretos e os denominados métodos iterativos. Como veremos, a escolha de uma ou outra classe para a solução do sistema  $Ax = b$  vai depender de características e propriedades da matriz A.

# Métodos Diretos

Os métodos diretos são aqueles em que após um número finito de etapas e não se considerando os erros de arredondamento encontramos a solução do sistema.

## 5.3.1 Método de Cramer

Considere o sistema  $Ax = b$  onde A é não singular.

Seja  $A_i$  a matriz onde a *i*−ésima coluna de A foi substituida pelo vetor coluna b, ou seja

 $A_i =$  $\sqrt{ }$  $\overline{\phantom{a}}$  $a_{11} \cdots a_{1i-1} b_1 a_{1i+1} \cdots a_{1n}$  $a_{21} \cdots a_{2i-1} b_1 a_{2i+1} \cdots a_{2n}$ . . . · · · . . . . . . . . . · · · . . .  $a_{n1} \cdots a_{ni-1} b_n a_{ni+1} \cdots a_{nn}$  $\setminus$  $\begin{array}{c} \hline \end{array}$ 

Então a solução do sistema é dado pelo vetor coluna  $x$  onde  $x = (x_1, \ldots, x_n)^t$ e  $x_i = det(A_i)/det(A) i = 1, ..., n$ .

O incoveniente deste método é que temos que resolver  $n+1$  determinantes de ordem  $n$  para determinar a solução.

Para valores grandes de  $n$  isto é uma "tarefa computacional" muito cara e quase sempre inviável.

#### 5.3.2 Solução de Sistemas Triangulares

Vamos considerar a solução de sistemas do tipo  $Ux = b$  onde U é triangular superior.

 $u_{11}x_1 + u_{12}x_2 + \cdots + u_{1n}x_n = b_1$  $u_{22}x_2 + \cdots + u_{2n}x_n = b_2$  $u_{nn}x_n = b_n$ 

Supondo que  $u_{ii} \neq 0$  i = 1, ..., n podemos determinar  $x_n, x_{n-1}, \ldots, x_1$  do seguinte modo

<span id="page-91-0"></span>
$$
\begin{cases}\n x_n = b_n/u_{nn} \\
 x_{n-1} = (b_{n-1} - u_{n-1}x_n)/u_{nn} \\
 x_1 = (b_1 - u_1x_n - u_{1n-1}x_{n-1} - \dots - u_{12}x_2)/u_{11}\n\end{cases}
$$
\n(5.7)

Podemos escrever [\(5.7\)](#page-91-0) na forma mais compacta

$$
x_i = \frac{1}{u_{ii}}(b_i - \sum_{k=i+1}^n u_{ik}x_k) \quad i = n, n-1, \dots, 1
$$

Como as incognitas  $x_i$  são determinadas na ordem inversa, ou seja, determina-se inicialmente  $x_n$  e por último  $x_1$ , este algoritmo é as vezes denominado algoritmo da retro-substituição.

Um sistema linear da forma  $Lx = b$ , onde L é triangular inferior, pode ser resolvido de forma similar.

Supondo  $l_{ii} \neq 0$  i = 1, ..., n então as incógnitas podem ser determinadas através de

$$
x_i = \frac{1}{l_{ii}}(b_i - \sum_{k=1}^{i-1} l_{ik}x_k) \quad i = 1, \dots, n
$$

Observe que para determinar a solução são necessárias  $n$  divisões e  $\sum_{i=1}^{n} (i-1) = n(n-1)/2$  multiplicações.

#### Exemplo 5.3.1

$$
\begin{cases}\n2x_1 + x_2 - x_3 = -3 \\
2x_2 - x_3 = 1 \\
-x_3 = 1\n\end{cases}
$$
\n
$$
\begin{cases}\nx_3 = -1 \\
x_2 = 1/2(1 + x_3) = 0 \\
x_1 = 1/2(-3 - x_2 + x_3) = 1/2(-4) = -2\n\end{cases}
$$
\n
$$
\therefore x = (-2, 0, -1)^t
$$

## 5.3.3 Eliminação Gaussiana

Um dos métodos mais eficiente e utilizado na solução de um sistema linear geral da forma

<span id="page-92-0"></span>
$$
a_{11}x_1 + a_{12}x_2 + \dots + a_{1n}x_n = b_1
$$
  
\n
$$
a_{21}x_1 + a_{22}x_2 + \dots + a_{2n}x_n = b_2
$$
  
\n
$$
\vdots \qquad \vdots
$$
  
\n
$$
a_{n1}x_1 + a_{n2}x_2 + \dots + a_{nn}x_n = b_n
$$
  
\n(5.8)

 $\acute{e}$  o método de eliminação devido à Gauss.

A idéia central do método consiste na eliminação sistemática das incógnitas transformando o sistema geral em um sistema do tipo triangular o qual já sabemos como resolver.

Antes de tratar o caso geral vamos considerar o método para um exemplo específico.

#### Exemplo 5.3.2

Considere o sistema dado por

 $l_1 \rightarrow x_1 + x_2 + x_3 = 4$  $l_2 \rightarrow 2x_1 + 3x_2 + x_3 = 9$  $l_3 \rightarrow x_1 - x_2 - x_3 = -2$ 

Passo 1

Podemos eliminar a incógnita  $x_1$  nas linha  $l_2$  e na linha  $l_3$  fazendo repectivamente as seguintes operações:  $l_2 \leftarrow (-2)l_1 + l_2$  (substituir  $l_2$  por  $(-2) \times l_1 + l_2$ )

 $l_3$  ←  $(-1)l_1 + l_3$ 

teremos então o seguinte sistema equivalente

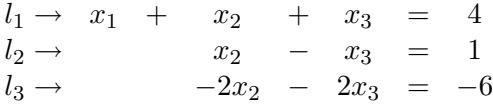

# Passo 2

Vamos agora eliminar a incógnita  $x_2$  na linha  $l_3$  fazendo a seguinte operação:  $l_3 \leftarrow (2)l_2 + l_3$ 

Teremos então o seguinte sistema equivalente

 $l_1 \rightarrow x_1 + x_2 + x_3 = 4$  $l_2 \rightarrow \begin{array}{ccccccccc} x_2 & - & x_3 & = & 1 \end{array}$  $l_3 \to -4x_3 = -4$ 

Temos agora um sistema triangular que pode ser resolvido com o algoritmo da retro-substituição.

$$
\begin{cases}\n-4x_3 = -4 \Longrightarrow x_3 = 1 \\
x_2 = 1 + x_3 \Longrightarrow x_2 = 2 \\
x_1 = (4 - x_2 - x_3) \Longrightarrow x_1 = 1\n\end{cases}
$$
  $\therefore$   $x = (1, 2, 1)^t$ 

Vamos analizar agora o caso geral

Suponha que a matriz  $A_{n \times n} = (a_{ij})$  referente ao sistema dado por  $(5.8)$  é não singular, ou seja,  $det(A) \neq 0$ .

Se  $a_{11} \neq 0$  podemos eliminar  $x_1$  nas últimas  $n-1$  equações de  $(5.8)$  fazendo:

$$
\begin{cases}\nm_{i1} = -\frac{a_{ij}}{a_{11}} & i = 2, \dots, n \\
a_{ij}^{(1)} = a_{ij} + m_{i1}a_{1j} & i = 2, \dots, n \\
b_i^{(1)} = b_i + m_{i1}b_1 & i = 2, \dots, n\n\end{cases}
$$

Assim as últimas  $n-1$  equações do sistema se tornam

$$
a_{22}^{(2)}x_2 + \cdots + a_{2n}^{(2)}x_n = b_2^{(2)}
$$
  
...  

$$
a_{2n}^{(2)}x_2 + \cdots + a_{nn}^{(2)}x_n = b_n^{(2)}
$$

Este sistema tem $n-1$ equações e $n-1$ incognitas. Com um procedimento análogo, e supondo $a^{k-1}_{kk}\neq 0$ podemos eliminar $x_k$ das $n-k$ últimas equações do sistema fazendo:

<span id="page-94-0"></span>
$$
\begin{cases}\n m_{ik} = -\frac{a_{ik}^{(k-1)}}{a_{kk}^{(k-1)}} & i = 1, \dots, n \\
 a_{ij}^{(k+1)} = a_{ij}^{(k)} + m_{ik} a_{kj}^{(k)} & i = 1, \dots, n, \ j = k+1, \dots, (n+1)\n\end{cases} \tag{5.9}
$$

Fazendo  $k = 1, 2, ..., n - 1$  em  $(5.9)$  temos que o sistema  $(5.8)$  é equivalente ao sistema triangular

$$
a_{11}^{(1)}x_1 + a_{12}^{(1)}x_2 + \cdots + a_{1n}^{(1)}x_n = b_1^{(1)}
$$
  
\n
$$
a_{22}^{(2)}x_2 + \cdots + a_{2n}^{(2)}x_n = b_2^{(2)}
$$
  
\n...  
\n
$$
a_{nn}^{(n)}x_n = b_n^{(n)}
$$

onde estamos denotando $a^{(1)}_{ij}=a_{ij}$  e  $b^{(1)}_i=b_i.$ 

O sistema triangular agora pode ser resolvido por retro-substituição.

 $ATENC\tilde{A}O!$ Computacionalmente o algoritmo de eliminação pode ser escrito como:

 $\sqrt{ }$  $\int$  $\overline{\mathcal{L}}$  $k = 1, 2, \ldots, n - 1$  $\sqrt{ }$  $\int$  $\overline{\mathcal{L}}$  $i = k+1, \ldots, n$ m  $\int$  $a_{ik} = -a_{ik}/a_{kk}$  $j = 1, 2, \ldots, n + 1$  $a_{ij} = a_{ij} + m_{ik}a_{kj}$ 

Como veremos a seguir os elementos  $a_{11}^{(1)}, a_{22}^{(2)}, a_{33}^{(3)}, \ldots, a_{nn}^{(n)}$  representam um papel fundamental no método de eliminação. Estes elementos são denominados pivôs da eliminação.

# 5.3.4 Estratégias para Escolha do Pivô

Vamos considerar os seguintes sistemas:

(i)

$$
\begin{cases}\nx_1 + x_2 + x_3 = 1 \\
x_1 + x_2 + 2x_3 = 2 \\
x_1 + 2x_2 + 2x_3 = 1\n\end{cases}
$$

Após a primeira etapa da eliminação temos

$$
\begin{cases}\n x_1 + x_2 + x_3 = 1 \\
 0x_1 + 0x_2 + x_3 = -1 \\
 0x_1 + x_2 - x_3 = 0\n\end{cases}
$$

Como  $a_{22}^{(2)} = 0$  não podemos continuar o processo de eliminação.

$$
\rm(ii)
$$

$$
\begin{cases}\n10^{-4}x_1 + x_2 = 1 \\
x_1 + x_2 = 2\n\end{cases}
$$

Após a primeira etapa da eliminação temos:

$$
\begin{cases}\n10^{-4}x_1 + x_2 = 1 \\
+ (10^4 - 1)x_2 = (10^4 - 2)\n\end{cases}
$$

..  $x_2 = (10^4 - 2)/(10^4 - 1) = 1.000$  usando 3 casas decimais. Usando a primeira equação temos:

 $10^{-4}x_1 + 1 = 1 \Rightarrow x_1 = 0$ Assim  $x = (0, 1)^t$  seria solução do sistema. Mas analizando a equação  $x_1 + x_2 = 2$  vemos que  $x = (0, 1)^t$  não pode ser solução.

O sistema do item(i) nos mostra que não podemos escolher um pivô igual a zero.

O sistema do item(ii) nos mostra que a escôlha de um pivô não nulo é necessária mas não é suficiente.

De fato, com a escôlha de um pivô muito próximo de zero podemos chegar a "soluções" completamente absurdas.

No sentido de "evitar" estes problemas vamos adotar a seguinte estratégia:

## Estratégia para Escôlha do Pivô

Na  $k$  é-sima etapa escolha  $r$  de modo que

 $|a_{rk}^{(k)}| = max\{|a_{ik}^{(k)}| \quad i = k, \dots, n\}$ Então troque as linha  $r e k$ 

Vamos analizar, sob esta estratégia, o sistema dado em (ii)

$$
\begin{cases}\n10^{-4}x_1 + x_2 = 1 \\
x_1 + x_2 = 2\n\end{cases}
$$

 $|a_{r1}^{(1)}|$  $\binom{1}{r1}$  = max $\{|a_{i1}^{(1)}\}$  $\binom{11}{i}$ ,  $i = 1, 2$  =  $max\{10^{-4}, 1\} \Rightarrow r = 2$ . . . devemos trocar as linhas 1 e 2

$$
\begin{cases}\nx_1 + x_2 = 2 \\
10^{-4}x_1 + x_2 = 1\n\end{cases}
$$

Podemos agora efetuar a primeira etapa da eliminação

$$
\begin{cases}\n x_1 + x_2 = 2 \\
 + (10^{-4} - 1)x_2 = 2 \times 10^{-4} - 1\n\end{cases}
$$

..  $x_2 = (2 \times 10^{-4} - 1)/(10^{-4} - 1) = 1.000$  usando 3 casas decimais. Usando a equação  $x_1 + x_2 = 2$  temos  $x_1 = 1$  e assim  $x = (1, 1)^t$  é a solução do sistema usando arredondamento para 3 casas decimais.

## 5.3.5 Cálculo de Determinantes

Vamos considerar a matriz  $A_{n \times n} = (a_{ij})$  dada por

$$
A = \left(\begin{array}{cccc} a_{11} & a_{12} & \cdots & a_{1n} \\ \vdots & & \cdots & \vdots \\ a_{n1} & a_{n2} & \cdots & a_{nn} \end{array}\right)
$$

Através do método de eliminação de Gauss podemos transformar equivalentemente a matriz  $A$  em uma matriz  $U$  que é triangular superior, ou seja,

$$
U = \left(\begin{array}{cccc} a_{11}^{(1)} & a_{12}^{(1)} & \cdots & a_{1n}^{(1)} \\ a_{22}^{(2)} & \cdots & a_{1n}^{(2)} \\ & & \ddots & \\ & & & \cdots & \\ & & & & a_{nn}^{(n)} \end{array}\right)
$$

onde como já fizemos antes estamos denotando  $a_{1j}^{(1)} = a_{1j}$   $j = 1, \ldots, n$ Considerando que essas transformações não alteram o valor do determinante mas apenas seu sinal caso tenhamos efetuado alguma troca de linha, temos que  $det(A) = (-1)^{ts} det(U)$  onde estamos denotando por ts o número de trocas de linhas para o método de Gauss. Assim temos

$$
det(A) = (-1)^{ts} det(U) = (-1)^{ts} a_{11}^{(1)} a_{22}^{(2)} \dots a_{nn}^{(n)}
$$

#### 5.3.6 Cálculo da Inversa de uma Matriz

Em alguns problemas existe a necessidade de se resolver o seguinte problema:

$$
A_x = b_i , \quad i = 1, \ldots, p
$$

 $\acute{E}$  claro que seria tremendamente anti-econômico resolver os  $p$  sistemas lineares  $Ax = b_1, Ax = b_2, ..., Ax = b_p.$ 

Este problema pode ser resolvido considerando-se a matriz aumentada  $\tilde{A}_{n \times n+p}$  onde as colunas  $j+1, \ldots, p$  de  $\tilde{A}$  são os vetores colunas  $b_1, \ldots, b_p$ . . .

$$
\tilde{A} = \left( \begin{array}{cccc} a_{11} & a_{12} & \cdots & a_{1n} & b_{11} & \cdots & b_{1p} \\ \vdots & \vdots & \cdots & \vdots & \vdots & \cdots & \vdots \\ a_{n1} & a_{n2} & \cdots & a_{nn} & b_{n1} & \cdots & b_{np} \end{array} \right)
$$

Usando  $n$ etapas do algoritmo de eliminação na matriz $\tilde{A}$  teremos

$$
\tilde{A} = \left(\begin{array}{cccc} a_{11}^{(1)} & a_{12}^{(1)} & \cdots & a_{1n}^{(1)} & b_{11}^{(1)} & \cdots & b_{1p}^{(1)} \\ & a_{22}^{(2)} & \cdots & a_{2n}^{(2)} & b_{21}^{(2)} & \cdots & b_{2p}^{(2)} \\ & & a_{nn}^{(n)} & b_{n1}^{(n)} & \cdots & b_{np}^{(n)} \end{array}\right)
$$

Basta agora resolver os  $p$  sistemas triangulares

$$
\begin{pmatrix}\na_{11}^{(1)} & a_{12}^{(1)} & \cdots & a_{1n}^{(1)} \\
a_{22}^{(2)} & \cdots & a_{1n}^{(2)} \\
\vdots & \vdots & \ddots & \vdots \\
a_{nn}^{(n)} & a_{22}^{(n)} & \cdots & a_{1n}^{(n)}\n\end{pmatrix}\n\begin{pmatrix}\nx_1 \\
x_2 \\
x_n\n\end{pmatrix}\n=\n\begin{pmatrix}\nb_{11}^{(1)} \\
b_{21}^{(2)} \\
b_{n1}^{(n)}\n\end{pmatrix}\n\cdots
$$
\n
$$
\dots \begin{pmatrix}\na_{11}^{(1)} & a_{12}^{(1)} & \cdots & a_{1n}^{(1)} \\
a_{22}^{(2)} & \cdots & a_{1n}^{(2)} \\
\vdots & \vdots & \ddots & \vdots \\
a_{nn}^{(n)} & x_n\n\end{pmatrix}\n\begin{pmatrix}\nx_1 \\
x_2 \\
x_n\n\end{pmatrix}\n=\n\begin{pmatrix}\nb_{1p}^{(1)} \\
b_{2p}^{(2)} \\
b_{2p}^{(n)} \\
b_{np}^{(n)}\n\end{pmatrix}
$$

# Exemplo 5.3.3

Considere os seguintes sistemas lineares

$$
Ax_1 = b_1, Ax_2 = b_2 \text{ e } Ax_3 = b_2 \text{ onde:}
$$
  
\n
$$
A = \begin{pmatrix} 1 & 1 & 1 \\ 1 & 1 & 2 \\ 1 & 2 & 2 \end{pmatrix}
$$
  
\n
$$
b_1 = (1, 0, 1)t, b_2 = (-1, 2, 1)t \text{ e } b_3 = (1, -1, 0)t
$$

Assim a matriz  $\vec{A}$  será dada por

$$
\tilde{A} = \left( \begin{array}{rrr} 1 & 1 & 1 & 1 & -1 & 1 \\ 1 & 1 & 2 & 0 & 2 & -1 \\ 1 & 2 & 2 & 1 & 1 & 0 \end{array} \right)
$$

A matriz triangularizada

$$
\tilde{A} = \left( \begin{array}{rrr} 1 & 1 & 1 & 1 & -1 & 1 \\ 0 & 1 & 1 & 0 & 2 & -1 \\ 0 & 0 & 1 & 1 & 1 & 0 \end{array} \right)
$$

Resolvendo os sistemas triangular superior

 $\left(\begin{array}{ccc|c} 1 & 1 & 1 & 1 \\ 0 & 1 & 1 & 0 \\ 0 & 0 & 1 & 1 \end{array}\right), \left(\begin{array}{ccc|c} 1 & 1 & 1 & -1 \\ 0 & 1 & 1 & 2 \\ 0 & 0 & 1 & 1 \end{array}\right), \left(\begin{array}{ccc|c} 1 & 1 & 1 & 1 \\ 0 & 1 & 1 & -1 \\ 0 & 0 & 1 & 0 \end{array}\right)$ <br>Temos respectivamente as soluções:  $x_1 = (1, -1, 1)^t, x_2 = (-3,$  $x_3=(2,-1,0)^t$ 

A determinação da inversa de uma matriz  $A_{n\times n}$  não singular pode ser considerada como um problema do tipo visto acima.

Se  $A_{n \times n}^{-1}$  é a inversa de A então  $AA^{-1} = I_n$ .<br>Supondo então que as colunas de  $A^{-1}$  são os vetores colunas

 $x_1 = (x_{11}, x_{21}, \ldots, x_{n1})^t, x_2 = (x_{12}, x_{22}, \ldots, x_{n2})^t, \ldots, x_n = (x_{1n}, x_{2n}, \ldots, x_{nn})^t$ para determinar  $A^{-1}$  devemos resolver os sistemas:

$$
Ax_1 = e_1 \quad ; \quad Ax_2 = e_2, \quad ; \quad \dots \quad ; \quad Ax_n = e_n
$$

onde  $e_i$  é o vetor que tem todas componentes nulas menos a *i*-ésima que é 1, ou seja,  $e_i = (0, \ldots, 1, \ldots, 0)^t$ 

 $\left(\begin{array}{cccc|cccc} a_{11} & a_{12} & \cdots & a_{1n} & e_{11} & e_{12} & \cdots & e_{1n} \\ a_{21} & a_{22} & \cdots & a_{2n} & e_{21} & e_{22} & \cdots & e_{2n} \\ \cdots & \cdots & \cdots & \cdots & \cdots & \cdots & \cdots \\ a_{n1} & a_{n2} & \cdots & a_{nn} & e_{n1} & e_{n2} & \cdots & e_{nn} \end{array}\right) =$  $\left(\begin{array}{cccc|cccc} a_{11} & a_{12} & \cdots & a_{1n} & 1 & 0 & \cdots & 0 \\ a_{21} & a_{22} & \cdots & a_{2n} & 0 & 1 & \cdots & 0 \\ \cdots & \cdots & \cdots & \cdots & \cdots & \cdots & \cdots \\ a_{n1} & a_{n2} & \cdots & a_{nn} & 0 & 0 & \cdots & 1 \end{array}\right)$ 

#### Estabilidade de Sistemas Lineares 5.3.7

Na solução numérica de sistemas lineares, devido a inevitável utilização da aritmética finita, os erros de arredondamento são inevitavelmente introduzidos nos cálculos necessários para a obtenção da solução.

Para muitos problemas práticos são conhecidos apenas aproximações para os componentes da matriz  $A$  e do vetor  $b$ . E claro que para esses casos a solução será uma solução aproximada da solução exata.

Seria desejável que boas aproximações para  $A$  e  $b$  acarretassem boas soluções aproximadas para a solução exata.

No que segue necessitaremos de algum modo medir o tamanho de vetores e matrizes.

As ferramentas adequadas para estas medidas são as normas vetoriais e normas matriciais.

#### Definição 5.3.1 Normas Vetoriais

Norma vetorial é uma função definida em  $R^n$  e com valores reais, ou seja  $\Vert \quad \Vert: R^n \to R$  satisfazendo as propriedades:

- 1)  $\| x \| \ge 0$
- 2)  $\| x \| = 0 \iff x = 0$
- 3)  $\| x + y \| \leq \| x \| + \| y \|$
- 4)  $\parallel \alpha x \parallel = |\alpha| \parallel x \parallel$  onde  $\alpha \in R$

Definição 5.3.2 Norma Euclideana

$$
\parallel x \parallel_{E} := \sqrt{x_1^2 + x_2^2 + \dots + x_n^2} = \left(\sum_{i=1}^{n} x_i^2\right)^{1/2}
$$

Definição 5.3.3 Norma da Soma

$$
\| x \|_S := |x_1| + |x_2| + \dots + |x_n| = \sum_{i=1}^n |x_i|
$$

Definição 5.3.4 Norma do Máximo

$$
|| x ||_M := max{ |x_1|, |x_2|, \ldots, |x_n| }
$$

Exemplo 5.3.4 Seja  $x = (1, -2, 3, -5)$ .  $\parallel x \parallel_E$  =  $\sqrt{1+4+9+25} = \sqrt{39}$  $\|x\|_S = 1 + 2 + 3 + 5 = 11$  $\| x \|_M = max\{1, 2, 3, 5\} = 5$ 

## Definição 5.3.5 Normas Matriciais

Seja  $A_{n\times n} = a_{ij}$ . Definimos norma matricial como a função  $\|\quad\| : \mathcal{M}_{n\times n} \to R$  satisfazendo 1)  $|| A || \ge 0$ 2)  $\parallel A \parallel = 0 \iff A = 0$ 3)  $|| A + B || \le || A || + || B ||$ 4)  $\parallel \alpha A \parallel = |\alpha| \parallel A \parallel$  onde  $\alpha \in R$ 

Definição 5.3.6 Norma do Máximo

$$
|| A ||_M := \max_{1 \le i \le n} \left( \sum_{j=1}^n |aij| \right)^{1/2}
$$

Definição 5.3.7 Norma de Frobenius

$$
\parallel A \parallel_F := \left(\sum_{i,j=1}^n (aij)^2\right)^{1/2}
$$

Definição 5.3.8 Norma L

$$
\parallel A \parallel_{L} := \sum_{i} \sum_{j} |a_{ij}|
$$

Definição 5.3.9 Consistência entre Normas

 $U$ ma norma matricial é dita consistente com a norma vetorial se

 $\parallel Ax \parallel \leq \parallel A \parallel \parallel x \parallel$ 

 $Pode-se$  mostrar que a norma matricial do máximo é consistente com a norma vetorial do máximo, ou seja

$$
\parallel Ax \parallel_M \leq \parallel A \parallel_M \parallel x \parallel_M
$$

#### Definição 5.3.10 Vetor Residual

Vamos considerar o sistema  $Ax = b$ , onde A é não singular.

 $Supondo \tilde{x}$  uma solução aproximada do sistema, definimos então o vetor residual da solução aproximada relativa ao sistema  $Ax = b$  como

 $r = A\tilde{x} - b$ 

 $ATENC\tilde{A}O!$ Desde que  $r = 0 \Rightarrow 0 = A\tilde{x} - b \Rightarrow A\tilde{x} = b \Rightarrow \tilde{x} = A^{-1}b$  é de se esperar que se  $\|r\| \approx 0$  então  $\tilde{x}$  seria uma boa solução aproximada.

O exemplo abaixo nos mostra que esta suposição nem sempre é verdadeira.

## Exemplo 5.3.5

$$
Sejam A = \left(\begin{array}{cc} 1.2969 & 0.8648 \\ 0.2161 & 0.1441 \end{array}\right) e b = (0.8642, 0.1441)^t
$$

Suponha  $\tilde{x} = (0.9911, -0.4870)^t$  uma solução aproximada de  $Ax = b$ .  $r = A\tilde{x} - b = (-10^{-8}, 10^{8}) \Rightarrow ||r||_{M} = 10^{-8}.$ 

Podemos deste modo esperar que  $\tilde{x}$  seja uma boa aproximação para a solução exata. Mas isso é falso pois a solução é  $x = (2, -2)$ .

Vamos analizar o que pode estar ocorrendo considerando a representação geométrica do sistema.

$$
\begin{cases}\nr_1: 1.2969x + 0.8648y = 0.8642 \\
r_2: 0.2161x + 0.1441y = 0.1441\n\end{cases}
$$

A inclinação da reta  $r_1$ é −1.2969/0.8648 = −1.49965309 × 10<sup>−4</sup> e de  $r_2$  =  $-0.2161/0.1441 = -1.49965302 \times 10^{-4}$ Assim temos que  $r_1$  é quase paralela a  $r_2$ .  $\therefore det(A) \approx 0 \Rightarrow A$  é quase singular.

#### Definição 5.3.11 Sistema Instável

Dizemos que um sistema linear  $Ax = b$  é instável ou equivalentemente que a matriz  $A \in$  mal condicionada se pequenas variações na matriz  $A$  ou no vetor b acarretam grandes variações na solução.

Um sistema linear é dito estável se não é instável.

# ATENÇÃO!

A decisão sobre a estabilidade de um sistema é de fundamental importância na análise de sua solução numérica. Como já foi dito, os erros de arrendondamento são inevitáveis quando utilizamos a aritmética finita e esses erros podem nos conduzir a resultados totalmente errˆoneos caso o sistema seja instável.

Assim, a análise da estabilidade um sistema linear, torna-se de fundamental importância para que sua solução numérica possa ser considerada confiável.

O exemplo anterior nos d´a uma pista de que sistemas quase singulares ou seja aqueles em que  $det(A) \approx 0$  nos indica um certo grau de instabilidade da solução.

# 5.3.8 Medida da Instabilidade

Como já vimos uma das maneiras de se medir o grau de instabilidade de um sistema é verificar se  $det(A) \approx 0$ . É claro que se os elementos da matriz A forem pequenos então existe grande probabilidade de  $det(A)$  ser pequeno. Para contornar este problema definimos

$$
k(A) = \frac{|det(A)|}{\parallel A \parallel}
$$

como uma medida do grau de instabilidade de um sistema.

Se  $k(A) \approx 0$  então o sistema  $Ax = b$  será instável e devemos tomar as devidas cautelas na análise da solução numérica. Observe que no exemplo anterior temos

$$
k(A) = \frac{|det(A)|}{\|A\|_M} = 10^{-8}/1.4702 = 6.8 \times 10^{-9}
$$

# 5.4 Exercícios Propostos

1 – Resolva o sistema linear abaixo usando o Método de Cramer.

 $x - y + z = 0$  $-x + 2y - 3z = 0$  $4x - 2y + 2z = 0$ 

 $2$  – Resolva o sistema linear abaixo usando o Método de Eliminação de Gauss com pivoteamento.

> $2x_1 + 3x_2 + 5x_3 = 5$  $3x_1 + 4x_2 + 7x_3 = 6$  $x_1 + 3x_2 + 2x_3 = 5$

3 – Dado o sistema:

$$
x_1 + 0.99x_2 = 1.99
$$

$$
0.99x_1 + 0.98x_2 = 1.97
$$

- a) O que significa um sistema ser instável ?
- b) O sistema acima é ou não instável ?
- 4 Sejam:

$$
A = \begin{pmatrix} 2 & 6 \\ 2 & 6.00001 \end{pmatrix} \qquad b = (1, 4)^t \qquad x = (10, -2)^t
$$

- Mostre que  $||r|| \approx 0$  onde  $r = b Ax$
- A partir desta informação você diria que  $(10, 20)^t$  é solução de  $Ax = b$ ? Por que ?
- $\bullet$  Determine a solução.

# 5.5 Métodos Iterativos

Os Métodos Iterativos são caracterizados pela busca da solução de um sistema linear através de etapas. Para cada etapa o método fornece uma aproximação para a solução do sistema.

Quando o número de etapas tende a infinito a sequência de aproximações tende para a solução exata do sistema.

Definição 5.5.1 Seqüência de Vetores

Uma seqüência de vetores é uma seqüência do tipo  $x^{(1)}, x^{(2)}, x^{(3)}, \ldots$  onde  $x^{(i)} \in R^n$  ou seja  $x^{(i)} = (x_1^{(i)})$  $\binom{i}{1}, x_2^{(i)}$  $\binom{i}{2}, \ldots, x_n^{(i)}$ .

**Definição 5.5.2** *Limite de uma Sequência de Vetores*  

$$
\lim_{n \to \infty} x^{(n)} = \alpha \iff \lim_{n \to \infty} (x^{(n)} - \alpha) = 0 \iff \lim_{n \to \infty} ||x^{(n)} - \alpha|| = 0
$$

Vamos considerar o sistema linear  $Ax = b$  onde  $A_{n \times n}$  e b o vetor coluna  $b_{n\times 1}$ .

Supondo que o sistema  $Ax = b$  possa ser transformado equivalentemente em  $x = Bx + d$ , ou seja  $Ax = b \iff x = Bx + d$ , onde  $B_{n \times n}$  e  $d_{n \times 1}$ , podemos definir uma seqüencia de aproximações para a solução da seguinte maneira:

$$
x^{(n)} := \begin{cases} x^{(0)} & \text{arbitrário para } n = 0\\ Bx^{(n-1)} + d & \text{para } n \ge 1 \end{cases} \tag{5.10}
$$

# Proposição 5.5.1

Suponha a equivalência  $Ax = b \iff x = Bx + d$  e a seqüência

$$
x^{(n)} := \begin{cases} x^{(0)} & \text{arbitrário para } n = 0\\ Bx^{(n-1)} + d & \text{para } n \ge 1 \end{cases}
$$

Afirmamos que:

 $Se$   $\lim_{n\to\infty} x^{(n)} = \alpha$  então  $\alpha$  é solução do sistema  $Ax = b$ .

# Demonstração.

$$
\alpha = \lim_{n \to \infty} x^{(n)} = \lim_{n \to \infty} Bx^{(n-1)} + d \stackrel{(*)}{=} B(\lim_{n \to \infty} x^{(n-1)}) + d = B\alpha + d
$$

Assim temos  $\alpha = B\alpha + d \Longrightarrow A\alpha = b$ 

Observe que em (\*) foi usada a continuidade da função matricial  $x \mapsto Bx$ .

**Proposição 5.5.2** Seja  $Ax = b$  sistema linear  $n \times n$  onde  $A = (a_{ij}) e b =$  $(b_1,\ldots,b_n)^t$ . Supondo que  $a_{ii}\neq 0, i=1,\ldots,n$  então temos a equivalência  $Ax = b \iff x = Bx + d$  onde B e d são dados por:

$$
B = (b_{ij}) := \begin{cases} 0 & \text{se } i = j, \\ -\frac{a_{ij}}{a_{ii}} & \text{se } i \neq j. \end{cases}
$$

$$
d = (\frac{b_1}{a_{11}}, \dots, \frac{b_n}{a_{nn}})^t
$$

Demonstração. Vamos escrever o sistema de equações referente a equação matricial  $Ax = b$ .

Seja  $x = (x_1, \ldots, x_n)^t$ , então temos:

$$
Ax = b \iff \begin{cases} a_{11}x_1 + a_{12}x_2 + \dots + a_{1n}x_n = b_1 \\ a_{21}x_1 + a_{22}x_2 + \dots + a_{2n}x_n = b_2 \\ \vdots \\ a_{n1}x_1 + a_{n2}x_2 + \dots + a_{nn}x_n = b_n \end{cases}
$$

Como  $a_{ii} \neq 0$  temos:

$$
\begin{cases}\nx_1 = (b_1 - a_{12}x_2 + \dots + a_{1n}x_n)/a_{11} \\
x_2 = (b_2 - a_{21}x_1 + \dots + a_{2n}x_n)/a_{22} \\
x_i = (b_i - a_{i1}x_1 + \dots + a_{in}x_n)/a_{ii} \\
x_n = (b_n - a_{n1}x_1 + \dots + a_{nn-1}x_{n-1})/a_{nn}\n\end{cases}\n\Leftrightarrow
$$

$$
\begin{pmatrix}\nx_1 \\
x_2 \\
\vdots \\
x_n\n\end{pmatrix} = \begin{pmatrix}\n0 & b_{11} & \dots & b_{1n} \\
b_{21} & 0 & \dots & b_{2n} \\
\vdots & & \vdots & \\
b_{n1} & \dots & 0\n\end{pmatrix} \begin{pmatrix}\nx_1 \\
x_2 \\
\vdots \\
x_n\n\end{pmatrix} + \begin{pmatrix}\nd_1 \\
d_2 \\
\vdots \\
d_n\n\end{pmatrix} \iff
$$

$$
x = Bx + d \quad \text{onde}
$$
\n
$$
B = \begin{pmatrix}\nx = (x_1, x_2, \dots, x_n)^t \\
d = (\frac{b_1}{a_{11}}, \frac{b_2}{a_{22}}, \dots, \frac{b_n}{a_{nn}})^t \\
\vdots \\
B = \begin{pmatrix}\n0 & \cdots & -\frac{a_{1n}}{a_{11}} \\
-\frac{a_{2n}}{a_{22}} & 0 & \cdots \\
-\frac{a_{n1}}{a_{nn}} & \cdots & 0\n\end{pmatrix}
$$

**Proposição 5.5.3** Seja  $Ax = b$ , A não singular. Considere a equivalência  $Ax = b \iff x = Bx + d$ . Se || B ||  $\leq \alpha < 1$  então a sequência  $x^{(n)}$  dada  $por$ 

$$
x^{(n)} := \begin{cases} x^{(0)} & \text{arbitrário para } n = 0\\ Bx^{(n-1)} + d & \text{para } n \ge 1 \end{cases}
$$

converge para a solução de sistema  $Ax = b$ 

Demonstração. Vamos supor que y seja a solução de  $Ax = b$ .

Assim temos:

 $Ay = b$  e pela equivalência  $y = By + d$ .

$$
Devemos provar que \lim_{k \to \infty} x^{(k)} = y ou seja que \lim_{k \to \infty} ||x^{(k)} - y|| = 0
$$

$$
\| x^{(k)} - y \| = \| (Bx^{(k-1)} + d) - (By + d) \| = \| B(x^{(k-1)} - y) \| \le \| B \| \| x^{(k-1)} - y \| \le \alpha \| x^{(k-1)} - y \|
$$

Assim temos que:

$$
\forall k \in N, || x^{(k)} - y || \leq \alpha || x^{(k-1)} - y || \Rightarrow || x^{(k)} - y || \leq \alpha^k || x^{(0)} - y ||
$$

Como  $\alpha < 1$  temos que  $\lim_{k\to\infty} \alpha^k = 0$ . Podemos então concluir a nossa tese considerando o Teorema da Compressão, ou seja como

$$
\begin{array}{ccc} 0 & \leq \parallel x^{(k)} - y \parallel \leq & \alpha^k \parallel x^{(0)} - y \parallel \\ \downarrow & & \downarrow \\ 0 & & 0 \end{array}
$$

Temos que:  $\lim_{k\to\infty} ||x^{(k)} - y|| = 0$
Na demonstração anterior é necessária a utilização de normas vetoriais e matriciais consistentes para que seja válida a desigualdade

 $\parallel B(x^{(k-1)} - y) \parallel \leq \parallel B \parallel \parallel x^{(k-1)} - y \parallel$ 

## 5.6 Método de Jacobi - MJ

Vamos considerar a equivalência  $Ax = b \iff x = Bx + d$ , e a sequência de iterações dada por

<span id="page-108-0"></span>
$$
x^{(k)} = Bx^{(k-1)} + d \tag{5.11}
$$

Escrevendo a equação matricial  $(5.11)$  em termos de suas componentes temos:

$$
\begin{pmatrix} x_1^{(k)} \\ x_2^{(k)} \\ \vdots \\ x_n^{(k)} \end{pmatrix} = \begin{pmatrix} 0 & -\frac{a_{12}}{a_{11}} x_2^{(k-1)} & \dots & -\frac{a_{1n}}{a_{11}} x_n^{(k-1)} \\ -\frac{a_{2n}}{a_{22}} x_1^{(k-1)} & 0 & \dots & -\frac{a_{2n}}{a_{22}} x_n^{(k-1)} \\ -\frac{a_{n1}}{a_{n1}} x_1^{(k-1)} & \dots & 0 \end{pmatrix} + \begin{pmatrix} \frac{b_1}{a_{11}} \\ \frac{b_2}{a_{22}} \\ \vdots \\ \frac{b_n}{a_{nn}} \end{pmatrix}
$$
  
On seja:  $x_i^{(k)} = (b_i - \sum_{\substack{j=1 \ j \neq i}}^n a_{ij} x_j^{(k-1)})/a_{ii}$   $i = 1, 2, \dots n$ 

Definimos então o Algoritmo de Jacobi como:

$$
x^{(0)} = (0, 0, \dots, 0)^t
$$
  

$$
\begin{cases} \n\text{para } k = 1, 2, \dots \\ \nx_i^{(k)} = (b_i - \sum_{\substack{j=1 \ j \neq i}}^n a_{ij} x_j^{(k-1)})/a_{ii} & i = 1, 2, \dots, n \n\end{cases}
$$

Exemplo 5.6.1 Vamos considerar o sistema linear

<span id="page-108-1"></span>
$$
\begin{cases}\n2x_1 + x_2 = 1 \\
-x_1 + 4x_2 = -3\n\end{cases}
$$
\n(5.12)

Então as equações de iteração para o Algoritmo de Jacobi são dadas por:

$$
\begin{cases}\nx_1^{(k)} = (1 - x_2^{(k-1)})/2 \\
x_2^{(k)} = (-3 + x_1^{(k-1)})/4\n\end{cases}
$$

A tabela abaixo mostra o resultado das iterações

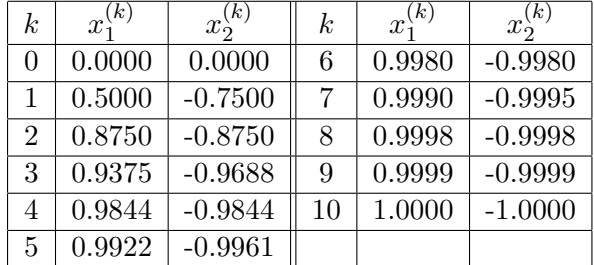

Nesse caso é facil resolver o sistema  $(5.12)$  por um método direto e achar a solução  $x_1 = 1, x_2 = -1$ . Assim, neste caso, podemos observar que as iterações estão se aproximando da solução exata  $(1, -1)^t$  quando  $k \to \infty$ .

 $\acute{E}$  claro que no caso geral, onde óbviamente não se conhece a solução do sistema, será necessário adotarmos um *critério de parada* para as iterações.

## 5.7 Critério de Parada para as Iterações

<span id="page-109-0"></span>**Proposição 5.7.1** Suponha que  $\alpha$  seja solução de  $Ax = b$  e que  $\lim_{k \to \infty} \parallel x^{(k)} - \alpha \parallel = 0.$  Então temos  $\lim_{k \to \infty} \parallel x^{(k)} - x^{(k-1)} \parallel = 0.$ 

**Demonstragão.** Como 
$$
x^{(k)} - x^{(k-1)} = x^{(k)} - \alpha + \alpha - x^{(k-1)}
$$
 temos  
\n
$$
\| x^{(k)} - x^{(k-1)} \| = \| x^{(k)} - \alpha + \alpha - x^{(k-1)} \| \le \| x^{(k)} - \alpha \| + \| x^{(k-1)} - \alpha \|
$$
\n
$$
\therefore \lim_{k \to \infty} \| x^{(k)} - x^{(k-1)} \| \le \lim_{k \to \infty} (\| x^{(k)} - \alpha \| + \| x^{(k-1)} - \alpha \|) = 0 + 0
$$
\nAssim  $\lim_{k \to \infty} \| x^{(k)} - x^{(k-1)} \| = 0$ 

Denotando  $m_k = \parallel x^{(k)} - x^{(k-1)} \parallel$ e usando a proposição [\(5.7.1\)](#page-109-0) ou seja que  $lim_{k\to\infty}m_k = 0$  podemos definir o seguinte critério de parada:

Dado  $\epsilon \approx 0$ , calculamos as iterações k até que  $m_k < \epsilon$ .

No caso da norma euclideana temos que :

$$
m_k = \sqrt{\sum_{i=1}^{n} (x_i^{(k)} - x_i^{(k-1)})^2}
$$

No exemplo anterior as iterações foram calculadas até que

$$
m_k = \sqrt{(x_1^{(k)} - x_1^{(k-1)})^2 + (x_2^{(k)} - x_2^{(k-1)})^2} < 0.0001.
$$

A condição foi atingida quando  $k = 10$ . É importante salientar que este é

apenas um critério de parada não nos permitindo nenhuma inferência sobre o erro cometido ao interrompermos as iterações por este critério.

## 5.8 Método de Gauss-Seidel - MGS

Observando as equações de iteração no método de Jacobi ou seja

$$
x_i^{(k)} = (b_i - \sum_{\substack{j=1 \ j \neq i}}^n a_{ij} x_j^{(k-1)})/a_{ii} \quad i = 1, 2, \dots, n
$$

nota-se que na iteração de ordem  $(k)$  são usadas as componentes  $x_j^{k-1}$  da iteração anterior.

O Método de Gauss-Seidel foi proposto de modo a usar na iteração de ordem  $(k)$  as componentes já calculadas de ordem  $(k)$ . Pode-se observar que quando estivermos calculando, pelo método de Jacobi, a componente  $x_j$  na iteração  $(k)$  já foram calculadas as componentes  $x_1^{(k)}$  $\binom{k}{1}, x_2^{(k)}$  $\binom{k}{2},\ldots,\binom{k}{j-1}$  $j-1$  e assim essas componentes, que são mais *atualizadas*, devem ser utilizadas no método proposto por Gauss-Seidel.

Assim as equações de iteração para o Método de Gauss-Seidel são dadas por

$$
x_i^{(k)} = (b_i - \sum_{j=1}^{i-1} a_{ij} x_j^{(k)} - \sum_{j=i+1}^{n} a_{ij} x_j^{(k-1)})/a_{ii} \quad i = 1, 2, \dots, n
$$

Definimos então o Algoritmo de Gauss-Seidel como:

$$
x^{(0)} = (0, 0, \dots, 0)^t
$$

$$
\begin{cases}\n\text{ para } k = 1, 2, \dots \\
x_i^{(k)} = (b_i - \sum_{j=1}^{i-1} a_{ij} x_j^{(k)} - \sum_{j=i+1}^{n} a_{ij} x_j^{(k-1)})/a_{ii} \quad i = 1, 2, \dots, n\n\end{cases}
$$

Exemplo 5.8.1 Considere o sistema linear

$$
\begin{cases}\n3x_1 - x_2 + x_3 = 9 \\
x_1 - 4x_2 + 2x_3 = 17 \\
2x_1 + x_2 + 6x_3 = 24\n\end{cases}\n\Longleftrightarrow\n\begin{cases}\nx_1 = (9 + x_2 - x_3)/3 \\
x_2 = (17 - x_1 - 2x_3)/(-4) \\
x_3 = (24 - 2x_1 - x_2)/6\n\end{cases}
$$

A equações de iteração para o método de Gauss-Seidel são dadas por

$$
\left\{\begin{array}{l} x_1^{(k)}=(9+x_2^{(k-1)}-x_3^{(k-1)})/3 \\ x_2^{(k)}=(17-x_1^{(k)}-2x_3^{(k-1)})/(-4) \\ x_3^{(k)}=(24-2x_1^{(k)}-x_2^{(k)})/6 \end{array}\right.
$$

A tabela abaixo mostra o resultado das iterações com critério de parada dado por  $m_k < 0.0001$ 

| $\boldsymbol{k}$ | $x_1^k$ | $x_2^k$  | $x_3^k$ | $m_k$  | $\kappa$ | $x_1^k$ | $x_2^k$  | $x_3^k$ | $m_k$  |
|------------------|---------|----------|---------|--------|----------|---------|----------|---------|--------|
| $\overline{0}$   | 0.000   | 0.000    | 0.000   |        | 6        | 1.001   | $-2.001$ | 4.000   | 0.0083 |
| 1                | 3.000   | $-3.500$ | 3.583   | 5.8387 | 7        | 1.000   | $-2.000$ | 4.000   | 0.0018 |
| $\overline{2}$   | 0.639   | $-2.299$ | 4.170   | 2.7134 | 8        | 1.000   | $-2.000$ | 4.000   | 0.0003 |
| 3                | 0.844   | $-1.954$ | 4.044   | 0.4202 | 9        | 1.000   | $-2.000$ | 4.000   | 0.0001 |
| $\overline{4}$   | 1.001   | $-1.978$ | 3.996   | 0.1658 | $10\,$   | 1.000   | $-2.000$ | 4.000   | 0.0000 |
| 5                | 1.009   | $-2.000$ | 3.997   | 0.0236 |          |         |          |         |        |

## 5.9 Interpretação Geométrica do MGS

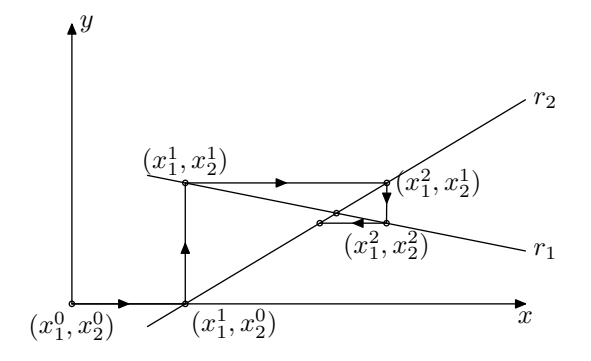

<span id="page-111-0"></span>Figura 5.3: Interpretação Geométrica do MGS

Considere o sistema linear  $2\times 2$  dado pelas equações abaixo e geométricamente representados pela retas $r_1$ e $r_2$ 

$$
\begin{cases}\n r_1: a_1x_1 + b_1x_2 = c_1 \\
 r_2: a_2x_1 + b_2x_2 = c_2\n\end{cases}\n\Longleftrightarrow\n\begin{cases}\n r_1: x_1 = (c_1 - b_1x_2)/a_1 \\
 r_2: x_2 = (c_2 - b_2x_2)/a_2\n\end{cases}
$$

Observe a figura [\(5.3\)](#page-111-0)

Começamos no ponto  $(x_1^0, x_2^0) = (0, 0)$ .

Para determinar  $(x_1^1, x_2^0)$  substituimos na reta  $r_1$  o valor  $x_2^0 = 0$  que geométricamente equivale a mover-se ao longo da reta horizontal iniciando no ponto  $(0, 0)$  até encontrar a reta  $r_1$ 

O próximo ponto  $(x_{1}^{1},x_{2}^{1})$ e' determinado movendo-se ao longo de uma reta vertical iniciando no ponto $(x_{1}^1,x_{2}^0)$ até encontrar a reta $r_2$ 

Continuando desde modo iremos sucessivamente nos aproximando da solução do sistema no caso da sequência ser convergente.

## 5.10 Matrizes Diagonalmente Dominante

Dizemos que uma matriz  $A_{(n \times n)}$  é diagonalmente dominante se

$$
|a_{ii}| > \sum_{\substack{j=1 \ j \neq i}}^n |a_{ij}| \quad i = 1, \dots, n
$$

Exemplo 5.10.1

 $A =$  $\sqrt{ }$  $\mathcal{L}$ 3 −1 1 2  $5 -2$ 1 3 7  $\setminus$  $\left\{\right\}$  é diagonalmente dominante pois | 3 | > | - 1 | + | 1 | ; | 5 | > | 2 | + | - 2 | e | 7 | > | 1 | + | 3 |

**Proposição 5.10.1** Considere o sistema linear  $Ax = b$ .

 $Se$   $A$   $\acute{e}$  diagonalmente dominante então a sequência de iterações para o método de Gauss-Seidel converge para a solução do sistema.

Demonstração. Sabemos pela proposição [5.5.3](#page-107-0) da página [108](#page-107-0) que se  $Ax = b \Leftrightarrow x = Bx + d e \parallel B \parallel < 1$  então a sequência de iterados converge para a solução do sistema.

Como foi observado na demonstração é necessário considerar a hipótese de que as normas vetorial e matricial sejam consistentes.

Vamos então considerar a norma do máximo vetorial definida por

$$
|| x ||_M := max{ |x_1|, |x_2|, \ldots, |x_n| }
$$

e a norma do máximo matricial definida por

$$
\| A \|_M := \max_{1 \le i \le n} \left( \sum_{j=1}^n |aij| \right)^{1/2}
$$

que pode ser mostrado são consistentes.

Vamos provar que  $\parallel B \parallel_M < 1 \iff A$  é diagonalmente dominante.

$$
\parallel B \parallel_{M} < 1 \iff \max_{(1 \le i \le n)} \left( \sum_{j=1}^{n} |bij| \right)^{1/2} < 1
$$
  

$$
\iff \left( \sum_{j=1}^{n} |b_{ij}| \right)^{1/2} < 1 \quad i = 1, ..., n
$$
  

$$
\iff \sum_{j=1}^{n} |b_{ij}| < 1 \quad i = 1, ..., n
$$
  

$$
\iff \sum_{\substack{j=1 \ j \ne i}}^{n} \frac{|a_{ij}|}{|a_{ii}|} < 1 \quad i = 1, ..., n
$$
  

$$
\iff \sum_{\substack{j=1 \ j \ne i}}^{n} |a_{ij}| < |a_{ii}| \quad i = 1, ..., n
$$
  

$$
\iff \sum_{\substack{j=1 \ j \ne i}}^{n} |a_{ij}| < |a_{ii}| \quad i = 1, ..., n
$$

 $ATENÇÃO!$ 

Observe que a matriz  $A$  ser diagonalmente dominante é uma condição suficiente para a convergência da sequência de iterações mas não necessária como podemos observar pelo exemplo seguinte.

Exemplo 5.10.2 Considere o sistema linear

$$
\begin{cases}\n x_1 + 2x_2 = 3 \\
 x_1 - 4x_2 = -3\n\end{cases}
$$
\n
$$
A = \begin{pmatrix} 1 & 2 \\
 1 & -4 \end{pmatrix}
$$
 não é diagonalmente dominante

Calculando as iterações temos que

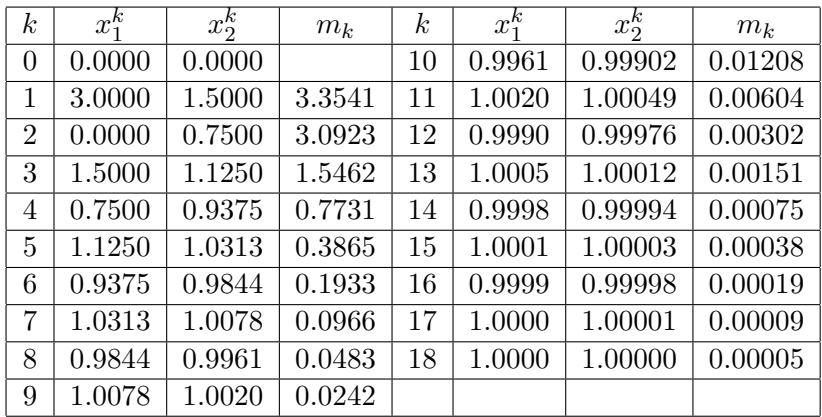

Observe que

$$
lim_{k \to \infty} (x_1^k, x_2^k) = (1, 1)
$$

## $ATENÇÃO!$

Considere o sistema linear  $Ax = b$  onde estamos supondo A n˜ao diagonalmente dominante.

Com frequência é possível transformar  $Ax = b$  num outro sistema equivalente (que tenha a mesma solução)  $Cx = d$  de modo que C seja agora diagonalmente dominante.

As operações que são permitidas na transformação são:

- i) Troca da linha i pela linha j ou seja  $l_i \longleftrightarrow l_j$
- ii) Troca da linha i por uma combinação linear da linha i com a linha j

$$
l_i \longleftarrow \alpha l_i + \beta l_j \,, \,\alpha \, e \,\beta = ctes
$$

#### Exemplo 5.10.3

Vamos considerar o sistema linear  $Ax = b$  dado por

 $\int x_1 + 3x_2 = 1$  $\begin{array}{rcl}\nx_1 + 3x_2 & = & 1 \\
5x_1 - x_2 & = & -1\n\end{array}$  ⇒  $A = \begin{pmatrix} 1 & 3 \\
5 & 1 \end{pmatrix}$  não é diagonalmente dominante.

Trocando as linhas 1 e 2 temos o sistema equivalente  $Cx = d$ 

 $\begin{cases}\n5x_1 - x_2 = -1 \\
x_1 + 3x_2 = 1\n\end{cases} \Rightarrow C = \begin{pmatrix} 5 & 1 \\
1 & 3 \end{pmatrix}$  que é diagonalmente dominante.

Exemplo 5.10.4 Seja  $Ax = b$  dado por

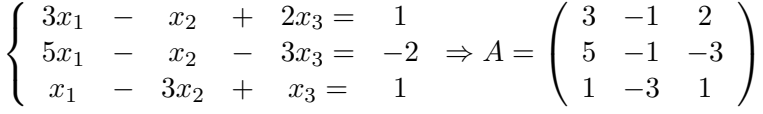

Podemos transformar  $Ax = b$  equivalentemente em  $Cx = d$  com as seguintes operações

- i)  $l_1 \longleftrightarrow l_2$
- ii)  $l_2 \longleftrightarrow l_3$
- iii)  $l_3 \longleftarrow l_1 l_3$

Teremos agora o sistema equivalente  $Cx = d$  dado por

$$
\begin{cases}\n5x_1 - x_2 - 3x_3 = -2 \\
x_1 - 3x_2 + x_3 = 1 \\
2x_1 + 0x_2 - 5x_3 = -3\n\end{cases} \Rightarrow C = \begin{pmatrix} 5 & -1 & -3 \\
1 & -3 & 1 \\
2 & 0 & -5 \end{pmatrix}
$$

## 5.11 Exercícios Propostos

1 – Considere sistema linear  $Ax = b$  onde:

$$
A = \left(\begin{array}{cc} 1 & -2 \\ 1 & 4 \end{array}\right) \qquad b = (1,4)^t
$$

Resolver  $Ax = b$  usando:

- a) Método Iterativo de Jacobi
- b) Método Iterativo de Gauss-Seidel
- 2 Considere sistema linear  $Ax = b$  onde:

$$
A = \begin{pmatrix} 3 & -2 \\ 1 & 2 \end{pmatrix} \qquad b = (-1, 5)^t
$$

Faça o gráfico do processo iterativo para o Método de Gauss-Seidel.

 $3$  – Considere sistema linear  $Ax = b$  onde:

$$
A = \begin{pmatrix} 1 & 2 & 4 \\ 3 & 1 & -1 \\ 2 & 4 & 1 \end{pmatrix} \qquad b = (6, 5, 4)^t
$$

- a) Calcule a Matriz de Iteração B relativa a  $Ax = b$
- b) Sem calcular os  $x_i$  você pode garantir a convergencia ?
- c) E possivel transformar o sistema anterior num equivalente onde pos- ´ samos garantir a convergencia ?
- 4 Considere sistema linear  $Ax = b$  onde:

$$
A = \begin{pmatrix} 2 & 10 & 1 \\ 2 & 2 & 10 \\ 10 & 1 & 1 \end{pmatrix} \qquad b = (12, 13, 14)^t
$$

- a) Transforme  $Ax = b$  num sistema equivalente que seja diagonalmente dominante.
- b) Faça 5 iterações para o método de Gauss-Seidel.

5 – Considere sistema linear:

 $2x + 3y - 4z - w = 3$  $x - 2y - 5z + w = 2$  $5x - 3y + z - 4w = 1$  $10x + 2y - z + 2w = -4$ 

Transforme $\mathbb{A} \mathbb{x} = \mathbb{b}$ num sistema equivalente que seja diagonalmente dominante.

# Capítulo 6

# Ajuste de Curvas

Com muita freqüência nos problemas práticos existe a necessidade de se representar dados conseguidos experimentalmente por uma relação funcional. Este problema pode, de um modo geral, ser descrito matematicamente do seguinte modo:

Dada uma família de funções

$$
G = {\varphi_1, \dots \varphi_n} \quad \text{onde} \quad \varphi_i : [a, b] \to R, \ i = 1, \dots, n
$$

e uma tabela da função  $f$ 

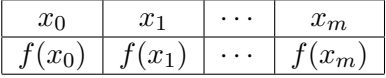

Determinar uma função  $g$  que seja membro da família  $G$  e que se ajuste ao dados  $(x_i, f_i)$ ,  $i = 0, \ldots, m$  onde  $f_i = f(x_i)$ .

No desenvolvimento deste capítulo iremos definir de modo preciso o que significa g ser um membro da família  $G$  e se ajustar aos dados  $(x_i, f_i)$ .

## 6.1 Caso Linear

Dizemos que uma função  $q \in \text{um}$  membro da família  $G$  se existem constantes  $c_0, c_1, \ldots, c_n \in R$  não todas nulas tal que

$$
g(x) = c_0 \varphi_0(x) + c_1 \varphi_1(x) + c_n \varphi_n(x) = \sum_{i=0}^n c_i \varphi_i(x)
$$

Vamos então considerar a formulação matemática do problema acima.

*Dados* : 
$$
\begin{cases} (x_i, f_i), i = 0, ..., m \text{ tablela de } f \\ \varphi_0(x), \varphi_1(x), \cdots, \varphi_n(x) \text{ funções quaisquer.} \end{cases}
$$

Determinar uma função do tipo :

$$
g(x) = c_0 \varphi_0(x) + c_1 \varphi_1(x) + c_n \varphi_n(x)
$$

que se ajuste à tabela dada por  $(x_i, f_i)$ ,  $i = 0, \ldots, m$ 

## $ATENQ\tilde{A}O!$

Observe que variando as constantes  $c_0, c_1, \ldots, c_n$  obtemos as funções  $g(x)$  que são membros de G.

Assim a solução do problema consiste em determinar os parâmetros  $c_0, c_1, \ldots$  $c_n$  de modo que  $g(x)$  se ajuste à tabela dada.

Como os parâmetros  $c_0, c_1, \ldots, c_n$  a serem determinados aparecem linearmente na definição da função  $g(x)$  este caso é conhecido como o caso linear do Método dos Mínimos Quadrados.

A idéia mais ingênua e natural que nos ocorre para ajustar  $q$  à  $f$  é impormos a condição que g coincida com f nos pontos dados; ou seja  $g(x_i) = f(x_i)$ , i =  $0, \ldots, m$ .

Teríamos então

$$
\begin{cases}\n c_0 \varphi_0(x_0) + c_1 \varphi_1(x_0) + \cdots + c_n \varphi_n(x_0) = f(x_0) \\
 c_0 \varphi_0(x_1) + c_1 \varphi_1(x_1) + \cdots + c_n \varphi_n(x_1) = f(x_1) \\
 \vdots \\
 c_0 \varphi_0(x_m) + c_1 \varphi_1(x_m) + \cdots + c_n \varphi_n(x_m) = f(x_m)\n\end{cases}
$$

Que é um sistema de  $m + 1$  equações e  $n + 1$  incógnitas  $c_0, c_1, \ldots, c_n$ 

- a) Quando  $m = n$ ,  $\varphi_i(x) = x^i$  e os pontos  $x_i$ 's são distintos teremos um problema conhecido como INTERPOLAÇÃO POLINOMIAL;
- b) Quando  $m > n$  teremos um sistema com mais equações do que incógnitas (sistema sobre-determinado) e um dos m´etodos mais usados para tratar o problema é o conhecido MÉTODO DOS MÍNIMOS QUADRADOS.

## 6.2 Método dos Mínimos Quadrados-MMQ

Vamos considerar o seguinte problema :

Seja f dada pela tabela abaixo

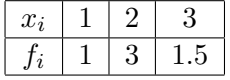

Determinar uma reta  $g(x) = c_0 + c_1x$  que melhor se ajusta à f.

Vamos considerar  $d_i = g(x_i) - f(x_i)$ . Observando a Figura [6.1](#page-120-0) somos, intuitivamente, induzidos a escolher as constantes  $c_0$  e  $c_1$  de modo que  $d_0, d_1$ e  $d_2$  sejam o menor possível.

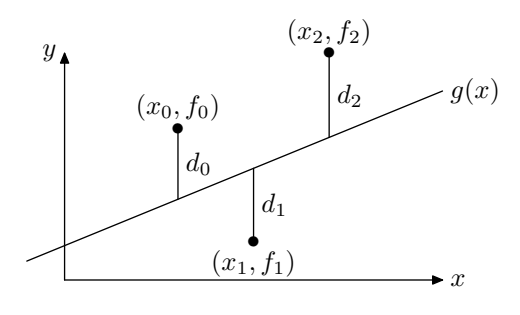

<span id="page-120-0"></span>Figura 6.1:

Uma das maneiras de se resolver esse problema consiste em minimizar a soma dos desvios  $d_i$ , ou seja,

$$
Minimization\sum_{i=0}^{2} d_i
$$

Como os  $d_i$  nem sempre são de mesmo sinal corremos o risco de minimizar a soma sem minimizar cada uma das parcelas. Temos ainda a alternativa de minimizar a soma do valor absoluto dos desvios ou seja

$$
Minimizar \sum_{i=0}^{2} |d_i|
$$

O problema neste caso surge quando utilizamos as técnicas de minimização envolvendo o cálculo de derivadas pois como se sabe a função valor absoluto não é derivável na origem.

O método adequado para a solução consiste em minimizar a soma do quadrado dos desvios, ou seja,

$$
Minimization\sum_{i=0}^{2}d_i^2
$$

Vamos agora considear o caso geral do problema

*Dados* : 
$$
\begin{cases} (x_i, f_i), i = 0, ..., m & (\text{tablea de } f) \\ G = \{ \varphi_0(x), \varphi_1(x), ..., \varphi_n(x) \} & (\text{fungões quaisquer}). \end{cases}
$$

Determinar  $g(x) = c_0\varphi_0(x) + \cdots + c_n\varphi_n(x)$ , membro de G, de modo que

<span id="page-121-0"></span>
$$
\sum_{i=0}^{m} d_i^2 = \sum_{i=0}^{m} (g(x_i) - f(x_i))^2 \quad \text{seja mínimo}
$$
 (6.1)

Observe que

$$
\sum_{i=0}^{m} (g(x_i) - f(x_i))^2 = \sum_{i=0}^{m} (c_0 \varphi_0(x_i) + \dots + c_n \varphi_n(x_i) - f_i)^2
$$

logo as únicas variáveis na expressão  $(6.1)$  são as incógnitas  $c_0, \ldots, c_n$ . Assim o problema agora se resume em determinar  $c_0, \ldots, c_n$  que tornam mínima a expressão  $(6.1)$ .

Vamos considerar

$$
S(c_0,...,c_n) = \sum_{i=0}^{m} (c_0 \varphi_0(x) + \dots + c_n \varphi_n(x) - f_i)^2
$$

Agora o problema transformou-se num problema de determinar o mínimo da função  $S(c_0, \ldots, c_n)$  de  $n+1$  variáveis.

## 6.3 Sistema Normal para o MMQ

Vamos supor que a função  $S(c_0, \ldots, c_n)$  tenha um ponto de mínimo. Esta suposição pode ser aceita com argumentação sobre a geometria e a natureza do problema.

Utilizando as condições necessárias para existência de mínimo da função  $S$ obtemos  $n + 1$  equações

$$
\frac{\partial S}{\partial k}=0\quad\text{para }k=0,1,\dotso,n
$$

Vamos calcular essas  $n + 1$  equações.

Como

$$
S(c_0, ..., c_n) = \sum_{i=0}^{m} (c_0 \varphi_0(x_i) + \dots + c_n \varphi_n(x_i) - f_i)^2
$$

temos :

$$
\frac{\partial S}{\partial k} = \frac{\partial}{\partial k} \sum_{i=0}^{m} (c_0 \varphi_0(x) + \dots + c_n \varphi_n(x) - f_i)^2
$$
  
\n
$$
= \sum_{i=0}^{m} \frac{\partial}{\partial k} (c_0 \varphi_0(x_i) + \dots + c_n \varphi_n(x_i) - f_i)^2
$$
  
\n
$$
= \sum_{i=0}^{m} 2(c_0 \varphi_0(x_i) + \dots + c_n \varphi_n(x_i) - f_i) \frac{\partial}{\partial k} (c_k \varphi_k(x_i))
$$
  
\n
$$
= \sum_{i=0}^{m} 2(c_0 \varphi_0(x_i) + \dots + c_n \varphi_n(x_i) - f_i) \varphi_k(x_i)
$$

$$
\therefore \frac{\partial S}{\partial k} = 0 \quad \text{para } k = 0, 1, \dots, n \quad \Longleftrightarrow
$$

$$
\sum_{i=0}^{m} \varphi_k(x_i)(c_0\varphi_0(x_i)+\cdots+c_n\varphi_n(x_i)=\sum_{i=0}^{m} \varphi_k(x_i)f_i \quad k=0,1,\ldots,n
$$

Este sistema de $n+1$ equações e $n+1$ incógnitas é denominado sistema normal.

Vamos escrever o sistema normal na forma matricial  $\boldsymbol{A} \boldsymbol{c} = \boldsymbol{b}$ 

$$
A_{n \times n} = (a_{kj}); b_{n \times 1} = (b_0, \dots, b_n)^t; c_{n \times 1} = (c_0, \dots, c_n)^t
$$

$$
\text{onde}: \begin{cases} a_{kj} = \sum_{i=0}^{m} \varphi_k(x_i) \varphi_j(x_i) \\ b_k = \sum_{i=0}^{m} \varphi_k(x_i) f_i \end{cases}
$$

 $ATENÇÃO!$ Um modo bastante simples de se conseguir o sistema normal  $\acute{\rm e}$  o seguinte :

$$
Seja M = \begin{pmatrix} \varphi_0(x_0) & \varphi_1(x_0) & \cdots & \varphi_n(x_0) \\ \varphi_0(x_1) & \varphi_1(x_1) & \cdots & \varphi_n(x_1) \\ \vdots & \vdots & & \vdots \\ \varphi_0(x_m) & \varphi_1(x_m) & \cdots & \varphi_n(x_m) \end{pmatrix} \quad e \quad y = \begin{pmatrix} f_0 \\ f_1 \\ \vdots \\ f_m \end{pmatrix}
$$

É fácil verificar que  $A = M^t M$  e  $b = M^t y$  ou seja:

$$
Ac = b \quad \Longleftrightarrow \quad M^tMc = M^t y \quad \text{(sistema normal)}
$$

#### Exemplo 6.3.1 Seja f dada por

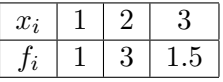

Determine  $g(x) = c_0 + c_1 x$  que melhor se ajusta a f.

#### $\mid$ Solução

Como  $\varphi_0(x) = 1; \varphi_1(x) = x$  temos:  $\varphi_0(x_0) = 1; \varphi_0(x_1) = 1; \varphi_0(x_2) = 1$  $\varphi_1(x_0) = 1; \varphi_1(x_1) = 2; \varphi_1(x_2) = 3$ 

Assim as matrize  $M$  e  $M<sup>t</sup>$  e o vetor y são dados por

$$
M = \begin{pmatrix} 1 & 1 \\ 1 & 2 \\ 1 & 3 \end{pmatrix} \quad M^t = \begin{pmatrix} 1 & 1 & 1 \\ 1 & 2 & 3 \end{pmatrix} \quad y = \begin{pmatrix} 1 \\ 3 \\ 1.5 \end{pmatrix}
$$

$$
\therefore M^t M c = M^t y \quad \Longleftrightarrow \quad \begin{pmatrix} 3 & 6 \\ 6 & 14 \end{pmatrix} \begin{pmatrix} c_0 \\ c_1 \end{pmatrix} = \begin{pmatrix} 5.5 \\ 11.5 \end{pmatrix}
$$

Basta agora resolver o sistema linear  $2 \times 2$  dado por :

$$
\begin{array}{rcl}\n3c_0 & + & 6c_1 & = & 5.5 \\
6c_0 & + & 14c_1 & = & 11.5\n\end{array}
$$

A solução é  $c_0 = 1.33$  e  $c_1 = 0.25$ , logo  $g(x) = 0.25x + 1.33$ 

Exemplo 6.3.2 Foram feitas as seguintes observações sobre o movimento das mares no porto de Santos

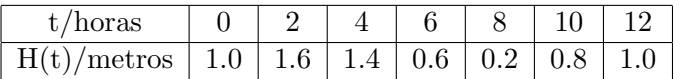

Aproximar  $H(t)$  por uma função adequada considerando que  $H(t)$  é do tipo  $h_0 + Asen(2\pi(t - t_0)/12)$ onde $h_0, A$ e $t_0$ são constantes.

### Solução

Observe que

$$
H(t) = h_0 + a_1 sen(\frac{2\pi t}{12}) + a_2 cos(\frac{2\pi t}{12})
$$

onde  $a_1 = \cos(2\pi t_0/12)$  e  $a_2 = -\sin(2\pi t_0/12)$ 

Temos então:

$$
\begin{cases}\nc_0 = h_0; c_1 = a_1; c_2 = a_2 \\
\varphi_0(t) = 1; \varphi_1(t) = \operatorname{sen}(2\pi t/12); \varphi_2(t) = \cos(2\pi t/12)\n\end{cases}
$$

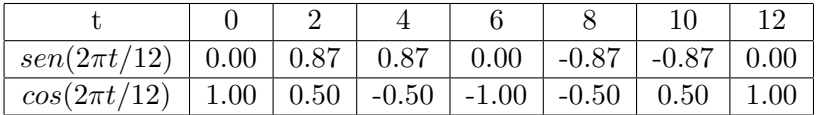

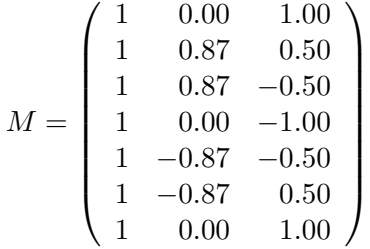

$$
A = MtM = \begin{pmatrix} 7.00 & 0.00 & 0.00 \\ 0.00 & 3.03 & 0.00 \\ 0.00 & 0.00 & 4.00 \end{pmatrix} \quad b = Mty = \begin{pmatrix} 6.60 \\ 1.74 \\ 1.80 \end{pmatrix}
$$

. . . temos :  $7c_0 = 6.6 \rightarrow c_0 = 0.94$  $3.03c_1 = 1.74 \rightarrow c_1 = 0.57$  $4c_2 = 1.8 \rightarrow c_2 = 0.45$ Logo

 $H(t) \approx 0.94 + 0.57sen(2\pi t/12) + 0.45cos(2\pi t/12)$ 

## 6.4 Casos Redutíveis ao Linear

a) Aproximar  $f$  por uma função do tipo:

$$
g(x) = \alpha e^{\beta x}
$$

Fazemos a seguinte transformação:

$$
G(x) = ln(g(x)) = ln(\alpha e^{\beta x}) = ln(\alpha) + \beta x
$$

Resolvemos agora o seguinte problema linear:

$$
\begin{cases}\nF(x) = \ln(f(x)) \\
G(x) = c_0 + c_1 x \text{ onde } c_0 = \ln(\alpha), c_1 = \beta\n\end{cases}
$$

Uma vez determinadas as constantes  $c_0$  e  $c_1$  pelo MMQ o problema fica resolvido pois  $c_0 = e^{\alpha}$  e  $c_1 = \beta$ .

b) Aproximar  $f$  por uma função do tipo:

$$
g(x)=\alpha\beta^x
$$

Fazemos a seguinte transformação:

$$
G(x) = \ln g(x) = \ln(\alpha \beta^x) = \ln(\alpha) + \ln(\beta)x
$$

Resolvemos agora o seguinte problema linear:

$$
\begin{cases}\nF(x) = \ln(f(x)) \\
G(x) = c_0 + c_1 x \text{ onde } c_0 = \ln(\alpha), c_1 = \ln(\beta)\n\end{cases}
$$

Uma vez determinadas as constantes  $c_0$ e $c_1$ pelo MMQ as constantes  $\alpha$  e  $\beta$  são determinadas através das fórmulas:  $\alpha = e^{c_0}$  e  $\beta = e^{c_1}$ .

Vamos resolver agora o problema que foi apresentado na introdução.

Exemplo 6.4.1 Seja  $N(t)$  o número de bactérias existentes numa  $colônia de bactérias no instante t.$ 

Foram conseguidos os seguintes dados sobre o tamanho da colônia

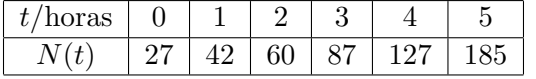

Deseja-se prever, usando os dados acima, a população da colônia no intante  $t = 10$  horas.

#### Solução

Como já foi apresentado na introdução o problema consiste em ajustar os dados para uma função do tipo  $g(t) = \alpha \beta^t$ .

Como o problema é não linear devemos linearizá-lo usando o sugerido no item b).

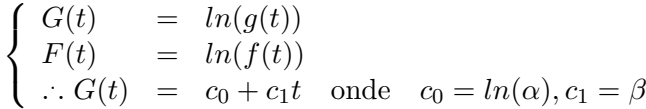

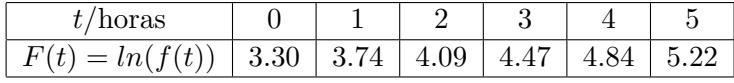

 $\varphi(t) = 1; \varphi(t) = t.$ 

$$
M = \begin{pmatrix} 1 & 0.00 \\ 1 & 1.00 \\ 1 & 2.00 \\ 1 & 3.00 \\ 1 & 5.00 \end{pmatrix}; M^{t} = \begin{pmatrix} 1 & 1 & 1 & 1 & 1 \\ 0.00 & 1.00 & 2.00 & 3.00 & 4.00 & 5.00 \end{pmatrix}
$$

$$
y = (3.30, 3.47, 4.09, 4.47, 4.84, 5.22)^{t}
$$

$$
A = M^{t}M = \begin{pmatrix} 6 & 15 \\ 15 & 55 \end{pmatrix} \quad b = M^{t}y = \begin{pmatrix} 25.39 \\ 70.79 \end{pmatrix}
$$

$$
Ac = b \quad \begin{cases} 6c_0 &+ 15c_1 = 25.39 \\ 15c_0 &+ 55c_1 = 70.79 \end{cases}
$$

Resolvendo o sistema acima temos $c_1=0.42$ e $c_0=3.19$ 

$$
\therefore \alpha = e^{c_0} = 24.29 \text{ e } \beta = e^{c_1} = 1.52.
$$

A função que aproxima os dados da tabela de  $N(t)$  será então:

$$
g(t) = (24.29)^{1.52t} \cdot N(10) \approx g(10) = 1599
$$

c) Considere

$$
g(x) = \frac{1}{c_0 + c_1 x}
$$

Podemos fazer a seguinte transformação

$$
G(x) = 1/g(x) = c_0 + c_1 x
$$

Resolvemos agora o seguinte problema linear:

$$
\begin{cases}\nF(x) = 1/f(x) \\
G(x) = c_0 + c_1 x\n\end{cases}
$$

d) Considere

$$
g(x) = \alpha x^{\beta}
$$

Podemos fazer a seguinte transformação

$$
G(x) = \ln(g(x)) = \ln(\alpha) + \ln(\beta)x
$$

Resolvemos agora o seguinte problema linear:

$$
\begin{cases}\nF(x) = \ln(f(x)) \\
G(x) = c_0 + c_1 x \\
\text{onde } c_0 = \ln(\alpha), c_1 = \ln(\beta)\n\end{cases}
$$

e) Considere

$$
g(x) = \sqrt{c_0 x + c_1 x^2}
$$

Podemos fazer a seguinte transformação

$$
G(x) = (g(x))^2 = c_0 x + c_1 x^2
$$

Resolvemos agora o seguinte problema linear:

$$
\begin{cases}\nF(x) = (f(x))^2 \\
G(x) = c_0 x + c_1 x^2\n\end{cases}
$$

## 6.5 Exercícios Propostos

1 – Dada a tabela

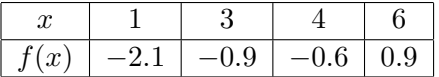

Ajuste os dados para uma função do tipo  $g(x) = ax + b$ .

 $2 -$  Aproximar  $f$  dada pela tabela abaixo por uma função do tipo

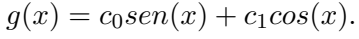

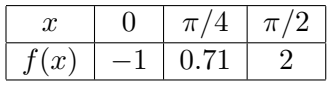

- 3 Seja  $g(x) = c_0 + c_1 \ln(x)$ . Ajustar  $f(x)$  por uma função do tipo acima sabendo-se que f passa pelos pontos  $(1, 1); (2, 2); (3, 3)$ .
- $4$  Seja  $M(t)$  a massa de um material radioativo. Num laboratório foram feitas as seguintes medições

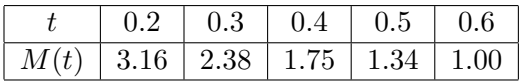

Determine o instante em que teremos uma massa de 0.1 sabendo-se que  $M(t) = M_0 e^{\alpha t}$  onde  $M_0$  e a massa do material no instante  $t = 0$ .

 $5 - A$  produção de aço de um certo país, em milhões de toneladas, durante os anos de 1960 a 1970 é dada pela tabela abaixo

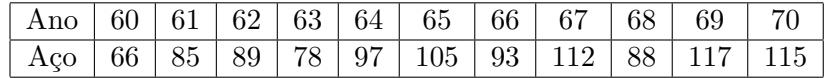

- a) Determine uma reta que se ajusta aos dados.
- b) Avaliar a produção para o ano de 1971.
- $6 A$  dependência entre a velocidade de um navio e a sua potência é dada pela tabela abaixo

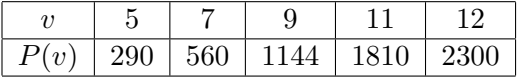

Supondo que a dependência é do tipo  $P(v) = a + bv^2$ , determine  $a e b$ de modo a ajustar a função à tabela.

 $7$  – Determine uma função do tipo

$$
g(x) = \frac{x}{c_0 + c_1 x}
$$

que se ajusta a tabela

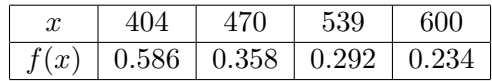

8 –

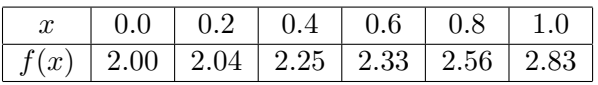

Ajuste os dados para uma função  $g(x) = a\sqrt[2]{1 + bx^2}$ 

9 – Dada a tabela da função  $f(x)$ 

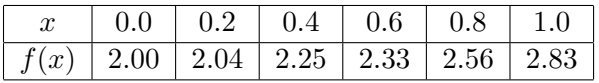

Ajuste os dados para uma função do tipo

$$
g(x) = a + \frac{b}{x} + \frac{c}{x^2}
$$

 $10 -$ 

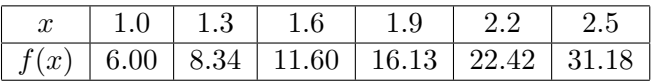

Ajuste os dados para uma função  $g(x) = \alpha \beta^x$ 

# Capítulo 7

# Interpolação

Interpolação é o processo de estimar os valores de uma função f para valores de x diferentes de  $x_0, x_1, \ldots, x_n$  conhecendo-se apenas os valores de  $f(x)$  nos pontos  $x_0, x_1, \ldots, x_n$ .

Geralmente neste caso a técnica a ser utilizada é a de ajustar funções polinomiais aos dados  $(x_0, f_0), \ldots (x_n, f_n)$  de uma maneira adequada.

# 7.1 Interpolação Linear

Suponha o seguinte problema:

Seja $f(x)$ dada pela tabela abaixo onde como usual estamos denotando  $f_j = f(x_j)$ 

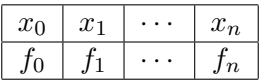

Determinar uma aproximação para  $f(\mu)$  onde  $x_i < \mu < x_{i+1}$ 

O método, neste caso consiste em substituir  $f(\mu)$  por  $P_1(\mu)$  onde  $P_1(x)$  é a reta (polinômio de grau 1) que passa pelos pontos  $A = (x_i, f_i)$  e  $B =$  $(x_{i+1}, f_{i+1})$  (Veja figura [7.1\)](#page-133-0)

Escrevendo a equação da reta que passa pelos pontos  $A e B$  temos

$$
P_1(x) = f_i + (x - x_i) \frac{(f_{i+1} - f_i)}{(x_{i+1} - x_i)}
$$
 (figura 7.1)

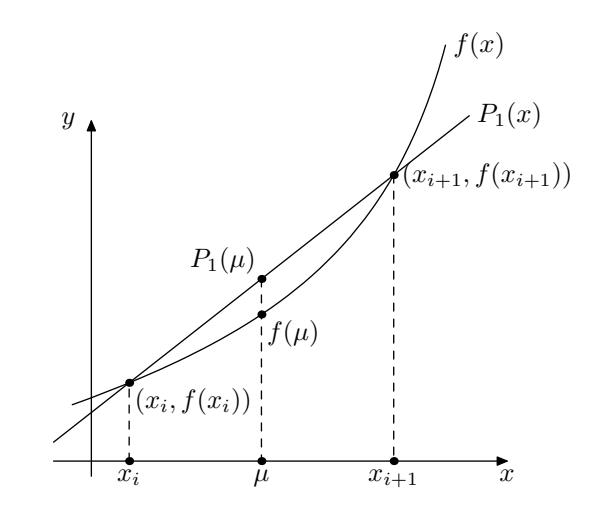

<span id="page-133-1"></span><span id="page-133-0"></span>Figura 7.1: Interpolação Linear

Assim temos

$$
f(\mu) \approx P_1(\mu) = f_i + (\mu - x_i) \frac{(f_{i+1} - f_i)}{(x_{i+1} - x_i)}
$$
\n(7.1)

<span id="page-133-2"></span>Exercício 7.1.1 – Dada a tabela

| $x(rad)$ 0.1                               | 0.2 | 0.3 | $\begin{array}{cc} 0.4 \end{array}$ |
|--------------------------------------------|-----|-----|-------------------------------------|
| $sen(x)   0.010   0.199   0.296   0.384  $ |     |     |                                     |

Calcule aproximadamente  $sen(0.15)$  e  $sen(0.32)$ .

### Solução

Como  $0.1 < 0.15 < 0.2$  usando  $(7.1)$  temos :

$$
f(0.15) \approx P_1(0.15) = 0.010 + (0.15 - 0.10) \frac{(0.199 - 0.010)}{(0.2 - 0.1)}
$$

$$
= 0.010 + (0.05) \left(\frac{0.189}{0.1}\right) = 0.1045
$$

Por outro lado como  $0.3 < 0.32 < 0.4$  usando  $(7.1)$  temos :

$$
f(0.32) \approx P_1(0.32) = 0.296 + (0.32 - 0.30) \frac{(0.384 - 0.296)}{(0.4 - 0.3)}
$$

$$
= 0.296 + (0.02) \left(\frac{0.088}{0.1}\right) = 0.3136
$$

#### 7.1.1 Estudo do Erro

Vamos considerar o intervalo  $[x_i, x_{i+1}]$  e um ponto  $x \in (x_i, x_{i+1})$ . Como já vimos a interpolação linear consiste em aproximar  $f(x)$  por  $P_1(x)$  onde  $P_1(x)$  é a reta que passa pelos pontos  $(x_i, f_i)$  e  $(x_{i+1}, f_{i+1})$ . Assim o erro cometido nesta aproximação é dado por:

$$
E(x) = f(x) - P_1(x)
$$

Como  $E(x_i) = f_i - P_1(x_i) = 0$  e  $E(x_{i+1}) = f_{i+1} - P_1(x_{i+1}) = 0$ podemos supor que  $E(x)$  seja da forma:

$$
E(x) = A(x - x_i)(x - x_{i+1})
$$
 onde  $A = cte$  à ser determinada

No sentido de determinar a constante  $A$  vamos considerar a função

$$
W(t) = f(t) - P_1(t) - A(t - x_i)(t - t_{i+1})
$$

Supondo que  $f$  seja contínua em  $[x_i, x_{i+1}]$  e com derivada de ordem 2 em  $(x_i, x_{i+1})$ , teremos que  $W(t)$  também satisfará essas mesmas propriedades.

Por outro lado temos que  $W(x_i) = W(x_{i+1}) = W(x) = 0$ .

Podemos então utilizar o teorema de Rolle para concluir que :

$$
\begin{cases}\nW(x_i) = W(x) = 0 \Rightarrow \exists \xi_1 \in (x_i, x) : W'(\xi_1) = 0 \\
W(x) = W(x_{i+1}) = 0 \Rightarrow \exists \xi_2 \in (x, x_{i+1}) : W'(\xi_2) = 0 \\
W'(\xi_1) = W'(\xi_2) = 0 \Rightarrow \exists \xi \in (\xi_1, \xi_2) : W''(\xi) = 0\n\end{cases}
$$

Mas como  $W''(t) = f''(t) - 2A$ Temos  $0 = W''(\xi) = f''(\xi) - 2A \Rightarrow A = f''(\xi)/2$ 

∴ 
$$
E(x) = (x - x_i)(x - x_{i+1}) \frac{f''(\xi)}{2}
$$
 para algun  $\xi \in (x_i, x_{i+1})$ 

#### 7.1.2 Cota para o Erro

Suponha que  $\forall x \in (x_i, x_{i+1}), |f''(x)| \leq M_2$  para alguma constante  $M_2$ . Podemos então considerar a seguinte estimativa para o erro

$$
|E(x)| = \frac{|f''(\xi)|}{2}|(x - x_i)(x - x_{i+1})| \le \frac{M_2}{2}|(x - x_i)(x - x_{i+1})|
$$

Observando que  $|(x - x_i)(x - x_{i+1})|$  atinge seu valor máximo no ponto  $x_0 = \frac{(x_i + x_{i+1})}{2}$  $\frac{(x_{i+1})}{2}$  temos  $|(x-x_i)(x-x_{i+1})| \leq \frac{(x_{i+1}-x_i)^2}{4}$  $\frac{u_1}{4} \implies$  $|E(x)| \leq \frac{M_2}{8}(x_{i+1} - x_i)^2$ (7.2)

<span id="page-135-0"></span>Exemplo 7.1.1 Vamos calcular uma cota para o erro cometido na aproximação para  $sen(0.15)$  do Exemplo [7.1.1](#page-133-2) da página [134.](#page-133-2)

#### $|$ Solução $|$

$$
f(x) = sen(x) e x \in [0.1, 0.2]
$$
  
f'(x) = cos(x); f''(x) = -sen(x)  
:. |f''(x)| = |-sen(x)| \le sen(0.2) = 0.199 < 0.2 \quad \forall x \in [0.1, 0.2]

Usando a fórmula para a cota dada em [\(7.2\)](#page-135-0) com  $x_i = 0.1; x_{i+1} = 0.2$  e  $M_2 = 0.2$  temos

$$
|E(x)| < \frac{0.2}{8}(0.2 - 0.1)^2 = 0.00025
$$

## 7.2 Interpolação Polinomial

Como já foi dito Interpolação é o processo de estimar valores de uma função  $f(x)$  para  $x \neq x_i$ ,  $i = 1, ..., n$  onde utilizamos apenas os valores  $(x_i, f_i), i = 1, \ldots, n.$ 

O problema neste caso pode ser proposto como

Dados  $n+1$  pares de valores  $(x_i, f_i)$ ,  $i = 0, ..., n$  com  $x_i \neq x_j$  para  $i \neq j$ . Determinar um polinômio de grau n que passa por estes  $n + 1$  pontos. (Veja figura [7.2](#page-136-0)

<span id="page-135-1"></span>A seguir vamos demonstrar que este problema tem sempre solução e esta solução é única.

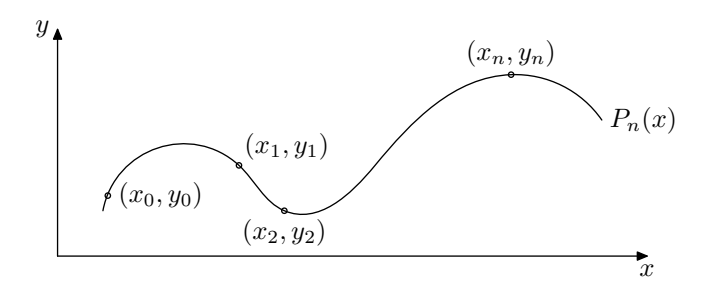

<span id="page-136-0"></span>Figura 7.2: Interpolação Polinomial

**Proposição 7.2.1** Sejam  $n+1$  pontos dados por  $(x_i, f_i)$ ,  $i = 0, \ldots, n$  onde  $x_i \neq x_j$  para  $i \neq j$ .

Então existe um único polinômio de grau n que passa por esses pontos.

**Demonstração.** Considere  $P_n(x)$  um polinômio de grau n ou seja

$$
P_n(x) = a_0 + a_1x + a_2x^2 + \dots + a_nx^n = \sum_{i=0}^n a_ix^i \quad a_i = cte
$$

tal que  $P_n(x)$  "passa" pelos pontos  $(x_i, f_i)$ ,  $i = 0, \ldots, n$ .

Para determinar  $P_n(x)$  devemos determinar as constantes  $a_i$  de modo que  $P_n(x_i) = f_i, i = 0, \ldots, n.$ 

Isso é equivalente a resolver o sistema de  $n + 1$  equações e  $n + 1$  incógnitas

$$
\begin{cases}\na_0 + a_1x_0 + a_2x_0^2 + \cdots + a_nx_0^n = f_0 \\
a_0 + a_1x_1 + a_2x_1^2 + \cdots + a_nx_1^n = f_1 \\
\vdots \qquad \vdots \qquad \vdots \\
a_0 + a_1x_n + a_2x_n^2 + \cdots + a_nx_n^n = f_n\n\end{cases}
$$

O sistema acima terá solução única desde que o determinante da matriz dos coeficientes das incógnitas seja não nulo.

Denotando 
$$
A = \begin{pmatrix} 1 & x_0 & x_0^2 & \cdots & x_0^n \\ 1 & x_1 & x_1^2 & \cdots & x_1^n \\ \vdots & \vdots & \vdots & \cdots & \vdots \\ 1 & x_n & x_n^2 & \cdots & x_n^n \end{pmatrix}
$$

temos que  $A$  é a conhecida matriz de Vandermond e seu determinante é dado por

$$
det(A) = \prod_{j>i} (x_j - x_i)
$$

Como  $x_i \neq x_j$  para  $i \neq j$  temos que  $det(A) \neq 0$  o que encerra a demonstração.

Assim o problema de determinar o valor de uma função  $f(x)$  num ponto  $\mu$ utilizando apenas os valores  $(x_i, f_i)$  onde  $x_i \neq x_j$  para  $i \neq j$  e  $\mu \neq x_i$ ,  $i =$  $0, \ldots, n$  pode ser resolvido substituindo  $f(\mu)$  por  $P_n(\mu)$  onde  $P_n(x)$  é o polinômio de grau n que passa pelos pontos dados.

 $E$  claro que a grande dificuldade no caso consiste em determinar o polinômio  $P_n(x)$  que é calculado resolvendo-se um sistema linear de  $n + 1$  equações e  $n + 1$  incógnitas conforme sugerido pela proposição [7.2.1.](#page-135-1)

A seguir vamos considerar as denominadas Fórmulas de Interpolação que nada mais s˜ao do que modos mais eficientes e espertos para se determinar  $P_n(x)$ .

## 7.3 Fórmula de Lagrange

Seja  $(x_i, f_i)$ ,  $i = 0, ..., n$  onde  $x_i \neq x_j$  para  $i \neq j$ .

Considere a função

$$
L_k(x) = \prod_{\substack{j=0 \ j \neq k}}^n \frac{(x - x_j)}{(x_k - x_j)}
$$

Vamos provar que a função  $L_k(x)$  tem as seguintes propriedades

i)  $L_k(x)$  é um polinômio de grau n

ii) 
$$
L_k(x_i) = \begin{cases} 0 & \text{se} \quad k \neq i \\ 1 & \text{se} \quad k = i \end{cases}
$$

i) Observe que  $L_k(x)$  é o produto de n fatores do tipo  $\frac{(x_k - x_j)}{(x_k - x_j)}$ . Assim é o produto de  $n$  polinômios de grau 1 e consequentemente um polinômio de grau n. ii)

$$
L_k(x_i) = \prod_{\substack{j=0 \ j \neq k}}^n \frac{(x_i - x_j)}{(x_k - x_j)}
$$

Se  $i = k$  teremos  $L_k(x_i)$  é o produto de fatores  $(x_k - x_j)/(x_k - x_j) = 1$ ; Se  $i \neq k$   $L_k(x_i)$  é o produto de fatores  $(x_i - x_j), j = 0, \ldots, n$  com  $j \neq k$  que se anula quando  $i = j$ , logo  $L_k(x_i)$  é nula.

Vamos considerar o polinômio definido por

<span id="page-138-0"></span>
$$
P_n(x) = \sum_{i=0}^{n} L_i(x) f_i
$$
\n(7.3)

Observe que:

- a)  $P_n(x)$  é um polinômio de grau n pois é a soma de  $L_i(x)f_i$  que é um polinônio de grau n para  $i = 0, \cdots, n;$
- b) Satisfaz

$$
P_n(x_j) = \sum_{i=0}^n L_i(x_j) f_i = f_j, j = 0, ..., n
$$

Assim  $P_n(x)$  é o polinômio de grau n que passa pelos pontos  $(x_i, f_i)$ ,  $i=0,\ldots,n.$ 

O polinômio definido em [7.3](#page-138-0) é denominado Polinômio Interpolador de Lagrange.

Exemplo 7.3.1 Determine  $P_3(x)$ , polinômio de grau 3 que passa pelos pon-

tos abaixo usando a fórmula de Lagrange. Calcule  $P_3(2)$ 

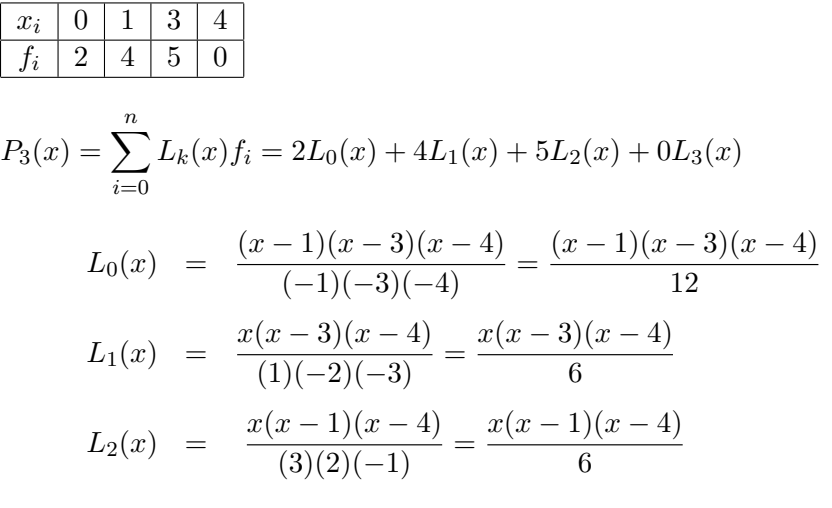

$$
P_3(x) = \frac{(x-1)(x-3)(x-4)}{12} + \frac{x(x-3)(x-4)}{6} + \frac{x(x-2)(x-4)}{6}
$$

$$
P_3(2) = \frac{(-1)}{3} + \frac{8}{3} + \frac{10}{3} = \frac{17}{3}
$$

### 7.3.1 Estudo do Erro

#### <span id="page-139-1"></span>Proposição 7.3.1

Seja f  $(n+1)$  vezes derivável em  $(a, b)$  e  $x_0 < x_1 \cdots < x_n \in (a, b)$ . Então para  $\forall x \in (a, b), x \neq x_i, \exists \xi \in (a, b)$  tal que

$$
f(x) = P_n(x) + \prod_{k=0}^{n} (x - x_k) \frac{f^{(n+1)}(\xi)}{(n+1)!}
$$

Demonstração. Cosidere a função

$$
W(t) = f(t) - P_n(t) - (f(x) - P_n(x))\frac{(t - x_0) \cdots (t - x_n)}{(x - x_0) \cdots (x - x_n)}
$$

Temos que  $W(x_i) = 0, i = 0, ..., n \in W(x) = 0$  ou seja  $W(t)$  tem  $(n + 2)$ zeros distintos em (a, b).

Aplicando o Teorema de Rolle repetidamente podemos então concluir que:

<span id="page-139-0"></span>
$$
\exists \xi \in (a, b) : W^{(n+1)}(\xi) = 0 \tag{7.4}
$$

Como  $(t - x_0) \cdots (t - x_n)$  é um polinômio de grau  $(n + 1)$  com coeficiente do têrmo de maior grau 1, sua derivada de ordem  $(n + 1)$  é  $(n + 1)!$ 

Assim temos

<span id="page-140-0"></span>
$$
W^{(n+1)}(t) = f^{(n+1)}(t) - (f(x) - P_n(x))\frac{(n+1)!}{(x - x_0) \cdots (x - x_n)}
$$
(7.5)

Usando  $(7.4)$  e  $(7.5)$  temos que

$$
f^{(n+1)}(\xi) - (f(x) - P_n(x))\frac{(n+1)!}{(x - x_0) \cdots (x - x_n)} = 0 \Longrightarrow
$$

$$
f(x) = P_n(x) + (x - x_0) \cdots (x - x_n) \frac{f^{(n+1)}(\xi)}{(n+1)!} =
$$

$$
P_n(x) + \prod_{k=0}^n (x - x_k) \frac{f^{(n+1)}(\xi)}{(n+1)!}
$$

O erro cometido ao substituirmos  $f(x)$  pelo polinômio de grau n  $P_n(x)$  é dado por

$$
E(x) = f(x) - P_n(x) = \prod_{k=0}^{n} (x - x_k) \frac{f^{(n+1)}(\xi)}{(n+1)!}
$$

#### 7.3.2 Cota para o Erro

Proposição 7.3.2 Suponhamos válidas as mesmas hipóteses da proposição [7.3.1](#page-139-1) e que  $\exists M = cte : |f^{(n+1)}(x)| \leq M \quad \forall x \in (a, b)$ 

Então  $\prod^n$  $_{k=0}$  $|x-x_k| \frac{M}{(n+1)!}$  é uma cota para o erro na interpolação polinomial.

Demonstração. Basta observar que

$$
|E(x)| = \prod_{k=0}^{n} |x - x_k| \frac{|f^{(n+1)}(\xi)|}{(n+1)!} \le \prod_{k=0}^{n} |x - x_k| \frac{M}{(n+1)!}
$$

No que segue vamos introduzir algumas notações e reescrever as funções de Lagrange  $L_i(x)$  de um modo conveniente para que possamos utilizar os mesmos cálculos na interpolação e na determinação do erro.

$$
P_n(x) = \sum_{k=0}^n L_k(x) f_k
$$
  
\n
$$
L_k(x) = \frac{(x - x_0) \cdots (x - x_{k-1})(x - x_{k+1}) \cdots (x - x_n)}{(x_k - x_0) \cdots (x_k - x_{k-1})(x_k - x_{k+1}) \cdots (x - x_n)}
$$
  
\n
$$
= \frac{(x - x_0) \cdots (x - x_{k-1})(x - x_k)(x - x_{k+1}) \cdots (x - x_n)}{(x_k - x_0) \cdots (x_k - x_{k-1})(x - x_k)(x_k - x_{k+1}) \cdots (x - x_n)}
$$

Observe que na última equação introduzimos o fator $\left(x-x_k\right)$ no numerador e denominador.

Denotando :

$$
N = (x - x_0)(x - x_1) \cdots (x - x_k) \cdots (x - x_n)
$$
  
\n
$$
D_k = (x_k - x_0)(x_k - x_1) \cdots (x - x_k) \cdots (x_k - x_n)
$$
  
\n
$$
Temos que L_k(x) = \frac{N}{D_k}
$$

$$
\therefore P_n(x) = \sum_{k=0}^n L_k(x) f_k = \sum_{k=0}^n \frac{N}{D_k} f_k = N \sum_{k=0}^n \frac{f_k}{D_k}
$$

A cota para o erro com as notações acima fica

$$
|E(x)| \le |N| \frac{M}{(n+1)!}
$$

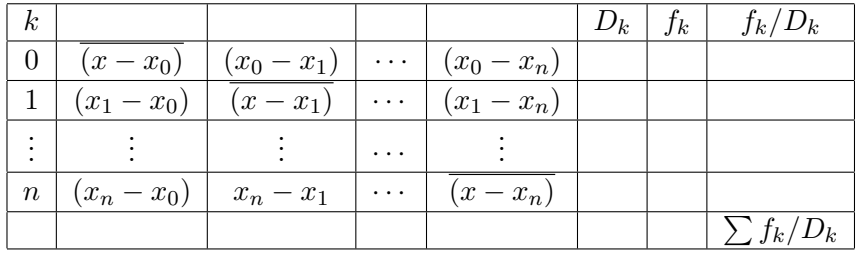

<span id="page-141-0"></span>Tabela 7.1:

A tabela [7.1](#page-141-0) deve ser utilizada para facilitar os cálculos.

| k,             |        |           |           |           | $D_k$     | Ĵк     | $f_k/D_k$    |
|----------------|--------|-----------|-----------|-----------|-----------|--------|--------------|
| 0              | 0.4500 | $-0.2000$ | $-0.4000$ | $-0.6000$ | $-0.0216$ | 2.7180 | $-125.8333$  |
|                | 0.2000 | 0.2500    | $-0.2000$ | $-0.4000$ | 0.0040    | 3.3200 | 830,0000     |
| $\overline{2}$ | 0.4000 | 0.2000    | 0.0500    | $-0.2000$ | $-0.0008$ | 4.0550 | $-5068.7500$ |
| 3              | 0.6000 | 0.4000    | 0.2000    | $-0.1500$ | $-0.0072$ | 4.9530 | $-687.9167$  |
|                |        |           |           |           |           |        | $-5052.5000$ |

<span id="page-142-0"></span>Tabela 7.2: Tabela referente ao exemplo [7.3.2](#page-142-0)

Exemplo 7.3.2 Usando a tabela de valores dada abaixo, determine uma aproximação para  $e^{1.45}$  e calcule uma cota para o erro cometido

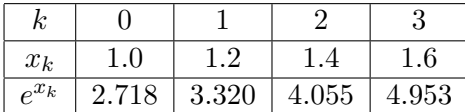

Vamos fazer os cálculos conforme sugerido na tabela [7.1](#page-141-0) com  $n=3$  e  $\bar{x} =$ 1.45 sendo que  $f(x) = e^x$ (Veja tabela [7.2\)](#page-142-0)

$$
N = \overline{0.45} \times \overline{0.25} \times \overline{0.05} \times -\overline{0.15} = -0.0008
$$
  
\n
$$
f^4(x) = e^x \quad \therefore |f^4(x)| \le e^{1.6} = 4.953 \quad \forall x \in [1.0, 1.6]
$$
  
\nAssim temos  $e^{1.45} \approx P_3(1.45) = (-0.0008) \times (-5052.5000) = 4.2630$   
\n $e |E| < \frac{4.953}{4!} |N| = 0.000174$ 

### 7.4 Fórmulas de Newton

#### 7.4.1 Operadores

Um operador é uma aplicação cujo domínio é um espaço vetorial e tem como  $contra$ -domínio  $R$ .

Para os nossos propósitos iremos considerar operadores  $T : F \to R$  onde F  $\acute{e}$  o espaço vetorial das funções  $f : R \to R$ .

Vamos considerarar os seguintes operadores:

- i)  $E[f(x)] := f(x+h)$  (Operador Deslocamento)
- ii)  $\Delta[f(x)] := f(x+h) f(x)$  (Operador Diferença Progressiva)
- iii)  $\nabla[f(x)] := f(x) f(x h)$  (Operador Diferença Regressiva)

Proposição 7.4.1 Sejam  $f, g \in F$  e  $\alpha \in R$ . Então temos :

- a)  $E[\alpha f(x) + g(x)] = \alpha E[f(x)] + E[g(x)]$
- b)  $\Delta[\alpha f(x) + g(x)] = \alpha \Delta[f(x)] + \Delta[g(x)]$
- c)  $\nabla[\alpha f(x) + g(x)] = \alpha \nabla[f(x)] + \nabla[g(x)]$

Um operador que satisfaz a propriedade acima é dito Operador Linear Vamos mostrar que  $\Delta$  é linear ou seja provar b).

#### Demonstração.

$$
\Delta[\alpha f(x) + g(x)] = \alpha f(x+h) + g(x+h) - (\alpha f(x) + g(x))
$$
  
=  $\alpha(f(x+h) - f(x) + g(x+h) - g(x))$   
=  $\alpha \Delta[f(x)] + \Delta g(x)$ 

De maneira análoga podemos mostrar que  $E$  e  $\nabla$  são também lineares.

Definição 7.4.1 Definimos potência de um operador recursivamente da seguinte maneira:

$$
\begin{cases}\n\Delta^0[f(x) := f(x) \\
\Delta^n[f(x) := \Delta(\Delta^{n-1}[f(x)]) \quad n \ge 1\n\end{cases}
$$
\n
$$
\begin{cases}\n\nabla^0[f(x) := f(x) \\
\nabla^n[f(x) := \nabla(\nabla^{n-1}[f(x)]) \quad n \ge 1\n\end{cases}
$$
**Proposição 7.4.2** Os operadores  $\Delta^n$  e  $\nabla^n$  são lineares ou seja

$$
\Delta^{n}[\alpha f(x) + g(x)] = \alpha \Delta^{n}[f(x)] + \Delta^{n}[g(x)]
$$
  

$$
\nabla^{n}[\alpha f(x) + g(x)] = \alpha \nabla^{n}[f(x)] + \nabla^{n}[g(x)]
$$

**Demonstração.** Vamos mostrar por indução sôbre n que  $\Delta$  é linear. Para n = 1 temos  $\Delta[\alpha f(x) + g(x)] = \alpha \Delta[f(x)] + \Delta[g(x)]$  (já provado) Suponhamos que:  $\Delta^{n-1}[\alpha f(x) + g(x)] = \alpha \Delta^{n-1}[f(x)] + \Delta^{n-1}[g(x)]$  (Hipótese de Indução)

$$
\Delta^{n}[\alpha f(x) + g(x)] = \Delta[\Delta^{n-1}[\alpha f(x) + g(x)]]
$$
  
\n
$$
= \Delta[\alpha \Delta^{n-1}[f(x)] + \Delta^{n-1}[f(x)]]
$$
  
\n
$$
= \alpha \Delta \Delta^{n-1}[f(x)] + \Delta \Delta^{n-1}[g(x)]
$$
  
\n
$$
= \alpha \Delta^{n}[f(x)] + \Delta^{n}[g(x)]
$$

De maneira análoga pode-se provar que  $\nabla^n$  é linear.

Proposição 7.4.3 Suponha f uma função com derivadas contínuas até ordem k. Então temos:

i)  $\Delta^k[f(x)] = h^k f^{(k)}(\xi_k)$  para algum  $\xi_k \in (x, x + hk)$ ii)  $\nabla^k[f(x)] = h^k f^{(k)}(\mu_k)$  para algum  $\mu_k \in (x - hk, x)$ 

**Demonstração.** Vamos provar o item i) por indução sôbre k. Para  $k = 1$  temos  $\Delta[f(x)] = f(x + h) - f(x) = hf'(\xi)$  (T.V.M) (Hip. de Indução)  $\Delta^{k-1}[f(x)] = h^{k-1}f^{(k-1)}(\xi_{k-1}), \xi_{k-1} \in (x, x + (k-1)h)$ 

$$
\Delta^k[f(x)] = \Delta^{k-1}[\Delta[f(x)]] = \Delta^{k-1}[f(x+h) - f(x)]
$$

$$
= \Delta^{k-1}[f(x+h)] - \Delta^{k-1}[f(x)]
$$

$$
\Delta^{k-1}[f(x+h)] = h^{k-1}f^{(k-1)}(\mu_1)\,\mu_1 \in (x+h, x+h+(k-1)h) = (x+h, x+hk)
$$

$$
\Delta^{k-1}[f(x)] = h^{k-1}f^{(k-1)}(\mu_2)\,\mu_2 \in (x, x + (k-1)h)
$$

Usando agora o  $(T.V.M)$  para  $f^{(k-1)}$  temos

$$
\exists \xi_k \in (\mu_1, \mu_2) \quad \text{ou } (\mu_2, \mu_1) : f^{(k-1)}(\xi_1) - f^{(k-1)}(\xi_2) = h f^{(k)}(\xi_k)
$$

Temos então

$$
\Delta^{k-1}[f(x)] = \Delta^{k-1}[f(x+h)] - \Delta^{k-1}[f(x)]
$$
  
=  $h^{k-1}(f^{(k-1)}(\mu_1) - f^{(k-1)}(\mu_2))$   
=  $h^{k-1}hf^{(k)}(\xi_k), \xi_k \in (\mu_1, \mu_2)$   
=  $h^k f^{(k)}(\xi_k), \xi_k \in (x, x + kh)$ 

#### Corolário 7.4.1

. .

 $\Delta^k[f(x)]/h^k$  é uma aproximação para  $f^{(k)}(x)$  e o erro cometido nesta apro $ximação tende a zero quando h \rightarrow 0$ 

Demonstração. Pela proposição anterior temos

$$
\frac{\Delta^k[f(x)]}{h^k} = f^{(k)}(\xi), \xi \in (x, x + hk)
$$

Pelo fato de que  $\lim_{h\to 0} \xi = x$  pois  $x < \xi < x + h$  e da continuidade de  $f^{(k)}$ temos  $\lim_{h \to 0} f^{(k)}(\xi) = f^{(k)}(x)$ 

$$
\lim_{h \to 0} \frac{\Delta^k[f(x)]}{h^k} = f^{(k)}(x)
$$

<span id="page-145-0"></span>**Corolário 7.4.2** Seja  $P_n(x) = x^n + a_1x^{n-1} + \cdots + a_n$  um polinômio de grau n. Ent˜ao valem as propriedades:

$$
\Delta^n P_n(x) = n! h^n
$$
  

$$
\Delta^{n+1} P_n(x) = 0
$$
  

$$
\nabla^n P_n(x) = n! h^n
$$
  

$$
\nabla^{n+1} P_n(x) = 0
$$

**Demonstração.** Basta usar a proposição anterior com  $f(x) = P_n(x)$  e lembrar que  $P_n^{(n)}(x) = n! e P_n^{(n+1)}(x) = 0$ 

### 7.4.2 Tabulação das Diferenças

Vamos considerar no que segue valores  $x_i$  equidistantes ou seja

 $x_i = x_0 + ih, i = 1, ..., n$  onde  $h = cte > 0$ .

Então os operadores diferença progressiva e regressiva satisfazem as seguintes propriedades:

a) 
$$
\Delta^k f_j = \Delta^{k-1} f_{j+1} - \Delta^{k-1} f_j, j = 0, \dots n
$$
  
\nb)  $\nabla^k f_j = \nabla^{k-1} f_{j+1} - \nabla^{k-1} f_j, j = 0, \dots n$   
\nc)  $\Delta^k f_j = \nabla^{k-1} f_{j+1}, j = 0, \dots, n-1.$ 

Observe que:

$$
f_j = f(x_j)
$$
  
\n
$$
\Delta f_j = \Delta f(x_j) = f(x_j + h) - f(x_j) = f(x_{j+1}) - f(x_j) = f_{j+1} - f_j
$$
  
\n
$$
\Delta^2 f_j = \Delta(\Delta f_j) = \Delta(f_{j+1} - f_j) = \Delta f_{j+1} - \Delta f_j
$$
  
\n
$$
\Delta^3 f_j = \Delta(\Delta^2 f_j) = \Delta(\Delta f_{j+1} - \Delta f_j) = \Delta^2 f_{j+1} - \Delta^2 f_j
$$
  
\n
$$
\vdots \qquad \vdots \qquad \vdots
$$
  
\n
$$
\Delta^k f_j = \Delta^{k-1} f_{j+1} - \Delta^{k-1} f_j
$$

$$
\nabla(f(x+h) = \Delta f(x)
$$

$$
\Delta f(x_j) = \nabla f(x_{j+1})
$$

$$
\Delta^2 f(x_j) = \nabla^2 f(x_{j+1})
$$

 $\Delta^k f(x_j) = \nabla^k f(x_{j+1})$ 

Tabulação das Diferenças Progressivas

| $\boldsymbol{x}$ |                                        |                  | $\Delta^2$ f       | $\Delta^3f$        | $\cdots$ | $\overline{\Lambda}^{n-1}f$ | $\Delta^n f$   |
|------------------|----------------------------------------|------------------|--------------------|--------------------|----------|-----------------------------|----------------|
| $x_0$            | J0.                                    | $\Delta f_0$     | $\Delta^2 f_0$     | $\Delta^3 f_0$     | .        | $\Delta^{n-1} f_0$          | $\Delta^n f_0$ |
| $x_1$            |                                        | $\Delta f_1$     | $\Delta^2 f_1$     | $\Delta^3 f_1$     | $\cdots$ | $\Delta^{n-1} f_1$          |                |
| $x_2$            | $f_2$                                  | $\Delta f_2$     | $\Delta^2 f_{n-2}$ | $\Delta^3 f_{n-3}$ | $\cdots$ |                             |                |
|                  | ٠<br>$\bullet$<br>$\ddot{\phantom{a}}$ | $\Delta f_{n-1}$ |                    |                    |          |                             |                |
| $x_n$            | $J_{n}$                                |                  |                    |                    |          |                             |                |

Tabulação das Diferenças Regressivas

| $\boldsymbol{x}$   |         | $\nabla f$       | $\nabla^2$ f       | $\nabla^3 f$      | $\cdots$   | $\nabla^{n-1} f$       | $\nabla^n$ f   |
|--------------------|---------|------------------|--------------------|-------------------|------------|------------------------|----------------|
| $x_0$              | $f_{0}$ |                  |                    |                   | .          |                        |                |
| $x_1$              |         | $\nabla f_1$     |                    |                   | $\cdots$   |                        |                |
| $\overline{x_2}$   | $f_2\$  | $\nabla f_2$     | $\nabla^2 f_2$     |                   | $\cdots$   |                        |                |
| $x_3$              | $f_3$   | $\nabla f_3$     | $\nabla^2 f_3$     | $\nabla^3 f_3$    | $\cdots$   |                        |                |
|                    |         | $\nabla f_{n-1}$ | $\nabla^2 f_{n-1}$ | $\sqrt{3}f_{n-1}$ | $\ldots$ . | $\nabla^{n-1} f_{n-1}$ |                |
| $\boldsymbol{x}_n$ | $J_{n}$ | $\nabla f_n$     | $\nabla^2 f_n$     | $\nabla^3 f_n$    | $\ldots$ . | $\nabla^{n-1} f_n$     | $\nabla^n f_n$ |

Exemplo 7.4.1

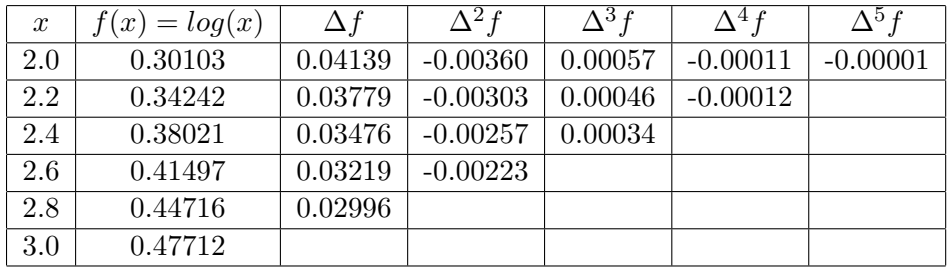

#### 7.4.3 Fórmula de Newton para Diferenças Progressivas

Como veremos a seguir a fórmula de Newton para interpolação polinomial, ao contrário da fórmula de Lagrange, vai nos permitir aumentar o grau do polinômio sem ter que refazer os cálculos já efetuados. Esta propriedade ´e bastante importante na pr´atica para que possamos aumentar o grau do polinômio interpolador sem muito esfôrço computacional.

Suponha que são dados os pontos  $(x_i, f_i), i = 0, \ldots, n$  onde os  $x_i$  são eqüidistantes, ou seja:

 $x_i = x_0 + ih \quad i = 0, \ldots, n \quad e \quad h = cte > 0.$ 

Na dedução da fórmula de Newton vamos utilizar a proposição abaixo que pode ser provada por indução finita.

#### <span id="page-147-0"></span>Proposição 7.4.4

$$
P_k(x_i) = f_i, \ i = 0, \dots, n \quad \iff \quad \Delta^j P_k(x_0) = \Delta^j f_0, \ j = 0, \dots, k
$$

Vamos construir a fórmula de Newton partindo do caso  $n = 1$ . Para isso vamos determinar um polinômio de grau 1 tal que

$$
\begin{cases}\nP_1(x_0) = f_0 \\
P_1(x_1) = f_1\n\end{cases}
$$

Vamos então considerar:

$$
P_0 := f_0
$$
  

$$
P_1(x) = P_0 + A_1(x - x_0)
$$
onde  $A_1 = cte$  a ser determinada(7.6)

Aplicando o operador  $\Delta$  a ambos os membros da equação em [\(7.7\)](#page-148-0) temos  $\Delta P_1(x) = \Delta P_0 + \Delta [A_1(x - x_0)] = 0 + A_1\Delta(x - x_0) = 0 + A_1h$ 

Usando a proposição [7.4.4,](#page-147-0) a equação anterior e impondo a condição que

 $P_1(x_1) = f_1$  temos

$$
\Delta f_0 = \Delta P_1(x_0) = hA_1 \quad \therefore \quad A_1 = \frac{\Delta f_0}{h}
$$

O polinômio interpolador de grau 1 é dado por

$$
P_1(x) = P_0 + \frac{\Delta f_0}{h}(x - x_0)
$$

Suponhamos agora  $P_{k-1}(x)$  polinômio de grau  $(k-1)$  que passa pelos k pontos  $(x_0, f_0), \ldots, (x_{k-1}, f_{k-1}).$ 

$$
\therefore P_{k-1}(x_j) = f_j \quad j = 0, \dots, (k-1)
$$

Nosso objetivo é determinar  $P_k(x)$ , polinômio de grau k de modo que

$$
\begin{cases} P_k(x_j) = P_{k-1}(x_j) = f_j & j = 0, ..., (k-1) \\ P_k(x_k) = f_k \end{cases}
$$

Vamos definir  $P_k(x)$  da seguinte maneira

<span id="page-148-0"></span>
$$
P_k(x) = P_{k-1}(x) + A_k q_k(x)
$$
onde :  
\n
$$
q_k(x) = (x - x_0) \cdots (x - x_{k-1})
$$
  
\n
$$
A_k = cte
$$
 a ser determinada

Como  $q_k(x_j) = 0, j = 0, \ldots, (k-1)$  temos

 $P_k(x_j) = P_{k-1}(x_j), j = 0, \ldots, (k-1).$ 

Por outro lado aplicando o operador  $\Delta^k$  a ambos os membros da equação

 $(7.7)$  e usando o corolário  $(7.4.2)$  da página [146](#page-145-0) temos

$$
\Delta^k[P_k(x)] = \Delta^k[P_{k-1}(x) + A_k q_k(x)]
$$
  
=  $\Delta^k[P_{k-1}] + A_k \Delta^k[q_k]$   
=  $0 + A_k h^k k!$ 

Impondo que  $P_k(x_k) = f_k$  e usando a proposição [7.4.4](#page-147-0) temos  $\Delta^k f_0 = \Delta^k [P_k(x_0)] = A_k h^k k! \Rightarrow A_k = \Delta^k f_0 / h^k k!$ Logo

$$
P_k(x) = P_{k-1}(x) + q_k(x) \frac{\Delta^k f_0}{h^k k!}
$$

Introduzindo a notação  $z = (x - x_0)/h$  temos  $x = x_0 + hz$ 

Como 
$$
x_j = x_0 + hj \Rightarrow x - x_j = h(z - j)
$$

$$
\therefore \prod_{j=0}^{k-1} (x - x_j) = h^k[(z)(z-1)(z-2)\cdots(z-k+1)]
$$

Usando agora a notação binomial

$$
\binom{z}{k} = \frac{z(z-1)\cdots(z-k+1)}{k!}
$$

podemos escrever o polinômio interpolador recursivamente da seguinte maneira

$$
P_k(z) = P_{k-1}(z) + \binom{z}{k} \Delta^k f_0
$$

O polinômio que interpola os pontos  $(x_0, f_0), \ldots, (x_n, f_n)$  pode ser escrito como

$$
P_n(z) = f_0 + \binom{z}{1} \Delta f_0 + \binom{z}{2} \Delta^2 f_0 + \dots + \binom{z}{n} \Delta^n f_0
$$

#### 7.4.4 Estudo do Erro

Como já foi dito anteriormente dados  $(n + 1)$  pontos existe um único polinômio de grau  $n$  que interpola esses pontos. É evidente então que o polinômio interpolador, por ser único, independe do método que utilizemos para determiná-lo. Conseqüentemente a fórmula do erro será dada em qualquer caso por

$$
E(x) = f(x) - P_n(x) = \prod_{j=0}^n (x - x_j) \frac{f^{(n+1)}(\xi)}{(n+1)!} \quad \xi \in (x_0, x_n)
$$

Usando como anteriormente  $z = (x - x_0)/h$  temos  $(x - x_j) = h(z - j)$  e podemos escrever

$$
E(z) = \binom{z}{n+1} h^{n+1} f^{(n+1)}(\xi)
$$

Usando a aproximação  $\Delta^{n+1} f_0 \approx h^{n+1} f^{(n+1)}(\xi)$  temos

$$
E(z) \approx \binom{z}{n+1} \Delta^{n+1} f_0
$$

Para facilitar os cálculos podemos usar a seguinte tabulação para determinar o polinômio interpolador

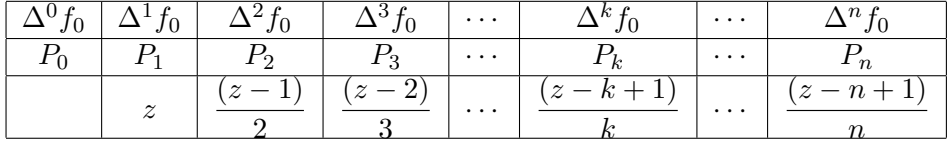

 $\frac{ATEN\zeta\tilde{A}O!}{Um\; algorithmo\; para\; determinant\; o\; polinômio\; interpolador\; de}$ grau n, usando a fórmula de Newton para Diferenças Progressivas é dado por

Algoritmo para Fórmula de Newton-Diferenças Progressivas

$$
P_0 := f_0
$$
  
\n
$$
C_0 := 1
$$
  
\n
$$
Para \quad k = 1, ..., n
$$
  
\n
$$
\begin{cases}\nC_k := \frac{(z - k + 1)}{k} C_{k-1} \\
P_k := P_{k-1} + C_k \Delta^k f_0\n\end{cases}
$$

#### Exemplo 7.4.2

Dada a tabela:

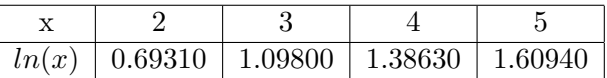

Calcular uma aproximação para  $ln(2.35)$  usando F. de Newton

#### Solução

Tabulação das Diferenças Progressivas

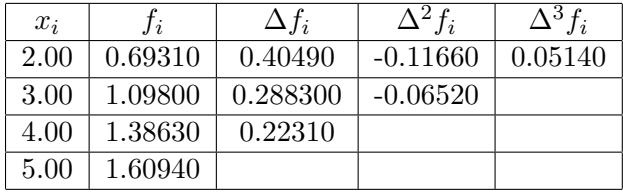

Tabulação do Polinômio Interpolador

| 0.69310 | $\mid$ 0.40490 $\mid$ -0.11660 |                      | 0.05140    |
|---------|--------------------------------|----------------------|------------|
|         | $0.69310 + 0.83482$            | 0.84808              | 0.85129    |
|         | 0.35000                        | $\mid -0.32500 \mid$ | $-0.55000$ |

 $P_0 = 0.69310$ 

 $P_1 = 0.69310 + (0.3500)(0.40490) = 0.83482$ 

$$
P_2 = 0.83482 + (0.3500)(-0.32500)(-0.11660) = 0.84808
$$

 $P_3 = 0.84808 + (0.3500)(-0.32500)(-0.5500)(0.05140) = 0.85129$ 

..  $ln(2.35) \approx 0.85129$ 

Exemplo 7.4.3 Abaixo é dada uma tabela com os valores da função logarítmica na base 10 a qual denotaremos  $log(x)$ . Usando a fórmula de Newton determine uma aproximação para  $log(1005)$  e calcule uma cota para o erro cometido nessa aproximação.

Solução

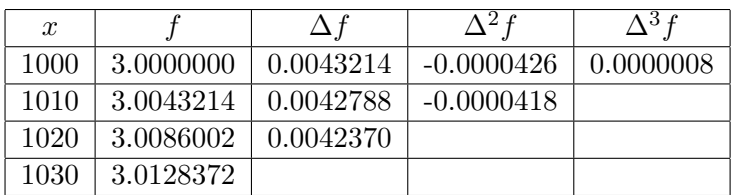

Tabulação do polinômio

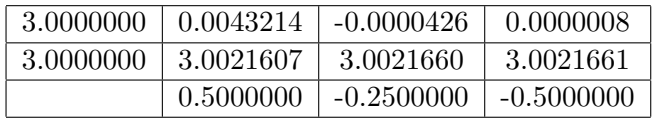

Logo  $log(1005) \approx 3.0021661$ .

Vamos agora determinar uma cota para  $E(z)$ 

$$
E(z) = \binom{z}{4} f^{(4)}(\xi) \quad \xi \in (1000, 1030)
$$

Então temos  $|E(z)| \leq |\binom{z}{z}|$ 4  $\Big) \vert M_4$  onde  $M_4$  é uma cota para a derivada de ordem 4 de  $f(x)$  no intervalo (1000, 1030).

Vamos determinar M4.

$$
f(x) = \log(x) = \frac{\ln(x)}{\ln(10)} \Rightarrow f'(x) = \frac{1}{\ln(10)} \frac{1}{x}
$$
  
 
$$
\therefore f^{(4)}(x) = \frac{1}{\ln(10)} \frac{-6}{x^4} \Rightarrow |f^{(4)}(x)| = \frac{6}{\ln(10)} \frac{1}{(x)^4}
$$
  
 
$$
|f^{(4)}(x)| \le \frac{6}{\ln(10)} \frac{1}{(1000)^4} \le 0.0003 = M_4 \quad \forall x \in (1000, 1030)
$$

Como  $z = (1005 - 1000)/10 = 0.5$  temos

$$
\binom{z}{4} = z(z_1)(z-2)(z-3)/4! = (0.5)(-0.5)(-1.5)(-2.5)/24 = 0.0390625
$$
  
:.  $|E(z)| \le (0.0390625)(0.0003) \le 0.000011$ 

 $|E(z)| \leq (0.0390625)(0.0003) \leq 0.000011$ 

 $\frac{ATEN\zeta\tilde{A}O!}{C$ omo o leitor já deve ter observado através dos exemplos dados, até agora sempre calculamos aproximações para valores próximos ao valor inicial da tabela. Para se obter boas aproximações usando a fórmula de Newton para Diferenças Progressivas é essencial que o valor a ser interpolado próximo ao valor inicial  $x_0$ .

A seguir veremos como proceder quando o valor a ser interpolado estiver na vizinhança do ponto final da tabela.

#### 7.4.5 Fórmula de Newton para Diferenças Regressivas

<span id="page-153-0"></span>As proposições a seguir para as diferenças regressivas são equivalentes à aquelas já vistas para as diferenças progressivas e serão utlizadas na dedução da fórmula de Newton.

**Proposição 7.4.5** Seja f contínua e com derivadas até ordem k no intervalo  $(x - hk, x)$ , com  $k ∈ N e h = cte > 0$ . Então temos

$$
\nabla^k f(x) = f^{(k)}(\xi_k) h^k, \quad para\; algorithm \quad \xi_k \in (x - hk, x)
$$

**Proposição 7.4.6** Se  $P_n(x)$ é um polinômio de grau n, então valem as propriedades:

$$
\nabla^n P_n(x) = n! h^n \quad \nabla^{n+1} P_n(x) = 0
$$

Vamos considerar os pontos  $(x_i, f_i)$ ,  $i = 0, ..., n$  com  $x_i = x_0 + ih$  e  $h = cte > 0$ . Com argumentação semelhante à utilizada na dedução da fórmula de Newton para diferenças progressivas podemos considerar

$$
P_k(x) = P_{k-1}(x) + \frac{\nabla^k f_n}{k! h^k} (x - x_n)(x - x_{n-1}) \cdots (x - x_{n-k+1})
$$

Fazendo  $w=(x-x_n)/h$  temos

$$
\frac{x - x_{n-1}}{h} = \frac{x - x_n + h}{h} = \frac{x - x_n}{h} + 1 = w + 1
$$

$$
\frac{x - x_{n-2}}{h} = \frac{x - x_n + 2h}{h} = \frac{x - x_n}{h} + 2 = w + 2
$$

· · · · · · · · ·

$$
\frac{x - x_{n-k+1}}{h} = \frac{x - x_n + (k-1)h}{h} = \frac{x - x_n}{h} + k - 1 = w + k - 1
$$
  
 
$$
\therefore \frac{(x - x_n)}{h} \frac{(x - x_{n-1})}{h} \cdots \frac{(x - x_{n-k+1})}{h} = w(w + 1) \cdots (w + k - 1)
$$

Considerando que

$$
\frac{w(w+1)(w+2)\cdots(w+k-1)}{k!} = (-1)^k \binom{-w}{k}
$$
podemos escrever

$$
P_k(x) = P_{k-1}(x) + { -w \choose k} (-1)^k \nabla^k f_n
$$

Podemos então escrever o polinômio de grau $\boldsymbol{n}$ como

$$
P_n(x) = f_n - \binom{-w}{1} \nabla f_n + \binom{-w}{2} \nabla^2 f_n + \dots + \binom{-w}{n} (-1)^n \nabla^n f_n
$$

 $\cal O$ erro será dado por

$$
E(w) = h^{n+1} \binom{-w}{n+1} (-1)^{n+1} f^{n+1}(\xi) \quad \xi \in (x_0, x_n)
$$

ou usando o resultado da proposição $7.4.5~\mathrm{temos}$  $7.4.5~\mathrm{temos}$ 

$$
E(w) \approx { -w \choose n+1} (-1)^{n+1} \nabla^{n+1} f_n
$$

# ATENÇÃO!

Algoritmo para determinar o polinômio interpolador de grau n, usando a fórmula de Newton para Diferenças Regressivas

Algoritmo para Fórmula de Newton-Diferenças Regressivas

$$
P_0 := f_0
$$
  
\n
$$
C_0 := 1
$$
  
\n
$$
P_{\text{ara}} \quad k = 1, ..., n
$$
  
\n
$$
\begin{cases}\nC_k := \frac{(-w - k + 1)}{k} C_{k-1} \\
P_k := P_{k-1} + C_k (-1)^k \nabla^k f_n\n\end{cases}
$$

Exemplo 7.4.4 Considere a tabela de diferenças abaixo que contém os valores da função  $sen(x)$  onde o argumento está dado em graus.

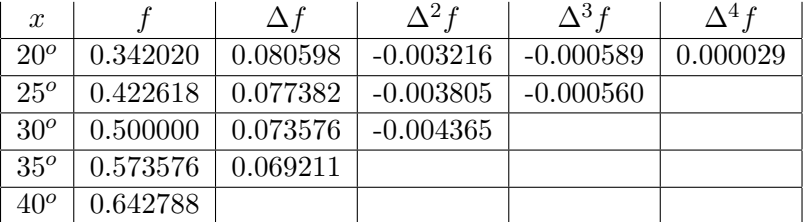

- a) Determine uma aproximação para  $sen(22^o)$  usando um polinômio de grau 3;
- b) Determine uma aproximação para o erro cometido nessa aproximação;
- c) Determine uma aproximação para  $sen(38<sup>o</sup>)$  usando um polinômio de grau 4;
- d) Determine uma cota para o erro cometido.

# Solução

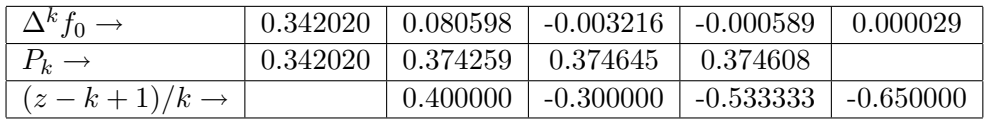

$$
z = \frac{(22 - 20)}{5} = 0.4
$$

 $P_0 = 0.342020$ 

 $P_1 = P_0 + z\Delta f_0 = 0.342020 + (0.400000)(0.080598) = 0.374259$ 

$$
P_2 = P_1 + z \frac{(z-1)}{2} \Delta^2 f_0 = 0.374259 + (0.4)(-0.3)(-0.003216) = 0.374645
$$

$$
P_3 = P_2 + z \frac{(z-1)}{2} \frac{(z-2)}{3} \Delta^3 f_0
$$

 $= 0.374645 + (0.4)(-0.3)(-0.533333)(-0.000589) = 0.374608$ 

$$
E(z) \approx \binom{z}{4} \Delta^4 f_0
$$

$$
E(z) \approx (0.4)(-0.3)(-0.533333)(-0.65)(0.000029) = -0.0000012
$$

Vamos agora calcular uma aproximação para  $\mathit{sen}(38^0)$ . Como  $38^0$  está mais próximo do final da tabela devemos usar a fórmula de Newton para diferenças regressivas.

 $\frac{ATEN\zeta\tilde{A}O!}{Pode-se}$  se provar, usando indução que  $\nabla^j f_n = \Delta^j f_{n-j}$ 

Isto nos permite usar a tabela de diferenças progressivas para determinar as diferenças regressivas que são necessárias na fórmula de Newton para as diferenças regressivas.

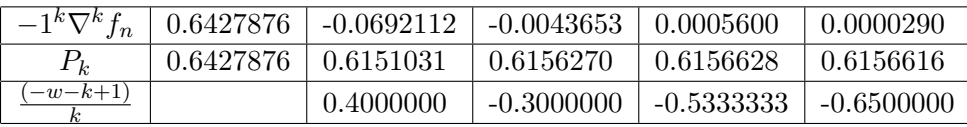

$$
w = \frac{(38 - 40)}{5} = -0.4
$$
  
\n
$$
P_0 = 0.6427876
$$
  
\n
$$
P_1 = P_0 + {w \choose 1} \Delta f_3 = 0.6427876 + (0.400000)(-0.0692112) = 0.6151031
$$
  
\n
$$
P_2 = P_1 + {w \choose 2} \Delta^2 f_2 = 0.6151031 + (0.4)(-0.3)(-0.0043653) = 0.6156270
$$
  
\n
$$
P_3 = P_2 + {w \choose 3} \Delta^3 f_1 = 0.6156270 + (0.4)(-0.3)(-0.53333)(0.0005600)
$$
  
\n= 0.6156628  
\n
$$
P_4 = P_3 + {w \choose 4} \Delta^4 f_0 = 0.6156628 + (0.4)(-0.3)(-0.53333)(-0.65)
$$
  
\n
$$
(0.0000290) = 0.6156616
$$

Vamos determinar uma cota para o erro cometido.

$$
E(w) = \binom{-w}{k} h^k (-1)^{k+1} f^{k+1}(\xi) \quad \xi \in (x_0, x_n)
$$

$$
portanto \quad |E(w)| = |\binom{-w}{k} |5^5|(-1)^5 f^5(\xi)| \le M_5 |\binom{-w}{5}| 5^5
$$

onde  $M_5$  é uma cota para a derivada de ordem 5 de  $f(x)$  em  $(x_0, x_n)$ .

$$
sen(x^{o}) = sen(x \frac{\pi}{180}) \Rightarrow
$$
  
\n
$$
\frac{d}{dx}(sen(x^{o})) = \frac{d}{dx}(sen(x \frac{\pi}{180})) = \frac{\pi}{180}cos(x \frac{\pi}{180}) = \frac{\pi}{180}cos(x^{o})
$$
  
\n
$$
\therefore f^{(5)}(x) = \frac{\pi^{5}}{(180)^{5}}cos(x^{o}) \Rightarrow |f^{(5)}(x)| = \frac{\pi^{5}}{(180)^{5}}|cos(x^{o})| \le \frac{\pi^{5}}{(180)^{5}} = M_{5}
$$

$$
|E(w)| \leq 5^5(0.4)(0.3)(0.53333)(0.65)(0.72)(\frac{\pi^5}{(180)^5}) \leq 1.52 \times 10^{-7}
$$

# 7.5 Exercícios Propostos

1 – Considerando que:

$$
I[f(x)] := f(x) ;
$$
  
\n
$$
E[f(x)] := f(x+h) ;
$$
  
\n
$$
\Delta[f(x)] := f(x+h) - f(x) ;
$$
  
\n
$$
\nabla[f(x)] := f(x) - f(x-h) .
$$

Prove que:

(a) 
$$
E = \Delta + I
$$
;  
\n(b)  $\Delta = E\nabla$  ;  
\n(c)  $(I + \Delta)(I - \nabla) = I$  ;  
\n(d)  $\Delta \nabla = \Delta - \nabla$  ;  
\n(e)  $\nabla = \Delta (I + \Delta)^{-1}$ .

2 – Usando a tabela

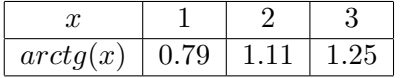

- a) Calcular  $arctg(1.5)$  usando interpolação linear;
- b) Determine uma cota para o erro cometido.
- 3 Determine um polinômio $p(\boldsymbol{x})$ tendo os seguintes valores

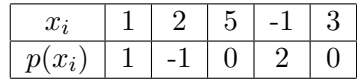

4 – Dada a tabela :

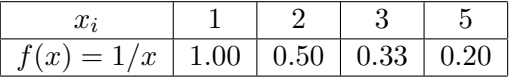

- (a) Calcule uma aproximação para  $f(1.5)$ ;
- (b) Determine uma cota para o erro cometido.
- 5 Dada a tabela :

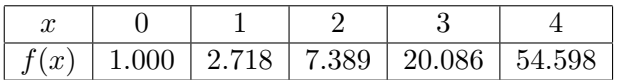

- (a) Calcule uma aproximação para  $f(1.35)$ ;
- (b) Determine uma aproximação para o erro cometido.

6 – Usando a tabela :

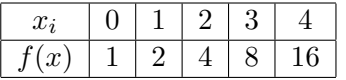

- (a) Calcule uma aproximação para  $2^{1.5}$ ;
- (b) Determine uma cota para o erro cometido.
- 7 Dada a tabela :

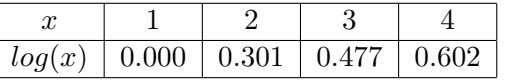

- (a) Calcule uma aproximação para  $log(3.5)$ ;
- (b) Determine uma cota para o erro cometido.
- 8 A função  $erf(z)$  é definida pela integral

$$
erf(z) = \frac{2}{\pi} \int_0^z e^{-t^2} dt;
$$

sendo encontrada com freqüência na teoria de probabilidades, erros de observação, refração, condução de calor etc. Usando os dados da tabela abaixo determine uma aproximação para  $erf(0.14)$  usando um polinômio de grau 3.

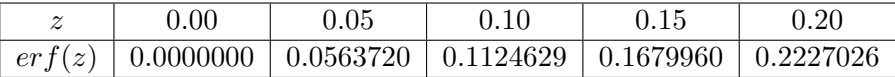

9 – Dada a tabela

| ົ |  |  |  |  |
|---|--|--|--|--|

Determine  $\alpha$ ,  $\beta$  e  $\gamma$  sabendo-se que  $P(x)$  é um polinômio de grau 3.

10 – Mostre que se $z = (x - x_0)/h$ então temos

$$
f'(x) = \frac{1}{h} \left[ \Delta f_0 + (2z - 1) \frac{\Delta^2 f_0}{2!} + (3z^2 - 6z + 2) \frac{\Delta^3 f_0}{3!} + (4z^3 - 18z^2 + 22z - 6) \frac{\Delta^4 f_0}{4!} \right]
$$

Sugestão: Aproxime  $f$  por um polinômio de grau 4 usando fórmula de Newton.

11 – Mostre que

$$
f''(x) = \frac{1}{h^2} [\Delta^2 f_0 + (z - 1)\Delta^3 f_0 + \frac{6z^2 - 18z + 11}{12} \Delta^4 f_0]
$$

12 – Dada a tabela de valores do vapor super aquecido :

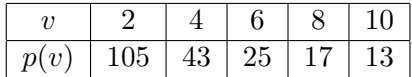

Encontrar a variação da pressão em relação ao volume quando  $v=4$ ou seja $\frac{dp}{dv}|_{v=4}$ (Sugestão: Use a fórmula do exercicio 10)

# Capítulo 8

# Integração Numérica

Seja f uma função contínua no intervalo  $[a, b]$  da qual se conhece uma primitiva  $F$ . Então o valor da integral definida de  $f$  pode ser calculada usando a fórmula de Newton-Leibnitz

$$
\int_{a}^{b} f(x) dx = F(b) - F(a)
$$

Em muitos casos a determinação de uma primitiva de  $f$  é muito dificil ou às vezes até impossível. Além disso, nos problemas práticos, quase sempre conhece-se apenas uma tabela da função  $f$  e para estes casos a idéia de primitiva carece de significado.

Para esses casos os métodos de integração numérica são as ferramentas adequadas para determinar aproximações para os valores das integrais definidas.

Os métodos de integração numérica como veremos a seguir consistem em determinar o valor de uma integral definida utilizando uma seqüência de valores da função  $f$ .

## 8.1 Método dos Trapézios

Seja  $I = \int^b$ a  $f(x) dx$ . Considere uma subdivisão do intervalo [a, b] em n subintervalos  $[x_i, x_{i+1}]$  de comprimento  $h > 0$ . Assim temos:  $h = (b - a)/n \text{ e } x_i = a + ih, i = 0, \dots, n.$ Denotando  $I_i =$  $\int^{x_{i+1}}$ xi  $f(x) dx$  temos que  $\int^b$ a  $f(x) dx =$  $\sum^{n-1}$  $i=0$  $\int^{x_{i+1}}$  $x_i$  $f(x) dx$  $\therefore$   $I =$  $\sum^{n-1}$  $i=0$  $I_i$  (Veja figura [8.1\)](#page-163-0)  $\tilde{x}$  $\hat{y}$  $f(x)$  $a = x_0$   $\overline{x_i}$   $\overline{x_{i+1}}$   $\overline{b}$  $\cdots$  |  $h$  |  $\cdots$  $\mathcal{I}_i$ h

<span id="page-163-0"></span>Figura 8.1:

O método do *Trapézio* consiste em substituir, no intervalo  $[x_i, x_{i+1}]$ , a função  $f(x)$  por  $P_1(x)$  onde  $P_1(x)$  é o polinômio de grau 1 que interpola os pontos  $(x_i, f_i), (x_{i+1}, f_{i+1}).$ (Veja figura [8.2\)](#page-164-0)

Como  $f(x) = P_1(x) + E(x)$  temos

$$
I_i = \int_{x_i}^{x_{i+1}} f(x) \, dx = \int_{x_i}^{x_{i+1}} P_1(x) \, dx + \int_{x_i}^{x_{i+1}} E(x) \, dx
$$

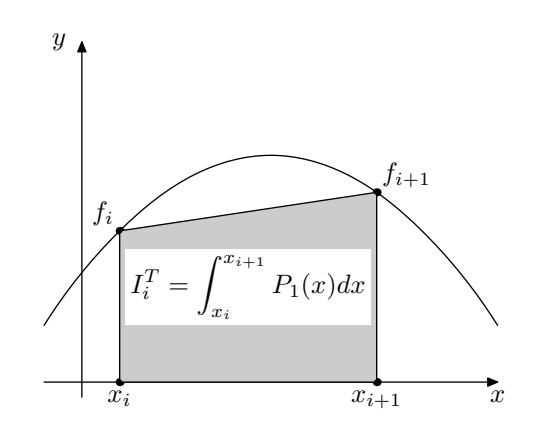

<span id="page-164-0"></span>Figura 8.2:

Assim podemos considerar a seguinte aproximação

$$
\int_{x_i}^{x_{i+1}} f(x) dx \approx \int_{x_i}^{x_{i+1}} P_1(x) dx
$$

 $\cal O$ erro cometido para essa aproximação será $\rm d$ ado por

$$
E_i^T = \int_{x_i}^{x_{i+1}} E(x) \, dx
$$

A seguir vamos calcular a integral do polinômio interpolador de grau 1.

Como os pontos  $x_i$ são eqüidistantes podemos determinar ${\cal P}_1(x)$ usando a

fórmula de Newton para diferenças progressivas ou seja, Fazendo a mudança de variável  $z = (x - x_i)/h$  temos

$$
P_1(z) = f_i + \binom{z}{1} \Delta f_i = f_i + z \Delta f_i
$$
  

$$
x = x_i \Rightarrow z = 0
$$
  

$$
x = x_{i+1} \Rightarrow z = 1
$$
  

$$
z = (x - x_i)/h \Rightarrow dz = dx/h
$$

$$
\therefore \int_{x_i}^{x_{i+1}} P_1(x) dx = h \int_0^1 (f_i + z \Delta f_i) dz
$$
  
=  $h \left( f_i z \Big|_0^1 + \Delta f_i \Big( \frac{z^2}{2} \Big) \Big|_0^1 \right)$   
=  $h(f_i + \frac{\Delta f_i}{2})$   
=  $h(f_i + \frac{f_{i+1} - f_i}{2}) = \frac{h}{2} (f_i + f_{i+1})$ 

Definimos a fórmula do trapézio para o intervalo  $[x_i, x_{i+1}]$  como

$$
I_i^T = \frac{h}{2}(f_i + f_{i+1})
$$

Para obtermos a fórmula do trapézio no intervalo  $\left[a,b\right]$  basta considerar que  $I =$  $\sum^{n-1}$  $i=0$  $I_i$  e assim temos

$$
I_n^T = \sum_{i=0}^{n-1} I_i^T
$$
  
=  $\frac{h}{2} \sum_{i=0}^{n-1} (f_i + f_{i+1})$   
=  $\frac{h}{2} [(f_0 + f_1) + (f_1 + f_2) + (f_2 + f_3) + \dots + (f_{n-1} + f_n)]$   
=  $\frac{h}{2} (f_0 + f_n + 2 \sum_{i=1}^{n-1} f_i) = h(\frac{f_0 + f_n}{2} + \sum_{i=1}^{n-1} f_i)$ 

$$
I_n^T = \frac{(b-a)}{n} \left( \frac{f_0 + f_n}{2} + \sum_{i=1}^{n-1} f_i \right)
$$

#### 8.1.1 Cota para o Erro na Fórmula do Trapézio

Inicialmente determinaremos  $E_i^T$  que é o erro cometido para aproximação  $I_i^T$ .

Iremos utilizar o seguinte resultado do cálculo integral.

#### Teorema da Média

Sejam  $f \text{e } g$  definidas e contínuas em [a, b].

Se  $f(x)$  não muda de sinal em  $[a, b]$  então

$$
\int_{a}^{b} f(x)g(x) dx = g(\mu) \int_{a}^{b} f(x) dx \quad \text{para algun} \quad \mu \in [a, b]
$$

Denotando o erro por  $E_i^T$  e observando que  $\xi$  depende de  $z$  pois depende de  $x$  e que  $z(z - 1) \ge 0$  em [0, 1] temos

$$
E_i^T = \int_{x_i}^{x_{i+1}} E(x) dx
$$
  
\n
$$
= h \int_0^1 {z \choose 2} f''(\xi) h^2 dz
$$
  
\n
$$
= h^3 \int_0^1 f''(\xi) z(z-1)/2 dz
$$
  
\n
$$
= h^3 f''(\mu_i) \int_0^1 z(z-1)/2 dz
$$
  
\n
$$
= (h^3 f''(\mu_i)(-1/12))
$$

$$
\therefore E_i^T = -\frac{1}{12}h^3 f''(\mu_i) \quad \text{onde} \quad \mu_i \in (x_i, x_{i+1})
$$

Para determinar o erro no intervalo  $[a, b]$  basta somar os erros nos intervalos  $[x_i, x_{i+1}],$  ou seja

$$
E_n^T = \sum_{i=0}^{n-1} E_i^T = -\frac{1}{12} h^3 \sum_{i=0}^{n-1} f''(\mu_i) \quad \mu_i \in (x_i, x_{i+1})
$$

Supondo  $f''(x)$  contínua e usando o Teorema do Valor Intermediário temos

que: Existe  $\mu \in (a, b)$  tal que  $\sum_{i=0}^{n-1} f''(\mu_i) = nf''(\mu)$ . Usando que  $n = (b - a)/h$  temos

$$
E_n^T = -\frac{f''(\mu)}{12}(b-a)h^2 = -\frac{f''(\mu)}{12}\frac{(b-a)^3}{n^2}
$$

$$
E_n^T = -\frac{f''(\mu)}{12}\frac{(b-a)^3}{n^2}
$$

ATENÇÃO! Observe que:

i)  $\lim_{n \to \infty} E_n^T = 0$ 

$$
ii) E_n^T = O(1/n^2)
$$

iii) Se  $M_2$  é uma cota para  $f''(x)$  em  $[a, b]$  então temos:

$$
|E_n^T| \le \frac{M_2}{12} \frac{(b-a)^3}{n^2}
$$
  
iv) Para determinar  $\int_a^b f(x) dx$  com erro inferior à  $\epsilon > 0$  basta determinar  
*n* de modo que  $n > \sqrt{\frac{M_2(b-a)^3}{12\epsilon}}$ 

Exemplo 8.1.1 Determine uma aproximação para  $\pi/4$  considerando que

$$
\pi/4 = \int_0^1 \frac{dx}{1+x^2}
$$

e usando a fórmula do trapézio com  $n = 10$ .

#### Solução

$$
h = (1 - 0)/10 \Rightarrow h = 0.1 \quad \therefore x_i = ih, \ i = 0, \cdots, 10
$$

$$
f_i = f(x_i) = \frac{1}{1 + x_i^2} = \frac{1}{1 + (ih)^2}, \ i = 0, \cdots, 10
$$

Compare o resultado 0.7850 com o valor exato de $\pi/4=0.7854$ com 4 casas decimais exatas.

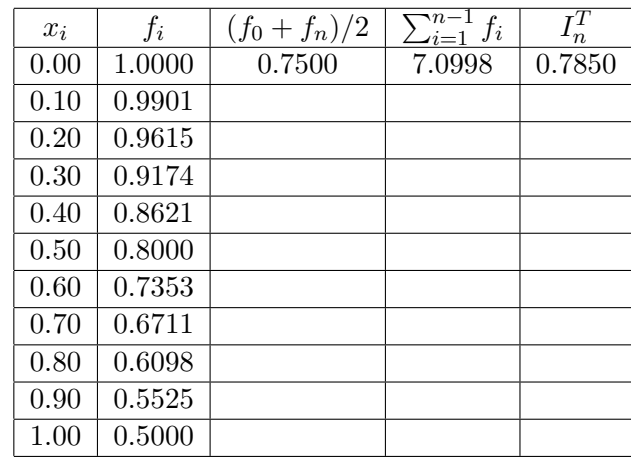

#### Exemplo 8.1.2

Seja 
$$
I = \int_0^1 e^{x^2} dx
$$
.

Determine em quantos subintervalos devemos dividir [0, 1] para determinar uma aproximação para I com erro inferior à  $10^{-2}$ .

#### Solução

$$
f(x) = e^{x^2}
$$
  
\n
$$
f'(x) = 2xe^{x^2}
$$
  
\n
$$
f''(x) = e^{x^2}(4x^2 + 2)
$$
  
\n
$$
\therefore |f''(x)| \le e(4+2) = 6e = 16.31 \quad \forall x \in (0,1)
$$

Podemos então considerar  $M_2 = 17$  como cota para  $f''(x)$  em  $(0, 1)$ .

$$
n > \sqrt{\frac{M_2(b-a)^3}{12\epsilon}} = \sqrt{\frac{17}{12}\frac{1}{10^{-2}}} = 11.9
$$

Basta tomar então  $n = 12$ .

# 8.2 Método de Simpson

Seja  $I = \int_a^b f(x) dx$ . Para este caso vamos considerar uma subdivisão do intervalo  $[a, b]$  num número par de subintervalos ou seja  $n = 2k, k \in N$ . (Veja figura [8.3\)](#page-169-0)

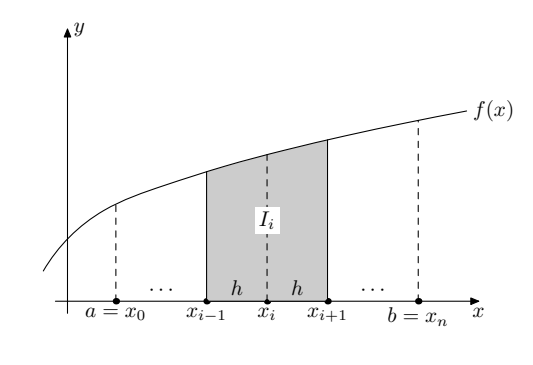

<span id="page-169-0"></span>Figura 8.3:

Vamos denotar 
$$
I_i = \int_{x_{i-1}}^{x_{i-1}} f(x) dx
$$

O método de Simpson consiste em aproximar a função  $f(x)$  no intervalo [ $x_{i-1}, x_{i+1}$ ] pelo polinômio interpolador de grau 2 que passa pelos pontos  $(x_{i-1}, f_{i-1}), (x_i, f_i)$  e  $(x_{i+1}, f_{i+1})$ . Assim temos

$$
I_i \approx \int_{x_{i-1}}^{x_{i-1}} P_2(x) \, dx \quad \text{(Vega figura 8.4)}
$$

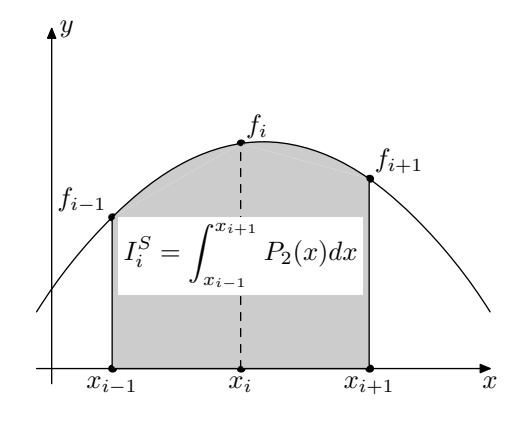

<span id="page-169-1"></span>Figura 8.4:

Como já fizemos anteriormente no caso do método do trapézio vamos deter-

minar  $P_2(x)$  utilizando a fórmula de Newton para diferenças progressivas. Fazendo a mudança de variável  $z = (x - x_{i-1})/h$  temos

$$
P_2(z) = f_{i-1} + {z \choose 1} \Delta f_{i-1} + {z \choose 2} \Delta^2 f_{i-1}
$$
  
\n
$$
x = x_{i-1} \Rightarrow z = 0
$$
  
\n
$$
x = x_{i+1} \Rightarrow z = 2
$$
  
\n
$$
z = (x - x_{i-1})/h \Rightarrow dz = dx/h
$$
  
\n
$$
\int_{x_i}^{x_{i+1}} P_2(x) dx = h \int_0^2 (f_{i-1} + z \Delta f_{i-1} + \frac{z(z-1)}{2} \Delta^2 f_{i-1}) dz
$$
  
\n
$$
= h(f_{i-1} \int_0^2 dz + \Delta f_{i-1} \int_0^2 z dz + \Delta^2 f_{i-1} \int_0^2 \frac{z(z-1)}{2} dz)
$$
  
\n
$$
= h(2f_{i-1} + 2\Delta f_{i-1} + \frac{1}{3} \Delta^2 f_{i-1})
$$
  
\n
$$
= h \frac{1}{6} (12f_{i-1} + 12\Delta f_{i-1} + 2(\Delta f_i - \Delta f_{i-1}))
$$
  
\n
$$
= h \frac{1}{6} (12f_{i-1} + 10\Delta f_{i-1} + 2\Delta f_i)
$$
  
\n
$$
= h \frac{1}{6} (12f_{i-1} + 10f_i - 10f_{i-1} + 2f_{i+1} - 2f_i)
$$
  
\n
$$
= \frac{h}{3} (f_{i-1} + 4f_i + f_{i+1})
$$

Definimos então a fórmula de Simpson no intervalo  $[x_{i-1}, x_{i+1}]$  como

$$
I_i^S = \frac{h}{3}(f_{i-1} + 4f_i + f_{i+1})
$$

Vamos agora determinar a fórmula de Simpson para o intervalo  $[a, b]$ .

Como já foi enfatizado é necessário que tenhamos uma subdivisão do intervalo  $[a, b]$  em um número par de subintervalos ou seja  $n = 2k$  com  $k \in N$ . Vamos então considerar a seguinte subdivisão:

Dado  $n = 2k$ , seja  $h = (b - a)/n$  ...  $x_i = a + ih$  onde  $i = 0, 1, \dots, 2k$ . Observe que neste caso temos  $2k+1$  pontos  $(x_i, f_i)$ ,  $i = 0, \dots, 2k$ .

$$
I_i^S = \frac{h}{3}(f_{i-1} + 4f_i + f_{i+1})
$$

$$
i = 1 \qquad \Rightarrow \quad I_1^S = \frac{h}{3}(f_0 + 4f_1 + f_2)
$$
  
\n
$$
i = 3 \qquad \Rightarrow \quad I_3^S = \frac{h}{3}(f_2 + 4f_3 + f_4)
$$
  
\n
$$
i = 5 \qquad \Rightarrow \quad I_5^S = \frac{h}{3}(f_4 + 4f_5 + f_6)
$$
  
\n
$$
\vdots \qquad \vdots
$$
  
\n
$$
i = 2j + 1 \qquad \Rightarrow \quad I_{2j+1}^S = \frac{h}{3}(f_{2j} + 4f_{2j+1} + f_{2j+2})
$$
  
\n
$$
\vdots \qquad \vdots
$$
  
\n
$$
i = n \qquad \Rightarrow \quad \frac{h}{3}(f_{n-2} + 4f_{n-1} + f_n)
$$

Fazendo agora a soma de todas parcelas acima teremos:

$$
I_{2k}^S = \frac{h}{3} \left[ (f_0 + 4f_1 + f_2) + (f_2 + 4f_3 + f_4) + (f_4 + 4f_5 + f_6) + (f_6 + 4f_7 + f_8) + \dots + (f_{2k-2} + 4f_{2k-1} + f_{2k}) \right]
$$

Observando que na soma anterior os valores de  $f$  com índice par, excetuandose os índices 0 e  $n = 2k$ , aparecem sempre duplicado teremos

$$
I_{2k}^{S} = \frac{h}{3}((f_0 + f_{2k}) + 2\sum_{j=1}^{k-1} f_{2j} + 4\sum_{j=1}^{k} f_{2j-1})
$$

Usando agora a notação:

$$
U = (f_0 + f_n)
$$
  
\n
$$
P = \sum_{j=1}^{k-1} f_{2j}
$$
  
\n
$$
I = \sum_{j=0}^{k-1} f_{2j+1}
$$
  
\nTeremos: 
$$
I_{2k}^S = \frac{(b-a)}{2k} (U + 4I + 2P)/3
$$

#### Exemplo 8.2.1

Vamos utilizar a fórmula de Simpson para determinar uma aproximação

para 
$$
\pi/4 = \int_0^1 \frac{dx}{1+x^2}
$$
, usando  $n = 10$ 

**Solução** Seja  $f(x) = \frac{1}{1+x^2}$ 

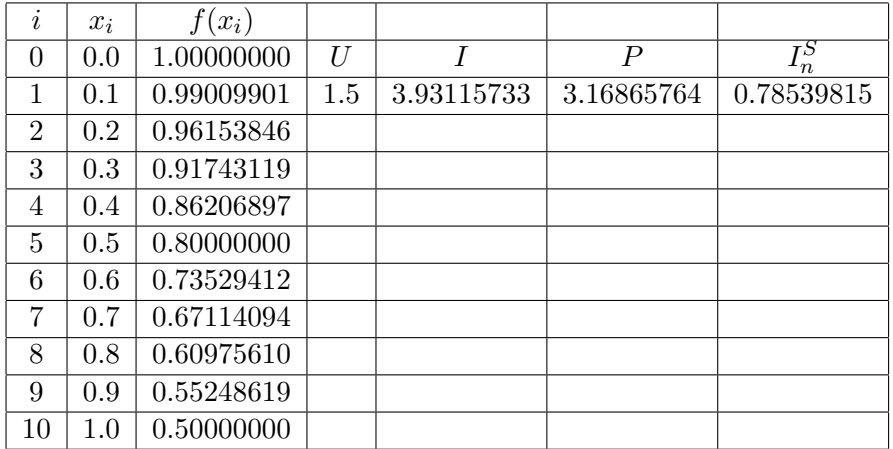

 $U = 1.0 + 0.5 = 1.5$ 

 $I = 0.99009901 + 0.91743119 + 0.80000000 + 0.67114094 +$  $0.55248619 = 3.93115733$ 

 $P = 0.96153846 + 0.86206897 + 0.73529412 + 0.60975610 = 3.16865764$ 

$$
I_{10}^{S} = (0.1)/3(U + 4I + 2P) = 0.78539815
$$

Compare o resultado da aproximação 0.78539815 com o valor exato de  $\pi/4$ com 8 casas decimais cujo valor é  $\pi/4 = 0.78539816$ .

#### 8.2.1 Cota para o Erro na Fórmula de Simpson

Vamos determinar $E_i^S$ que é o erro cometido na aproximação  $I_i^S$ .

$$
E_i^S = \int_{x_{i-1}}^{x_{i+1}} E_i(x) \, dx = \frac{h}{6} \int_0^2 z(z-1)(z_2) f'''(\mu) h^3 \, dz
$$

Como a função  $g(z) = z(z-1)(z-2)$  troca de sinal em [0, 2] não é possível utilizar a mesma técnica utilizada na dedução do erro para a fórmula do

trapézio.

Na demonstração que segue iremos utilizar o seguinte resultado.

Teorema Fundamental do Cálculo Integral

Seja 
$$
\psi(x) = \int_a^x f(t) dt
$$
. Então  $\frac{d\psi}{dx}(x) = f(x)$ 

Como  $E(x) = f(x) - P_2(x)$  temos que

$$
E_i^S = R(h) = \int_{x_i - h}^{x_i + h} f(x) \, dx - \int_{x_i - h}^{x_i + h} P_2(x) \, dx
$$

$$
\therefore R(h) = \int_{x_i - h}^{x_i + h} f(x) \, dx - \frac{h}{3} (f(x_i - h) + 4f(x_i) + f(x_i + h))
$$

$$
R'(h) = f(x_i + h) + f(x_i - h) - 1/3(f(x_i - h) + 4f(x_i) + f(x_i + h))
$$
  
-h/3(-f'(x\_i - h) + f'(x\_i + h))

$$
\therefore R'(h) = 2/3(f(x_i + h) + f(x_i - h)) - 4/3f(x_i) -h/3(f'(x_i + h) - f'(x_i - h))
$$

Analogamente temos :

$$
R''(h) = 1/3(f'(x_i + h) - f'(x_i - h)) - h/3(f''(x_i + h) + f''(x_i - h))
$$
  

$$
R'''(h) = -h/3(f'''(x_i + h) - f'''(x_i - h))
$$
(8.1)

<span id="page-173-0"></span>Usando o teorema do valor médio do cálculo diferencial na equação  $(8.1)$ temos

$$
R'''(h) = -\frac{2}{3}h^3 f^{(4)}(\xi_3) \quad \text{com } \xi_3 \in (x_i - h, x_i + h))
$$

A seguir vamos utilizar repetidamente o Teorema da Média e que  $R(0) = 0; R'(0) = 0$  e  $R''(0) = 0$ 

$$
R''(h) = R''(0) + \int_0^h R'''(t)dt = -2/3 \int_0^h t^2 f^{(4)}(\xi_3) dt = -2/3 f^{(4)}(\xi_2) \int_0^h t^2 dt = -2/9h^3 f^{(4)}(\xi_2), \xi_2 \in (x_{i-1}, x_i)
$$

$$
R'(h) = R'(0) + \int_0^h R''(t)dt = -2/9 \int_0^h t^3 f^{(4)}(\xi_2) dt =
$$
  

$$
-2/9f^{(4)}(\xi_2) \int_0^h t^3 dt = -1/18h^4 f^{(4)}(\xi_1), \xi_1 \in (x_{i-1}, x_i)
$$

$$
R(h) = R(0) + \int_0^h R'(t)dt = -1/18 \int_0^h t^4 f^{(4)}(\xi_1) dt =
$$
  
-1/18  $f^{(4)}(\xi_1) \int_0^h t^4 dt = -1/90h^5 f^{(4)}(\mu_i), \mu_i \in (x_{i-1}, x_i)$ 

Assim temos

$$
E_i^S = -\frac{1}{90}h^5 f^{(4)}(\mu_i) \quad \mu_i \in (x_{i-1}, x_i)
$$

Vamos agora determinar  $E_n^S$ .

Para tanto basta observar que:

$$
E_n^S = \sum_{i=1}^k E_i^S \text{ onde } n = 2k \text{ ou seja } k = n/2
$$
 (8.2)

$$
\sum_{i=1}^{k} f^{(4)}(\mu_i) = k f^{(4)}(\mu) \text{ para algum } \mu \in (a, b)
$$
\n(8.3)

$$
\therefore E_n^S = -\frac{n}{180} h^5 f^{(4)}(\mu) = -\frac{(b-a)h^4}{180} f^{(4)}(\mu) \quad \mu \in (a, b)
$$

$$
E_n^S = -\frac{(b-a)^5}{180n^4} f^{(4)}(\mu)
$$
 para algum  $\mu \in (a, b)$ 

ATENÇÃO! Observe que: i)  $\lim_{n \to \infty} E_n^S = 0$ ii)  $E_n^S = O(1/n^4)$ iii) Se  $M_4$  é uma cota para  $f^{(4)}(x)$  em  $[a, b]$  então temos  $|E_n^T| \le \frac{M_4}{180n^4}(b-a)^5$ iv) Para determinar  $\int^b$ a  $f(x) dx$  com erro inferior  $\dot{a} \epsilon > 0$ determine n de modo que  $\sqrt{ }$ J  $\mathcal{L}$  $n > \sqrt[4]{\frac{M_4(b-a)^5}{100}}$  $180\epsilon$ n par

Exemplo 8.2.2 Considere a função densidade de probabilidade

$$
\phi(x) = \frac{2}{\sqrt{\pi}} \int_0^x e^{-t^2} dt
$$

Determine  $\phi(1.43)$  com erro inferior à  $10^{-4}$ .

Solução  
\n
$$
f(x) = e^{-t^2}
$$
\n
$$
f'(t) = e^{-t^2}(-2t)
$$
\n
$$
f''(t) = e^{-t^2}(4t^2 - 2)
$$
\n
$$
f'''(t) = e^{-t^2}(12t - 8t^3)
$$
\n
$$
f^{iv}(t) = e^{-t^2}(16t^4 - 48t^2 + 12)
$$
\n
$$
|f^{iv}(t)| = |4e^{-t^2}||4t^4 - 12t^2 + 3|
$$
\n
$$
|4e^{-t^2}| \le 4 \quad e \quad |4t^4 - 12t^2 + 3| \le 6 \quad \forall t \in (0, 1.43)
$$

Temos então que:

$$
|f^{iv}(t)| \le 24 \quad \forall t \in (0, 1.43)
$$

Logo devemos então determinar  $n$  de modo que

$$
n > \sqrt[4]{\frac{24(1.43)^5}{180}10^4} = 9.45
$$

Assim  $n = 10$ .  $\therefore \phi(1.43) = 0.143/3(U + 4I + 2P) = 0.95685505$ 

# 8.3 Método dos Três Oitavos

Seja  $I = \int_a^b f(x) dx$ . Vamos considerar uma subdivisão do intervalo  $[a, b]$  em 3 subintervalos.

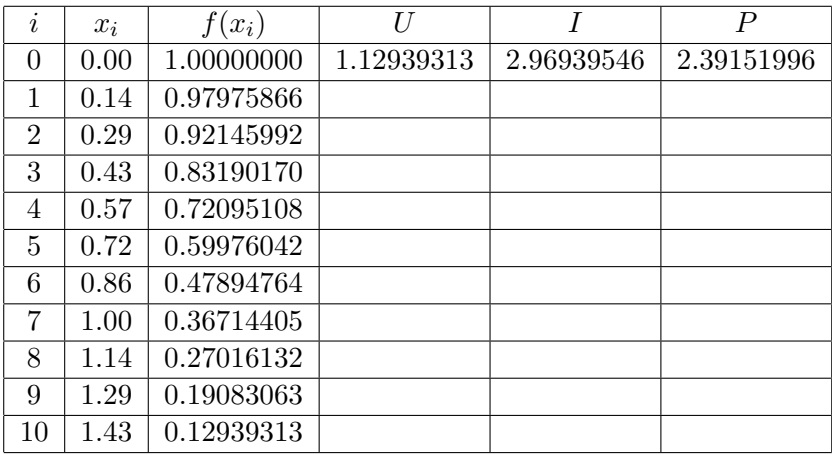

$$
h = (b - a)/3 ; x_i = a + ih i = 0, 1, 2, 3
$$

Considerando  $P_3(x)$  o polinômio que interpola os quatro pontos

 $(x_0, f_0), (x_1, f_1), (x_2, f_2), (x_3, f_3),$  podemos considerar a seguinte aproximação

$$
\int_a^b f(x) \, dx \approx \int_{x_0}^{x_3} P_3(x) \, dx
$$

Usando as mesmas técnicas utilizadas na dedução da fórmula do trapézio e na fórmula de Simpson teremos

$$
I^{3/8} = \frac{3h}{8}(f_0 + 3f_1 + 3f_2 + f_3)
$$

O erro cometido na aproximação será dado por

$$
E^{3/8} = -\frac{3h^5}{80} f(4)(\xi) \quad \xi \in (x_0, x_3)
$$

# 8.4 Simpson+Três Oitavos

Como fizemos anteriormente no caso da fórmula de Simpson poderíamos deduzir a fórmula dos  $3/8$  extendida para o intervalo [a, b]. Na prática não existe esta necessidade pois como veremos a seguir esta fórmula será sempre utilizada em conjunto com a fórmula de Simpson.

Suponha que seja necessário calcular numéricamente e com o menor erro possível a integral  $I = \int^{b}$ a  $f(x) dx$ 

#### Caso 1

Suponha que a função  $f$  seja dada por sua fórmula.

Como nesse caso podemos calcular os valores  $f(x_i)$  escolhemos  $n = 2k$  adequado e utilizamos a fórmula de Simpson.

## Caso 2

Suponha que  $f$  seja dada por tabela e que tenhamos um número impar de pontos nessa tabela.

Como temos um número impar de pontos temos  $n = 2k$  subintervalos e então podemos utilizar a fórmula de Simpson.

### Caso 3

Suponha que  $f$  seja dada por uma tabela de e que tenhamos um número par de pontos na tabela. Teremos então  $n = 2k + 1$  subintervalos impossibilitando a utilização da fórmula de Simpson.

Se  $n=3$  usamos  $I^{3/8}$  para os valores  $f_0, f_1, f_2, f_3$ .

Se  $n > 3$  e  $n = 2k + 1$  usamos a fórmula dos  $3/8$  para os quatro valores iniciais  $f_0, f_1, f_2, f_3$  e a fórmula de Simpson para os  $2k - 1$  pontos restantes  $f_3, f_4, \cdots, f_n$ .

 $\frac{ATEN\zeta\tilde{A}O!}{\tilde{E}}$  evidente que é possível fazer uma combinação entre as fórmulas de Simpson e do Trapézio para o caso em que tenhamos um número par de pontos numa tabela. No entanto essa combinação não é viável pois o erro cometido no método do trapézio tem ordem  $h^2$  enquanto que no método de Simpson tem ordem  $h^5$ . Assim a utilização do método do trapézio em algum subintervalo pode prejudicar a precisão do resultado.

Exemplo 8.4.1 Um carro viaja de uma cidade A até uma cidade B, sendo que foram feitos os seguintes registros sobre sua velocidade

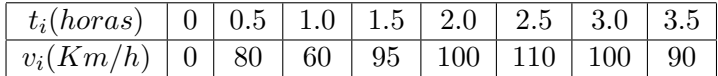

Sabendo-se que o carro chegou a cidade B após 3.5 horas de viajem, Calcular  $\,$ a distância entre as duas cidades.

#### Solução

Denotando por  $s(t)$  a distancia percorrida pelo carro no tempo  $t$  temos que  $\overline{d}$ e

$$
\frac{ds}{dt} = v(t) \quad \therefore s(3.5) - s(0) = \int_0^{3.5} v(t) \, dt
$$

Como temos um número par de pontos vamos utilizar a fórmula

$$
\frac{3h}{8}[v_0 + 3v_1 + 3v_2 + v_3] + \frac{h}{3}[(v_3 + v_7) + 4v_5 + 2(v_4 + v_6)]
$$
  

$$
s(3.5) = \frac{1.5}{8}(240 + 180 + 60 + 95) + \frac{0.5}{3}((95 + 90) + 440 + 200) \approx 245Km
$$
### 8.5 Exercícios Propostos

1 – Use a fórmula de Simpson com  $n = 2$  para calcular a integral

$$
\int_0^2 (3x^3 - 3x + 1) \, dx
$$

Compare seu resultado com o valor exato da integral. Qual seria sua explicação para justificar um resultado tão bom.

2 – Podemos calcular  $ln(5)$  com êrro inferior à  $10^{-3}$  usando :

$$
ln(5) = \int_{1}^{5} \frac{dx}{x}
$$

Pergunta-se :

- (a) Se usarmos a fórmula dos trapézios em quantos subintervalos deveremos dividir o intervalo [1, 5] ?
- (b) E se usarmos a fórmula de Simpson ?
- (c) Calcule  $ln(5)$  usando a fórmula de Simpson.
- 3 Calcule :

$$
\int_0^1 \frac{\sin(x)}{1+x} \, dx \qquad \text{com ètro inferior à } 10^{-2}
$$

 $4 - Um corpo se desloca ao longo do eixo Ox sob a ação de uma força$ variável F. Calcular o trabalho realizado para se deslocar o corpo de  $x = 0$  até  $x = 3.5$  sendo dado:

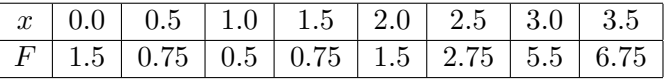

 $5 - \text{Seja } r = f(\theta)$  a equação de uma curva dada em coordenadas polares. Calcular a área da região limitada pela curva sabendo-se que:

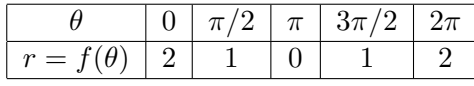

Obs:Area 
$$
=
$$
 
$$
\frac{1}{2} \int_{\theta_1}^{\theta_2} r^2 d\theta
$$

 $6 -$  Usando a fórmula de Simpson e 5 pontos calcule o comprimento da elípse dada pela equação

$$
\frac{y^2}{4} + x^2 = 1
$$

Sugestão: 
$$
l(c) = \int_a^b \sqrt{1 + (\frac{dy}{dx})^2} dx
$$

7 – Determine em quantos subintervalos devemos dividir [0.5, 1] para calcular  $I$  com ê<br/>rro inferior à  $10^{-5}\,$ 

$$
I = \int_{0.5}^{1} \cos(x) \, dx
$$

8 – Qual o êrro máximo cometido ao calcularmos

$$
I = \int_0^1 e^{-x^2} dx
$$
, usando fórmula de Simpson e n=10.

 $9 -$  Uma curva é definida pelos seguintes pares ordenados

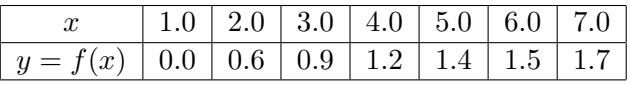

Calcular a área limitada por : eixo x, retas x=1 e x=7 e pela curva.

10 – Calcular o valor de π com êrro inferior à  $10^{-4}$ .

Obs: 
$$
\pi = 4 \int_0^1 \frac{1}{1+x^2} dx
$$

# Capítulo 9

# Métodos Numéricos para EDO'S

### 9.1 Introdução

O estudo das equações diferenciais foi motivado inicialmente por problemas da física, ou seja problemas de mecânica, eletricidade termodinâmica, magnetismo etc.

Atualmente muitas outras áreas do conhecimento tem a formulação teórica de seus problemas utilizando essas equações. Entre outras podemos as áreas de Química, Ecologia, Biologia, Economia e Sociologia.

#### Alguns Exemplos de Equações Diferenciais Ordinárias

- 1) Seja  $x(t)$  o espaço percorrido por um corpo em queda livre num instante de tempo t
	- a) Se desprezarmos a resistência do ar teremos a trajetória do corpo regida pela equação

 $x''(t) + g = 0$  ;  $g = \acute{e}$  a aceleração da gravidade

b) Se considerarmos a resistência do ar, um corpo caindo de paraquedas por exemplo, teremos

 $mx''(t) + bx'(t) + mg = 0$  ;  $b = cte < 0$ 

2) Seja  $M(t)$  a massa de um material radioativo no instante t.

Sabe-se que a taxa de desintegração é proporcional a quantidade de

massa existente. Assim temos

$$
M'(t) = kM(t) \quad ; \quad k = cte < 0
$$

Esta mesma equação descreve a reprodução de bactérias numa cultura só que neste caso  $k = cte > 0$ 

### 9.2 Considerações Gerais sobre EDO's

Suponha  $f: \mathbb{R}^n \to \mathbb{R}$  e  $y: \mathbb{R} \to \mathbb{R}$ , com derivadas até ordem n. Dizemos que uma equação diferencial ordinária tem ordem  $n$  se é uma equação que pode ser escrita como

<span id="page-183-0"></span>
$$
y^{n} = f(x, y, y', \dots, y^{n-1}) \quad ; \quad y^{n} = \text{ derivada de ordem } n \tag{9.1}
$$

Uma função  $y = \phi(x)$  é dita uma solução da equação [\(9.1\)](#page-183-0) se:

a)  $y = \phi(x)$  possue derivadas até ordem n;

b) 
$$
y^{n}(x) = f(x, \phi(x), \cdots, \phi^{n-1}(x)).
$$

#### Exemplo 9.2.1

$$
y' = x \Rightarrow y = \frac{x^2}{2} + k
$$
  $k = cte$  familia de soluções

Exemplo 9.2.2

 $y' = -y \Rightarrow y = \beta e^{-x}$   $\beta = cte$  família de soluções

### 9.3 EDO's de Primeira Ordem

$$
y'(x) = f(x, y(x))
$$

No que segue sempre consideraremos EDO's de primeira ordem. As EDO's de ordem superior serão reduzidas a um sistema de EDO's de primeira ordem.

### 9.4 Problema de Valor Inicial - PVI

Um problema de valor inicial é uma equação diferencial com a exigencia de que a solução passe pelo ponto  $(x_0, y_0)$ , ou seja

$$
\left\{\begin{array}{ccc}y'&=&f(x,y)\\y(x_0)&=&y_0\end{array}\right.
$$

Exemplo 9.4.1

 $\int y' = x$  $y(0) = 0$  $y = x^2$  é solução única.

#### Exemplo 9.4.2

 $\int y' = -y$  $y(0) = 0$  $y = e^{-x}$  é solução única.

 $\frac{ATEN\zeta\tilde{A}O!}{Os}$  exemplos acima podem sugerir que dado um PVI ele sempre terá uma solução única. Esta hipótese nem sempre é verdadeira como nos mostra o exemplo abaixo

#### Exemplo 9.4.3

 $\int y' = 4x\sqrt{y}$  $y(0) = 0$ 

O leitor pode comprovar que  $y = 0$  e  $y = x^4$  são soluções do PVI

Teorema 9.4.1 Existência e Unicidade de Soluções das E.D.O's

Dado o P.V.I  $\int y' = f(x, y)$  $y(x_0) = y_0$ Seja  $f : D \mapsto R$  onde D é uma região do plano  $R^2$  $\emph{Se}~\frac{\partial f}{\partial y}~\emph{\'e}~\emph{limitada em}~D~e~(x_0,y_0)~\emph{\'e um ponto no interior de}~D,~então o~PVI$ tem solução única.

A demonstração desse teorema foge aos nossos objetivos.

Voltando ao exemplo [9.4.3](#page-24-0) podemos verificar que

 $f(x,y) = 4x\sqrt{y}$  :  $\frac{\partial f}{\partial y} = \frac{2x}{\sqrt{y}}$ Como  $\lim_{y\to 0}$  $\frac{2x}{\sqrt{y}} = \infty$  temos que  $\frac{\partial f}{\partial y}$  torna-se ilimitada quando  $y \approx 0$ 

### 9.5 Método de Picard

Consider e O PVI  
\n
$$
\begin{cases}\ny' &= f(x, y) \\
y(x_0) &= y_0\n\end{cases}
$$
\n
$$
D = \{(x, y) \in R^2 : |x - x_0| < a \in |x - x_0| < b\}; f \in \frac{\partial f}{\partial y} \text{ continuous em } D
$$

Usando o Teorema Fundamental do Cálculo Integral temos

$$
y(x) - y(x_0) = \int_{x_0}^x y'(t) dt = \int_{x_0}^x f(t, y(t) dt \implies
$$
  

$$
y(x) = y(x_0) + \int_{x_0}^x f(t, y(t) dt \qquad (9.2)
$$

De acôrdo com  $(9.2)$  definimos o algoritmo de Picard

<span id="page-185-0"></span>
$$
y_0(x) := y_0
$$
  
\n $y_k(x) := y_0 + \int_{x_0}^x f(t, y_{k-1}(t)) dt$   $k = 1, 2, \cdots$ 

Pode-se provar que

$$
|\phi(x) - y_k(k)| \le \frac{MN^{k-1}}{k!}h^k \quad \forall x \in [x_0 - h, x_0 + h],
$$
 onde:

$$
\begin{cases}\n\phi(x) \text{solugão do PVI} \\
h = \min\{a, \frac{b}{M}\} \\
M = \max\{|f(x, y)|, (x, y) \in D\} \\
N = \max\{|\frac{\partial f}{\partial y}(x, y)|, (x, y) \in D\}\n\end{cases}
$$

Observe que

 $\lim_{k \to \infty} y_k(x) = \phi(x) \quad \forall x \in [x_0 - h, x_0 + h]$ 

### Exemplo  $9.5.1\,$

$$
\left\{\n\begin{array}{rcl}\ny' & = & x^2 + y^2 \\
y(0) & = & 0\n\end{array}\n\right.
$$

$$
f(x,y) = x^2 + y^2
$$

$$
y_0(x)=0
$$

$$
y_1(x) = \int_0^x f(t, y_0(t)) dt = \int_0^x t^2 dt = \frac{x^3}{3}
$$

$$
y_2(x) = \int_0^x f(t, y_1(t)) dt = \int_0^x t^2 + (\frac{t^3}{3})^2 dt = \frac{x^3}{3} + \frac{x^7}{63}
$$

$$
y_3(x) = \int_0^x f(t, y_2(t)) dt = \int_0^x t^2 + (\frac{t^3}{3} + \frac{t^7}{63})^2 dt =
$$
  
=  $\frac{x^3}{3} + \frac{x^7}{63} + \frac{2x^{11}}{2079} + \frac{x^{15}}{59535}$ 

$$
\therefore \phi(x) \approx \frac{x^3}{3} + \frac{x^7}{21} + \frac{2x^{11}}{231} + \frac{x^{15}}{315}
$$

### Exemplo  $9.5.2\,$

$$
\begin{aligned}\n\begin{cases}\ny' &= y \\
y(0) &= 1\n\end{cases} \\
f(x,y) &= y \\
y_0(x) &= 1 \\
\int_0^x f(t, y_0(t)) dt &= \int_0^x dt = 1 + x \\
y_2(x) &= 1 + \int_0^x f(t, y_1(t)) dt = \int_0^x (1+t) dt = 1 + x + \frac{x^2}{2} \\
y_3(x) &= 1 + \int_0^x f(t, y_2(t)) dt = \int_0^x (1 + t + \frac{t^2}{2}) dt = 1 + x + \frac{x^2}{2} + \frac{x^3}{3!} \\
y_4(x) &= 1 + \int_0^x f(t, y_3(t)) dt = \int_0^x (1 + t + \frac{t^2}{2} + \frac{t^3}{3!}) dt = \\
1 + x + \frac{x^2}{2} + \frac{x^3}{3!} + \frac{x^4}{4!}\n\end{aligned}
$$

$$
\therefore y_k(x) = \sum_{i=0}^k \frac{x^k}{k!}
$$

Observe que

$$
\lim_{k \to \infty} y_k(x) = \lim_{k \to \infty} \sum_{i=0}^k \frac{x^k}{k!} = \sum_{i=0}^{\infty} \frac{x^k}{k!} = e^x
$$

### 9.6 Solução por Série de Taylor

$$
\left\{\begin{array}{rcl}y'&=&f(x,y(x)\\y(x_0)&=&y_0\end{array}\right.
$$

Usando o desenvolvimento em série de Taylor temos

$$
y_{n+1} = y(x_{n+1}) = y(x_n + h) = y(x_n) + hy'(x_n) + \frac{h^2}{2}y''(x_n) + \frac{h^3}{6}y'''(x_n) + \cdots + \frac{h^k}{k!}y^k(x_n) + \frac{h^{k+1}}{(k+1)!}y^{k+1}(\mu) \quad \mu \in (x_n, x_n + h)
$$

$$
y'(x) = f(x, y(x))
$$
  

$$
y''(x) = \frac{d}{dx}f(x, y(x)) = \frac{\partial f}{\partial x}dx + \frac{\partial f}{\partial y}dy = \frac{\partial f}{\partial x} + f\frac{\partial f}{\partial y}
$$

Assim fazendo  $k = 2$  obtemos a seguinte fórmula

$$
y_{n+1} = y_n + hf + \frac{h^2}{2} \left(\frac{\partial f}{\partial x} + f\frac{\partial f}{\partial y}\right) + y'''(\mu)\frac{h^3}{6}
$$

Podemos então definir

$$
y_{n+1} = y_n + h[f + \frac{h}{2}(\frac{\partial f}{\partial x} + f\frac{\partial f}{\partial y})]
$$

O erro cometido será  $y'''(\mu)h^3/6$  e assim o erro é de ordem  $e(h) = O(h^3)$ 

 $\acute{E}$  claro que podemos obter fórmulas com erros de ordem superior utilizando mais termos na série de Taylor. No entanto isso nos obrigaria a calcular  $y'''(x), y^{iv}(x)$ ,etc. É claro que o cálculo dessas derivadas de ordem superior apesar de possível é bastante penoso.

Vamos nos contentar com o caso em que  $k = 2$ .

#### Algoritmo de Taylor de Ordem 3

Dado o PVI

$$
\left\{\begin{array}{rcl}\ny' &=& f(x,y) \\
y(x_0) &=& y_0\n\end{array}\right.
$$

Dado  $h > 0$  considere  $x_i = x_0 + hi, i = 0, \dots, n$ .

Podemos então construir uma tabela de  $y_i$  aproximação para  $y(x_i)$  onde  $y(x)$ 

é a solução do PVI usando o algoritmo de Taylor

$$
i = 0, \dots, n
$$
  

$$
\begin{cases} T(x_i, y_i) = f(x_i, y_i) + \frac{h}{2} \left[ \frac{\partial f}{\partial x}(x_i, y_i) + f(x_i, y_i) \frac{\partial f}{\partial y}(x_i, y_i) \right] \\ y_{i+1} = y_i + hT(x_i, y_i) \end{cases}
$$

#### Exemplo 9.6.1

Dado o PVI

$$
\left\{\begin{array}{rcl}y'&=&y\\y(0)&=&1\end{array}\right.
$$

Faça uma tabela para a solução aproximada do PVI usando  $h = 0.1$  e  $n = 5$ .

### Solução

$$
f(x,y) = y; \frac{\partial f}{\partial x} = 0; \frac{\partial f}{\partial y} = 1
$$

$$
\therefore T(x,y) = y + \frac{h}{2}(f(x,y).1) = y(1 + \frac{h}{2}) \Rightarrow
$$

$$
y_{i+1} = y_i + hT(x_i, y_i) = y_i[1 + h(1 + \frac{h}{2})]
$$

Os valores  $y_i$  calculados através da equação acima estão listados na tabela abaixo bem com os valores da solução exata do PVI que nesse caso é conhecida e é dada por  $y(x) = e^x$ . Também listamos a diferença entre a a solução exata e a aproximada.

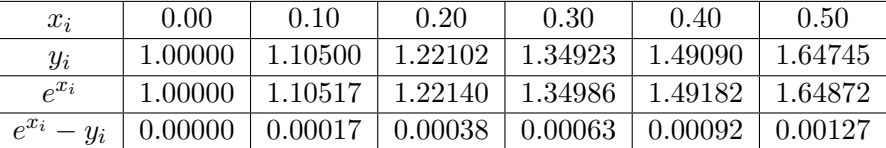

 $\frac{ATEN\zeta\tilde{A}O!}{Observando a tableau acima podemos notar que o erro vai au-}$ mentando a cada iteração. Como veremos a seguir será necessário fazer a distinção entre o chamado erro local e o erro global. Como já foi enfatizado anteriormente o algoritmo de Taylor tem erro local de ordem  $h^3$  significando que a cada etapa calculada a diferença entre a solução exata e a aproximação é uma função  $e = e(h)$  onde  $e(h) = O(h^3)$ .

Relembre que  $e(h) = O(h^3)$  significa que  $e(h)$  e proporcional a  $h^3$ .

### 9.7 Erro Local e Erro Global

Considere o seguinte problema.

Dado o PVI  $\begin{cases} y' = f(x, y) \end{cases}$  $y(x_0) = y_0$ 

Determinar uma aproximação para a solução num ponto  $a$  usando n iterações.

Assim devemos determinar uma aproximação para  $y(a)$  com  $h = (a - x_0)/n$ . Observe que como  $x_i = x_0 + ih$  temos que

$$
y(x_n) = y(x_0 + nh) = y(x_0 + n\frac{(a - x_0)}{n}) = y(a)
$$

#### Definição 9.7.1 Erro Local

Definimos erro local e denotamos por  $e_i$  o erro cometido em cada iteração ou seja

$$
e_i = |y(x_i) - y_i|
$$

#### Definição 9.7.2 Erro Global

Definimos erro global e denotamos por E o erro total cometido ou seja

$$
E = |y(a) - y_n|
$$

### $ATENQ\tilde{A}O!$

Se um algoritmo tem  $e_i = O(h^p)$  ou seja se o erro em cada etapa é proporcional à  $h^p$  então  $E = O(h^{p-1})$  pois temos n iterações e  $n = (a - x_0)/h$ .

### 9.8 Métodos de Passo-Simples

Definição 9.8.1 Um algoritmo para resolver um PVI é dito ser de passo simples se a aproxição  $y_{i+1}$  for calculada utilizando apenas o resultados do passo anterior.

Assim podemos definir os algoritmos de passo simples como sendo aqueles do tipo

 $y_{i+1} = y_i + \phi(x_i, y_i)$ 

### 9.9 Método de Euler

Seja  $\begin{cases} y' = f(x, y) \end{cases}$  $y(x_0) = y_0$ 

Observando que

$$
y(x+h) = y(x) + hy'(x) + \frac{h^2}{2}y''(\mu) \quad \mu \in (x, x+h)
$$

temos que

$$
y(x_i + h) \approx y(x_i) + hy'(x_i, y_i) = y(x_i) + hf(x_i, y_i)
$$
(fig 9.1)

Definimos ent˜ao o Algoritmo de Euler

Dados  $x_0, y_0, h$ . Geramos aproximações  $y_i$  para  $y(x_i)$  através de

 $i = 0, 1, 2, 3, \cdots$  $\int y_{i+1} = y_i + h f(x_i, y_i)$ 

 $x_{i+1} = x_i + h$ 

 $\overline{ATEN\c{S}\tilde{A}O!}$  Note que o algoritmo de Euler é equivalente à solução por série de Taylor com  $k = 1$ . Assim temos

 $e_i = O(h^2)$  e então  $E = O(h)$ .

### 9.10 Interpretação Geométrica do Método de Euler

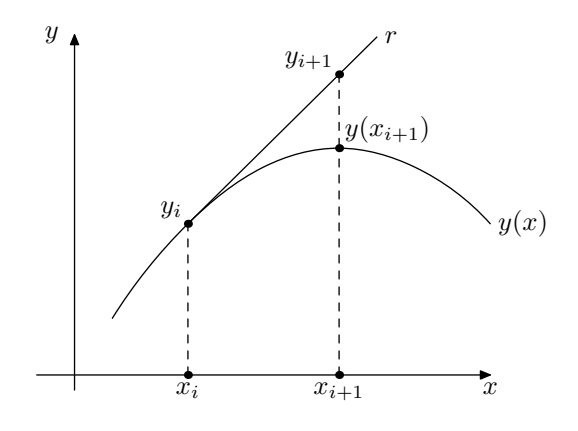

<span id="page-192-0"></span>Figura 9.1: Método de Euler

Seja r a reta tangente a curva  $y = y(x)$  no ponto  $(x_n, y_n)$  e s a reta vertical passando por  $(x_{i+1}, 0)$ .

Assim temos

$$
\begin{cases}\n r: y_i + y'(x_i)(x - x_i) \\
 s: x = x_{i+1}\n\end{cases}
$$

Observe agora que  $y_{i+1}$  é a itersecção das retas  $r$ e $s$ pois a intersecção é dada por

$$
y_i + y'(x_i)(x_{i+1} - x_i) = y_i + y'(x_i)(h) = y_i + h f(x_i, y_i)
$$

### Exemplo 9.10.1

Dado o PVI 
$$
\begin{cases} y' & = -y \\ y(0) & = 1 \end{cases}
$$

Faça uma tabela da solução aproximada, usando o método de Euler, com

 $h=0.1$ e $n=10.$ 

### Solução

 $x_0 = 0; y_0 = 1; f(x, y) = -y$ 

$$
\therefore y_{i+1} = y_i + h f(x_i, y_i) = y_i - h y_i = y_i (1 - h)
$$

 ${\bf A}$ tabela abaixo mostra os resultados das iterações bem como as comparações com a solução exata  $y(x) = e^{-x}$ 

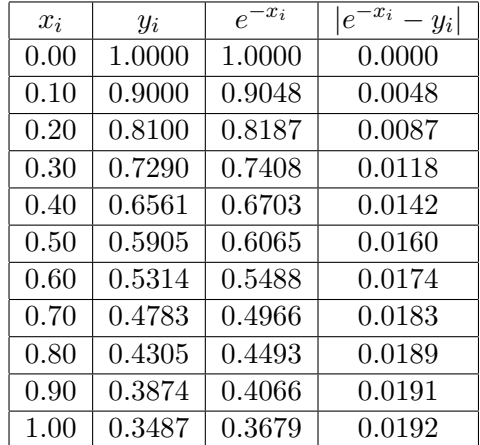

**Exemplo 9.10.2** Considere o PVI  $\begin{cases} y' & = y \\ y' & = 1 \end{cases}$  $y(0) = 1$ Usando Método de Euler Determine  $y(a)$ . (Observe que  $y(x) = e^x$  é a solução exata do PVI)  $|$ Solução $|$  $h = a/n \Rightarrow a = nh$  $y_{i+1} = y_i = hf(x_i, y_i) = y_i + hy_i = y_i(1 + h)$  $y_0 = 1$  $y_1 = 1(1 + h)$  $y_2 = (1+h)(1+h) = (1+h)^2$  $y_3 = (1+h)^2(1+h) = (1+h)^3$ . . .  $y_n = (1 + h)^n = (1 + a/n)^n$ Como  $y(x_n) = y(x_0 + nh) = y(nh) = y(a)$  temos que  $y(a) = y(x_n) \approx y_n = (1 + a/n)^n$ Observe que  $\lim_{n \to \infty} y_n = \lim_{n \to \infty} (1 + a/n)^n = e^a$ 

### 9.11 Método de Heun

Analizando o método de Euler observamos que ele considera a inclinação  $y'(x)$  constante no intervalo  $[x_i, x_i + h]$  e toma essa constante como a incli-nação no extremo esquerdo do intervalo. (Veja figura [9.1\)](#page-192-0)

O m´etodo de Heun ao inv´es disso utiliza o valor dessa constante como a média aritmética das inclinações nos pontos extremos do intervalo  $[x_i, x_i+h]$ .

Podemos então considerar

$$
y_{i+1} = y_i + \frac{h}{2}(y'(x_i) + y'(x_{i+1}))
$$

Usando o PVI podemos escrever as equações

$$
y'(x_i) = f(x_i, y_i)
$$
  

$$
y'(x_{i+1}) = f(x_{i+1}, y_{i+1})
$$

Como na última equação não conhecemos o valor de  $y_{i+1}$  vamos utilizar

aproximação dada por  $y_{i+1} = y_i + h f(x_i, y_i)$ .

Assim teremos

$$
y_{i+1} = y_i + \frac{h}{2}(f(x_i, y_i) + f(x_{i+1}, h f(x_i, y_i)))
$$

Podemos então considerar o algoritmo de Heun. Dados  $x_0, y_0, h$ . Geramos aproximações  $y_i$  para  $y(x_i)$  através de

$$
i = 0, 1, 2, 3, \cdots
$$
  

$$
\begin{cases} k_1 = f(x_i, y_i) \\ k_2 = f(x_i + h, y_i + hk_1) \\ y_{i+1} = y_i + \frac{h}{2}(k_1 + k_2) \\ x_{i+1} = x_i + h \end{cases}
$$

 $\fbox{$\overline{ATENQ}\tilde{A}O$} \hfill {\bf \emph{Pode ser demonstrado que o método de Heun tem erro local}}$  $e_i = O(h^3)$  e erro global  $E = O(h^2)$ 

**Exemplo 9.11.1** Vamos resolver o mesmo problema do exemplo 9.10.1 utilizando o método de Heun no sentido de comparar os resultados.

Dado o PVI  $\begin{cases} y' & = -y \\ y(0) & = 1 \end{cases}$ 

Faça uma tabela da solução aproximada, usando o método de Heun, com  $h = 0.1$  e  $n = 10$ .

## Solução  $x_0 = 0; y_0 = 1; f(x, y) = -y$  $k1 = f(x_i, y_i) = -y_i$  $k2 = f(x_i + h, y_i + hk_1) = -(y_i + hk_1)$

$$
y_{i+1} = y_i + \frac{h}{2}(k_1 + k_2)
$$

A tabela abaixo mostra os resultados das iterações bem como as comparações com a solução exata  $y(x) = e^{-x}$ 

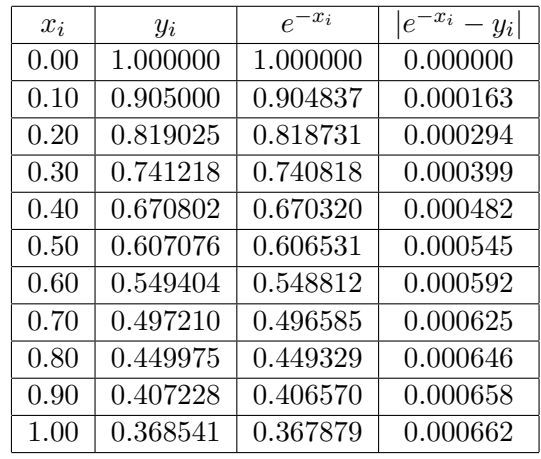

### 9.12 Método de Runge-Kutta -  $\text{RK}_4$

Os métodos de Euler e Heun são casos particulares de uma família de métodos numéricos para solução de EDO's denominados Métodos de Hunge-Kutta.

O método de Euler é uma método de Hunge-Kutta de primeira ordem pois  $E = O(h)$  , enquanto que o método de Heun é um método de Runge-Kutta de segunda ordem desde que  $E = O(h^2)$ . O método dessa família mais popular e eficiente é o chamado método de Hunge-Kutta de quarta ordem. Esse método é conheciado na literatura como  $\mathbf{R}\mathbf{K}_4$  e seu erro é do tipo  $E = O(h^4)$ .

O  $RK_4$  envolve uma média ponderada dos valores de  $y'(x)$  em diferentes pontos do intervalo  $[x_i, x_i + h]$  da seguinte maneira:

Considera-se os subintervalos  $[x_i, x_i + h/2]$  e  $[x_i + h/2, x_i + h]$ ,

- no extremo esquerdo do intervalo  $[x_i, x_i + h/2]$  consideramos  $y'(x_i)$ com peso 1;
- no extremo direito do intervalo  $[x_i, x_i + h/2]$  consideramos  $y'(x_i + h/2)$ com peso 2;
- no extremo esquerdo do intervalo  $[x_i+h/2, x_i+h]$  consideramos  $y'(x_i+h)$  $h/2$ ) com peso 2;
- no extremo direito do intervalo  $[x_i+h/2, x_i+h]$  consideramos  $y'(x_i+h)$ com peso 1.

O algoritmo de Hunge-Kutta será então dado por

Dados  $x_0, y_0, h$ . Geramos aproximações  $y_i$  para  $y(x_i)$  através de

$$
i = 0, 1, 2, 3, \cdots
$$
  
\n
$$
\begin{cases}\nk_1 = f(x_i, y_i) \\
k_2 = f(x_i + \frac{h}{2}, y_i + \frac{h}{2}k_1) \\
k_3 = f(x_i + \frac{h}{2}, y_i + \frac{h}{2}k_2) \\
k_4 = f(x_i + h, y_i + hk_3) \\
y_{i+1} = y_i + \frac{h}{6}(k_1 + 2k_2 + 2k_3 + k_4) \\
x_{i+1} = x_i + h\n\end{cases}
$$

#### Exemplo 9.12.1

Dado 
$$
\begin{cases} y' &= 1-x+4y \\ y(0) &= 1 \end{cases}
$$

Determinar uma aproximação para  $y(0.2)$  usando  $h = 0.2$ .

# $|\:\hspace{0.1em}\text{Solução}\:\hspace{0.1em}\hspace{0.1em}$  $f(x, y) = 1 - x + 4y$  $k_1 = f(0, 1) = 5$  $k_2 = f(0.1, 1.5) = 6.9$  $k_3 = f(0.1, 1.69) = 7.66$  $k_4 = f(0.2, 2.532) = 10.928$  $y_1 = 1 + 0.2/6[5 + 2(6.9 + 7.66) + 10.928] = 2.5016$

#### Exemplo 9.12.2

Dado 
$$
\begin{cases} y' & = x^2 + y^2 \\ y(0) & = & 0 \end{cases}
$$

Determine uma aproximação para  $y(x_i)$  usando  $h = 0.05$  e  $n = 6$ .

Solução  
\n
$$
x_0 = 0; y_0 = 0; f(x, y) = x^2 + y^2
$$
  
\n $k_1 = f(x_i, y_i) = x_i^2 + y_i^2$   
\n $k_2 = f(x_i + h/2, y_i + h/2k_1) = -(y_i + hk_1)$   
\n $y_{i+1} = y_i + \frac{h}{2}(k_1 + k_2)$ 

A tabela abaixo mostra os resultados das iterações.

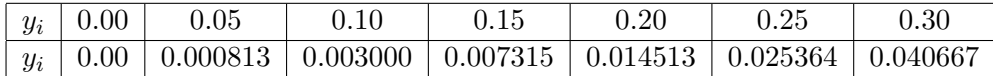

### 9.13 Métodos de Predição-Correção

Os métodos do tipo predição-correção são baseados na seguinte técnica

Vamos considerar o PVI 
$$
\begin{cases} y' = f(x, y) \\ y(x_0) = y_0 \end{cases}
$$

Pelo teorema fundmental do cálculo integral temos

<span id="page-198-0"></span>
$$
y(x_{k+1}) = y(x_k) + \int_{x_k}^{x_{k+1}} y'(t) dt = \int_{x_k}^{x_{k+1}} f(t, y(t)) dt
$$
 (9.3)

Observando que  $f(t, y(t))$  é uma função unicamente da variável t podemos considerar  $g(t) = f(t, y(t))$  e utilizar um método de integração numérica para calcular  $\int_{x_k}^{x_{k+1}} g(t) dt$ .

Usando, por exemplo, a regra do Trapézio teremos:

$$
\int_{x_k}^{x_{k+1}} g(t) dt = \frac{h}{2} (g(x_k) + g(x_{k+1})) = \frac{h}{2} (f(x_k, y_k) + f(x_{k+1}, y_{k+1}))
$$

Usando a equação  $(9.3)$  teremos

$$
y_{k+1} = y_k + \frac{h}{2}(f(x_k, y_k) + f(x_{k+1}, y_{k+1})
$$

Observe que nesse caso para calcular  $y_{k+1}$  será necessário conhecer  $y_{k+1}$ . Podemos contornar esse problema predizendo o valor de  $y_{k+1}$  com a ajuda do m´etodo de Euler. Esta abordagem nos conduz ao seguinte sistema preditorcorretor

$$
\begin{cases}\n y_{k+1}^P = y_k + h f(x_k, y_k) \\
 y_{k+1}^C = y_k + \frac{h}{2} (f(x_k, y_k) + f(x_{k+1}, y_{k+1}^P))\n\end{cases}
$$

#### Observações:

- i) Na fórmula do preditor temos  $e_i = O(h^2)$  (ordem do erro local do método de Euler) e na do corretor temos  $E_i^T = O(h^3)$  (ordem do erro na fórmula do trapézio);
- ii) A fórmula do corretor pode ser utilizada tantas vezes quanto julgarmos necessário;
- iii) A fórmula do preditor nos permite avançar do ponto  $x_k$  para  $x_{k+1}$ .
- iv) E comum, na literatura, escrever o sistema preditor-corretor com a ´ seguinte a seguinte notação

$$
\begin{cases}\ny_{k+1}^0 = y_k + h f(x_k, y_k) \\
y_{k+1}^{m+1} = y_k + \frac{h}{2} (f(x_k, y_k) + f(x_{k+1}, y_{k+1}^m)) \quad m = 0, 1, 2, 3, \dots\n\end{cases}
$$

Algoritmo para o Sistema preditor-corretor (Euler-trapézio)

Seja  $\begin{cases} y' = f(x, y) \end{cases}$  $y(x_0) = y_0$ 

Dado  $h > 0$ , geramos aproximações  $y_i$  para  $y(x_i)$  através do algoritmo

$$
i = 0, 1, 2, 3, \cdots
$$
  
\n
$$
\begin{cases}\ny_{i+1} = y_i + h f(x_i, y_i) \\
m = 0, 1, 2, 3, \cdots \\
\begin{cases}\ny_{i+1}^{m+1} = y_i + \frac{h}{2}(f(x_i, y_i) + f(x_i + h, y_{i+1}^m)) \\
x_{i+1} = x_i + h \\
y_{i+1} = y_{i+1}^{m+1}\n\end{cases}\n\end{cases}
$$

#### Exemplo 9.13.1

Dado o PVI  $\begin{cases} y' & = y \\ y' & = 1 \end{cases}$  $y(0) = 1$ 

Faça uma tabela para  $y(x)$  de  $x = 1$  até  $x = 0.6$  com  $h = 0.1$  e usando o corretor 3 vezes em cada etapa.

### Solução

$$
y_1^0 = y_0 + h f(0, 1) = 1 + (0.1)1 = 1.1
$$
  
\n
$$
y_1^1 = y_0 + h/2(f(0, 1) + f(0.1, 1.1)) = 1 + (0.1)/2(1 + 1.1) = 1.105
$$
  
\n
$$
y_1^2 = y_0 + h/2(f(0, 1) + f(0.1, 1.105)) =
$$
  
\n
$$
1 + (0.1)/2(1 + 1.105) = 1.10525
$$
  
\n
$$
y_1^3 = y_0 + h/2(f(0, 1) + f(0.1, 1.10525)) =
$$
  
\n
$$
1 + (0.1)/2(1 + 1.10525) = 1.1052625
$$

As demais iterações estão na tabela abaixo bem como a solução exata como última coluna.

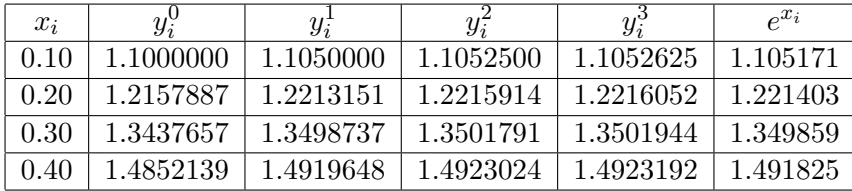

Uma questão interessante a ser discutida é sobre o valor de  $m$ , ou seja, sobre quantidade de vezes que devemos utilizar o corretor. Uma técnica para se determinar uma estimativa para  $m$  é a seguinte:

Vamos considerar a título de praticidade o exemplo anterior ou seja

$$
\begin{cases}\n y' &= y \\
 y(0) &= 1\n\end{cases}
$$
\n
$$
y'(x) = y(x) \Rightarrow y''(x) = y'(x) \Rightarrow y''(0) = y'(0) = y(0) = 1
$$
\n
$$
y'''(x) = y''(x) \Rightarrow y'''(0) = y''(0) = 1 \Rightarrow
$$

Como o erro da fórmula do corretor é dada por  $E_i^T \approx \frac{h^3}{12}$  $\frac{n}{12}y'''(\xi)$  podemos considerar para efeitos práticos que  $y'''(\xi) \approx y'''(0) = 1$ 

$$
\therefore E_i^T \approx \frac{(0.1)^3}{12} \times 1 = 0.00033
$$

Assim, para o exemplo anterior, não se deve esperar mais do que 3 casas decimais exatas, bastando usar o corretor duas vezes.

#### Exemplo 9.13.2

Dado o PVI  $\sqrt{ }$ J  $\mathcal{L}$  $y' = x - \frac{1}{x}$  $\hat{y}$  $y(0) = 1$ 

Faça uma tabela para  $y(x)$  de  $x = 0$  até  $x = 0.4$  com  $h = 0.1$ . Determine uma estimativa para m.

## $\mid$ Solução  $y'(x) = x - \frac{1}{x}$  $\frac{1}{y(x)} \Rightarrow y'(0) = 0 - \frac{1}{y(0)} = -1$  $y''(x) = 1 + \frac{y'(x)}{(y(x))^2} \Rightarrow y''(0) = 1 + \frac{y'(0)}{(y(0))}$  $\frac{y(0)}{(y(0))^2} = 0$  $y'''(x) = -\frac{y''(x)(y(x))^2 - 2(y'(x))^2y(x)}{x^2}$  $\frac{2(y(x))g(x)}{y(x)^4} \Rightarrow$  $y'''(0) = -\frac{y''(0)(y(0))^2 - 2(y'(0))^2y(0)}{(0.00)(0.00)}$  $\frac{\Delta(y(0))}{(y(0))^4} = 2$

$$
\therefore E_i^T \approx 2 \frac{(0.01)^3}{3} \approx 0.00067
$$

Assim não devemos esperar mais do que 3 casas decimais exatas.

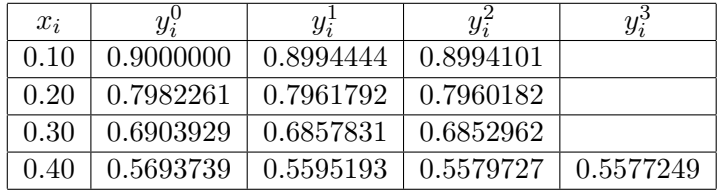

Podemos então considerar as aproximações

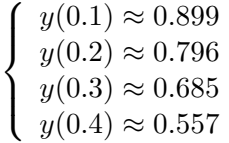

### 9.14 Sistema Preditor-Corretor de Milne

Usando a mesma técnica anterior e outros métodos para integração numérica obtemos o sistema preditor-corretor de Milne

$$
\begin{cases}\ny_{i+1}^0 = y_{i-3} + \frac{4h}{3}(2f_i - f_{i-1} + 2f_{i-2}) & \text{error} = O(h^5) \\
y_{i+1}^{m+1} = y_{i-1} + \frac{h}{3}(f_{i-1} + 4f_i + f_{i+1}^m), \ m = 0, 1, \cdots & \text{error} = O(h^5)\n\end{cases}
$$

Onde estamos denotando  $f_i = f(x_i, y_i)$ .

 $\frac{ATEN\zeta\tilde{A}O!}{Observe\ que\ para\ utilizar\ a\ fórmula\ do\ corretor\ temos\ que\ ja\ }$ conhecer os valores  $y_0, y_1, y_2, y_3$ . Estes valores devem ser calculados por um método que tenha a mesma ordem para o erro local $(O(h^5))$ . Poderíamos usar por exemplo o  $RK_4$ .

#### Exemplo 9.14.1

Dado o PVI  $\begin{cases} y' & = 1-x+4y \\ y' & = 1 \end{cases}$  $y(0) = 1$ 

Faça uma tabela da solução para  $x = 0$ , até  $x = 0.7$  com  $h = 0.1$ 

#### Solução

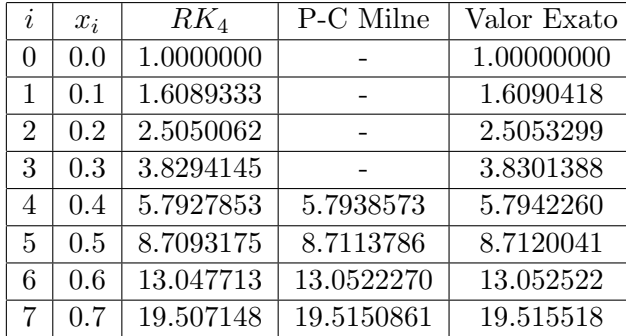

### 9.15 Passo-Simples X Predição-Correção

Uma das vantagens dos métodos de passo-simples é que eles são autosuficientes enquanto os métodos preditor-corretor em geral não são.

No caso por exemplo do sistema de Milne houve a necessidade de se utilizar

o  $RK<sub>4</sub>$  para iniciar a tabela de valores da solução.

A grande desvantagem dos métodos de passo-simples é a necessidade de se avaliar  $f(x, y)$  muitas vezes em cada passo. Observe por exemplo o  $RK_4$ onde são necessárias 4 avaliações de  $f(x, y)$ . É evidente que essas avaliações podem introduzir muitos erros de arredondamento. Isso pode até tornar o resultado sem significado prático.

A vantagem dos métodos de predição-correção está no fato de requerer poucas avaliações de  $f(x, y)$  em cada etapa. Observe que no sistema de Milne em cada passo temos que avaliar  $f(x, y)$  apenas duas vezes. Uma vez para  $x = x_i$  no preditor e outra para  $x = x_{i+1}$  no corretor.

### 9.16 Sistemas de EDO's

Usando a notação vetorial o PVI será dado por

$$
\begin{cases}\n\frac{dY}{dx} = F(x, Y) \\
Y(x_0) = Y^0\n\end{cases}
$$
\n
$$
\text{Onde} \begin{cases}\nY(x) = (y_1(x), \dots, y_n(x))^t; \\
F(x, Y) = (f_1(x, Y), \dots, f_n(x, Y))^t;\n\end{cases}
$$

Podemos então aplicar todos os métodos já vistos para os sistemas considerando a notação vetorial.

Vamos escrever as equações para o método de Euler.

Denotando o i-ésimo iterado como  $y^i$  teremos

$$
Y^{i+1} = Y^i + hF(x_i, Y^i) \quad \Leftrightarrow
$$

$$
\left(\begin{array}{c} y_1^{i+1} \\ y_2^{i+1} \\ \vdots \\ y_n^{i+1} \end{array}\right) = \left(\begin{array}{c} y_1^i \\ y_2^i \\ \vdots \\ y_n^i \end{array}\right) + h \left(\begin{array}{c} f_1(x_i,Y^i) \\ f_2(x_i,Y^i) \\ \vdots \\ f_n(x_i,Y^i) \end{array}\right)
$$

Escrevendo na forma de equações teremos

$$
\begin{cases}\ny_1^{i+1} = y_1^i + h f_1(x_i, y_1^i, y_2^i, \dots, y_n^i) \\
y_2^{i+1} = y_2^i + h f_2(x_i, y_1^i, y_2^i, \dots, y_n^i) \\
\dots \\
y_n^{i+1} = y_n^i + h f_n(x_i, y_1^i, y_2^i, \dots, y_n^i)\n\end{cases}
$$

### Exemplo 9.16.1 Considere o PVI

$$
\begin{cases}\n\frac{dY}{dx} &= F(x, Y) \\
Y(x_0) &= Y^0\n\end{cases}
$$
\n
$$
Y = \begin{pmatrix} y_1 \\ y_2 \end{pmatrix} \quad F = \begin{pmatrix} f_1(x, Y) \\ f_2(x, Y) \end{pmatrix}
$$

Onde

$$
\begin{cases}\nx_0 = 0, Y^0 = \begin{pmatrix} y_1^0 \\ y_2^0 \end{pmatrix} = \begin{pmatrix} 1 \\ 0 \end{pmatrix} \n\qquad e \n\qquad\nF = \begin{pmatrix} f_1(x, y_1, y_2) \\ f_2(x, y_1, y_2) \end{pmatrix} = \begin{pmatrix} x + (y_2)^2 \\ (y_1)^2 \end{pmatrix}
$$

Escrevendo as equações para o método de Euler temos

$$
y_1^{i+1} = y_1^i + h[x_i + (y_2^i)^2]
$$
  
\n
$$
y_2^{i+1} = y_2^i + h[(y_1^i)^2]
$$
  
\n
$$
x_{i+1} = x_i + h
$$
  
\nVamos considerar  $h = 0.1 e_i = 0, 1, 2, 3, 4$   
\n
$$
y_1^1 = 1 + 0.1[0 + 0^2] = 1.00
$$
  
\n
$$
y_2^1 = 0 + 0.1[1.000^2] = 0.10
$$
  
\n
$$
y_1^2 = 1 + 0.1[0.1 + (.1)^2] = 1.01
$$
  
\n
$$
y_2^2 = 0.1 + 0.1[1.00] = 0.20
$$
  
\n
$$
y_1^3 = 1.01 + 0.1[0.2 + (0.2)^2] = 1.03
$$
  
\n
$$
y_2^3 = 0.2 + 0.1[(1.01)^2] = 0.30
$$
  
\n
$$
y_1^4 = 1.03 + 0.1[0.3 + (0.3)^2] = 1.07
$$
  
\n
$$
y_2^4 = 0.3 + 0.1[(1.03)^2] = 0.41
$$

### 9.17 Runge-Kutta para Sistemas de EDO'S

$$
\begin{cases}\n\frac{dY}{dx} = F(x, Y) \\
Y(x_0) = Y^0\n\end{cases}
$$
\n
$$
K^1 = F(x_i, Y^i)
$$
\n
$$
K^2 = F(x_i + h/2, Y^i + h/2K^1)
$$
\n
$$
K^3 = F(x_i + h/2, Y^i + h/2K^2)
$$
\n
$$
K^4 = F(x_i + h, Y^i + hK^3)
$$
\n
$$
\text{Onde } K^1 = \begin{pmatrix} k_1^1 \\ k_2^1 \\ \vdots \\ k_n^1 \end{pmatrix} K^2 = \begin{pmatrix} k_1^2 \\ k_2^2 \\ \vdots \\ k_n^2 \end{pmatrix} K^3 = \begin{pmatrix} k_1^3 \\ k_2^3 \\ \vdots \\ k_n^3 \end{pmatrix} K^4 = \begin{pmatrix} k_1^4 \\ k_2^4 \\ \vdots \\ k_n^4 \end{pmatrix};
$$

Teremos então a método  $\mathcal{R}K_4$ na notação vetorial

$$
Y^{i+1} = Y^i + \frac{h}{6} [K^1 + 2K^2 + 2K^3 + K^4]
$$

## $\bigl|ATEN\c{G}\~{A}O!\bigr|$

Observe que na implementação computacional do algoritmo de Runge-Kutta para sistemas será necessário implementar algoritmos para somar vetores e multiplicar vetores por números.

### 9.18 EDO de Ordem Superior

Vamos considerar a EDO de ordem n

$$
y^n = f(x, y, y', \dots, y^{(n-1)})
$$

Podemos reduzir esta equação de ordem $n$ num sistema de  $n$ equações de ordem 1, fazendo

$$
\begin{cases}\n y_1 &= y \\
 y_2 &= y' \\
 y_3 &= y'' \\
 \vdots & \vdots \\
 y_n &= y^{(n-1)}\n\end{cases}
$$

Na forma vetorial podemos escrever

$$
\begin{cases}\n\frac{dY}{dx} = F(x, Y) \\
\frac{y_1}{y_2} \\
\vdots \\
y_n\n\end{cases} F = \begin{pmatrix}\nf_1(x, Y) \\
f_2(x, Y) \\
\vdots \\
f_n(x, Y)\n\end{pmatrix}
$$
\n
$$
\begin{cases}\nf_1(x, Y) = y_2 \\
f_2(x, Y) = y_3 \\
\vdots \\
f_{n-1}(x, Y) = y_n \\
f_n(x, Y) = f(x, y_1, y_2, \dots, y_n)\n\end{cases}
$$

Exemplo 9.18.1 PVI de Ordem 2

$$
\begin{cases}\ny'' = f(x, y, y') \\
y(x_0) = \alpha \\
y'(x_0) = \beta\n\end{cases}
$$
\n  
\nSeja\n
$$
\begin{cases}\ny_1 = y \\
y_2 = y'\n\end{cases}
$$
\n  
\n
$$
\therefore Y = \begin{pmatrix}\ny_1 \\
y_2\n\end{pmatrix} Y^0 = \begin{pmatrix}\n\alpha \\
\beta\n\end{pmatrix} e F = \begin{pmatrix} f_1(x, Y) \\
f_2(x, Y)\n\end{pmatrix}
$$
\n  
\nonde\n
$$
\begin{cases}\nf_1(x, y_1, y_2) = y_1 \\
f_2(x, y_1, y_2) = f(x, y, y')\n\end{cases}
$$

Exemplo 9.18.2 Considere o PVI de ordem 2

$$
\begin{cases}\ny'' = -y \\
y(0) = 0 \\
y'(0) = 1\n\end{cases}
$$

Usando o  $RK_4$  e  $h = 0.1$ , faça uma tabela para a solução  $y(x)$  para  $x = x_i$ onde  $x_i = ih, i = 0, \ldots, 5$ . Compare a solução aproximada com a solução exata que é  $\phi(x) = \operatorname{sen}(x)$ .

Solução  
\n
$$
x_0 = 0
$$
;  $f(x, y, y') = -y$   
\n $Y = \begin{pmatrix} y_1 \\ y_2 \end{pmatrix} = \begin{pmatrix} y \\ y' \end{pmatrix}$ ;  $Y^0 = \begin{pmatrix} 0 \\ 1 \end{pmatrix}$ ;  $F = \begin{pmatrix} f_1(x, Y) \\ f_2(x, Y) \end{pmatrix} = \begin{pmatrix} y_2 \\ -y_1 \end{pmatrix}$ 

A tabela abaixo mostra o resultado das iterações

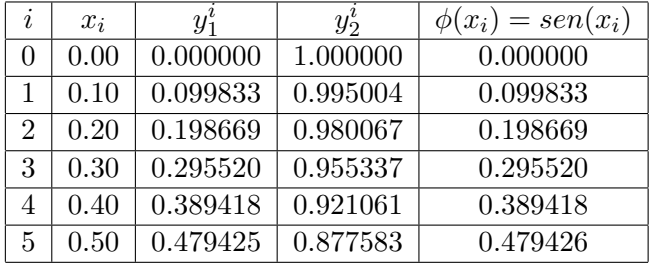

### 9.19 Problemas de Fronteira de Segunda Ordem

Até agora foram tratados métodos numéricos para solução de problemas envolvendo equações diferenciais e seus valores iniciais os denomindados PVI's. Como já foi visto nesses problemas as condições iniciais são conheciadas num único ponto. No que segue iremos considerar problemas em que as condições s˜ao esspecificadas em mais que um ponto.

Um problema típico que trataremos será o seguinte

$$
\begin{cases}\n y'' &= f(x, y, y') \\
 y(a) &= \alpha \\
 y(b) &= \beta\n\end{cases}
$$

Um problema do tipo acima é dito um problema de fronteira ( PF ). Um método eficiente e popular para sua solução é o chamado Método das Diferenças Finitas. Não trataremos aqui deste método.

Iremos utilizar um método, denominado Método do Artilheiro, que consiste em transformar um problema de fronteira (PF) em um problema de valor inicial (PVI).

### 9.20 Método do Artilheiro

Consideremos o seguinte problema de fronteira

$$
\begin{cases}\n y'' &= f(x, y, y') \\
 y(a) &= \alpha \\
 y(b) &= \beta\n\end{cases}
$$

O m´etodo consiste nas seguintes etapas

- 1) "Chutar" um valor inicial para  $y'(a)$ , digamos  $y'(a) = s$ .
- 2) Resolver o PVI

$$
\begin{cases}\n y'' &= f(x, y, y') \\
 y(a) &= \alpha \\
 y'(a) &= s\n\end{cases}
$$

A solução desse PVI que óbviamente depende também de s iremos denotar por  $y(x, s)$ .

O problema agora é determinar s de modo que  $y(b, s) = \beta$ . Denotando  $g(s) = y(b, s) - \beta$  o problema é reduz-se a determinar um zero da função  $g(s)$ . Um método bastante eficiente para determinar aproximações de um zero de  $g(s)$  é o Método da Secante que, relembrando, é o seguinte:

$$
\begin{cases}\n\text{Dados } s_0, s_1 \\
s_{k+1} = \frac{s_{k-1}g(s_k) - s_k g(s_{k-1})}{g(s_k) - g(s_{k-1})} & k = 1, 2, 3, \dots\n\end{cases}
$$

Propomos então o seguinte procedimento para a solução de um Problema de Fronteira do tipo abaixo

$$
\begin{cases}\n y'' &= f(x, y, y') \\
 y(a) &= \alpha \\
 y(b) &= \beta\n\end{cases}
$$

1) Escolher  $s_0$  e  $s_1$  aproximações para  $y'(a)$ , usando 'intuição física'.

2) Seja $s_k$  aproximação para  $y'(a)$  onde  $k\geq 1$ 

3) Resolveor o PVI 
$$
\begin{cases} y'' &= f(x, y, y') \\ y(a) &= \alpha \\ y'(a) &= s_k \end{cases}
$$

Calculando  $y(x, s_k)$  de  $x = a$ , até  $x = b$  usando qualquer um dos métodos já discutidos anteriormente.

4) Determinar  $s_{k+1}$  através da fórmula

$$
s_{k+1} = \frac{s_{k-1}(y(b, s_k) - \beta) - s_k(y(b, s_{k-1}) - \beta)}{y(b, s_k) - y(b, s_{k-1})}
$$

5) Repetir as etapas 3) e 4) até que  $|y(b, s_k)-\beta| < \epsilon$ para um dado  $\epsilon > 0$  $($  $\epsilon$ =tolerância)

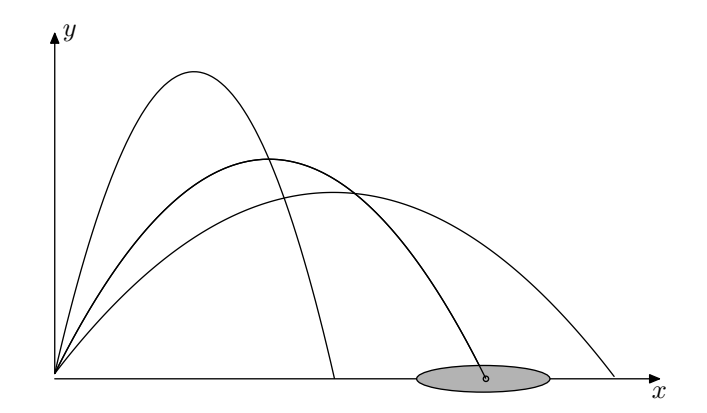

Figura 9.2: Método do Artilheiro

### $ATENÇÃO!$

O método do artilheiro foi concebido, como o próprio nome diz, nos problemas de balística com armas do tipo morteiro e canhões. Como  $\acute{e}$  sabido a trajetória do projétil é representado por uma parábola  $(y(x))$  com concavidade voltada para baixo. Modificando-se a direção da reta tangente à trajetória no seu ponto inicial  $(y'(x_0))$  a trajetória também é modificada. Quando o artilheiro dispara um tiro e este n˜ao atinge o alvo ele corrige o próximo disparo alterando a inclinação da arma que é o ângulo que ela faz com a horinzontal.

Exemplo 9.20.1 Resolver o Problema de Fronteira

$$
\begin{cases}\n y'' &= -y \\
 y(0) &= 0 \\
 y(1) &= 1\n\end{cases}
$$

Compare os resultados com a solução exata dada por  $y(x) = \sin(x)/\sin(1)$ 

### Solução

Vamos considerar $s_0=2, s_1=1$ e $h=0.1$ 

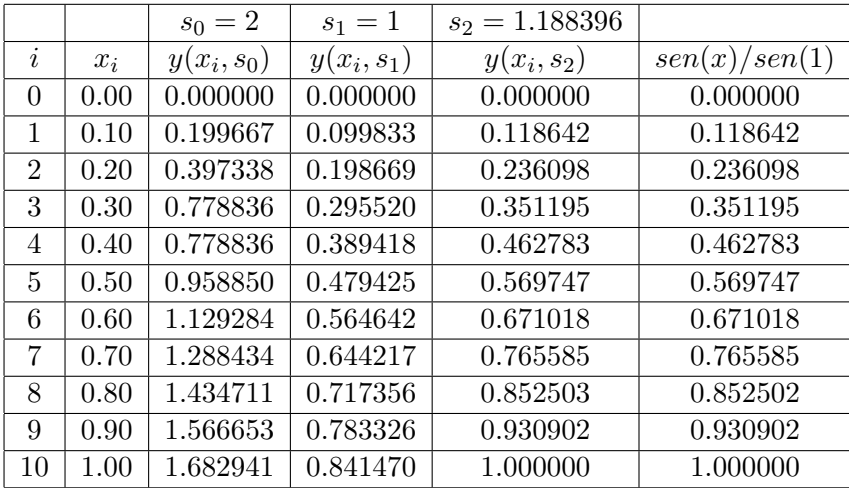

### 9.21 Exercícios Propostos

1) Dado o PVI

$$
\begin{cases}\ny' = x + y^2 \\
y(0) = 1\n\end{cases}
$$

Calcule  $y_4(x)$  usando o método de Picard

2) Mesmo problema anterior para o PVI

$$
\begin{cases}\ny' = 2y - 2x^2 - 3 \\
y(0) = 2\n\end{cases}
$$

3) Seja 
$$
y(x) = e^{-x^2} \int_0^x e^{t^2} dt
$$
 Integral de Dawson

a) Mostre que  $y(x)$  é solução do PVI

$$
\begin{cases}\ny' = 1 - 2xy \\
y(0) = 0\n\end{cases}
$$

b) Calcule  $y_3(x)$  usando o método de Picard

4) 
$$
\begin{cases} y' = -1/(1+2x) \\ y(0) = 1 \end{cases}
$$

Determine uma aproximação para  $y(x)$  usando a série de Taylor até ordem 2

5) 
$$
\begin{cases} y' = 1 + y^2 \\ y(0) = 0 \end{cases}
$$

Calcule aproximadamente y(0.4) usando Método de Euler e  $h = 0.1$ 

6) 
$$
\begin{cases} y' = 1/(1+x^2) \\ y(0) = 0 \end{cases}
$$

Calcule aproximadamente y(0.3) usando Método de Heun e  $h = 0.1$ 

$$
7) \begin{cases} y' = 1 - 2xy \\ y(0) = 0 \end{cases}
$$

Calcule aproximadamente y(0.1) usando o Método de Runge-Kutta e  $h = 0.05$ 

8) Usando o sistema Preditor-Corretor :

$$
\begin{cases} P: & y_{k+1} := y_k + h f(x_k, y_k) \\ C: & y_{k+1}^{m+1} := y_k + \frac{h}{2} (f(x_k, y_k) + f(x_{k+1}, y_{k+1}^m)) \end{cases}
$$

Calcule  $y(0.3)$  aproximadamente usando  $h = 0.1$  e usando o corretor duas vezes, onde  $y(x)$  é a solução do PVI

$$
\begin{cases} y' = x + y \\ y(0) = 0 \end{cases}
$$

9) Mesmo problema anterior para o PVI

$$
\left\{ y' = 10y - 9y(0) = 1 \right\}
$$

10) Reescreva o sistema de EDO's abaixo como um um sistema de EDOs de primeira ordem.

$$
\begin{cases}\ny''' = x^2yy'' - yz' \\
z'' = zx' + 4y'\n\end{cases}
$$

11) Calcule, usando o Método de Euler  $P(t) = (x(t), y(t)), t = 0.1, 0.2, 0.3$ 

 $onde$  :

$$
\begin{cases}\nx'(t) = 1 - 2t \\
y'(t) = t - xy \\
x(0) = 1 \\
y(0) = 0\n\end{cases}
$$

12) Usando o Método de Heun calcule aproximações para  $y(1.1)$  e  $y(1.2)$ onde  $y(x)$  é solução do PVI

$$
\begin{cases}\ny'' + y^2y' = x^3 \\
y(1) = 1 \\
y'(1) = 1\n\end{cases}
$$

13) Um foguete de massa  $M$  é lançado verticalmente desde a superfície da terra  $(x = R)$  com velocidade inicial  $v_0$ . Determinar pelo método de Heun os valores de  $x = x(t)$  (espaço percorrido no tempo t) para  $t = 0, 1, 2, \dots, 6$  supondo que a resistência do ar é proporcional a velocidade e que a atração da terra é inversamente proporcional a distância ao centro da terra.

Obs.  $Mx'' + \gamma Mx' + Mg/x^2 = 0$  é a equação que rege o movimento onde :

 $\gamma = \text{coef.}$  de resistência do ar por unidade de massa.

 $q=$  constante gravitacional.

Considere  $R = 10; v_0 = 5; \gamma = 0.1$  e  $g = 1$  em algum sistema consistente de unidades.

14) Resolva o seguinte problema de fronteira usando  $h = 0.1$ 

$$
\begin{cases}\ny'' + y'^2 + 1 = 0 \\
y(0) = 1 \\
y(1) = 2\n\end{cases}
$$

15) Resolva o seguinte problema de fronteira usando  $h = \pi/30$ 

$$
\begin{cases} 2yy'' - y'^2 + 4y^2 = 0 \\ y(\pi/6) = 1/4 \\ y(\pi/2) = 1 \end{cases}
$$

# Capítulo 13

# Projetos

Projetos são problemas reais que envolvem alguma modelagem matemática e métodos numéricos. Espera-se que o algorítmo referente ao método numérico utilizado seja desenvolvido numa linguagem científica de programação e os resultados analisados.

### 13.1 Idade da Lua

A utilização da desintegração radioativa para a datação de materiais nos conduz à solução da seguinte equação

$$
\frac{N_{Pb}^{207}}{N_{Pb}^{206}} = \frac{N_U^{238} (e^{\lambda_{238}t} - 1)}{N_U^{235} (e^{\lambda_{235}t} - 1)} = \frac{1}{139} \frac{(e^{\lambda_{238}t} - 1)}{(e^{\lambda_{235}t} - 1)}
$$

onde:  $\begin{cases} \lambda_{235} = 0.97 \times 10^{-9} \\ \lambda_{235} = 0.97 \times 10^{-9} \end{cases}$  $\lambda_{238} = 0.15 \times 10^{-9}$ 

(Detalhes podem ser encontrados na Introdução)

A tabela abaixo foi elaborada com o material lunar trazido pela Apolo XI

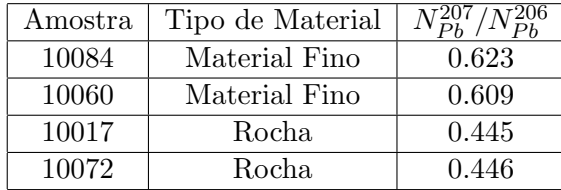

Para calcular a idade dessas amostras lunares somos conduzidos a resolver

uma equação do tipo

 $e^{at}-1$  $\frac{e^{-t}}{e^{bt}-1} = k$  onde a, b, k são constantes conhecidas e positivas

Esse problema é equivalente à determinar os zeros da função

 $f(t) = e^{at} - (1 + k(e^{bt} - 1))$ 

que pode ser resolvido através do Método Iterativo Linear ou Método Iterativo Linear Acelerado, usando a função de iteração

$$
g(t) = \frac{1}{a} \ln(1 + k(e^{bt} - 1))
$$

Determinar a idade de cada amostra da tabela acima.

### 13.2 Cálculo da Inversa de uma Matriz

#### Procedimentos

 $\int$ a)Usando o MEG transformar A em  $\tilde{A}$  triangular superior

 $\int$ b)Calcular o determinante de A

 $\overline{\mathcal{L}}$ c)Transformar  $\tilde{A}$  em  $\overline{A}$  onde  $\overline{A}$  é triangular inferior

Observe que com esses procedimentos  $\overline{A}$  será uma matriz diagonal podendo ser facilmente transformada na matriz identidade I.

Após todos esses procedimentos a matriz  $A$  foi equivalentemente transformada na matriz identidade I.

Uma maneira de determinar a inversa de uma matriz A com  $det(A) \neq 0$  é usar as mesmas operações utilizadas para transformar  $A$  em  $I$  para a matriz  $B = I$ , que após isso será transformada em  $A^{-1}$ .

$$
\left[\begin{array}{ccc} A & \to & I \\ B = I & \to & A^{-1} \end{array}\right]
$$

### 13.3 Um problema de Geometria

Achar o ângulo da base de um triângulo isósceles sabendo-se que sua área é duas vezes a área do círculo circunscrito. Área do círculo $=\pi (AD)^2tg^2(\beta/2)$ Área do triângulo $=(AD)^2tg(\beta)$  (Veja figura [13.1\)](#page-216-0)
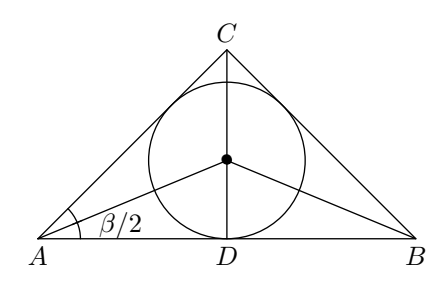

Figura 13.1:

# 13.4 Principio de Arquimedes

Uma esfera maciça de 10cm de raio e massa específica  $\rho = 0.75g/cm^3$  é colocada na água. Até que altura estará submersa quando se obtiver o equilíbrio.(Qual altura fica dentro da água)(Veja figura [13.2\)](#page-216-0)

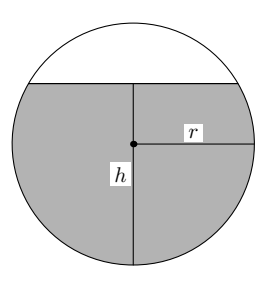

<span id="page-216-0"></span>Figura 13.2:

Sugestões:

1) O volume  $V$  da colota esférica de raio  $r$  e altura  $h$  é dado por

$$
V = \frac{\pi}{3}h^2(3r - h)
$$

2) Use o Princípio de Arquimedes.

### 13.5 Catenária

Um cabo homegêneo, flexível e inextensível suspenso entre dois postes sobre seu próprio peso é descrito por uma curva denominada catenária(Veja figu-

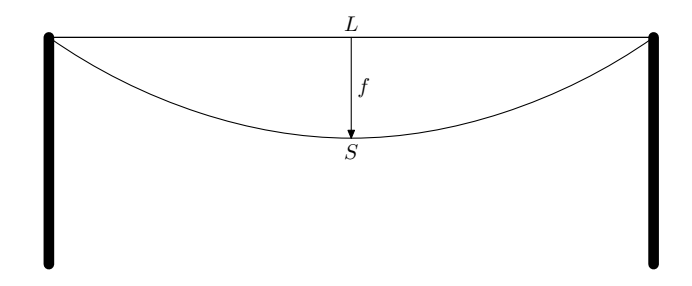

<span id="page-217-0"></span>Figura 13.3:

ra [13.3\)](#page-217-0). Para fins práticos é muito importante saber o tamanho da flexa  $f$ , pois isso nos permite determinar a altura m´ınima que o cabo pode atingir quando suspenso. Supondo que o cabo tem pêso de  $\varphi$  quilogramas-fôrça por metro então a tensão T no meio do cabo pode ser obtida resolvendo a seguinte equação:

$$
(\frac{2T}{\varphi})senh(\frac{\varphi L}{2T})=S
$$

onde:

 $S$  é o comprimento do cabo;

 $L$  é a distância entre os postes;

Uma vez conhecido  $T f$  pode-se determinar  $f$  atravez de

$$
f=(\frac{T}{\varphi})cosh(\frac{\varphi L}{2T}-1)
$$

Determine  $f$  usando os seguintes dados:

 $S = 32m; L = 30m \text{ e } \varphi = 0.5kgf/m$ 

#### 13.6 Distribuição de Temperatura numa Placa

O problema a seguir refere-se à distribuição de temperatura numa placa metálica. Vamos considerar uma placa, cuja espessura é desprezível em relação ao seu comprimento que é 2m e sua largura que é 1m. Os bordos da placa são mantidos conforme as temperaturas indicadas na figura [13.4](#page-218-0)

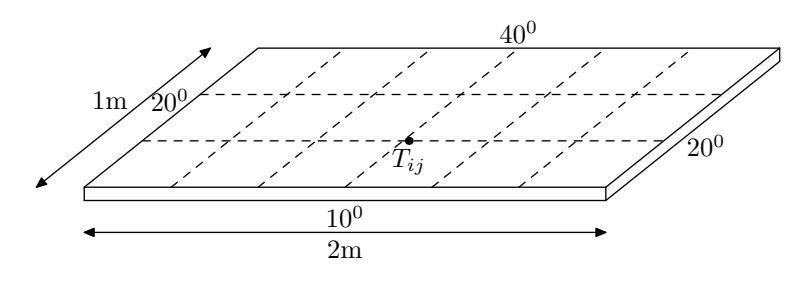

<span id="page-218-0"></span>Figura 13.4: Distribição de Temperatura

Uma maneira de discretizar o problema é dividir a largura em subintervalos de tamanho k e o comprimento em subintervalos de comprimento h formando assim uma malha. Podemos supor que a temperatura em cada ponto da malha é a média aritmética da temperatura nos quatro pontos contiguos ou seja:

$$
T_{ij} = \frac{1}{4}(T_{ij-1} + T_{ij+1} + T_{i+1j} + T_{i-1j})
$$

onde estamos denotando  $T(x_i, y_j)$  por  $T_{ij}$ . Resolva o problema considerando uma malha com  $k = 0.2 e h = 0.4$ 

#### 13.7 Circuito Elétrico

Considere o circuito elétrico dada pela figura [13.5](#page-219-0)

Deseja-se calcular o potencial nos nós  $1, 2, \dots, 6$ . O potencial aplicado entre A e B é V volts. Se denotarmos os potenciais por  $v_1, v_2, \dots, v_6$  e aplicarmos

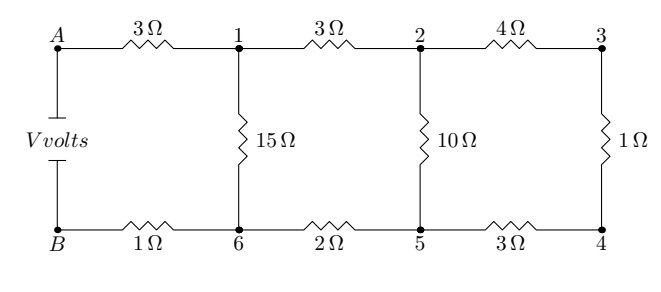

<span id="page-219-0"></span>Figura 13.5:

as leis de Ohm e Kirchoff teremos o seguinte sistema

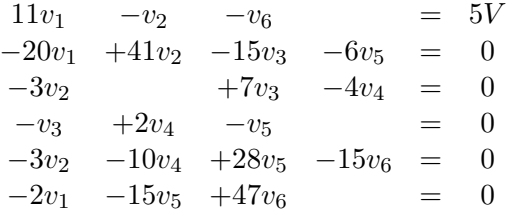

Resolva o problema para  $V = 50,100$  e 150 volts. Use Gauss-Seidel.

#### 13.8 Problema de Custos

O Centro de Ciências Exatas e Tecnologia da UFMS é composto dos seguintes departamentos: Hidráulica, Matemática, Computação, Física, Química, Elétrica e Construção Civil. O Centro é responsável pelos seguintes cursos de graduação: Engenharia, Matemática, Física, Quimica, Elétrica e Análise de Sistemas. Os orçamentos anuais e o número de matriculas por departamento estão representados na tabela abaixo:

| Departamento                 | Orçamento em \$ | Matrículas |
|------------------------------|-----------------|------------|
| $\overline{H}$ idráulica (H) | 25634.00        | 212        |
| Matemática(M)                | 45721.00        | 170        |
| Computação $(C)$             | 63245.00        | 246        |
| Física(F)                    | 65478.00        | 159        |
| Química(Q)                   | 67975.00        | 210        |
| Elétrica $(E)$               | 54234.00        | 327        |
| Const. $Civil(CC)$           | 30327.00        | 253        |

A porcentagem de matriculas por Departamento é dada por

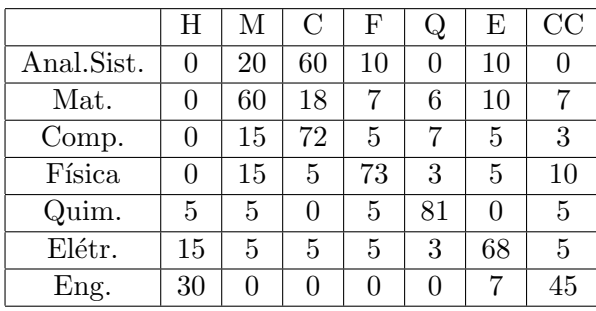

Determine o custo/aluno-curso anual para cada Departamento.

### 13.9 Equação de Van der Pol

Na análise da solução de equações diferenciais modelando sistemas oscilatórios é comum fazer-se o gráfico do plano de fases da equação. O plano de fase consiste em plotar os pontos do tipo  $(y(x), y'(x))$  onde  $y(x)$  é a solução da equação diferencial e  $y'(x)$  sua derivada.

Desenhe o plano de fases da equação de Van der Pol.

$$
\begin{cases}\ny''(x) - 0.1(1 - y^2)y' + y = 0 \\
y(0) = 1 \\
y'(0) = 0\n\end{cases}
$$

### 13.10 Problema de Refração

Considere um raio de luz que sai do ponto  $A = (0, 1)$  incida no ponto  $I =$  $(x, 0)$  do eixo x, sofra refração e passe pelo ponto  $B = (1, -1)$ . (veja figura [13.6\)](#page-221-0) Determine as coordenadas do ponto I sabendo-se que a velocidade no semi-plano  $y < 0$  é  $v_1$  e no semi-plano  $y > 0$  é  $v_2 = 2v_1$ .

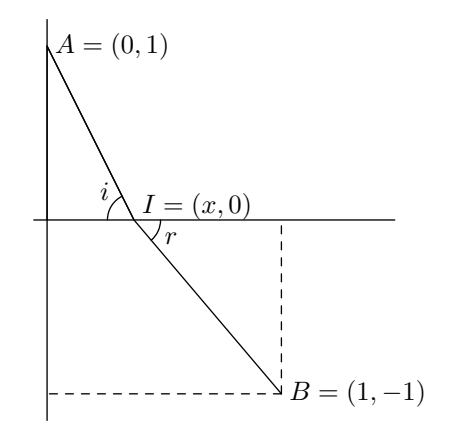

<span id="page-221-0"></span>Figura 13.6:

Sugestão: Use o principio de Fermat 
$$
\frac{sen(i)}{v_1} = \frac{sen(r)}{v_2}
$$

# 13.11 Deflexão de uma Viga Simplesmente Engastada

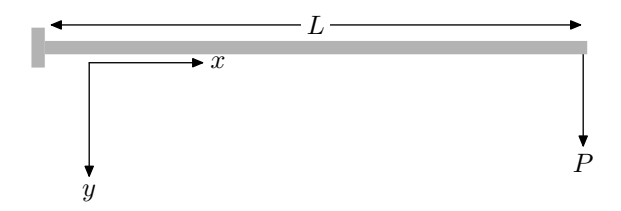

<span id="page-221-1"></span>Figura 13.7: Viga Engastada

Considere uma viga simplesmente engastada de comprimento L sujeita a

uma carga P em sua extremida livre (figura [13.7\)](#page-221-1).

Seja x a distância medida ao longo do eixo da viga com  $x = 0$  na extremidade engastada.

A variável  $y$  mede a deflexão da viga com a direção positiva sendo tomada para baixo.

Denotando por EI o módulo de rigeza à flexão da viga a deflexão  $y(x)$  é solução do seguinte problema de valor inicial para uma equação diferencial de segunda ordem

$$
\begin{cases}\n\frac{y''}{(1+(y')^2)^{\frac{3}{2}}} = \frac{P}{EI}(L-x) \\
y(0) = 0 \\
y'(0) = 0\n\end{cases}
$$
\nSupondo que\n
$$
\begin{cases}\nL = 250cm \\
I = 16/3cm^4 \\
E = 7 \times 10^5 \text{kg/cm}^2 \\
P = 30 \text{kg}\n\end{cases}
$$

Calcule a deflexão da viga para os pontos  $x_i = 25i, i = 1, \ldots, 10$ .

# 13.12 Deflexão de uma Viga Simplesmente Apoiada

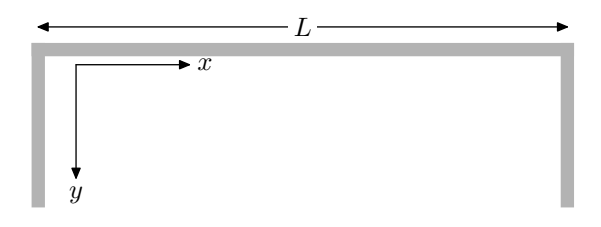

<span id="page-222-0"></span>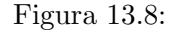

Considere a deflexão de uma viga simplesmente apoiada.(figura [13.8\)](#page-222-0) Sabese que a deflexão  $y(x)$  é regida pela equação diferencial:

$$
\frac{d^2y}{dx^2} + \frac{P}{EI} y = 0
$$

 $\sqrt{ }$  $EI =$  módulo de rigidez à flexão,

 $\int$  $L =$  comprimento da viga,

 $\mathcal{L}$  $P = \text{carga compressive}.$ 

Como a viga é simplesmente apoiada temos as condições:

$$
y(0) = y(L) = 0
$$

Introduzindo a variável não dimensional  $z = x/L$  temos

$$
\begin{cases} y''(x) + \frac{PL^2}{EI} y = 0\\ y(0) = y(1) = 0 \end{cases}
$$

Resolva o problema acima usando  $\frac{PL^2}{EI} = 9.87$  num sistema de unidades consistente.